Министерство науки и высшего образования Российской Федерации

Федеральное государственное бюджетное образовательное учреждение высшего образования «Сибирский государственный университет геосистем и технологий» (СГУГиТ)

# СТУДЕНЧЕСКАЯ НАУЧНО-ПРАКТИЧЕСКАЯ КОНФЕРЕНЦИЯ

13 марта 2024 года

Сборник материалов

Новосибирск 2024

## Ответственный за выпуск: кандидат технических наук, руководитель учебного управления НТГиК

*О. С. Дудинова*

С88 Студенческая научно-практическая конференция, 13 марта 2024 г., Новосибирск : сборник материалов. – Новосибирск : СГУГиТ, 2024. – 228 с. – Текст : непосредственный.

Сборник содержит доклады, которые были представлены на студенческой научно-практической конференции, организованной НТГиК СГУГиТ, и рекомендованы к опубликованию по результатам работы секций.

УДК 378

© СГУГиТ, 2024

## **СОДЕРЖАНИЕ**

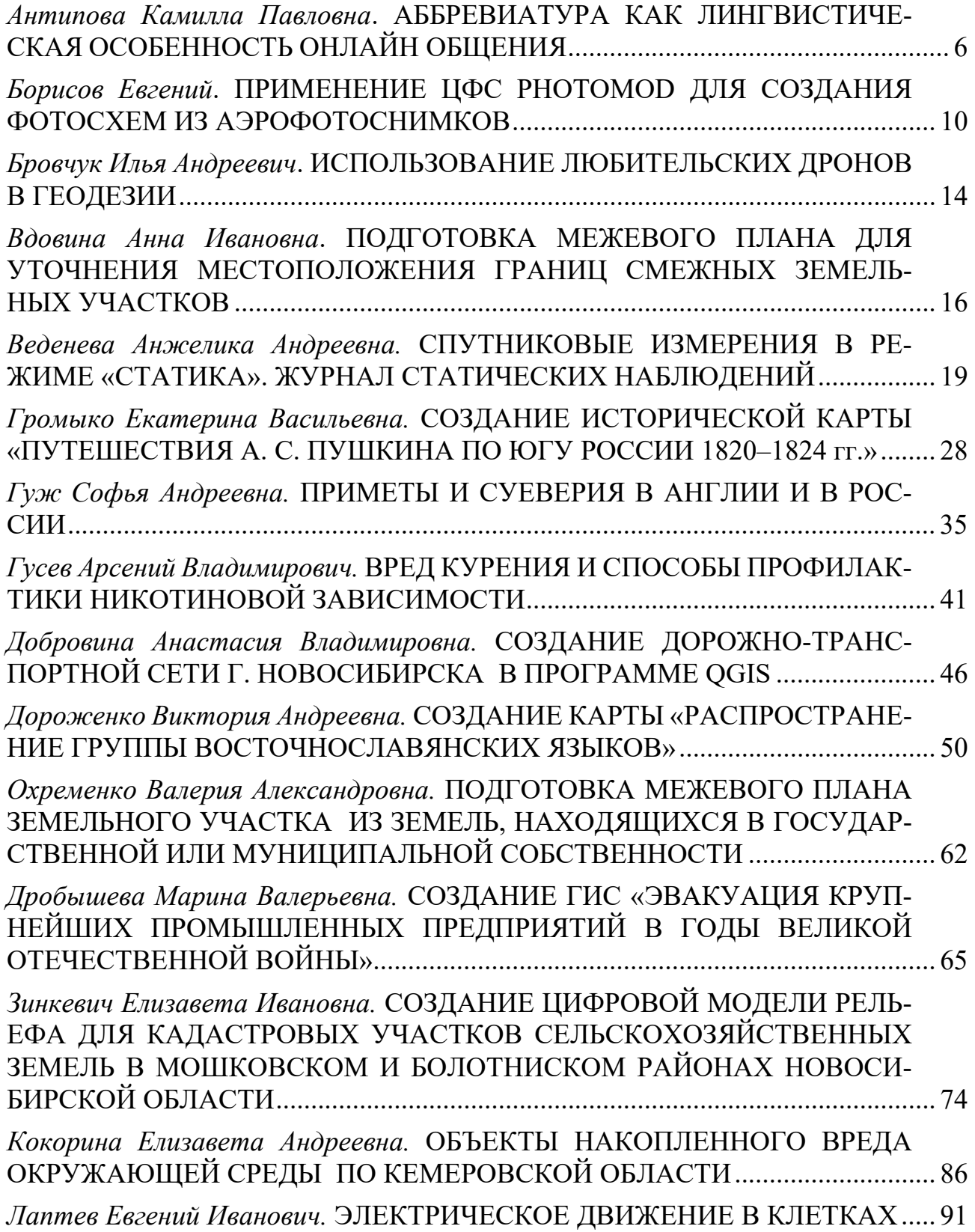

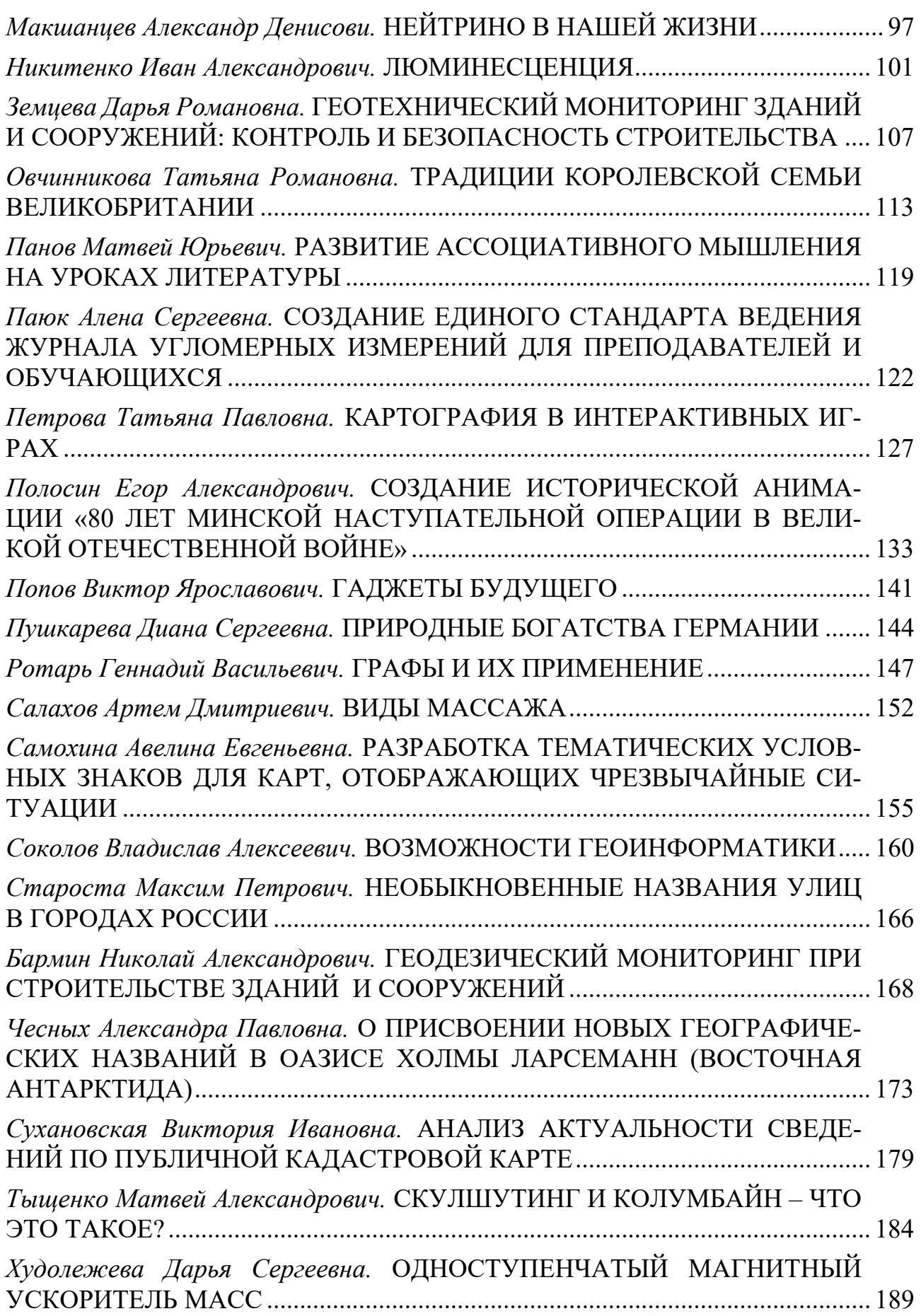

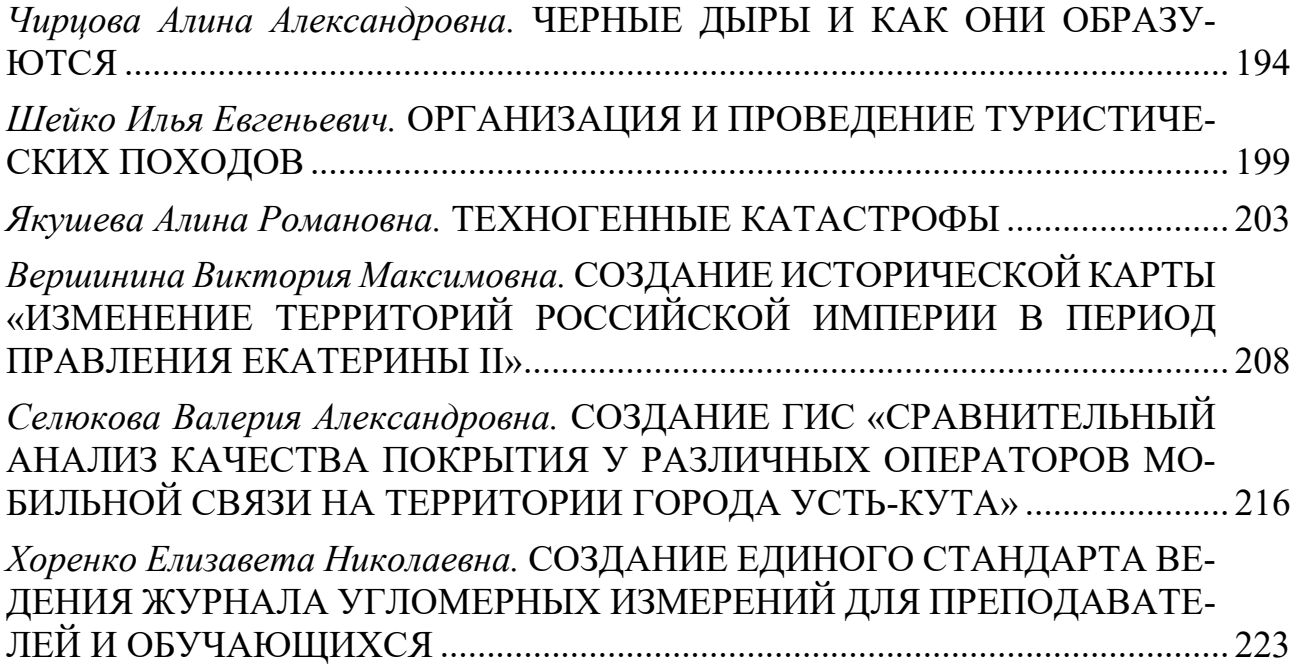

## **АББРЕВИАТУРА КАК ЛИНГВИСТИЧЕСКАЯ ОСОБЕННОСТЬ ОНЛАЙН ОБЩЕНИЯ**

*Антипова Камилла Павловна*

обучающаяся гр. К 9-01 по специальности 05.02.01 Картография, Новосибирский техникум геодезии и картографии РФ, г. Новосибирск E-mail: evgenyefolman@gmail.com Руководитель Лепехина Диана Александровна Новосибирский техникум геодезии и картографии РФ, г. Новосибирск E-mail: lepekhina\_da@mail.ru

**Ключевые слова:** английский язык, аббревиатуры

В нынешнее время использование аббревиатуры в онлайн общении далеко не редкость. Аббревиатуры появились из-за необходимости сокращать длинные слова или фразы для удобства, экономии времени и места при записи или общении. Однако, для понимания аббревиатур часто требуется знание соответствующего контекста или знакомство с конкретной областью или сферой, относящейся к аббревиатуре.

Для начала стоит разобраться в том, что же такое аббревиатура: Аббревиатура представляет собой сокращенное написание слова или фразы, при котором используются первые буквы или слоги каждого слова [1, с. 15]. Это позволяет сократить длинные и сложные слова или фразы до более компактной формы, облегчая и ускоряя процесс коммуникации.

Существует несколько видов аббревиатур, каждый из которых имеет свои особенности и использование:

 Инициалы: Это аббревиатуры, которые состоят из первых букв каждого слова в фразе или имени. Например, "NASA" (National Aeronautics and Space Administration

- Национальное управление по аэронавтике и исследованию космического пространства) или "UNESCO" (United Nations Educational, Scientific and Cultural Organization - ЮНЕСКО). Инициалы широко используются для обозначения организаций, агентств, а также в персональных именах.

 Сокращения: Это аббревиатуры, которые образуются путем сокращения слов или фраз до более короткой формы. Например, "info" (information - информация) или "app" (application - приложение). Сокращения используются в различных областях исферах жизни, таких как наука, путешествия, медицина, технологии и т. д.

 Акронимы: Это аббревиатуры, которые образуются путем объединения начальных букв или слогов слов в одно слово. Например, «СССР» (Союз Советских Социалистических Республик). Акронимы широко используются для обозначения терминов и названий, их легко произносить как самостоятельные слова.

 Комбинированные аббревиатуры: Это аббревиатуры, которые объединяют различные элементы, такие как инициалы, сокращения или акронимы. Например, "COVID" (Coronavirus Disease - коронавирусная болезнь) или "HTML" (Hyper Text Markup Language - язык гипертекстовой разметки). Комбинированные аббревиатурыобычно используются в технических областях или в ИТ-сфере.

 Жаргонные аббревиатуры: Это аббревиатуры, которые используются внутри определенных сообществ или сред и являются общепринятыми среди их участников. Например, "LOL" (Laugh Out Loud - смеюсь вслух) или "BRB" (Be Right Back - сейчасвернусь). Жаргонные аббревиатуры часто используются в интернет-общении, социальных сетях или онлайн-играх, чтобы сделать коммуникацию более удобной иэкспрессивной.

Различные виды аббревиатур имеют свои специфические особенности и широко используются для экономии времени и пространства при общении. Однако важнопомнить, что понимание и использование аббревиатур должны быть согласованы междуучастниками общения, чтобы избежать недоразумений или неправильного толкования.

Английский язык, в плане создания аббревиатур, куда более развит чем русский [2, с. 31]. Англоговорящие пользователи интернета стремятся сократить даже самые простые слова, например, TUSM (thank you so much – спасибо тебе большое).

В настоящее время возрастает влияние и взаимодействие между электронным общением и традиционными формами вербальной коммуникации. Проблемы и особенности использования аббревиатур рассматривают многие работы и статьи как российских, так и зарубежных авторов. Многие склонны считать, что аббревиация ведет к уменьшению грамотности среди поколения, выросшего в век развития технологий и интернета. На данный момент мы не можем точно говорить о положительном или отрицательном влиянии аббревиатур на грамотность и развитие личности [1, с. 116]. В связи со стремительным развитием интернета до сих пор остаются нерешенными проблемы, возникшие с появлением интернет-сленга в повседневной жизни людей:

Использование сетевого языка уже не только модно, но и стало новымстилем онлайнобщения. Наличие орфографических ошибок на сайтах, блогах и в чатах стало привычкой и приводит к снижению грамотности.

 Сетевой язык теперь проникает не только из виртуального пространства, но и с экранов телевизоров, радио и печатных СМИ.

 Использование сокращений и аббревиаций постоянно ограничивает выражение мыслей и эмоций. В некоторых ситуациях необходимо уметь говорить красиво, грамотно и свободно.

 Отсутствует достаточно полное описание языка виртуальнойкоммуникации, несмотря на всеобщее распространение этой тенденции.

В данный момент найти единое решение данных проблем, которое будет одинаковоэффективно для всех пользователей интернета, найти не представляется возможным. Вероятно, вместе с развитием технологий мы увидим какие проблемы встанут передобществом и пути их решения.

Также проблематично то, что до сих пор нет установленных правил, по которым можно составить аббревиатуру. хоть во многих сокращениях можно найти похожие элементы, они способны легко меняться от случая к случаю. Аббревиатуры могут быть созданы различными способами. Некоторые из них основаны на первых буквах слов, например, аббревиатура "ASAP" (as soon as possible - как можно скорее). Другие аббревиатуры могут быть созданы путем использования первого слога каждого слова в фразе, например, аббревиатура "TIL" (Today I Learned - сегодня я узнал) [3, с. 188].

Существуют аббревиатуры, которые являются общепринятыми и широко используются во всем интернете, такие как "LOL" (laugh out loud - смеяться вслух) или "OMG" (oh my god - о господи). Кроме того, каждая социальная сеть или онлайн- сообщество имеют свои специфические аббревиатуры, которые становятся понятными только для участников этой группы. Например, фраза "SMH" (shaking my head - качаю головой) была популяризирована в Twitter и обычно используется для выражения несогласия или разочарования [3, с. 188].

Однако, эта особенность интернет-общения имеет и свои ограничения. Поскольку аббревиатуры могут быть специфичными для определенного сообщества, они могут стать источником недопонимания, особенно для новичков или для людей, которые изучают иностранный язык. Например, аббревиатура "TBH" может быть истолкована как "to be honest" (если говорить честно), но также может означать "throwback Thursday" (памятный четверг), что может вызвать путаницу при первом знакомстве с этой аббревиатурой.

Кроме того, использование аббревиатур может способствовать развитию новыхязыковых норм и стандартов в интернет-общении. Например, аббревиатура "BRB" (be rightback - сейчас вернусь) стала широко используемой, и некоторые люди даже начали произносить ее как отдельное слово "берби". Это явление, известное как "лекционная патология", описывает изменение языка под влиянием новых технологий и коммуникационных средств.

Почему же, не смотря на минусы использования аббревиатур люди продолжают их использовать? На это есть обширный ряд причин:

 Экономия времени и места: Одна из главных причин использования аббревиатур заключается в экономии времени при наборе текста. Когда нужно быстро отправить сообщение или комментарий, аббревиатуры позволяют сократить количество символов и ускорить процесс написания. Это особенно полезно при использовании мобильных устройств с ограниченным местом на экране или клавиатуре.

 Удобство и эффективность: Аббревиатуры помогают передавать сложные идеи или выражения более компактным и удобным способом. Они сокращают длинные слова или фразы до нескольких символов, что делает коммуникацию более эффективной и удобной в интернет-общении или в текстовых сообщениях.

 Выражение эмоций и реакций: Некоторые аббревиатуры используются для выражения эмоций или реакций на сообщения. Например, "LOL" (смеяться вслух) или "ROFL" (смеяться до упаду) используются для выражения смеха, а "OMG" (о мой бог) или "WTF" (что за хрень) для выражения удивления или раздражения. Эти аббревиатуры помогают быстро и ясно передать эмоциональные нюансы сообщений.

 Установление социальных связей: Использование аббревиатур может помочьустановить связь и подчеркнуть принадлежность к определенному сообществу. Внутри определенных групп или сред интернет-общениясуществуют общепринятые аббревиатуры или жаргон, которые позволяют участникам общения чувствовать сопричастность и принятие в этом сообществе.

– Сокращение общепринятых фраз или терминов: Аббревиатуры часто используются для сокращения повседневных фраз, которые многократноповторяются или общеизвестны. Например, "ASAP" (as soon as possible - как можно скорее) или "FYI" (for your information - для вашей информации) являются распространенными аббревиатурами, которые заменяют более длинные фразы и термины.

В целом, аббревиатуры используются для экономии времени и пространства, удобства и эффективности, выражения эмоций и реакций, установления социальных связей и сокращения повседневных фраз или терминов. Однако важно помнить, что использование аббревиатур также должно быть согласовано и понятно для всех участников общения, чтобы избежать недоразумений или неправильного толкования сообщений.

Аббревиация стала массовым явлением в обширном количестве языков, ставшая длямногих способом пополнения словарного запаса. Основной причиной развития данного способа общения стал быстрый темп жизни современных людей, а также потребность в большом объёме информации. В условиях современного развития аббревиатур их характеристика выглядит не полной и не может полностью отобразить многогранность данного языкового феномена. Аббревиатуры способны меняться в зависимости от статуса, говорящего, экстралингвистического контекста общения или периода развития онлайн общения. С развитием интернета данный феномен безусловно больше укрепиться в жизняхмногих людей, это может дать больший толчок к исследованию и пониманию аббревиатуркак особенности интернет-общения.

#### *Список литературы*

1. Алексеев, Д.И. Аббревиатуры как новый тип слов / Д.И. Алексеев // Развитие словообразования современного русского языка. – М.: Наука, 1996. – 211 с.

2. Кочарян Ю. А. Аббревиация как лингвистический феномен (на примере английской военной лексики) // Вестн. Моск. ун-та. Сер. 19: Лингвистика и межкультурная коммуникация. 2007. № 3. С. 26-38.

3. Бабарыкин В. С., Денисов К. М. К вопросу об аббревиатурах в современном американском варианте английского языка // Вопросы лингвистики и преподавания иностранных языков. Курск : КГТУ, 1996. Ч. 1. С. 187-188.

## **ПРИМЕНЕНИЕ ЦФС PHOTOMOD ДЛЯ СОЗДАНИЯ ФОТОСХЕМ ИЗ АЭРОФОТОСНИМКОВ**

*Борисов Евгений*

обучающийся гр. АФГ11-31 по специальности 21.02.07 Аэрофотогеодезия, Новосибирский техникум геодезии и картографии РФ, г. Новосибирск E-mail: borisow-228@mail.ru Руководитель Бабеева Елена Рудольфовна Преподаватель высшей категории, Новосибирский государственный технический университет, РФ, г. Новосибирск E-mail: rashell57@yandex.ru

**Ключевые слова:** ЦФС PHOTOMOD, цифровая фотограмметрическая система, фотосхема, накидной монтаж, аэрофотоснимки

Зачастую в производстве при выполнении разбивочных работ, разбивке геодезической основы, инженерно-геодезических изысканий, разработке геодезических сетей и т.п., сталкиваются с проблемой устаревшей картографической информации. В таком случае возникает необходимость создания фотосхемы. В настоящее время активно применяется цифровая фотограмметрическая система PHOTOMOD, разработанная российской компанией Ракурс, г. Москва.

В этой системе работают не только специалисты по аэрофотогеодезии. ЦФС PHOTOMOD успешно используют во многих областях народного хозяйства, так как эта программа нашла широкое применение в получении фотосхем высокого качества из геопривязанных или взаимно привязанных изображений.

Рассмотрим технологию создания фотосхемы из набора шести отсканированных аналоговых аэроснимков.

Для начала необходимо выполнить накидной монтаж, состоящий из двух маршрутов по три снимка в каждом.

В программе создаётся новый проект и формируется блок изображений как на рисунке 1.

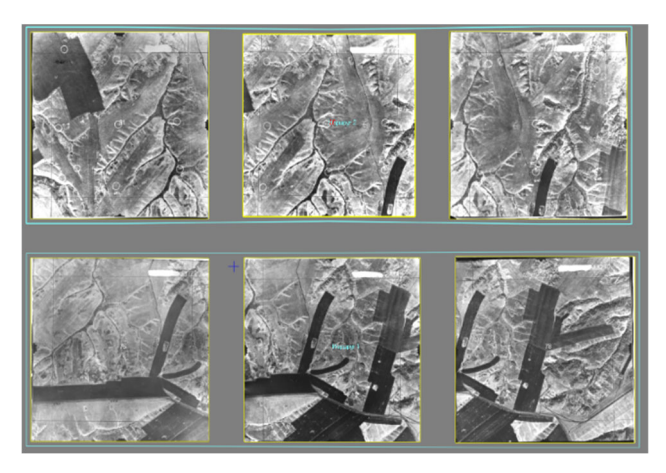

Рисунок 1. Блок проекта

Существует два способа выполнения накидного монтажа:

1. Первый заключается в подборе продольного и поперечного перекрытия в процентном соотношении. Данный способ создания накидного монтажа подходит только для АФС, центры снимков которой не смещены относительно друг друга.

2. И второй, который используется в данном проекте – метод ручного сопоставления, при котором выполняется связь по трём одинаковым точкам на каждую стереопару в каждом маршруте и две связи между маршрутами, распространяя их равномерно. Рисунок 2,3.

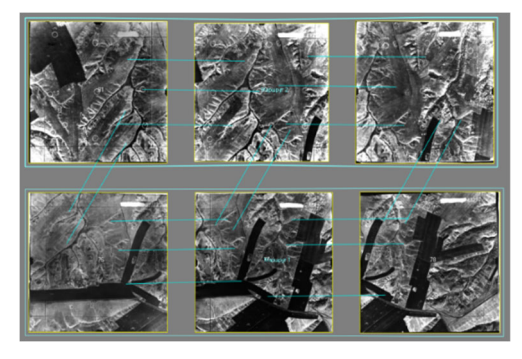

Рисунок 2. Метод ручного сопоставления

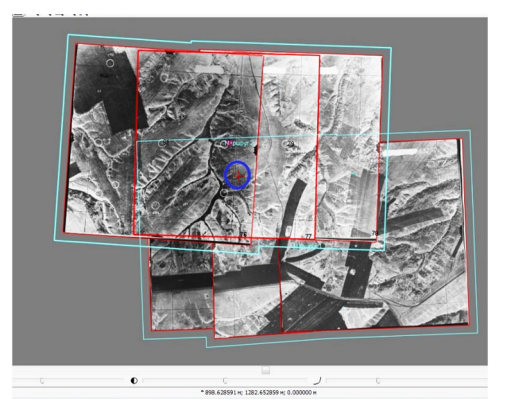

Рисунок 3. Накидной монтаж

- После составления накидного монтажа выполняется контроль качества. Выполняется измерения расхождения на каждом снимке. Чем меньше величина расхождения, тем выше качество «сшивки».

Ошибка несовпадения идентичных контуров фиксируются в Таблице 1.

*Таблица 1.* 

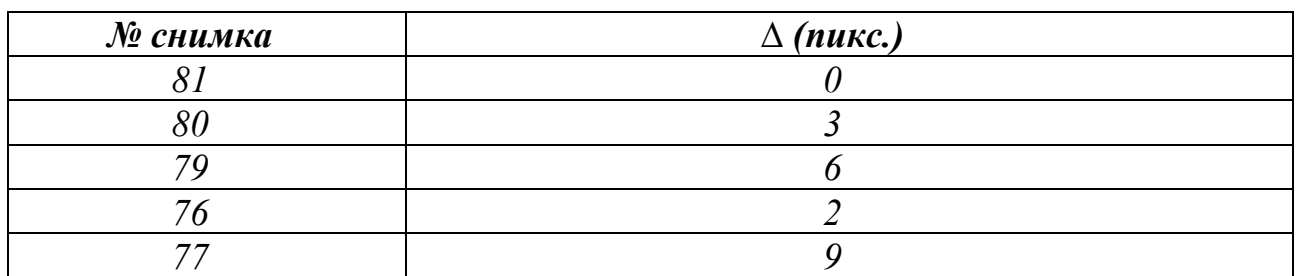

Данные контроля качества

После окончания составления накидного монтажа, в программе PHOTOMOD GeoMosaic создаём фотосхему, для этого:

-Создаём проект мозаики и добавляем в проект изображения из ранее созданного геопривязанного проекта накидного монтажа.

-Выполняем автоматическое построение порезов как на рисунке 4 соблюдая 4 правила:

1. Порезы не должны пересекаться между собой.

2. Нельзя проводить порезы через высотные объекты (мост, здание, опору ЛЭП)

3. Через линейные объекты (дорога, береговая линия, контур леса, пашни, межа) порезы проводятся под прямым углом.

4. При создании пореза необходимо обходить мелкие контура.

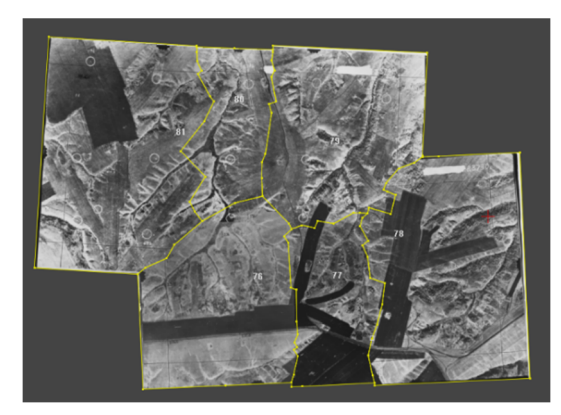

Рисунок 4. Построение и редактирование порезов

После создания и редактирования порезов выполняется сшивка по связующим точка для устранения расколов линейных объектов. Во избежание грубых трансформаций связующие точки измеряются ближе к порезам.

Затем выравнивается яркость, по среднему фототону как на рисунке 5.

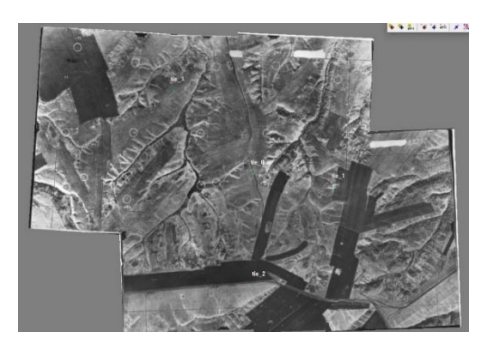

Рисунок 5. Выравнивание яркости фотосхемы

В конечном результате Фотосхема нарезается на листы, необходимый выходной лист выделяется, и сохраняется для дальнейших производственных нужд. Рисунок 6.

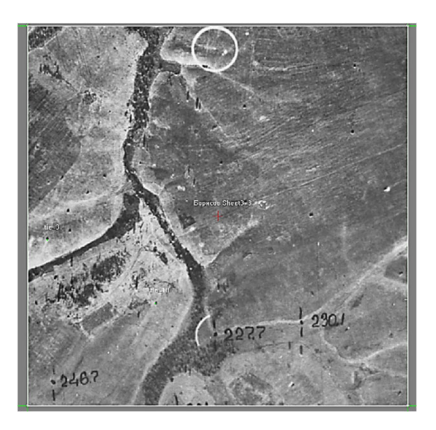

Рисунок 6. Выходной лист

## *Заключение*

Использование современного программного обеспечения для создания фотограмметрических продуктов в частности фотосхемы имеет ряд преимуществ:

1. Скорость и качество выполнения работы.

2. Возможность создания и редактирования порезов с высокой точностью.

3. Выравнивание яркости по всему блоку не зависимо от исходной фотографической плотности изображений.

4. Возможность печати отдельных листов в любом удобном масштабе.

## *Список литературы:*

1 Бабеева Е.Р. Создание фотоплана и ортофотоплана в программе GeoMosaic [Текст] – Учебно–методическое пособие дисциплины «фотограмметрия».

2 Бабеева Е.Р. Составление накидного монтажа в программе PHOTOMOD [Текст] – Учебно–методическое пособие дисциплины «фотограмметрия».

3 Ракурс. PHOTOMOD GeoMosaic [Электронный ресурс] – Режим доступа: https://racurs.ru/program–products/photomod–geomosaic/

4 Ракурс. Цифровая фотограмметрическая система PHOTOMOD. Руководство пользователя «Создание проекта» [Электронный ресурс] – Режим доступа: https://racurs.ru/downloads/documentation/rus/project.pdf

5 Ракурс. Цифровая фотограмметрическая система PHOTOMOD. Руководство пользователя «Построение ортофотоплана» [Электронный ресурс] – Режим доступа: https://racurs.ru/downloads/documentation/rus/geomosaic.pdf

## **ИСПОЛЬЗОВАНИЕ ЛЮБИТЕЛЬСКИХ ДРОНОВ В ГЕОДЕЗИИ**

*Бровчук Илья Андреевич*

Обучающийся гр. ПГ 11-35 по специальности 21.02.08 Прикладная геодезия, Новосибирский техникум геодезии и картографии РФ, г. Новосибирск E-mail: brovcuk2@gmail.com Руководитель Минаева Мария Александровна Преподаватель Новосибирский техникум геодезии и картографии РФ, г. Новосибирск E-mail: minaeva\_@mail.ru

**Ключевые слова:** высокоточные данные, трехмерные модели, сбор данных, мониторинг, дроны, автономные полеты, фотограмметрия

Есть несколько определений, что такое геодезия и одно из них это, высокоточная наука об измерениях и отображении отдельных территорий или участков на картах и планах. Но в любой промежуток времени существования этой науки стоял вопрос о дороговизне и сложности выполнения измерении. Требовалось точное и дорогостоящее оборудование, участие двух и более специалистов для выполнения измерений и обработки полученных данных.

С развитием технологий в геодезии начали использовать фотограмметрические методы измерений, и появилось направление аэрофотогеодезия. Проблемой этого направления были дороговизна, сложность и невозможность использовать повсеместно. Но с появлением беспилотных летательных аппаратов последняя проблема была решена. БПЛА не стояли на месте и начали входить в широкие массы пользователей. Появилось несколько типов, направленности, дальности действия и круга использования. Такие как военные, профессиональные, любительские и игрушки.

#### *Характеристики и возможности любительских дронов*

Любительские дроны – это недорогие беспилотные летательные аппараты, оборудованные камерами. Их возможности включают фото и видеосъемку, поиск точек с определенными параметрами и автономные полеты по заданным координатам. При достаточном качестве съемки данные с дронов могут быть использованы для создания трехмерных моделей местности, что представляет особенный интерес для геодезии.

#### *Преимущества использования дронов в геодезических работах*

Любительские дроны обеспечивают высокую оперативность сбора данных, достигая участков, которые могут быть недоступны для ландшафтных измерений на земле. Более того, использование дронов значительно снижает риски для персонала при исследовании опасных или труднодоступных мест. Стоимость оборудования и работы с дронами, по сравнению с традиционными аэрофотосъемочными работами, также значительно ниже.

*Ограничения и вызовы*

Тем не менее, существуют ограничения. Дроны сильно зависят от погодных условий; к тому же, их использование регламентировано законодательством, особенно в городских зонах. Также, для получения высокоточных данных необходимы профессиональные дроны с дополнительным оборудованием, способным сократить ошибки измерений, что увеличивает затраты.

#### *Методы использования и примеры практического применения*

Наиболее популярный метод — это аэрофотосъемка с последующей обработкой изображений методом фотограмметрии. Это позволяет не только делать двумерные карты, но и создавать трехмерные модели рельефа с высокой детализацией. К примерам можно отнести мониторинг землепользования, оценку последствий наводнений, планирование земельных участков и археологические исследования м т.д.

Ценность любительских дронов для геодезических работ продолжает расти. Их простота, гибкость в использовании и возможность получения подробных данных сделали их незаменимым инструментом для многих задач геодезии. Однако, несмотря на очевидные преимущества, необходимо учитывать и ограничения, связанные с точностью, законодательными ограничениями и техническими аспектами. Только сбалансированное использование любительских дронов с учетом всех факторов позволит полностью реализовать их потенциал в геодезических целях.

## **ПОДГОТОВКА МЕЖЕВОГО ПЛАНА ДЛЯ УТОЧНЕНИЯ МЕСТОПОЛОЖЕНИЯ ГРАНИЦ СМЕЖНЫХ ЗЕМЕЛЬНЫХ УЧАСТКОВ**

*Вдовина Анна Ивановна*

обучающаяся гр. ЗУ 9-31 по специальности 21.02.04 Землеустройство, Новосибирский техникум геодезии и картографии РФ, г. Новосибирск E-mail: anna.vdovina.0415@mail.ru Руководитель Скулкина Евгения Юрьевна Преподаватель, Новосибирский техникум геодезии и картографии РФ, г. Новосибирск E-mail: ckylkina1301@mail.ru

Актуальность выбранной темы дипломной работы обусловлена тем, что инженеры не редко допускают ошибки в своей работе, что в последствии вызывает различные конфликты у собственников, затруднение в ведении стройки на своём участке и(или) ограничение в пользовании участком фактических размеров, а не закреплённых не умелым инженером.

Цель дипломной работы составляет комплексное исследование подготовки межевого плана для уточнения местоположения границ смежных земельных участков.

Достижение цели обуславливает решение следующих задач:

 изучить технические методы определения границ смежных земельных участков;

- изучить рекомендации по совершенствованию процедур определения точного расположения границ земельных участков;

 описать подготовку межевого плана, составленного в соответствии с законодательством, регулирующим вопросы земельных отношений, для определения точного расположения границ смежных участков с целью их правильного использования и предотвращения возможных конфликтов.

Межевание и уточнение границ земельного участка — это два разных процесса, которые связаны с определением и установлением границ земельных участков.

Задача межевания заключается в том, чтобы определить границы земельного участка и отметить их на местности для документирования прав собственности, использования и управления землей.

Уточнение границ земельного участка — это процесс корректировки или уточнения существующих границ земельного участка.

Уточнение границ обычно направлено на исправление неопределенностей или ошибок, выявленных в предыдущих определениях границ, в моём случае это именно так.

Можно встретить разные случаи, в которых границы земельных участков подлежат уточнению:

1. Споры о расположении границ.

2. Обнаружение ошибок или неопределенностей.

3. Изменения в законодательстве.

4. Технические возможности.

5. Изменения в использовании земли.

При уточнении границ смежных земельных участков могут возникнуть различные сложности и проблемы. Некоторые из них включают в себя:

1. Разногласия между владельцами.

2. Отсутствие необходимых документов.

3. Технические трудности.

4. Проблемы при проведении землеустроительных работ.

5. Юридические аспекты.

6. Вовлечение заинтересованных сторон.

Различают основные кадастровые ошибки кадастрового инженера в зависимости от их характеристик:

 Наложение границ или искаженное отображение, когда границы одного участка пересекаются с границами соседних земельных участков.

 Неправильное разграничение земельных участков - реестровая ошибка, допущенная инженером при отражении данных. Может выглядеть как общий сдвиг границ в документах органов учета по отношению к фактическим.

Ошибка в указании целевого предназначения объекта недвижимости.

 Ошибки в координатных указаниях точек. Чаще всего возникают, когда не учитывается общепринятая российская система координат или, показатели вносятся «на глаз».

Кадастровые ошибки возникают по следующим распространённым причинам:

Погрешности в работе геодезистов.

Не была учтена обще утверждённая российская система координат.

 Использовалось при замерах неточное оборудование без сертификации или имела место его неправильная настройка.

Были выполнены неправильные расчеты.

 В документацию преднамеренно были внесены неверные данные «со слов собственника».

Заказчик обратился за помощью кадастрового инженера с целью исправить реестровую ошибку в местоположении границы и площади земельного участка, расположенного по адресу: Алтайский край, Бийский район, садоводческое некоммерческое товарищество "Берег Катуни", ул. 6-я Садовая, 14а.

Инженер сделал запрос в ЕГРН для поднятия архивных данных, запросил картографические материалы в органах местного самоуправления, изучил предоставленные материалы и только после этого мы выехали на объект.

В ходе работы было выявлено, что точки поворота смежных участков с кадастровыми номерами 22:04:510101:81, 22:04:510101:85, накладываются друг на друга и не соответствуют фактическим границам земельных участков. Мы приступили к исправлению реестровой ошибки.

По заявлению о предоставлении в пользование документов государственного фонда данных, на уточняемые земельные участки ортофотопланы отсутствуют.

Другие картографические материалы на данные участки отсутствуют, поэтому местоположение определялось по их фактическим границам, закрепленным на местности металлическими столбами, между которыми установлены заборы в виде металлических ограждений и металлической сетки.

Метод определения координат характерных точек границ земельных участков и их частей - метод спутниковых геодезических измерений (определений). Средством измерения был GNSS-приемник спутниковый геодезический многочастотный TRIUMPH-1-G3T.

После проведения измерений составляется акт согласования местоположения границ земельного участка под кадастровым номером 22:04:510101:237. В этом документе каждое участвовавшее лицо указывает реквизиты документов, подтверждающих личность и выражает своё согласование подписью и датой.

Так как были выявлены ложные сведения в межевом плане после прошлой работы кадастрового инженера дело передаётся в кадастровую палату, где рабочая комиссия принимает дисциплинарные меры по воздействию на кадастрового инженера.

## **СПУТНИКОВЫЕ ИЗМЕРЕНИЯ В РЕЖИМЕ «СТАТИКА». ЖУРНАЛ СТАТИЧЕСКИХ НАБЛЮДЕНИЙ**

*Веденева Анжелика Андреевна*

обучающаяся гр. АФГ 11-11 по специальности 21.02.20 Прикладная геодезия, направленность – аэрофотогеодезия, Новосибирский техникум геодезии и картографии РФ, г. Новосибирск E-mail: tech@mail.ru Руководитель Русаков Игорь Владимирович Преподаватель специальных дисциплин, Новосибирский техникум геодезии и картографии РФ, г. Новосибирск E-mail: tech@mail.ru

**Ключевые слова:** ГНСС, статический метод, космические аппараты (КА), геодезический GPS-приёмник

Введение: Перед тем как представить, разработанный журнал статических наблюдений, представим основную информацию о современных ГНСС.

1.Теоретическая часть.

1.1 Общая информация о ГНСС.

Глобальная навигационная спутниковая система (Global Navigation Satellite System - GNSS) - это спутниковые системы (наиболее распространены GPS и ГЛОНАСС), используемые для определения местоположения в любой точке земной поверхности с применением специальных навигационных или геодезических приемников.

GNSS-технология нашла широкое применение в геодезии, городском и земельном кадастре, при инвентаризации земель, строительстве инженерных сооружений, в геологии и т.д.

Основные достоинства и преимущества:

1. Не требуется прямой видимости между пунктами.

2. Благодаря автоматизации измерений сведены к минимуму ошибки наблюдателей.

3. Позволяет круглосуточно при любых погодных условиях определять координаты объектов в любой точке Земного шара.

4. GNSS позволяет значительно сократить сроки проведения работ по сравнению с традиционными методами.

5. GNSS-результаты представляются в цифровом виде и могут быть легко экспортированы в картографические или географические информационные системы (ГИС).

В настоящее время в мире существуют глобальные навигационные спутниковые системы – GPS (США), ГЛОНАСС (Россия), Galileo (Европейский Союз), BeiDou (Китай)

Подсистемы ГНСС:

1. Подсистема космических аппаратов (ПКА).

2. Подсистема контроля и управления (ПКУ).

3. Подсистема потребителя (ПП).

## **GPS — Global Positioning System (США)**

GPS является самой известной и широко используемой навигационной системой в мире. Она была разработана и введена в эксплуатацию военными США в 1970-1980-х годах и стала доступна для гражданского использования в 1995 году.

## **ГЛОНАСС — Глобальная навигационная спутниковая система (Россия)**

ГЛОНАСС — российская глобальная навигационная система, аналогичная GPS. Она была разработана и внедрена в 1970-1980-х годах и стала доступна для гражданского использования в 2007 году.

## **Galileo (Европейский Союз)**

Galileo — это глобальная навигационная система, разработанная Европейским Союзом. Она была создана как альтернатива GPS и ГЛОНАСС и начала работать в 2016 году.

## **BeiDou (Китай)**

BeiDou — это китайская глобальная навигационная система, альтернатива GPS, ГЛОНАСС и Galileo. Она начала функционировать в 2000 году на региональном уровне, а в 2020 году достигла глобального покрытия.

Применение ГНСС:

- 1. Навигация для транспорта и судоходства.
- 2. Картография и геодезия.
- 3. Мониторинг объектов и контроль движения.
- 4. Спасательные операции.
- 5. Научные исследования.
- 6. Синхронизация времени в телекоммуникациях.

*Таблица 1.* 

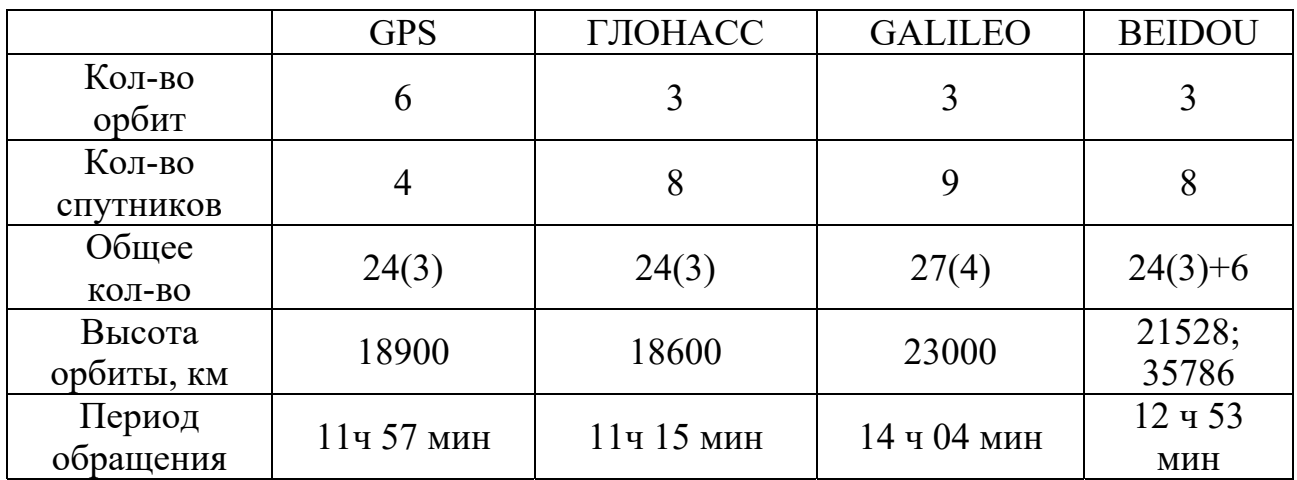

## Подсистема космических аппаратов

#### *Подсистема контроля и управления*

Составная часть глобальной навигационной спутниковой системы, включающая в себя комплекс наземных технических средств, обеспечивающих контроль и управление подсистемой навигационных космических аппаратов ГНСС. В состав наземного сегмента входят: космодром, командно-измерительный комплекс и центр управления. Задачи ПКУ: отслеживание орбит спутников, отслеживание и поддержка рабочего состояния спутников, формирование системного времени ГНСС, расчет эфемерид спутников и параметров часов, обновление спутниковых навигационных сообщений, загрузка их на КА осуществление небольших маневров спутников для поддержания орбит (по мере необходимости)

### *Подсистема потребителя*

Составная часть глобальной навигационной спутниковой системы, включающая в себя навигационную аппаратуру потребителей ГНСС. В пользовательский сегмент входит аппаратура потребителей, предназначенная для приема сигналов от навигационных спутников, измерения навигационных параметров и обработки измерений

• Навигационный класс – точность определения координат 5-10 м,

• Геодезический класс – до первых см (1-3 см в кинематическом режиме, до 1 см при статических измерениях).

2. Практическая часть.

2.1. Геодезические GPS-приёмники

Геодезический спутниковый приемник – приемник, обеспечивающий прием, кодово-фазовой информации, передаваемой со спутника, предназначенной для выполнения геодезических работ

Геодезический GPS-приемник состоит из трех основных элементов:

1. Приемник – основное устройство, которое получает информацию от спутников, обрабатывает ее, а также производит запись в память или на внешнее устройство;

2. Антенна – принимающий элемент

3. Контроллер – устройство, позволяющее управлять работой приемника.

Современные спутниковые приемники интегрированы в один корпус с антенной и модемом.

В нашем техникуме используются геодезические приемники следующих фирм: Leica GS16 (2 шт) +GS07 (2 шт), PRINCE 80 PRO (2 шт+2 контр.), PRINCE 90 (1 шт+контр.)

2.2. Типы геодезических знаков

Типы геодезических знаков зависят от географических условий местности (характер грунта, глубина его промерзания, степень доступности, использование участка местности) и подразделяются:

1. Знаки долговременного закрепления пунктов съёмочного обоснования

2. Знаки временного закрепления пунктов съёмочного обоснования

#### 2.3. Статический метод GNSS-измерений

Статический метод считается "классическим" методом спутниковых измерений. Метод предполагает, что измерения выполняются одновременно между двумя и более неподвижными приемниками продолжительный период времени.

Для выполнения работ по планово-высотному обоснованию, как правило, используют статический или кинематический (так называемый Stop&Go) методы. Ниже представлена таблица:

*Таблица 2.* 

Рекомендации по применению методов развития съёмочного обоснования и методов спутниковых определений для различных масштабов съёмки и высот сечения рельефа

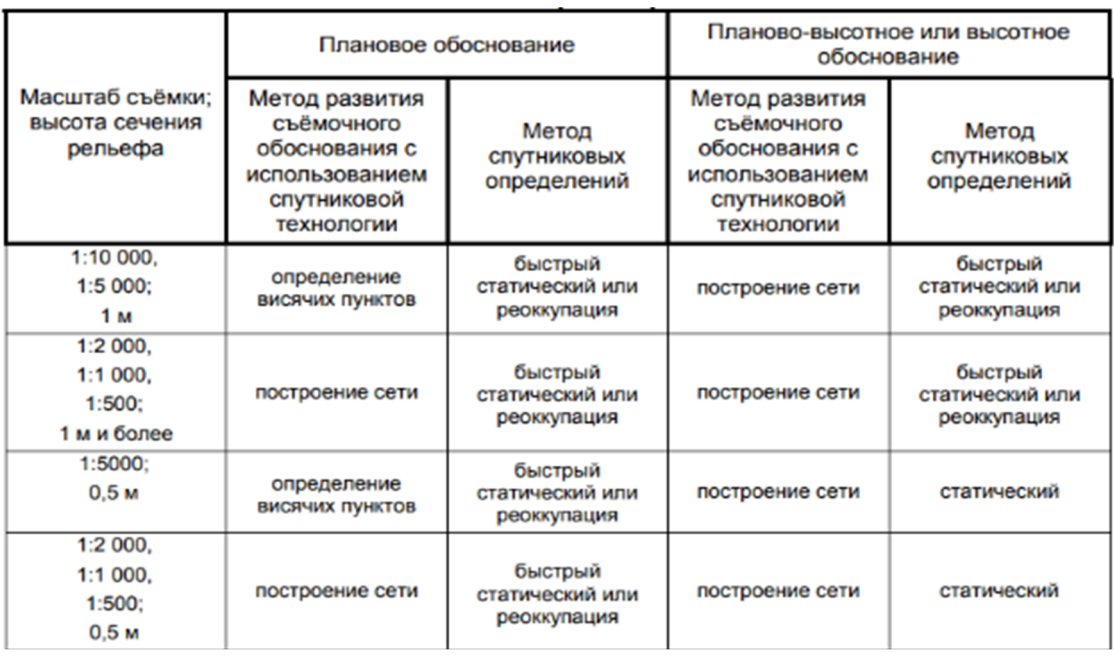

Статический наиболее результативный и поддающийся контролю. Его применяют в тех случаях, когда требуется измерение большой базовой линии, высокая степень точности, а также при наблюдениях с использованием минимального количества спутников. Измерения выполняют одновременно двумя (и более, что дает более точный результат) неподвижными приемниками довольно продолжительное время. Один из них располагается в точке с известными координатами, а другой в точке, координаты которой необходимо вычислить. Наблюдения проводятся синхронно, сигналы должны приниматься одновременно, при этом необходимо, чтобы было задействовано не менее четырех спутников. Точность определения планового местоположения точек статическим способом достигает (5–  $10 \text{ nm}$ ) + 1–2 мм/км, высотного — в 2–3 раза ниже.

2.4. Журнал статических измерений

Журнал создан с использованием современных требований «Инструкции по развитию съемочного обоснования и съемке ситуации и рельефа с применением глобальных навигационных спутниковых систем.»

На обложке журнала представлена информация о организации, объекте, участке, названии, номере журнала, составе и номере бригады, адрес для возврата в случае утери.

На первой странице представлена схема работ. На второй странице представлено оглавление: дата и наименование оккупаций с номером соответствующей страницы, кем проверен и принят журнал.

На третьей и последующих страницах представлена информация о наблюдениях: дата, название пункта и оккупации, номер сеанса, приближенные координаты пункта, имя файла наблюдений, тип и номер приемника, пункты, участвующие в сеансе, начало и конец сеанса, продолжительность наблюдений, интервал накоплений, маска по возвышению, температура воздуха, тип и характер геодезического знака, тип центра, номер и описание марки.

На последней странице представлена информация и общем и заполненном количестве страниц с датой и местом для подписи ответственного лица.

Ниже представлен пример заполненного журнала:

#### **HILEK CLYLET**

 $202 - r.$ 

Участок и последник по последник и последник и последник и последник и последник и последник и последник и последник

## Журнал статических наблюдений

 $N_2$  and  $N_3$ 

Отряд № 3 Бригада № 1

Бригадир Бугорский В.В. Иванов И.А  $T$ empos  $K$ . $H$ Козлов Е.Е Внеземной В.И

Нашедшего журнал просят возвратить его по следующему адресу: 630099, г. Новосибирск, ул. Крылова 9, НТГиК,

**HITTHK** 

Дата 10.07.23 Название пункта Камиль. № сеанса 1 Название оккупации Камиль 1007 Приближенные координаты:  $B = 54^{\circ}15.671'$  CIII  $L = 85^{\circ}14.321'$   $B\pi$ Имя файла наблюдений 31 ПВО 10.07 Тип и номер приемника *Leica GS16 № 321428* Пункты, участвующие в сеансе 31-1, Штаб Начало сеанса  $9402'$  Конец сеанса 12 ч 03' Продолжительность наблюдений (фактич.) 3ч 01' Интервал накопления 15 сек Маска по возвышению 10 °  $T_{\text{max}}$  +21 °C Высота антенны  $1.46 M$  (Sl Vert) Тип и характер геодезического знака Опозн. + окопка Тип центра, номер и описание марки 5гр. ж.б. пирамида, мелкого

#### ЗАЛОЗКЕНИЯ С маркой чугун. № 6838

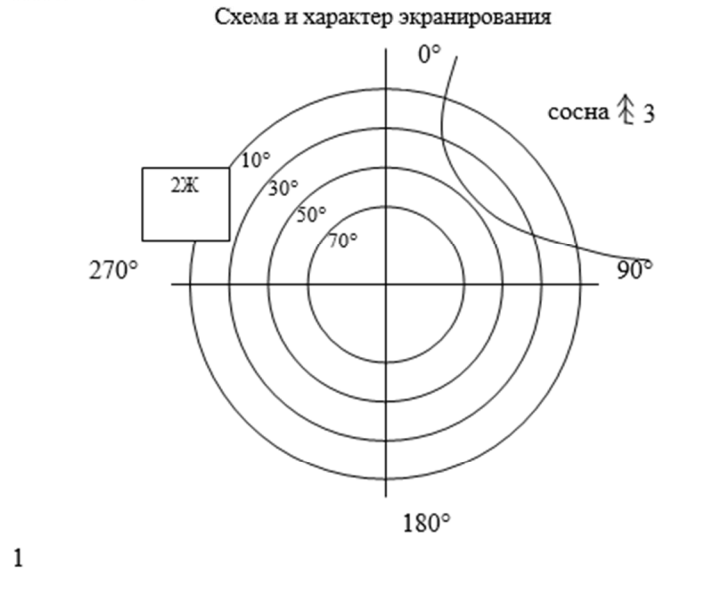

#### **ОГЛАВЛЕНИЕ**

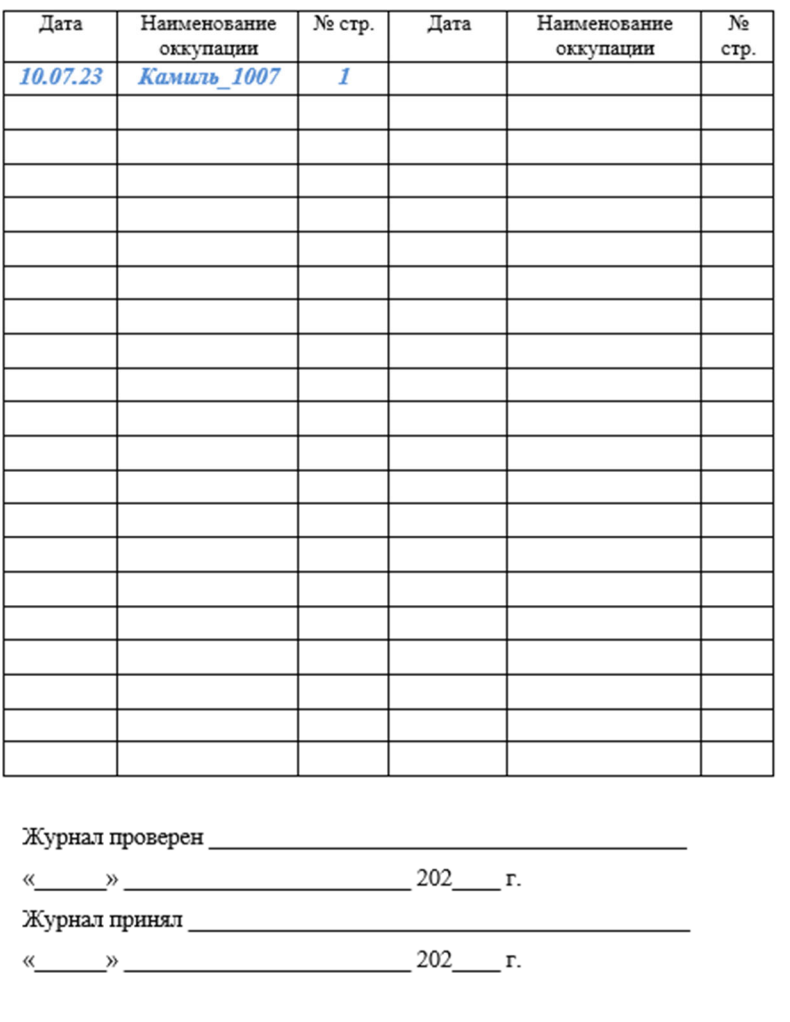

 $\mathbf{2}$ 

Схема

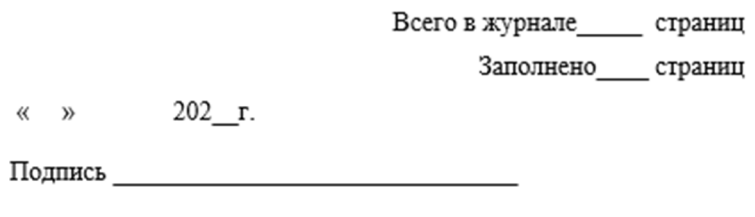

#### *Список использованной литературы*

1. Инженерная геодезия : учебное пособие для вузов / Г. Г. Поклад, С. П. Гриднев, Б. А. Попов. — Москва, Берлин : Директ-Медиа, 2020. — 497 с.

2. Прикладная геодезия: технологии инженерно-геодезических работ : Учебник / В. В. Авакян. – 3-е изд., испр. и доп. – Москва ; Вологда : Инфра-Инженерия, 2019. – 616 с.

3. Руководящий технический материал ртм 68-14-01 спутниковая технология геодезических работ. термины и определения.

4. Руководство по созданию и реконструкции городских геодезических сетей с использованием спутниковых систем глонасс/gps гкинп (онта)-01-271-03.

5. Инструкция по развитию съемочного обоснования и съемке ситуации и рельефа с применением глобальных навигационных спутниковых систем глонасс и gps гкинп (онта)-02-262-02.

## **СОЗДАНИЕ ИСТОРИЧЕСКОЙ КАРТЫ «ПУТЕШЕСТВИЯ А. С. ПУШКИНА ПО ЮГУ РОССИИ 1820–1824 гг.»**

*Громыко Екатерина Васильевна*

обучающийся гр. К 11-32 по специальности 05.02.01 Картография, Новосибирский техникум геодезии и картографии РФ, г. Новосибирск E-mail: ilyts@mail.ru Руководитель Татаренкова Маргарита Александровна Руководитель высшей квалификационной категории, Новосибирский техникум геодезии и картографии РФ, г. Новосибирск E-mail: eto-tata@mail.ru

**Ключевые слова:** Историческая карта, условные знаки, хронологическая таблица, тематическое содержание

#### *Создание исторической карты*

Исторические карты имеют собственную специфику. Они, конечно же, создаются на базе географических карт, содержание их кроме этого складывается из условных знаков и обозначений, но цель совсем другая. Историческая карта не ориентирована на статичное изображение участников земной поверхности с рельефом, водными совокупностями, современными границами и т.д., несмотря на то, что и это довольно часто также нужно.

Цель исторической карты – посредством условных обозначений и знаков изобразить исторические события, явления, процессы, определенные временные периоды, границы древних стран и т.д. в их трансформации, протекании, динамике. Основное содержание исторической карты образовывает локализация (определение расположения) исторических событий, явлений, процессов и т.д.

Историческая карта создается чтобы продемонстрировать движение исторического процесса не только во времени, но и в другом измерении – пространстве. Лишь в таком виде возможно растолковать и осознать многие исторические явления, уяснить связи, обстоятельства, последствия, сущность происходящих событий в прошлом, да и в настоящем.

#### *Виды исторических карт*

Также, как и географические, исторические карты возможно разделить по следующим принципам:

1. По охвату территории (мировые, материковые, карты стран, административные);

2. По содержанию (обзорные, обобщающие и тематические);

3. По масштабу (широкомасштабные, средне и мелкомасштабные).

Карты, отображающие разные территории, смогут быть как обобщающими, так и обзорными, и тематическими. На карте мира, возможно, обзорно проиллюстрировать события определенного периода.

Тематические карты со своей стороны, возможно, поделить на политические, армейские, экономические и др. Все проявления исторического процесса нереально отразить на одной карте. Исходя, из этого создаются особые карты, на которых в первую очередь представлены явления и события конкретной тематики.

На таких картах, конечно же, присутствуют второстепенного плана и сведения (к примеру, границы стран на карте), но они не должны отвлекать внимание от главного содержания. Тематические карты, в большинстве случаев, собраны в атласы, в которых рассматривается конкретный период глобальной истории либо история родной страны.

Классическое преобладание на картах боевых действий, территориальных трансформаций, политических событий, непременно должно уступить место более грамотному отражению разных сторон исторического процесса.

На данный момент все более популярным делается таковой вид карты, как схема. Схема либо картосхема, в большинстве случаев, лишена многих атрибутов географической карты, каковые обязательно переносятся на простую историческую карту. Сетка координат. Масштаб, кроме того отображение морей, рек и озер не играются в некоторых случаях на исторической карте значительной роли, и они смогут быть попросту убраны.

Это делается чтобы выделить лишь те элементы карты, каковые конкретно нужны для показа того либо иного процесса исторического явления.

## *Технология создания исторической карты «Путешествия А.С. Пушкина по Югу России 1820-1824гг»*

В мае 1820 года Пушкин завершил работу над поэмой «Руслан и Людмила» и планировал ее издание, но обстоятельства сложились иначе. Петербург наполнился негативными слухами о вольнодумстве поэта, и эта информация не осталась без внимания властей. Его стихотворения, а также эпиграммы на царя Александра I и других главных высокопоставленных лиц имели возмутительное содержание. По мнению власти, такие действия были недопустимы для человека, состоящего на государственной службе. В качестве наказания юноше грозила ссылка в Сибирь или заточение в Соловецкий монастырь.

Благодаря заступникам в лице Карамзина, Чаадаева, Жуковского и их многочисленным хлопотам суровое наказание удалось смягчить: 6 мая 1820 года молодой поэт отправился из Петербурга на юг по назначению на службу в канцелярию генерала Инзова.

Перед началом работ необходимо определить общую технологию создания будущей карты.

Для создания карты «Путешествия А.С. Пушкина по Югу России 1820-1824гг» выбраны следующие программы ГИС Панорама, CorelDraw, АdobePhotoshop.

В работе будут использованы следующие материалы: картографические и литературные источники. К картографическим источникам относятся слои суши, гидрографии, а также историческая карта 1820-1824 гг.

Для нанесения тематической нагрузки будут использованные литературные источники, для нанесения сведений.

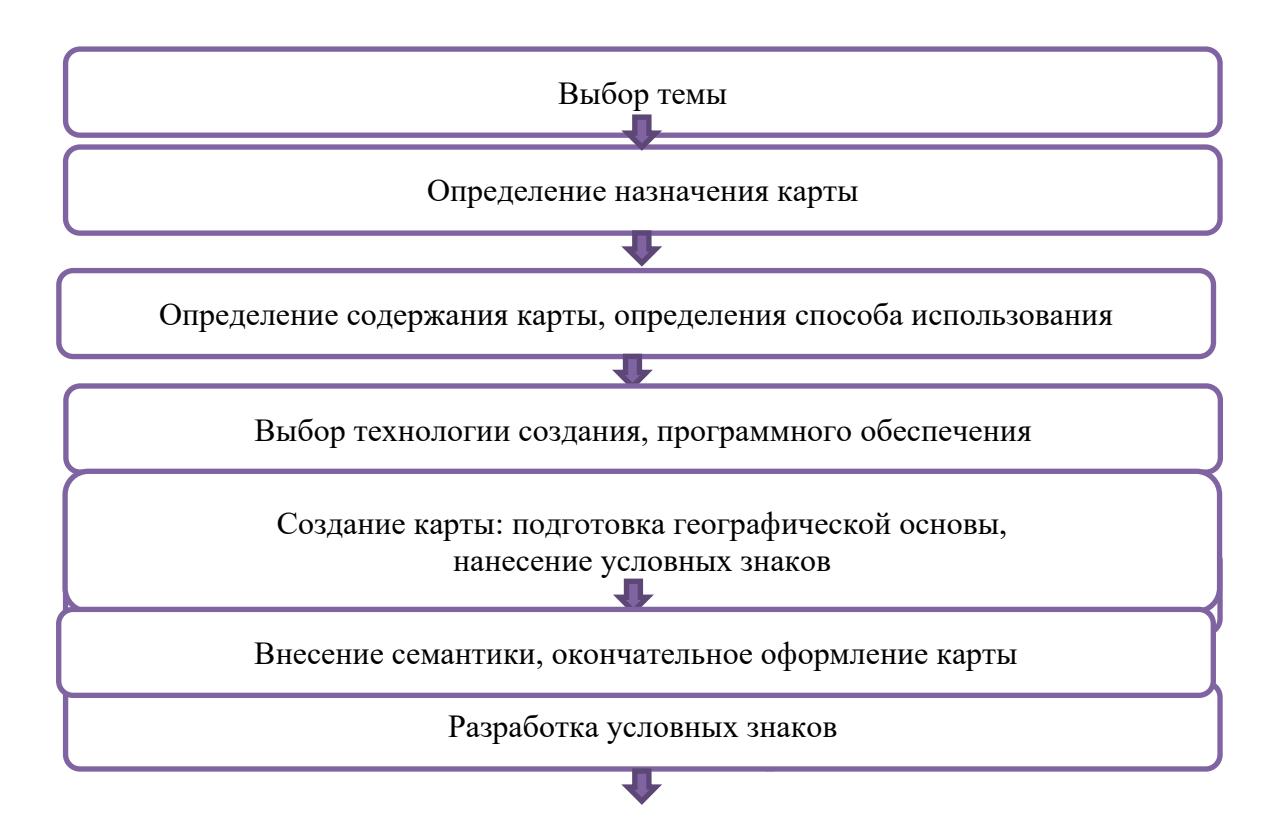

Главной отличительной особенностью карты будет создание условных знаков по оригинальным зарисовкам А.С. Пушкина. При разработке условных знаков и их размещении должны выполняться следующие требования:

- ̶Наглядность
- ̶Четкость
- ̶Эстетичность
- ̶Удобочитаемость

Созданные условные знаки нужно расставить на тематической карте. Условные знаки создаются в программах CorelDraw и АdobePhotoshop.

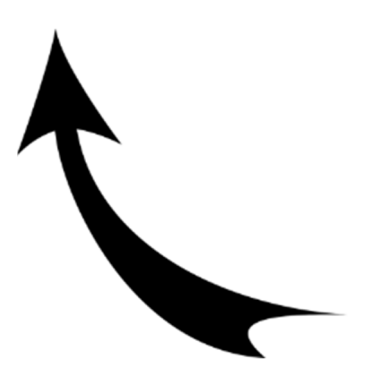

Рисунок 1. Направление путешествий А.С. Пушкина.

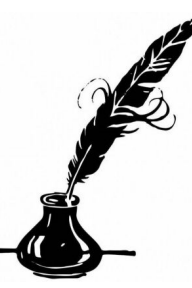

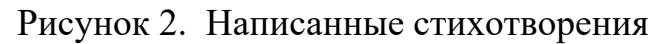

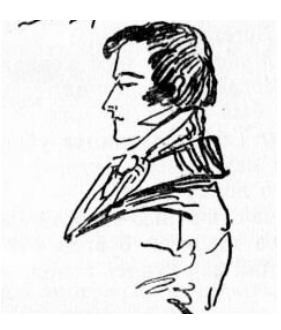

Рисунок 3. Евгений Онегин

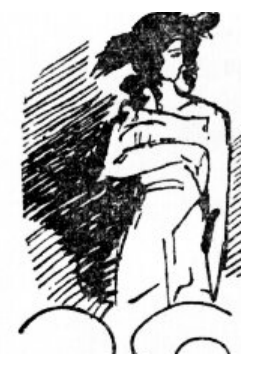

Рисунок 4. Кавказский пленник

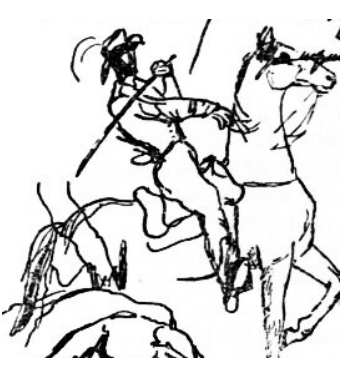

Рисунок 5. Цыганы

После создания условных знаков необходимо изучить картографические источники

для нанесения маршрутов путешествий, дат основных событий и создания поэтических произведений.

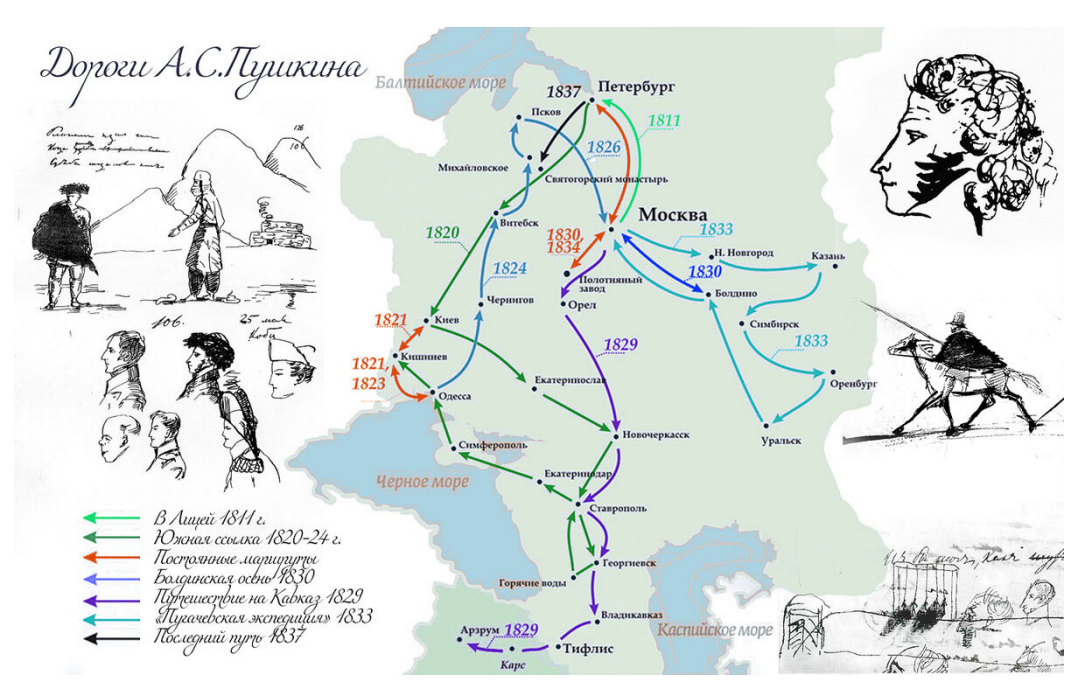

Рисунок 6. Путешествия А.С. Пушкина 1820-1824 гг.

После изучения исходных карт материалов необходимо составить хронологическую таблицу, в которой будут указаны даты приезда в города, написанные произведения.

*Таблица 1.* 

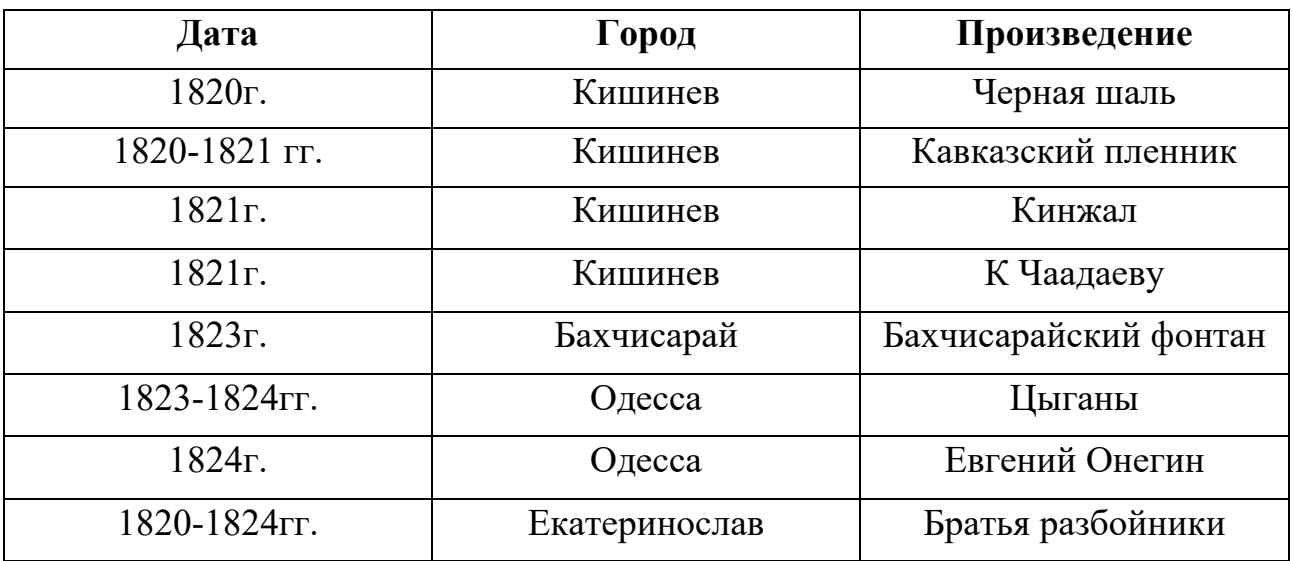

## Хронология действий

Созданная таблица значительно облегчит составление тематического содержания будущей карты.

После создания условных знаков необходимо разработать семантику объектов будущей карты. Возможности ГИС Панорамы позволяют задать семантику в виде ссылок на текстовые файлы. Для этого при создании семантики в редакторе классификатора задать тип семантики «Имя файла – текст».

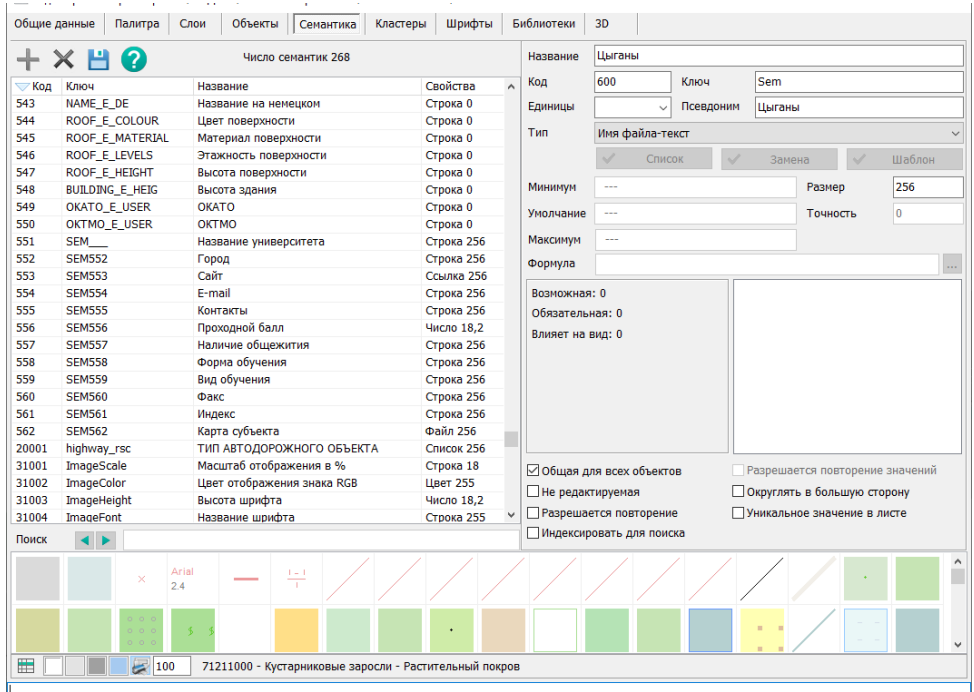

Рисунок 7. Создание семантики

Данный тип семантики позволяет при выборе объекта открыть соответствующий файл, в котором будет содержаться полный текст данного произведения А.С. Пушкина созданный в указанном месте, в указанное время.

#### *Заключение*

Достоинством и уникальностью карты «Путешествия А.С. Пушкина по Югу России 1820-1824гг» будет являться возможность не только изучить важный этап жизни великого русского поэта, но и ознакомиться с текстом его произведений, созданных в период данного путешествия, увидеть оригинальные рисунки А.С. Пушкина к своим стихотворениям, узнать основные события, связанные с созданием того или иного произведения.

Будущая ГИС может быть полезна в первую очередь школьникам при изучении литературы, специалистам – пушкиноведам, а также всем читателям, желающим более подробно ознакомиться с жизнью и творчеством великого русского поэта.

#### *Список используемой литературы:*

1. М.Ю. Лотман. Биография писателя Александр Сергеевич Пушкин. Санкт-Петербург "Искусство-СПБ" 276 с, 1995г. https://goo.su/6gbouH

2. Биография А.С. Пушкина по годам. https://goo.su/SeknH

- 3. Иллюстрации А.С. Пушкина к своим произведениям. https://goo.su/UkhK
- 4. А. С. Пушкин. Цыганы. https://linkzip.ru/0a95ca
- 5. Кавказский пленник Пушник https://inlnk.ru/l0ABgx.
- 6. А. С. Пушкин. Евгений Онегин. https://inlnk.ru/n0pBkk.
- 7. А. С. Пушкин. К Чаадаеву. https://inlnk.ru/JjzmE9.
- 8. Черная шаль Пушкин https://linkzip.ru/0058e1
- 9. Александр Пушкин Кинжал https://linkzip.ru/9cb725
- 10. А. С. Пушкин. Бахчисарайский фонтан https://linkzip.ru/3b0f3e
- 11. А. С. Пушкин. Братья разбойники https://linkzip.ru/2778a3

## **ПРИМЕТЫ И СУЕВЕРИЯ В АНГЛИИ И В РОССИИ**

*Гуж Софья Андреевна*

обучающийся гр. ЗУ 9-01 по специальности 21.02.04 Землеустройство, Новосибирский техникум геодезии и картографии РФ, г. Новосибирск E-mail: sofya.guzh07@mail.ru Руководитель Волкова Юлия Сергеевна Преподаватель, Новосибирский техникум геодезии и картографии РФ, г. Новосибирск E-mail: jwolf2010@mail.ru

**Ключевые слова**: примета, суеверие, предрассудок, традиции

Суеверия – часть нашей повседневной жизни. Народные приметы и суеверия присутствуют в культуре народов всех стран. Год за годом, день за днем мы становимся свидетелями все новых и новых научных открытий, технических изобретений. Нас уже трудно чем-то удивить. Но вот что интересно – независимо от социального статуса, количества дипломов и званий люди все так же суеверно продолжают плевать через левое плечо и стучать по деревяшке, «чтоб не сглазить». Далеко не каждый рискнет отправиться в дальнее путешествие, не присев на дорожку.

При изучении суеверий и примет можно обнаружить те, которые полностью совпадают, а также те приметы и суеверия, в которых следствия или причина разные у разных народов.

Мне интересно больше узнать о сходствах и отличиях примет и суеверий Великобритании и России, так как, по моему мнению, для того чтобы понять другой народ, недостаточно знать только язык этого народа, очень важно познакомиться с его культурой и традициями.

Актуальность данной темы заключается в том, что она недостаточно изучена. Согласно исследованию, большинство людей суеверны. Необходимо узнать истоки примет и суеверий и выяснить, на самом ли деле знаки имеют такую большую власть над психологией человека. Знание истинных причин появление суеверий поможет многим людям избавиться от психологического дискомфорта, вызванного суеверностью и убеждением о неизбежности судьбы. Для людей, изучающих английский язык и интересующихся культурой данной страны, эта тема особенно любопытна. Знание традиций, примет и суеверий Великобритании помогают лучше понять английскую литературу, причины тех или иных событий в ходе истории. Данная тема предполагает ознакомление с такой сферой жизни общества, в которой много неразгаданного и неоднозначного.

Цель исследовательской работы: установить сходство и различия между английскими и русскими суевериями и приметами.

Гипотеза исследования: я предполагаю, что суеверность конкретного народа зависит от его социокультурных особенностей (уровня жизни, образования, исторических корней и др.).

Исходя из цели и гипотезы исследования передо мной были поставлены следующие задачи:

1) Провести анализ литературы по вопросу истории возникновения примет и суеверий, а также причин веры людей в приметы и суеверия;

2) Определить сходства и различия между приметами и суевериями в Росси и Великобритании;

3) Провести социологический опрос с целью выявления наличия всевозможных предрассудков.

Методы проведенных исследований: теоретические (анализ литературы, работа с Интернет-ресурсами, обобщение данных), практические (опрос и его интерпретация)

Теоретическая и практическая значимость заключается в том, что изученный обобщенный материал может быть использован людьми разного возраста: учителями, моими сверстниками для самообразования.

При работе над данной темой я в основном пользовалась Интернет-ресурсами, словарями, литературой.

## *Понятие примет и суеверий*

Народные приметы и суеверие тесно связаны друг с другом, тем не менее, они различны по своей сути. Примета - от глагола «примечать». Веками наши предки наблюдали за окружающим миром, природой, поведением животных и примечали взаимосвязи между событиями. Поэтому наиболее достоверной информацией являются приметы о погоде, урожае.

«Суеверие – предрассудок, в силу которого многое происходящее представляется проявлением сверхъестественных сил, знамением судьбы или предзнаменованием будущего».

Суеверия — это верования и практики, которые не имеют научного обоснования, но которые всё равно влияют на восприятие человеком некоторых причинно-следственных связей. Их связывают с религией, мистикой, астрологией, народными поверьями и другими убеждениями, основанными на мифологических представлениях о мире.

Чтобы ответить на вопрос, откуда берутся суеверия, нужно обратиться к религии. Суеверия и религия часто считаются связанными понятиями: они имеют множество общих элементов и сильно влияют друг на друга. Суеверия, в основном, относятся к народным верованиям. Однако некоторые практики имеют глубокие корни в древних обрядах и религиозных традициях.

Суеверия связаны с неопределенностью и невозможностью контролировать события в жизни. В эпоху древних обществ люди не могли объяснить многие
явления, которые сегодня легко объяснить с научной точки зрения. Поэтому суеверия были способом попытаться понять мир вокруг себя и обрести какой-то контроль над ним.

## *Различия между английскими и русскими суевериями*

Между английскими и русскими суевериями есть множество различий. Пожалуй, одно из наиважнейших различий – это трактовка приметы, когда черная кошка перебегает дорогу. Если в России это означает к неудаче, то в Англии черная кошка символизирует как раз обратное – счастье и удачу. Дословно эта примета с точки зрения англичан звучит так: «If a black cat crosses your path, you will have good luck». Возможно, именно поэтому многие знаменитые люди Великобритании выбирают себе черных кошек в качестве домашних питомцев.

В России же кошек такой окраски всегда опасались. Этот религиозный предрассудок о черной кошке, приносящей несчастье, возник многие тысячи лет назад.

Есть также в Англии суеверие о том, что есть у вас чешется левая рука – то это к потере денег. If you scratch your left hand, you will give money away. В России же считается, что когда чешется левая рука, то это, наоборот, сулит большую прибыль.

Также следует сказать о том, что в России пауки ассоциировались ни с чем иным, как с нечистой силой и болезнями. В Англии же есть такое суеверие: «If you see a small spider, you will get a lot of money», что дословно переводиться как: «Если ты увидишь маленького паука, то ты разбогатеешь».

Еще хотелось бы напомнить об английских и русских талисманах, различающихся между собой. Например, в Великобритании считается, что кроличья лапка приносит удачу. Кролик является символом доброты, уюта, подарков и защиты. В России подобным талисманом считается коготь медведя. Медведь – царь леса, злые духи его боятся, а человек, носящий с собой медвежий коготь, берет себе силу этого зверя.

## *Сходства между английскими и русскими суевериями*

Несмотря на то, что русская культура сильно отличается от английской, а наши страны проходили разный исторический путь, многие приметы и суеверия совпадают.

В первую очередь это приметы, которые являются общими во всем мире, такие, как, например, счастливые и несчастливые числа, суеверия о зеркалах и погодных условиях, церемонии, посвященные общим праздникам и некоторые приметы, связанны с животными.

Суеверные люди и в России, и в Британии считают, что сочетание несчастливого числа 13 с несчастливым днем пятницей дают совершенно неудачный день!

В Англии и в России множество суеверий связано с зеркалами. Самая распространенная примета говорит о том, что если вы разобьете зеркало, то семь лет вас будут сопровождать неудачи. Дословно в английском языке это звучит так: «If you break a mirror, you will have seven years bad luck». Считается, что если разбить зеркало, то злые духи, обитающие в Зазеркалье, будут преследовать человека, сделавшего это, и мстить за то, что он «выселил их из дома». В России зеркала долгое время считались предметом запретным, источником колдовской силы и зла, способным отнять у смотрящего часть души. Иметь такую скверну в доме было большим грехом.

Особое значение в обеих странах отводиться приметам и суевериям посвященным свадебным церемониям. Прежде всего, это время свадьбы. «If you merry in Lent, you will live to repent» - говорят англичане, что соответствует русской примете о том, что жениться во время Великого поста – не к добру, что молодожены будут постоянно ссориться, жалеть о браке, и не будет счастье для их семьи. Пожалуй, самое распространенное свадебное суеверие говорит о том, что девушка, поймавшая букет невесты на свадьбе, обязательно следующая выйдет замуж. If a girl catches the bride's bouquet after a wedding, she will be next to merry. Поэтому и молодые англичанки, и русские девушки стараются поймать букет невесты на свадьбе.

Во всех странах есть приметы, связанные с различными животными, рыбами, птицами и насекомыми, не говоря уже о растениях. Суеверие, которое известно всем с самого детства – это суеверие о том, что божья коровка приносит удачу. Чтобы это произошло, нужно, когда божья коровка сядет на руку или одежду, сказать примерно так: «Божья коровка, лети на небо, принеси мне хлеба, черного и белого, только не горелого». Не все в это верят, но на всякий случай, особенно дети, произносят эту присказку. Дети, выросшие в Великобритании, говорят так: «Ladybird, fly to the sky, give me happy time». Неизвестно, откуда появилось это суеверие, но существует версия о том, что божья коровка – посредник между Богом и человеком, поэтому, когда мы говорим эту присказку, через божью коровку мы пытаемся попросить счастье.

#### *Результаты статистики и социологического опроса.*

В рамках исследовательской работы мною был проведен социологический опрос. Суть его заключалась в выяснении процентного соотношения людей, которые верят/не верят в приметы и суеверия. Было опрошено 100 человек. Среди опрошенных были мужчины и женщины, парни и девушки. В ходе исследования были получены следующие результаты: верят в приметы 53 человека, не верят вообще – 47 человек. Следует отметить, что взрослые люди в суеверия верят больше, чем подростки. Исходя из полученных результатов, можно сделать вывод, что, чем старше является человек, тем больше он подвержен предрассудкам, вере в суеверия и приметы.

*Таблица 1.* 

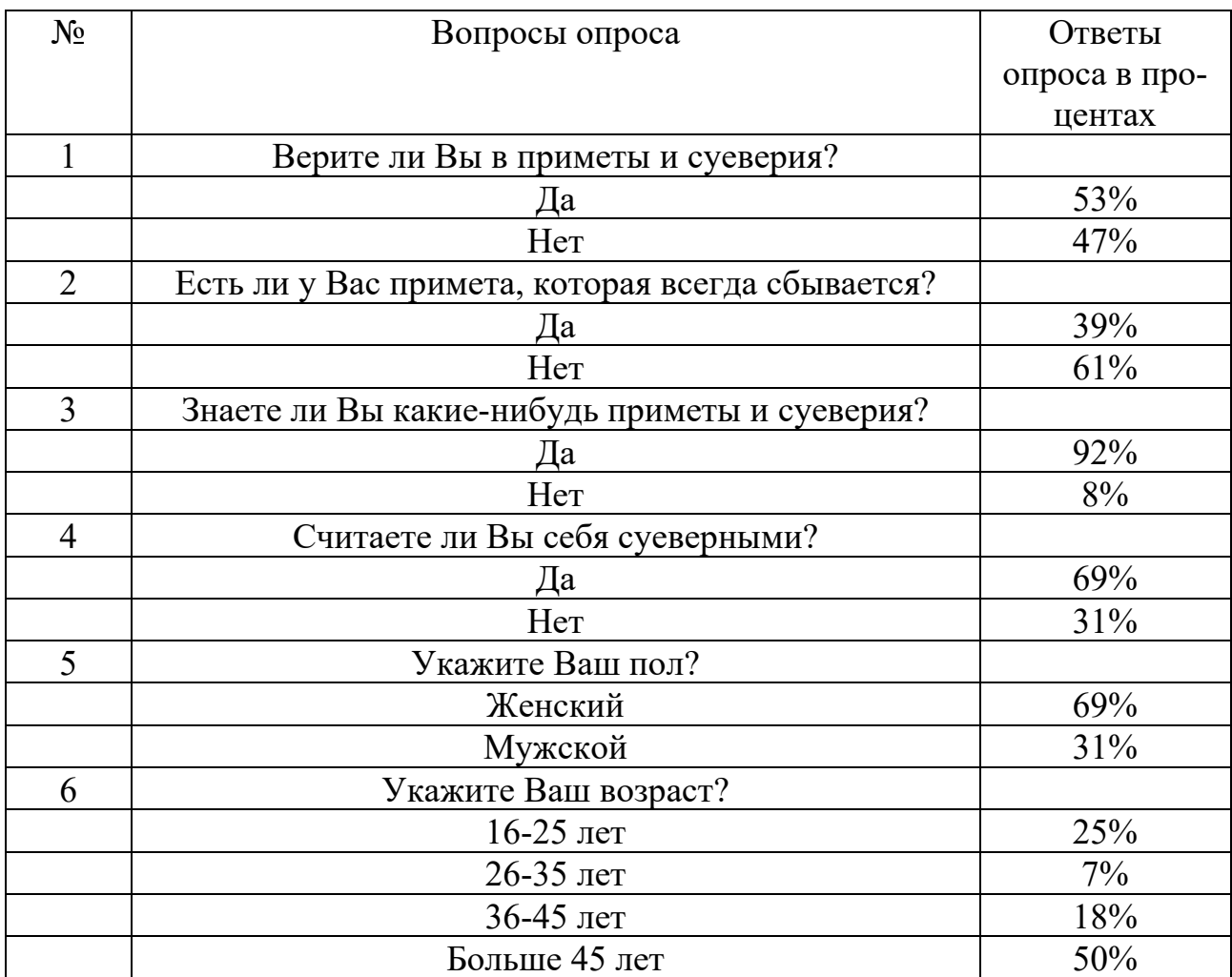

## Результаты опроса помещены в таблицу

#### *Заключение*

Приметы и суеверия появились много веков, и даже тысячелетий назад. Древние люди пытались объяснить мир так, каким они его себе представляли. Это послужило причиной появления многочисленных суеверий и верований. И несмотря на то, что большинство из них практически не содержат истины, люди продолжают им верить, и так оно и должно быть. Человек не может знать всего, а значит, он будет продолжать строить догадки и выдвигать гипотезы о том, как устроен мир. Все мы немного суеверны. Это заложено нас природой.

Изучив некоторые из суеверий Великобритании и России, мы открыли для себя что-то новое. Знание культуры, фольклора, традиций и верований помогает нам ближе познакомиться с нравами другой страны, с ее историей и духовной жизнью, обогатить собственное мировоззрение. Чем больше мы знаем о другой стране, тем меньше становится пропасть между нашим взаимопониманием и дружескими отношениями.

В ходе работы мною был дан сравнительный анализ примет и суеверий в русском и английском языке.

Приметы, как старые, так и новые, делают нашу жизнь с одной стороны разнообразнее, а с другой – могут усложнить быт, если приметам следовать чересчур. Поэтому, ко всему, в том числе и к приметам, подходите с умом, властвуйте над ними, не давая им властвовать над вами.

Работа над исследовательским проектом во многом поспособствовала развитию общих компетенций, таких, как умению работать с различными типами источников, работе с понятийным аппаратом, обобщению материала, проведению теоретических и практических исследования, умению оформить исследовательскую работу, согласно предъявляемым требованиям.

Все перечисленные умения и навыки необходимы для качественного овладения профессиональными компетенциями.

## *Список используемой литературы:*

1. Барбин А.В., Приметы. Суеверия. Знаки - М.: Эксмо, 1999

2. Власова М., Русские Суеверия // Энциклопедический словарь.-СПб.:Азбука, 1998

3. Комарова И., Книга примет. – М.: «РИПОЛ КЛАССИК», 1999

4. Павленко Г.В., Holidays and festivals in Great Britain.-Таганрог, 2004

5. Химулина Т.Н. и др., В Великобритании принято так - Ленинград, 1975

6. Http://www.BabyBlog.ru/com/chudesa/342150

7. Http://www.primety.net

8. Http://www.sueveria.ru

## **ВРЕД КУРЕНИЯ И СПОСОБЫ ПРОФИЛАКТИКИ НИКОТИНОВОЙ ЗАВИСИМОСТИ**

*Гусев Арсений Владимирович*

обучающийся гр. ПГ 9-04 по специальности 21.02.20 Прикладная геодезия, Новосибирский техникум геодезии и картографии РФ, г. Новосибирск E-mail: arsenij.gus@yandex.ru Руководитель Козлова Татьяна Борисовна Преподаватель математики, Новосибирский техникум геодезии и картографии, РФ, г. Новосибирск E-mail: antares.tk@mail.ru

**Ключевые слова**: курение, никотиновая зависимость, вредная привычка, студент

Одной из основных социальных проблем современного мира является никотиновая зависимость молодежи, часто формирующаяся для закрепления индивида в некоторой общественной группе без осознания последствий привычки к курению. Многие считают, что курение в возрасте 14-20 лет – это нормальный процесс, реализация любопытства личности и юношеского максимализма, однако чаще всего привычка остается при переходе во взрослую жизнь и превалирует до старости.

Мой личный опыт и исследования ученых подтверждают факт наличия серьезных проблем со здоровьем у курящих. Эти проблемы проявляются как в организме в целом, так и в осложнениях при продолжении рода. В семьях курильщиков дети могут вовсе не родиться или приобрести патологии развития в эмбриональном периоде, а также пострадать из-за пассивного курения, которое в некоторых случаях приводит даже к летальному исходу.

Кроме того, негативное влияние никотиновой зависимости является важным аспектом моей будущей профессиональной деятельности, т.к. геодезист должен быть здоровым и выносливым, чтобы качественно выполнять поставленные перед ним задачи в полевых условиях. Учитывая, что в дальнейшем я планирую получить не только среднее профессиональное, но и высшее образование в сфере прикладной геодезии, буду руководить коллективом рабочих, я счел важным в процессе исследования приобрести более глубокие знания о никотиновой зависимости и навыки профилактической пропаганды в этом направлении.

В средние века интерес к курению возник при знакомстве с цивилизацией североамериканских индейцев, которые изготавливали подобие сигарет, заворачивая табак в листья кукурузы или тростника. Как отмечают исследователи, «наблюдая за неизвестными племенами и за тем, как много и по-разному они употребляют табак, европейцы пытались рационализировать увиденное. Однако они упустили нечто важное ритуальную подоплеку употребления табака и в результате сделали неверные выводы о его лечебных свойствах» [3].

Используемые в то время сорта табака были намного крепче современных и могли вызывать состояние, сходное с наркотическим опьянением. Именно поэтому табак использовался колдунами, ведьмами и шаманами в целях наведения порчи, в ритуальной магии для исцеления больных и призвания духов умерших.

В дальнейшем произошла трансформация как технологии изготовления табачных изделий, так и отношения к курению. На протяжении нескольких веков курение было достаточно популярной привычкой, после чего врачи заметили пагубные последствия и инициировали проведение антитабачных кампаний. В наше время сигареты выпускают во множестве стран мира, но при этом существует много запретов, которые не позволяют курить в общественных местах и на работе, рекламировать табачные изделия на телевидении.

Массовое производство табачной продукции, как и любых других товаров, движется по пути сокращения расходов и повышения разнообразия ассортимента, что привело к тому, что в сигаретах с каждым годом становится все больше химических добавок и примесей. Этот факт обуславливает постоянное усиление вредного влияния на организм курильщика.

Рассматривая более подробно химический состав сигарет, начнем с никотина, который является основным элементом.

Никотин является алкалоидом растительного происхождения и не участвует в нормальном обмене веществ в организме человека, но именно благодаря никотину у людей возникает пристрастие к курению и вырабатывается зависимость. Никотин в малых дозах действует как седативное и слабое болеутоляющее, но при увеличении концентрации в организме повышает кровяное давление, вызывает сужение кровеносных сосудов, увеличивая риск сердечных заболеваний и инсульта.

Классификация органических веществ по типу их воздействия на организм человека относит никотин к наркотикам, при этом ученые отмечают, что «вопрос, получает ли человек удовольствие напрямую от наркотика, остаётся открытым, поскольку вещество определённым образом воздействует на дофаминовые медиаторы в головном мозге, отвечающие за болевой порог и центр удовольствия» [2].

Содержащиеся в сигаретах и особенно в современных ароматизированных аналогах сигарет смолы оседают в легких, вызывая проблемы с дыхательной системой.

В сигаретном дыме учеными обнаружены соединения кадмия и бензол, являющиеся канцерогенами. Кроме того, в состав сигаретного дыма входят такие известные яды, как формальдегид, угарный газ, мышьяк, стирол.

Список болезней, вызываемых курением табака, включает в себя, в частности, следующие патологии:

– рак гортани, губ, языка, пищевода, желудка и других органов;

- эмфизема легких, астма, бронхит, ХОБЛ;
- стенокардия, тромбоз вен, инфаркт миокарда, инсульт;
- гастрит, язвенная болезнь, панкреатит;

катаракта;

 $-$  остеопороз.

Следует помнить, что «смертельная доза никотина для человека составляет  $0.5-1$  мг/кг... в среднем при выкуривании одной сигареты человек получает 1 мг никотина» [2].

Кроме того, под влиянием веществ, содержащихся в сигаретном дыме, меняется в худшую сторону внешность курильщика. Например, формируется налет на зубах, прокуренный голос, запах дыма от одежды и волос, неприятный запах изо рта, акне, изменяется пигментация кожи и происходит ее преждевременное старение.

80% сигаретного дыма в процессе курения выделяется в окружающую среду, что способствует возникновению патологий в организме некурящих, но присутствующих рядом с курильщиком (дети, другие родственники, друзья, коллеги, соседи и т.д.). Учеными установлено, что «вдыхание дыма, выпускаемого другими людьми, вызывает внезапную смерть младенцев, заболевания дыхательной системы и среднего уха у младенцев и детей, а также рак легких и сердечные заболевания у взрослых» [4].

Мое исследование никотиновой зависимости в среде подростков и молодежи было начато во время обучения в школе и продолжено в Новосибирском техникуме геодезии и картографии. Обобщая собранный статистический материал, я установил следующие основные причины, по которым школьники и студенты начинают курить:

 подражание сверстникам, старшим товарищам, родителям или другим родственникам, блогерам, героям фильмов и т.п.;

 психологические проблемы (в том числе негативная обстановка в семье, в учебном заведении);

– стремление к повышению своего социального статуса (30% курящих студентов считают, что пренебрежительное отношение к запрету курения является престижным и создает им привлекательный имидж в значимой для них социальной группе).

К сожалению, начальный возраст возникновения вредной привычки у многих курильщиков составляет 10-12 лет. В возрасте 16-18 лет (т.е. во время обучения на первом курсе техникума) по собранным мной статистическим данным зависимость имеют 45% юношей и девушек.

Интересно отметить, что 22% студентов-первокурсников уже бросили эту вредную привычку, что подтверждает наличие информированности о вреде курения, хотя и демонстрирует недостаточность пропаганды в этом направлении.

В результате проведенного опроса и неформального общения с одногруппниками я пришел к выводу, что многие студенты знают о вреде курения, но далеко не все осведомлены о конкретных важных аспектах этой темы. В частности, выявлена недостаточная информированность о том, какие именно заболевания вызывает пристрастие к курению, как деформируется кожа и в целом внешность курящего человека, в чем заключается вредное влияние т.н. бокового дыма на находящихся рядом «пассивных курильщиков».

Многие студенты не задумываются о том, что внешние особенности, спровоцированные курением, могут быть препятствием в личной жизни, создавая непривлекательный образ для представителей противоположного пола. Большинство студентов-курильщиков так же не обращают внимания на тот факт, что курение ухудшает их репутацию с точки зрения преподавателей и будущих работодателей.

Исходя из результатов исследования, я считаю важным регулярно освещать тему вреда курения среди студентов, проводить соответствующие классные часы, в связи с чем мной был разработан сценарий такого мероприятия.

Задачами классного часа о вреде курения и профилактике никотиновой зависимости являются:

описание химического состава сигареты;

 ознакомление студентов с последствиями в организме человека, вызываемыми курением;

 информирование о боковом потоке табачного дыма и его вредном влиянии на пассивных курильщиков;

 объяснение с психологической точки зрения желания приобрести эту вредную привычку.

После проведения опроса и классного часа, я понял, что студенты нашего техникума в значительной мере подвержены зависимости от сигарет. Являясь сторонником здорового образа жизни, я решил создать брошюру, с помощью которой мог бы помочь студентам и не только им в борьбе с сигаретами.

Исследователи взаимосвязей психологического состояния молодых людей и никотиновой зависимости обращают внимание на то, что «для помощи в отказе от курения и профилактики начала курения, студентам с низкой стрессоустойчивостью и дезадаптацией следует оказывать превентивную психологическую помощь, показывать альтернативные сигарете методы борьбы со стрессом, снятия нервного напряжения» [1].

Изучив из опроса основные причины зависимости, я выдвинул рекомендации для исключения сигарет из жизней людей сигарет. Брошюра была создана с моими собственными и взятыми из статей психологов рекомендациями на тему профилактики никотиновой зависимости и отказа курения.

Моя собственная причина отказа от курения для сохранения здоровья курильщика и окружающих его людей так же оказала значительное влияние на формирование списка рекомендаций.

Углубляясь в тему реабилитации организма после курения, считаю нужным выделить следующие важные моменты:

необходимо найти весомую причину, мотивирующую на отказ от курения;

 чтобы уменьшить риск возврата к вредной привычке, стоит заранее продумать свою занятость, найти хобби, отвлекающее от курения, и уменьшить риск возникновения стрессовых ситуаций в первое время после отказа от сигарет;

 необходимо увеличить физическую активность, причем это необязательно должны быть занятия спортом на профессиональном уровне, достаточно простого движения (быстрая ходьба, бег);

 обязательно надо удалить все вещи, напоминающие о курении, и иные триггеры;

 с психологической точки зрения эффективным способом может быть подсчет сэкономленных после отказа от курения денег и приобретения на эту сумму памятных вещей.

Таким образом, проведенная мной работа завершилась созданием полезного продукта исследовательской деятельности, который должен помочь другим студентам избавиться от никотиновой зависимости, улучшить состояние собственного здоровья, перестать вредить близким людям и быть более пригодными к профессиональной деятельности геодезиста.

## *Список используемой литературы:*

1. Гаврилов, Е. С. Курение в студенческой среде: распространенность, причины, мотивы отказа, возможности профилактики (на примере студентов ДВГМУ) / Е. С. Гаврилов. — Текст : непосредственный // Молодой ученый. — 2020. — № 26.1 (316.1). — С. 57-59. — URL: https://moluch.ru/archive/316/72287/ (дата обращения: 04.02.2024).

2. Гаджиева, С. Р. Влияние табака на здоровье человека / С. Р. Гаджиева, Т. И. Алиева, Х. Ф. Гаджиева. — Текст : непосредственный // Молодой ученый. — 2017. — № 44 (178). — С. 99-102. — URL: https://moluch.ru/archive/178/46296/ (дата обращения: 04.02.2024).

3. Левин, Д. Антропология курения//https://nplus1.ru/material/2018/08/22/ smoking-anthropology

4. Тихомиров, А. Дело табак. О вреде курения. – Издательские решения, 2019.- 140 c.// https://mybook.ru/author/aleksej-tihomirov-5/delo-tabak-o-vredekureniya/read/

# **СОЗДАНИЕ ДОРОЖНО-ТРАНСПОРТНОЙ СЕТИ Г. НОВОСИБИРСКА В ПРОГРАММЕ QGIS**

*Добровина Анастасия Владимировна*

обучающийся гр. ПГ9-31 по специальности 21.02.04 Прикладная геодезия, Новосибирский техникум геодезии и картографии РФ, г. Новосибирск E-mail: anastasiyadobrovina14@gmail.com Руководитель Секачева Наталья Вениаминовна Преподаватель, Новосибирский государственный технический университет, РФ, г. Новосибирск E-mail: natali-sekacheva@mail.ru

**Ключевые слова:** Дорожно-транспортная сеть, проблемные участки, программа QGIS, геоинформационные данные, транспортная доступность, анализ данных

## *Введение*

Создание эффективной и удобной дорожно-транспортной сети является ключевым аспектом устойчивого развития любого города. Город Новосибирск, как крупнейший научный и культурный центр Сибири, сталкивается с постоянным ростом числа автомобилей и, как следствие, с увеличением транспортных проблем. Для решения этих проблем необходимо разработать современные инструменты и методы анализа дорожно-транспортной сети, которые позволят оптимизировать движение и улучшить транспортную инфраструктуру. Одним из таких инструментов является программа QGIS, которая позволяет создавать и анализировать дорожно-транспортную сеть города.

Обзор дорожно-транспортной сети города Новосибирска.

## **Федеральные автодороги:**

o Автодороги М-51, М-53 автотранспортного коридора «Россия» (Москва -Челябинск- Новосибирск - Владивосток) и М-52 (выход на Страны Средней Азии, Монголия, Китай);

## **Региональные автодороги:**

o Автодороги К-12 Новосибирск - Колывань -Томск (в границах НСО) и К-24 Новосибирск - аэропорт Толмачево

## **Основные магистрали:**

o Главная магистраль - улица Красный проспект, является основной артерией города.

o Советское шоссе — одна из главных и самых загруженных магистралей города Новосибирска. Соединяет Кировский и Советский районы. Является магистралью территориального значения. Имеет выход на трассу федерального значения Р256.

o Бердское шоссе - основная транспортная магистраль, связывающая Новосибирск с Академгородком

Проблемные участки и узкие места:

o Узкие места, расположенные на улицах Большевистская, Станционная, Восход, Кирова, ведущие к постоянным заторам в часы пик.

Проблемные участки на улицах Большая, Кирова, Большевистская и проезда Энергетиков, где наблюдается повышенная аварийность из-за сложной развязки дорожных магистралей.

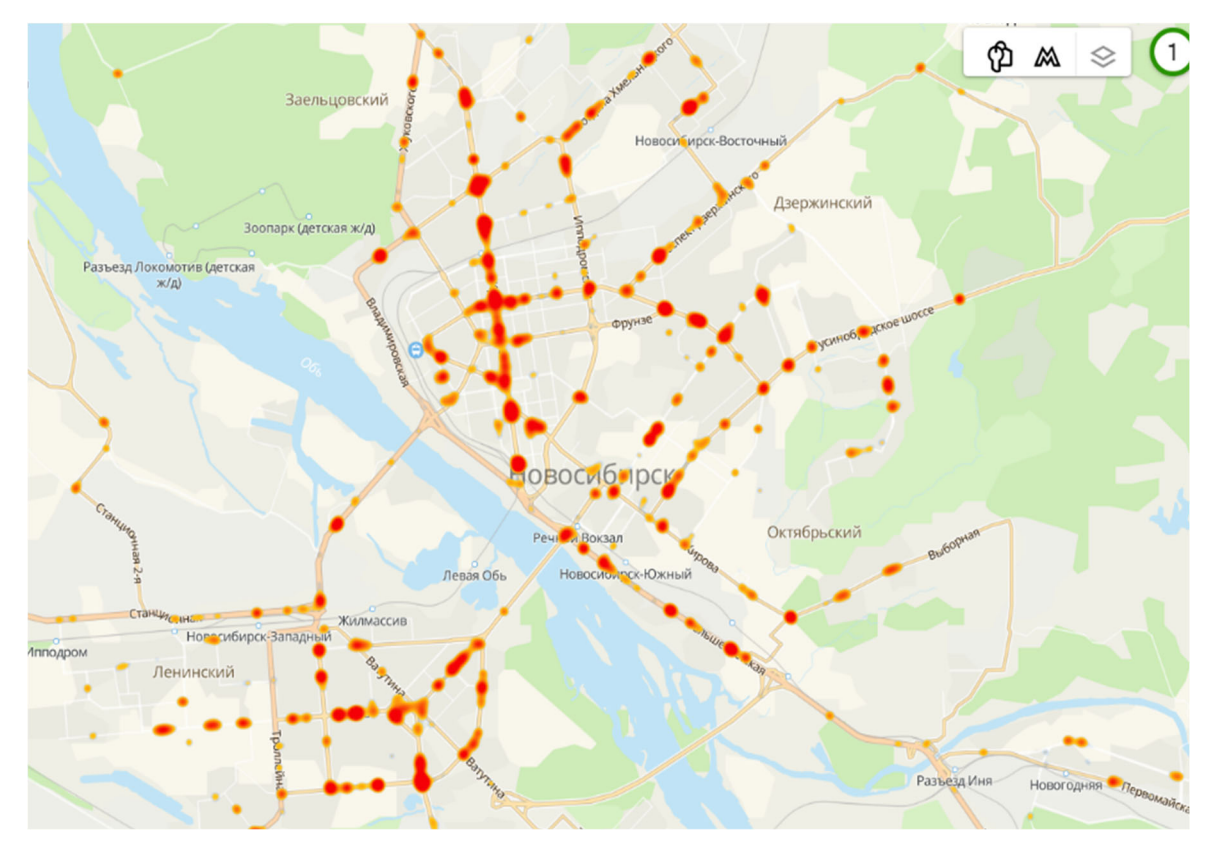

Рисунок 1. Карта плотности ДТП в 2ГИС

Применение программы QGIS для анализа дорожной инфраструктуры

Программа QGIS может быть использована для анализа дорожной инфраструктуры с помощью геоинформационных данных. Представляю некоторые способы использования программы QGIS для этой цели:

1. Построение карты дорожной сети: QGIS позволяет импортировать геоинформационные данные о дорожной сети и создать карту, отображающую все дороги, улицы и автомагистрали в регионе. Это поможет визуализировать общий макет дорожной инфраструктуры.

2. Анализ транспортной доступности: с использованием геоинформационных данных, QGIS может помочь в анализе транспортной доступности различных мест.

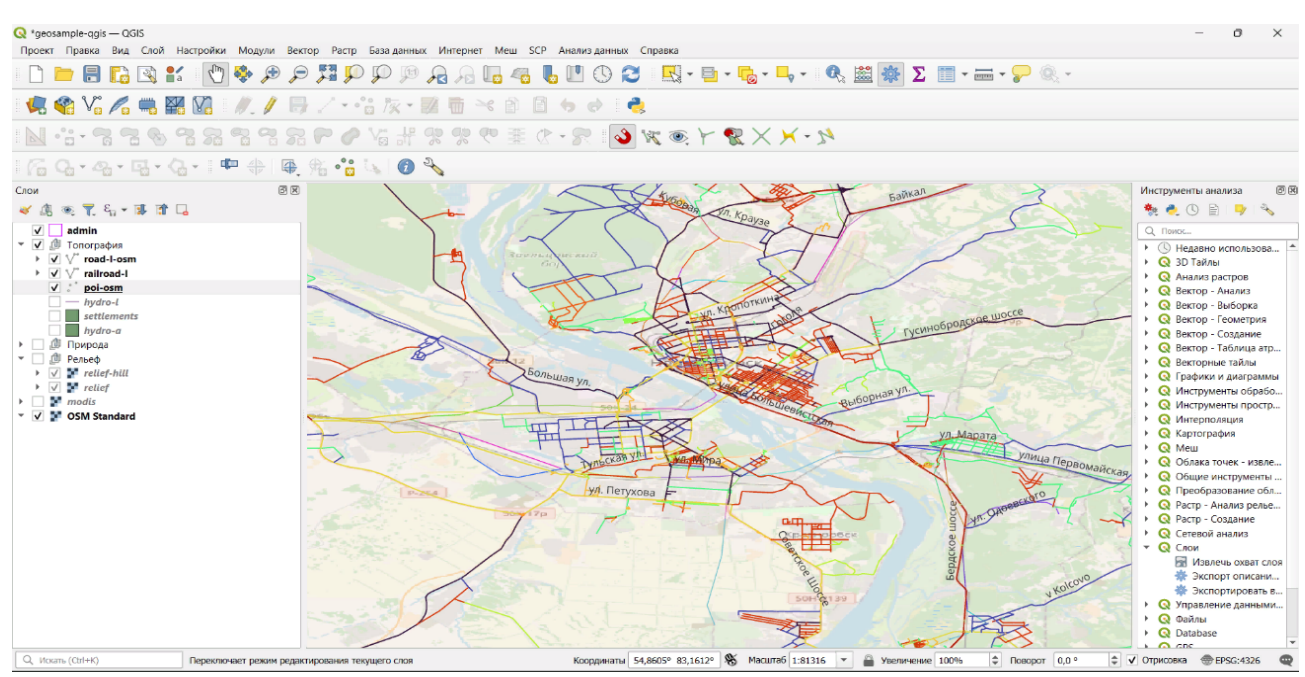

Рисунок 2. Дорожная сеть, составленная в Qgis

Например, можно провести анализ времени и расстояний от конкретной точки до ближайших автомобильных дорог, общественного транспорта или других объектов инфраструктуры.

3.Анализ проблемных узких мест: QGIS позволяет проводить анализ проблемных участков дорожной сети, таких как узкие места, повороты или места с повышенной аварийностью. Это может помочь в идентификации мест, требующих улучшения или разработки проектов по улучшению безопасности дорожного движения.

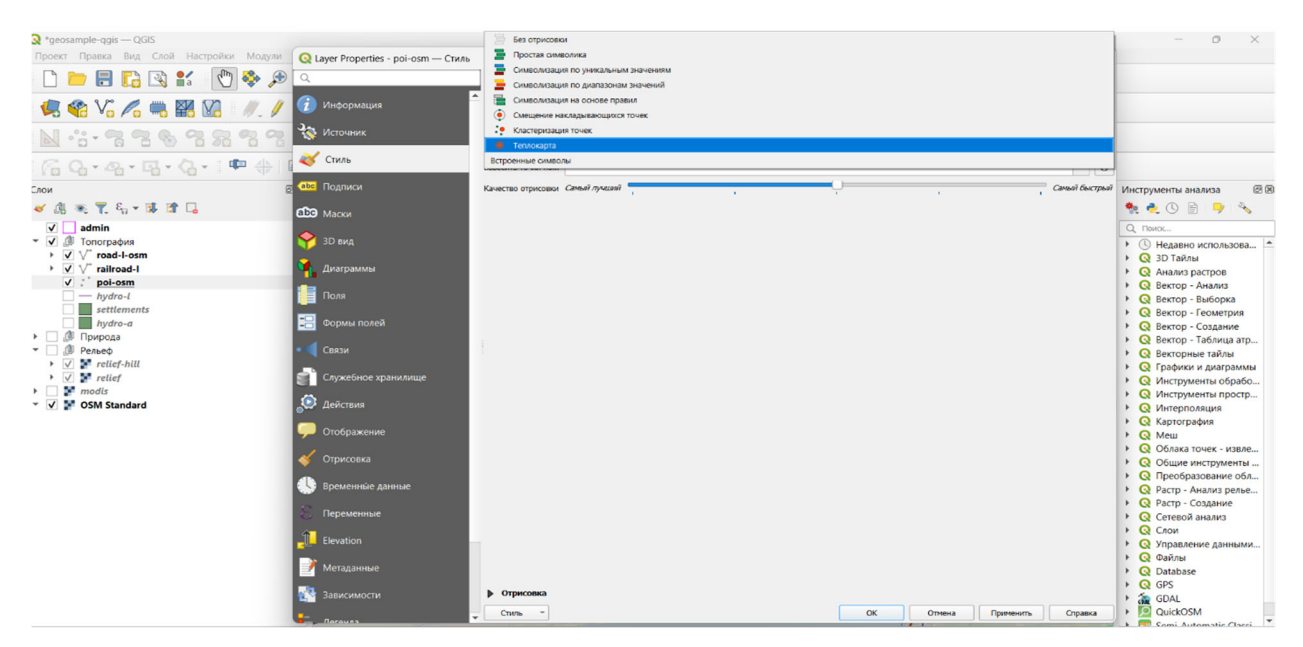

Рисунок 3. Создание теплокарты в QGIS из облака точек

## *Заключение*

Создание и анализ дорожно-транспортной сети города Новосибирска в программе QGIS позволит оптимизировать транспортное движение, улучшить транспортную инфраструктуру и повысить уровень безопасности на дорогах. Это позволит сократить время в пути для жителей города, снизить загруженность дорог и сделать городскую среду более комфортной для жизни. Таким образом, применение программы QGIS для создания дорожно-транспортной сети города Новосибирска открывает новые возможности для улучшения транспортной инфраструктуры и обеспечения устойчивого развития города.

## *Список используемой литературы:*

1. Goodchild, M.F. and Proctor, J.D., 2016. Demystifying QGIS. GeoJournal, 81(4), pp.589-609.

2. Yang, B. and Patuawa, B., 2018. A spatial analysis of land use patterns in Queenstown using QGIS. New Zealand Geographer, 74(3), pp.203-214.

3. Cohen, Y., 2019. Analyzing the impact of traffic management center incidents on freeway travel time reliability using QGIS. Case Studies on Transport Policy, 7(4), pp.715-724.

## **СОЗДАНИЕ КАРТЫ «РАСПРОСТРАНЕНИЕ ГРУППЫ ВОСТОЧНОСЛАВЯНСКИХ ЯЗЫКОВ»**

*Дороженко Виктория Андреевна*

обучающаяся гр. К 11-32 по специальности 05.02.02 Картография, Новосибирский техникум геодезии и картографии РФ, г. Новосибирск E-mail: dorozhenkovika@yandex.ru Руководитель Татаренкова Маргарита Александровна преподаватель высшей квалификационной категории, Новосибирский техникум геодезии и картографии, РФ, г. Новосибирск E-mail: eto-tata@mail.com

#### *Введение*

В середине первого тысячелетия нашей эры на обширной территории Восточной Европы, от озера Ильмень до Причерноморских степей и от Восточных Карпат до Волги, сложились восточнославянские племена. Историки насчитывают около 15 таких племен. Каждое племя представляло собой совокупность родов, занимавшую сравнительно небольшую обособленную область. Карта расселения восточных славян в VIII-IX веках выглядела так: словене (ильменские славяне) жили на берегах Ильменского озера и Волхова; кривичи с полочанами – у верховьев Западной Двины; Волги и Днепра; дреговичи – между Припятью и Березиной; вятичи – на Оке и Москве-реке; радимичи – на Соже и Десне; северяне – на Десне, Сейме, Суле и Северском Донце; древляне – на Припяти и в Среднем Поднепровье; поляне – по среднему течению Днепра; бужане, волыняне, дулебы – на Волыни, по Бугу; тиверцы, уличи – на самом юге, у Черного моря и у Дуная.

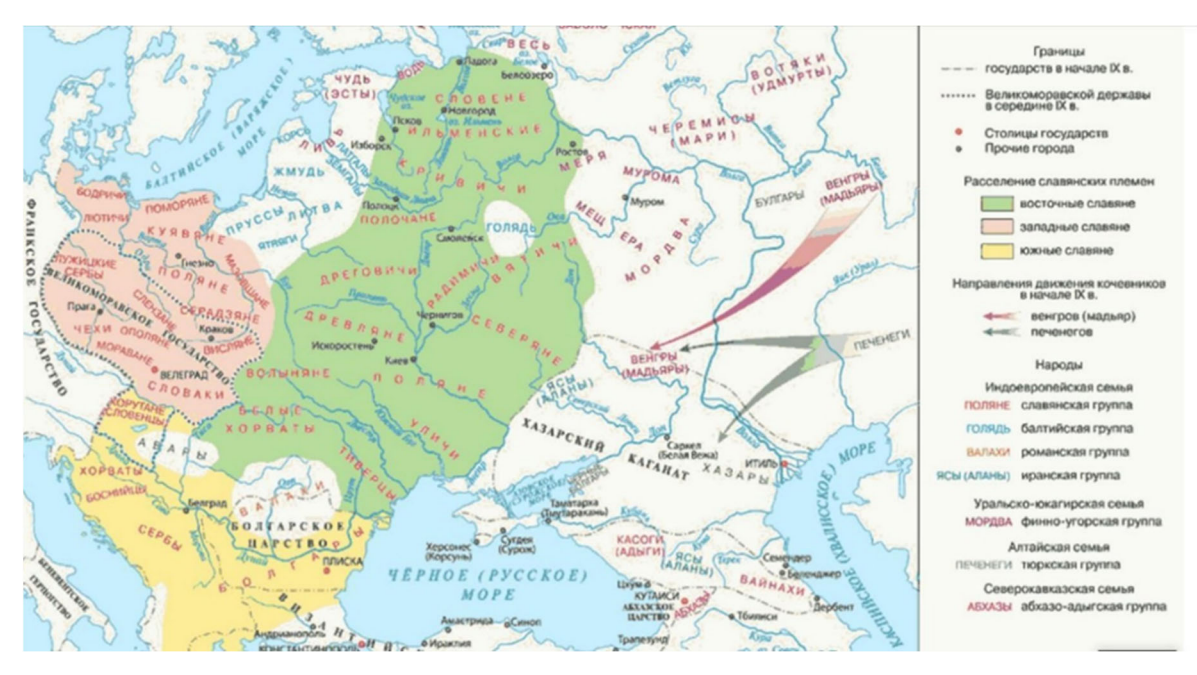

Рисунок 1. Карта расселения славян

*Таблица 1.* 

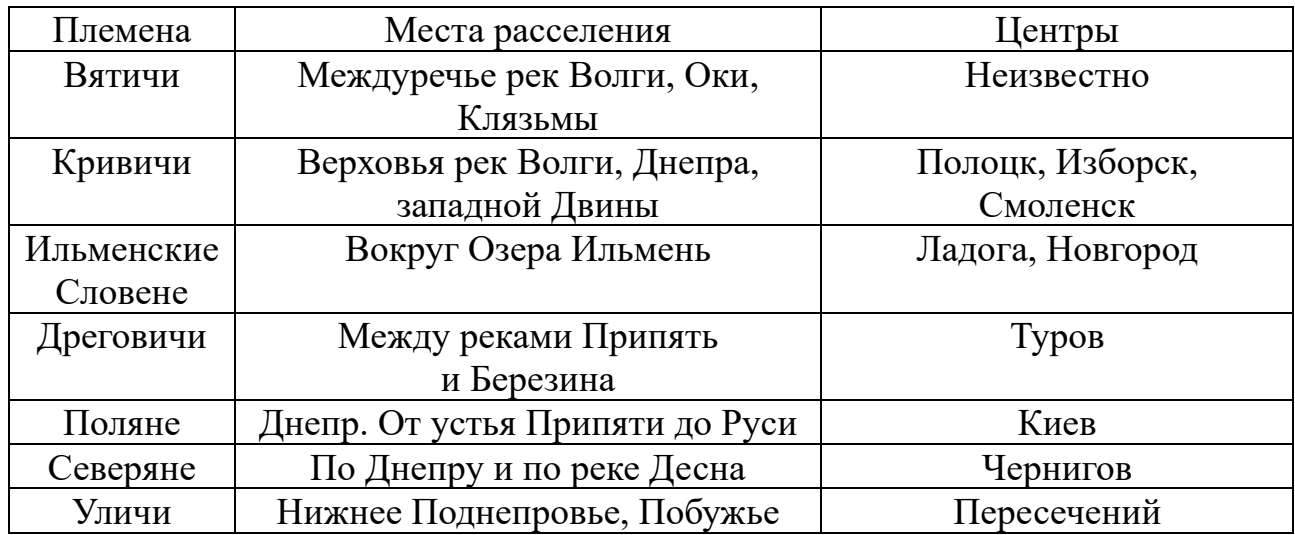

## Расселение восточных славян

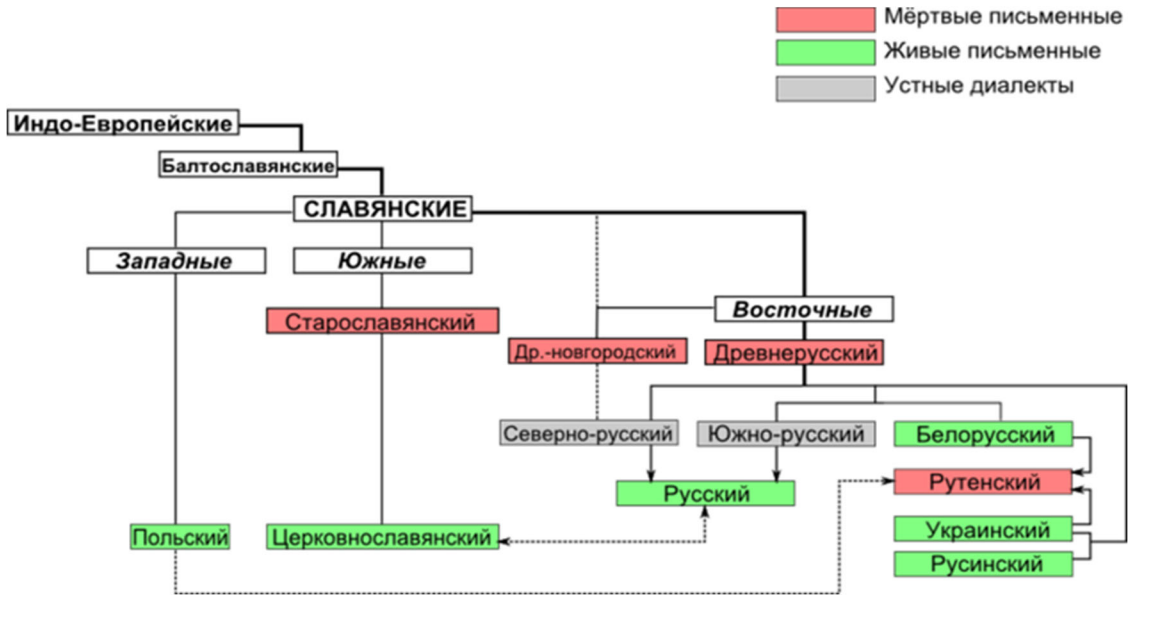

Рисунок 2. Происхождение группы восточнославянских языков

# *Русский язык*

История русского языка, который образовался в письменном виде, берет свое начало в 9 ст., в эпоху образования Киевской Руси. Алфавит, существовавший тогда в Греции, не мог полностью передать особенности славянского языка, поэтому в 860-866 гг. император Византии Михаил 3-й дал указание о создании новой азбуки для старославянского языка. Таким образом он хотел упростить перевод греческих религиозных рукописей на славянский. Успех создания его литературной формы ученые возлагают на христианских проповедников Кирилла и Мефодия, которые шли на проповедь в Моравию и, соблюдая пост и молитвы, через 40 дней обрели азбуку-глаголицу. По преданию, именно вера помогла братьям проповедовать христианство необразованным народам Руси.

На тот момент славянский алфавит насчитывал 38 букв. Позднее азбуку-кириллицу доработали их последователи, используя греческое унциальное письмо и устав. Оба алфавита почти совпадают по звучанию букв, различие состоит в форме из написания.

В 15 в. на европейской территории России существовало 2 основной группы диалектов: южное и северное наречия, каждому из которых были присущи свои особенности: аканье или оканье и др. В этот период зародилось несколько промежуточных среднерусских говоров, среди которых классическим считался московский. На нем стали выходить периодические издания и литература.

В 17 столетии в связи с расцветом государства Польского много пришло терминов из области техники и юриспруденции, при помощи которых русский язык прошел этап модернизации. К началу 18 в. в Европе сильно ощущалось французское влияние, что дало толчок к европеизации высшего общества Российского государства.

Русской письменности простой народ не обучался, а дворяне больше изучали иностранные языки: немецкий, французский и др. Буквари и грамматика до 18 в. изготовляли только на церковнославянском наречии. История русского литературного языка берет свое начало от реформы алфавита, в ходе которой царь Петр Первый рецензировал 1-е издание новой азбуки. Произошло это в 1710 г. Ведущую роль при этом сыграл ученый Михаил Ломоносов, который написал первую «Российскую грамматику» (1755 г.). Он придал литературному языку окончательную форму, совершив слияние русского и славянского элементов.

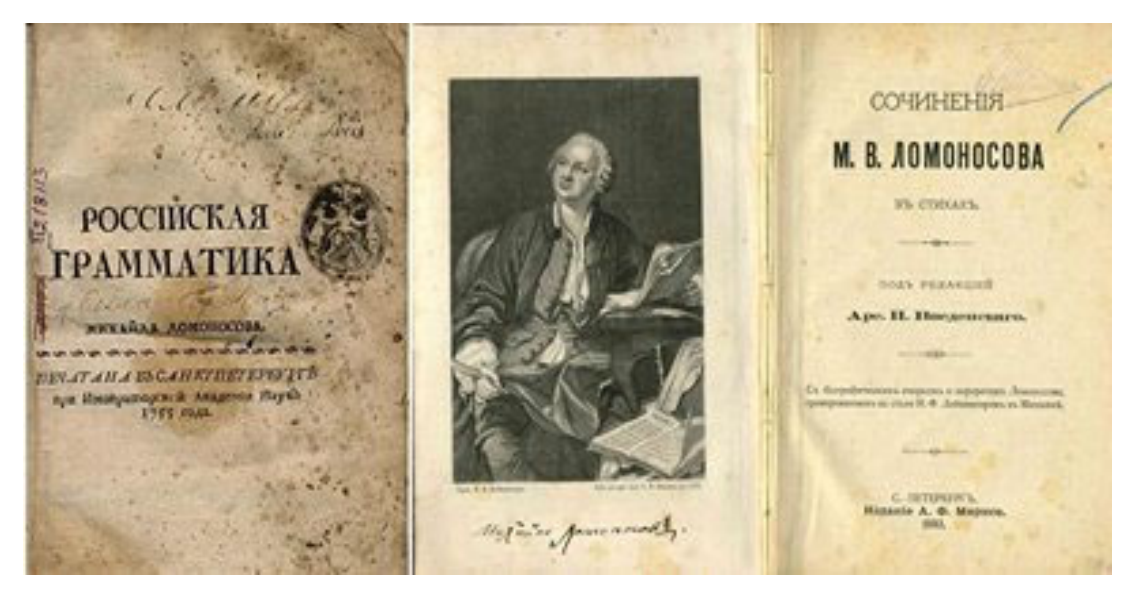

Рисунок 3. Российская грамматика Михаила Ломоносова

В 1918 г. была проведена реформа русского языка, в которой были введены следующие изменения в алфавит. Современный русский язык был утвержден в 1942 г., в алфавите которого было прибавлено 2 буквы «Е» и «Й», с тех пор он состоит уже из 33 букв.

#### *Различные говоры русского языка*

#### *Северные диалекты*

Северный русский диалект начал свое формирование в XII–XIII веках и завершил его только к XVII–XVIII. В основу легли два других диалекта — новгородский и ростово-суздальский, а точнее их смешение между собой. Со временем северный диалект развился в отдельную группу и довольно сильно оторвался от своих «основоположников».

Наиболее яркий пример северного диалекта — Архангельская область. Уникальность говора здесь обусловлена интересной историей региона: он формировался во времена активного развития морского промысла и стал результатом ежегодного взаимодействия мужского населения разных населенных пунктов Поморья (включая Каргополь, Пинегу, Мезень и, конечно же, сам Архангельск).

### *Южные диалекты*

Южнорусские диалекты начали свое быстрое развитие примерно с XI–XV веков. Именно тогда характерное «аканье», которое изначально зародилось на юго-западе Курско-Орловской территории, стало распространяться на запад и север России. Но обо всем по порядку.

Считается, что в основу южного диалекта русского языка легли рязанский и черниговский. Первоначально южнорусское наречие ограничивалось узкой территорией, но постепенно проникло в Смоленскую и Полоцкую земли, а затем — в более поздний период, в Псковскую землю. В XIX–XX веках массовые переселения крестьян на восток еще дальше распространили южнорусское наречие — на Урал, в Сибирь и Дальний Восток. В 1897 году носителей южнорусского наречия было уже около 25 миллионов человек.

## *Сибирские старожильческие говоры*

Носители этого говора принадлежат к сибирским старожилам: сибиряки, чалдоны (челдоны), казаки, староверы и проч.

Старожильческий сибирский говор формировался под воздействием южнорусского диалекта и различных тюркоязычных, эвенских и юкигарских языков. При этом он одновременно тесно связан и с северными диалектами: последнее проявляется в оканье, четких гласных, долгом [шш] вместо щ, вопросительном «чё».

## *Западные среднерусский говоры*

Западнорусские говоры - включают диалекты, распространенные на территории Беларуси и Украины, особенно в пограничных регионах. Они сильно влияли на формирование региональных вариантов русского языка.

#### *Белорусский язык*

Белорусский язык принадлежит к славянской группе индоевропейской языковой семьи. Просуществовав несколько тысячелетий, индоевропейская общность распалась, и на основе ее диалектов начали формироваться различные языки (германские, романские, славянские). Современные славянские языки выросли из праславянского языка, корни которого идут в глубину веков, к языку праиндоевропейскому.

В разное время и различными путями славяне достигли территории современной Беларуси. Последняя волна массовой славянской миграции пришлась на VI в. н. э. Осели тут племена кривичей, полочан, дреговичей, радимичей, которые имели много общего в культуре и языке. С VI–VII вв. начинается долгий и нелегкий путь консолидации этих славянских племен, а также балтов и угро-финнов, которые жили здесь раньше, в белорусскую народность.

Великое княжество Литовское возникло в ХIII в. и на протяжении ХIV в. вся территория Беларуси вошла в его состав. Это было государство полиэтническое, разноконфессиональное и многоязыковое. Этническое большинство в Великом княжестве Литовском составляли потомки бывших восточнославянских племен (кривичи, дреговичи, радимичи), которые не растворились в большом государстве, а сохранили свою культуру, традиции, обычаи, веру, язык. На базе этой части восточнославянского населения на протяжении ХIV–XV вв. сложилась белорусская народность и сформировался белорусский литературно-письменный язык.

Старобелорусский являлся основным литературно-письменным языком в Великом княжестве Литовском. В то время его называли «просто язык», который сложился как литературный на основе разговорных и письменно языковых традиций прошедших столетий. Он использовался в письменных отношениях на территории всего государства. Этот язык имел статус официального государственного языка в Великом княжестве Литовском. На белорусском языке впервые в истории восточных славян в начале ХVI в. появились напечатанные книги. Это был язык законов, суда и канцелярии.

Постепенная демократизация старобелорусской светской письменности распространилась и на религиозную литературу, которая традиционно создавалась на церковнославянском языке.

Белорусский литературный язык к концу XVII в. так полонизировался, что по своему составу практически не отличался от польского разговорного языка. Социально престижный белорусский литературный язык уступает позиции польскому языку. Но белорусский язык продолжает использоваться в каждодневном общении крестьян и других низших слоев общества. Это значит, что он продолжает функционировать и развиваться как народно-диалектный язык.

Подъем в 20-е гг. ХХ в. белорусской культуры, которая использовала временную возможность развития, привел к возникновению большого количества белорусских текстов. В результате осуществления политики белорусизации, белорусский язык приобрел статус государственного, на нем работало правительство и другие государственные и общественные учреждения, велось обучение в школах, техникумах, вузах.

## *Украинский язык*

Украинский язык (мова) – это не национальный язык, который формируется многие века, и даже тысячелетия, а смешанный диалект-говор, созданный на основе русского языка, но под сильным влиянием польского.

После ликвидации польского господства на Южной Руси в 1654 году начался обратный процесс постепенного вытеснения полонизмов под воздействием более развитого общерусского литературного языка.

Украинский язык начал развиваться на основе некоторых особенностей южнорусских диалектов, бытующих и поныне в Ростовской и Воронежской областях и при этом абсолютно взаимопонимаемых с русским языком, бытующим в Центральной России. Создан он был путём нарочитого искажения общеславянской фонетики, при которой вместо общеславянских «о» и «ѣ» стали для комического эффекта применять звук «и», «хв» вместо «ф» а также путём засорения языка инославными заимствованиями и нарочно выдуманными неологизмами.

Что же касается систем склонения и спряжения, то последние были просто заимствованы из церковно-славянского языка, выполнявшего до середины 18-го столетия функцию общего литературного языка для всех православных славян и даже у валахов, впоследствии переименовавших себя в румын.

### *Распространение восточнославянских языков*

Распространение восточнославянских языков в разные регионы и страны происходило на протяжении многих столетий.

IX-X века: Зарождение и формирование Киевской Руси, что способствовало распространению древнерусского языка на территории современной Украины, Белоруссии и России. XVIII-XIX века: под влиянием Российской империи русский язык начал активно распространяться на территории бывших польских, литовских и финляндских земель.

Также, говоры потерпели большие изменения в следствии распространения по близлежащим территориям.

- Северные диалекты

- Южные диалекты

Таким образом, восточнославянские языки могут быть услышаны и использованы не только в своих исторических родинах, но и в различных уголках мира благодаря присутствию диаспор и эмиграционным потокам.

Восточнославянские языки, такие как украинский, белорусский и русский, преимущественно использовались на территориях Украины, Беларуси и России соответственно. Однако с течением времени и в связи с различными историческими событиями восточнославянские языки также распространились за пределы своих исторических родин. Некоторые страны и регионы, где восточнославянские языки также имеют свои аудитории, включают:

- Польша: В Польше проживает значительное количество белорусов и украинцев, что способствует использованию соответствующих языков в этих общинах и сферах жизни.

- Литва, Латвия, Эстония: в этих странах также есть диаспоры белорусов, украинцев и русских, что делает восточнославянские языки частично используемыми.

- Казахстан: В Казахстане украинский язык, а также русский, официальны, особенно в связи с наличием больших украинских и русских общин.

- Западная Европа (в том числе Германия, Франция и другие): Эти страны также имеют большие диаспоры восточнославянских народов, что способствует сохранению и использованию их языков.

## *Технология создания карты*

Прежде чем приступить к созданию карты, необходимо определить способ ее использования. От способа использования будущей карты зависит выбор технологии, по которой она будет создаваться. Наиболее подходящий способ использования будущей карты – электронная цифровая карта, созданная с помощью ГИС-технологий. Технология ГИС позволяет отобразить для каждого объекта большое количество разнообразной информации, как графической, так и текстовой.

В качестве программного обеспечения для создания будущей карты выбрана программа ГИС «Панорама».

Универсальная геоинформационная система, имеющая средства создания и редактирования цифровых карт и планов городов, обработки данных ДЗЗ, выполнения различных измерений и расчетов, оверлейных операций, построения 3D моделей, обработки растровых данных, средства подготовки графических документов в цифровом и печатном виде, а также инструментальные средства для работы с базами данных.

После определения технологии создания карты, необходимо изучить информацию, которая понадобится и подобрать исходные картографические материалы. В качестве исходных картографических материалов выбраны следующие.

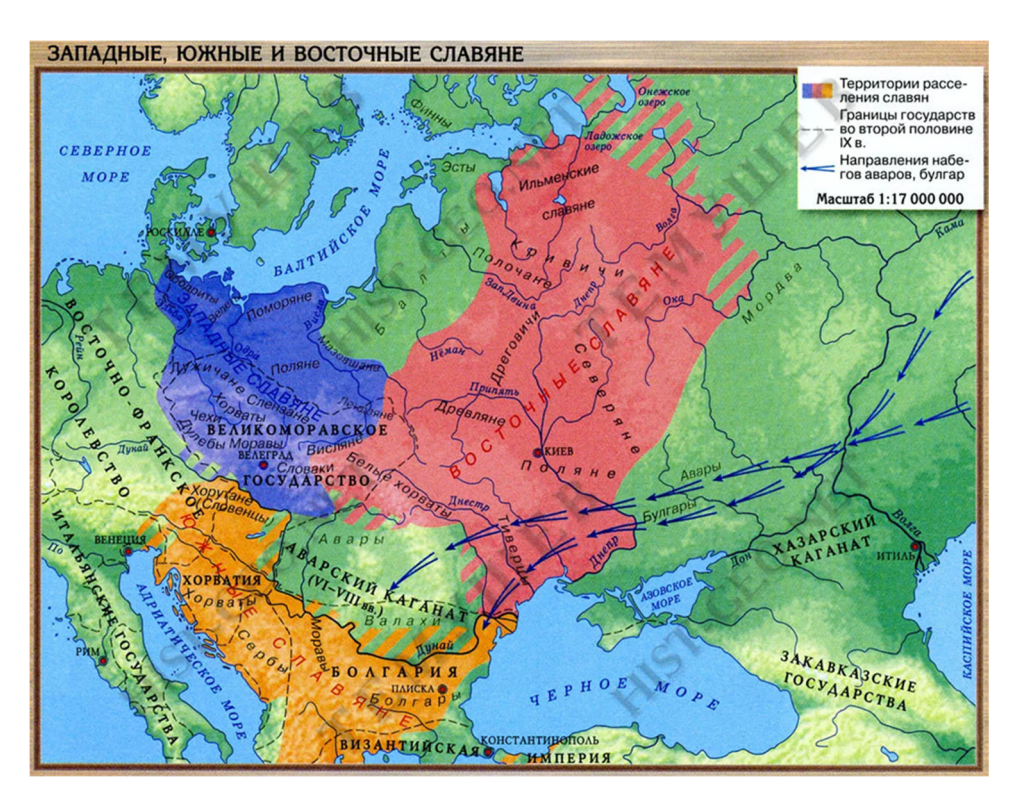

Рисунок 4. Местоположение западных, южных и восточных славян [7]

Данная карта показывает информацию о том, как расселялись разные виды славян в IX веке и границы их государств.

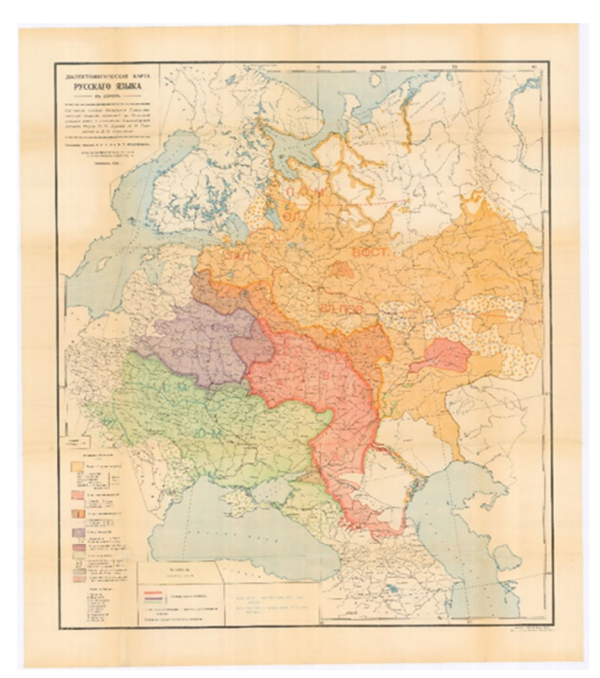

Рисунок 5. Диалектологическая карта русского языка 1914 года [8]

Московской диалектологической комиссией была принята и развита классификация русских наречий А. А. Шахматова. Методом анкетирования сельского населения были исследованы говоры Европейской части России, и на основе этих данных в 1914 году была составлена диалектологическая карта русского языка в Европе. На этой карте были показаны территории распространения и отражено диалектное членение великорусского, малорусского и белорусского наречий русского языка (которые позднее стали считать тремя самостоятельными восточнославянскими языками — русским, украинским и белорусским). Территория распространения русского языка была разграничена на два крупных диалектных подразделения — наречия — северновеликорусское и южновеликорусское, которые в свою очередь были разделены на группы говоров, впервые было введено понятие среднерусских переходных говоров.

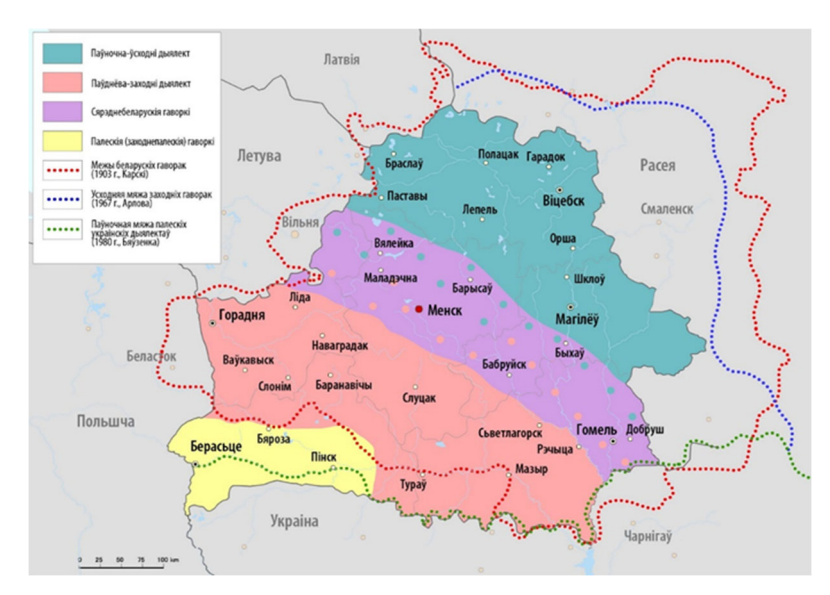

Рисунок 6. Диалекты белорусского языка [9]

На данной карте, отображены все диалекты белорусского языка: северо-восточный, юго-западный, среднебелорусские говоры, полесские говоры. Также показаны границы:

- Граница белорусских говоров (1903, Карский)

- Восточная граница западной группы русских говоров (1967, Захарова, Орлова)

- Граница белорусских и украинских говоров (1980, Бевзенко).

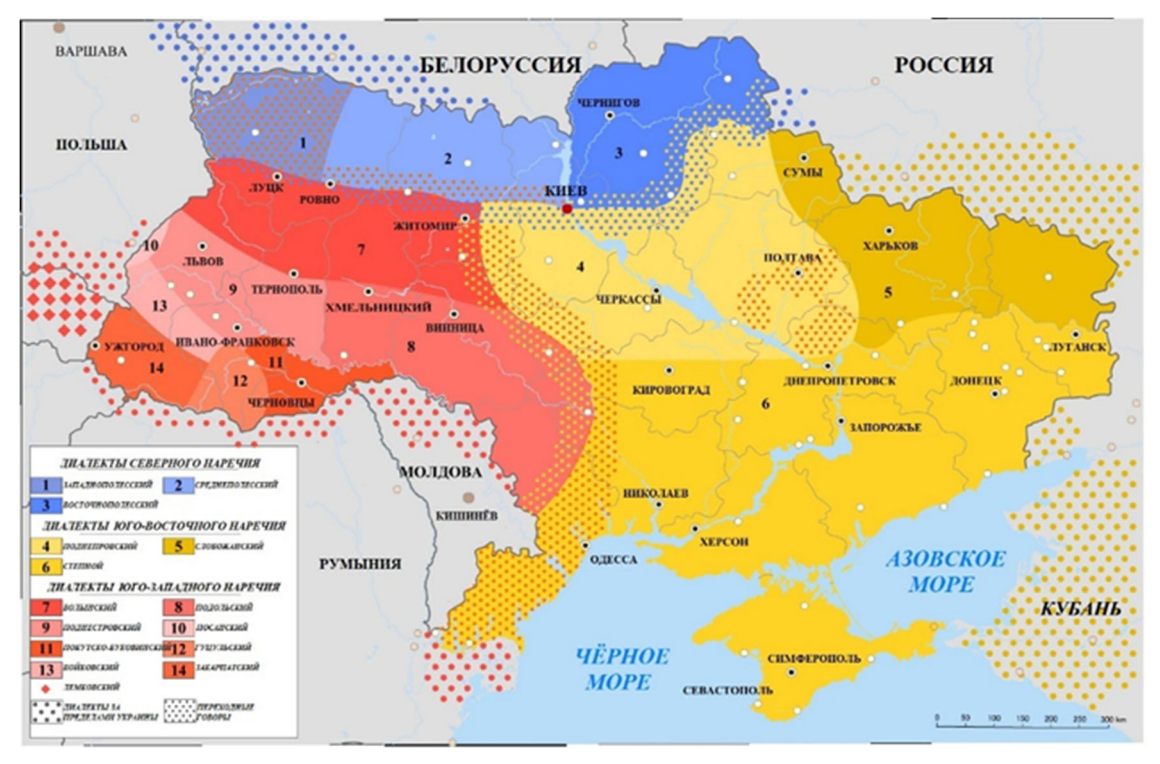

Рисунок 7. Диалекты украинского языка [10]

Данная карта показывает диалекты украинского языка. Юго-восточное наречие, является наиболее однородным среди остальных. Его говоры распространены в центральной, восточной и южной частях Украины, а также во многих районах России и Казахстана. Юго-западное наречие, характеризуемое сравнительно большой диалектной дробностью, занимает западную и юго-западную части Украины, его диалектные черты превалируют в речи потомков украинских эмигрантов в США, Канаде. Северное (полесское) наречие занимает северные территории Украины, связано переходными говорами с белорусским языком, к северному наречию тяготеют западнополесские говоры (на юго-западе Брестской области Белоруссии).

После отбора исходного картографического материала, нужно разработать условные знаки для объектов карты. Для показа распространения различных диалектов восточнославянских языков выбраны условные знаки площадной локализации. Диалекты каждого языка показаны различными оттенками одного определенного цвета.

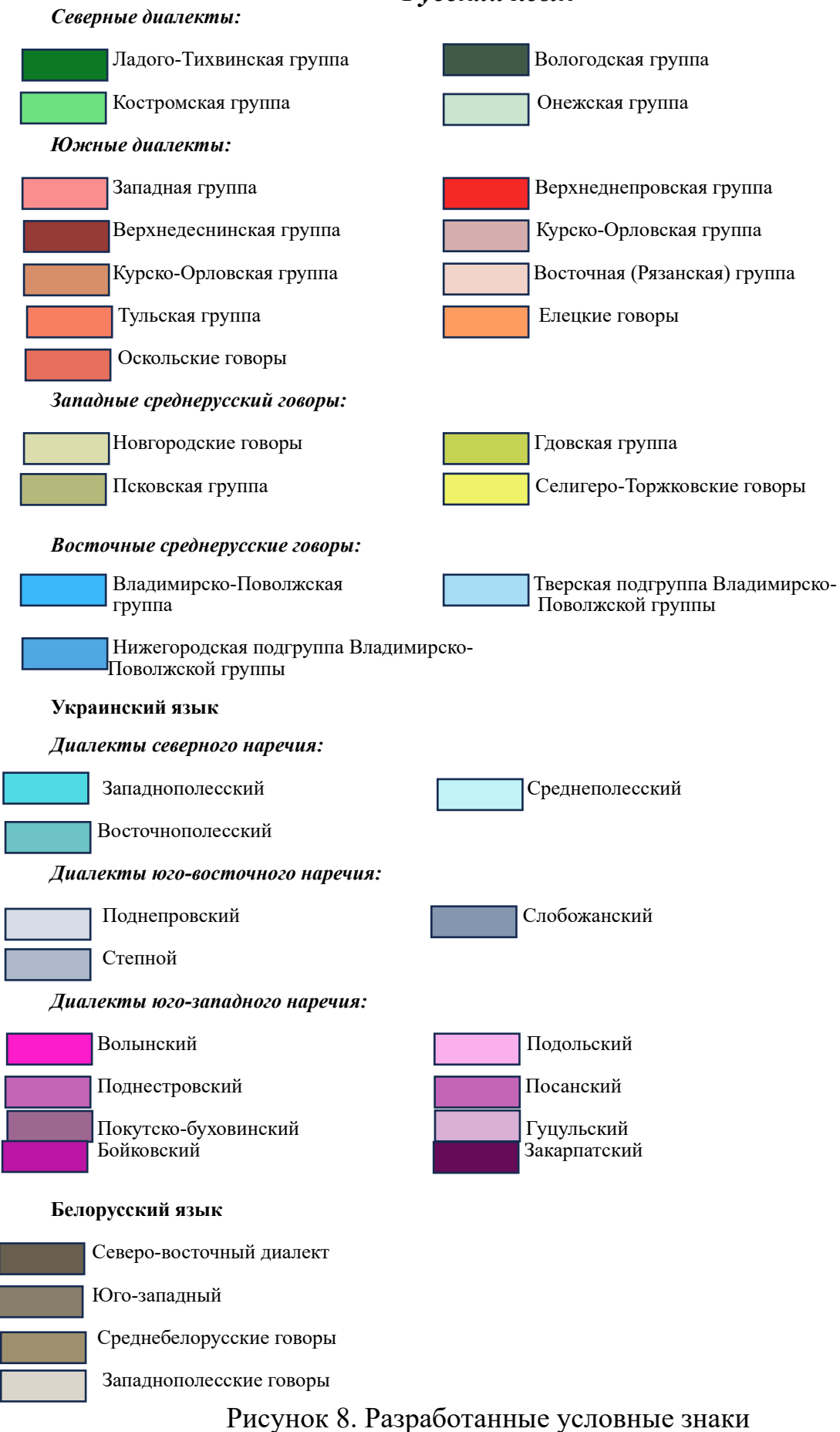

## *Русский язык*

Для отображения подробных сведений о развитии различных языковых групп необходимо разработать семантику для объектов карты. Была разработана следующая семантика:

- Диалект на данной территории;
- Население или племя;
- Век формирования языка на данной территории;
- Популярные заимствованные слова;
- Главные различия фонетики.

## *Значение будущей карты*

На проектируемой карте будет показан исторический процесс развития восточнославянских языков, отражена их взаимосвязь. На карте будут отображен различные современные говоры и наречия русского, белорусского и украинского языков.

Карта «Распространение группы восточнославянских языков» будет полезна лингвистам для изучения особенностей размещения языковых групп и их взаимосвязей, студентам, школьникам и всем читателям, интересующемся вопросами языкознания и историей развития родного языка.

## *Список используемой литературы*

1. Украинский язык – наречие русского языка – информация о украинском языке [Электронный ресурс]: - Режим доступа: https://topwar.ru/193115 ukrainskij-jazyk-narechie-russkogo-jazyka.html?ysclid=lsj6hsenak59721819 – Загл. с экрана.

2. Белорусский язык – происхождение и развитие Н.А. Рябцева [Электронный ресурс]: - Режим доступа: http://elib.bsut.by/bitstream/handle/1  $23456789/3581/Gomelschina\ 2020\%2080-84.pdf?$ sequence= $1&\text{cis}$ Allowed=y –  $3a$ гл. с экрана.

3. Диалекты и говоры современного русского языка [Электронный ресурс]: - Режим доступа: https://snegir.org/post/dialekty-russkigo-yazika/?ysclid= lsi39t3xta964380726 – Загл. с экрана.

4. Восточнославянские языки и их особенности [Электронный ресурс]: - Режим доступа: https://www.syl.ru/article/346918/vostochnoslavyanskie-yazyiki-iih-osobennosti-kakie-yazyiki-vhodyat-v-vostochnoslavyanskuyugruppu?ysclid=ls8b5tgzzw30239753 – Загл. с экрана.

5. Восточнославянские языки [Электронный ресурс]: - Режим доступа: https://ebooks.grsu.by/slav\_philol/razd1\_3.html - Загл. с экрана.

6. История русского языка [Электронный ресурс]: - Режим доступ: https://ria.ru/20220225/yazyk-1775168995.html?ysclid=lsbqllnzom78738618 – Загл. с экрана.

7. Восточные славяне история [Электронный ресурс]: - Режим доступ: https://dmitrschool04.ru/personalii/vostochnye-i-zapadnye-slavyanskie-plemena-narubezhe-nashej-ery.html

8. Диалектологическая карта русского языка 1914 года [Электронный ресурс]: - Режим доступа: https://vk.cc/cuNuhf

9. Диалекты белорусского языка [Электронный ресурс]: - Режим доступа: https://vk.cc/cuNuNl

10. Диалекты украинского языка [Электронный ресурс]: - Режим доступа: https://vk.cc/4SJ805

## **ПОДГОТОВКА МЕЖЕВОГО ПЛАНА ЗЕМЕЛЬНОГО УЧАСТКА ИЗ ЗЕМЕЛЬ, НАХОДЯЩИХСЯ В ГОСУДАРСТВЕННОЙ ИЛИ МУНИЦИПАЛЬНОЙ СОБСТВЕННОСТИ**

*Охременко Валерия Александровна*

обучающийся гр. ЗУ 9-31 по специальности 21.02.04 Землеустройство, Новосибирский техникум геодезии и картографии РФ, г. Новосибирск E-mail: valerija.oxremencko2017@yndex.ru Руководитель Скулкина Евгения Юрьевна Преподаватель, Новосибирский техникум геодезии и картографии РФ, г. Новосибирск E-mail: ckylkina1301@mail.ru

Необходимость регулирования процесса выделения земельных участков и обеспечения устойчивого и справедливого использования земли растет. В связи с увеличением населения и развитием инфраструктуры возникает потребность в образовании новых земельных участков. Оптимальное использование земельных ресурсов является важным фактором устойчивого развития, и подготовка межевого плана играет основную роль в его работе.

Главным законом, регулирующим земельные отношения, является Земельный кодекс, принятый в 2001 году. Он определяет правовое положение земли, ее категории, порядок передачи, использования, аренды, учета и охраны земель, а также лежит в основе государственной системы земельного кадастра, которая даёт информацию о земельных участках, их границах, правах на них и других сведениях.

Участниками земельных отношений являются граждане, юридические лица, Российская Федерация и её субъекты, муниципальные образования. Объектами земельных отношений являются земля, как природный объект и природный ресурс; земельные участки; части земельных участков.

Образование земельных участков из земель, находящихся в государственной или муниципальной собственности, исполняется в согласовании вместе с проектом межевания территории, утвержденный в соответствии с Градостроительным кодексом РФ; проектной документацией лесных участков; утвержденной схемой расположения земельного участка на кадастровом плане территории.

Процедура образования земельного участка из земель государственной или муниципальной собственности чаще всего включает в себя следующие этапы:

1. Отправка заявки на выделение земельного участка.

2. Рассмотрение заявки и принятие решения о выделении земельного участка, далее составление договора или акта.

3. Регистрация права собственности на земельный участок.

При образовании земельного участка чаще всего возникают юридические, административные, технические, финансовые, социальные и экологические сложности**.**

Перераспределение земельных участков, если говорить простыми словами, означает изменение границ наделов, которое используют при объединении, изменении размеров, разделении участков.

Перераспределение земель, находящихся в государственной или муниципальной собственности, производится на основании соглашения между уполномоченными органами и собственниками земельных участков, где соглашение должно включать в себя сведения о возникновении права государственной или муниципальной собственности. Перераспределение осуществляется в соответствии с утвержденным проектом межевания территории либо если такой проект отсутствует, в соответствии с утвержденной схемой расположения земельного участка. Обязательными приложениями к данному соглашению являются кадастровые паспорта земельных участков.

В заявлении о перераспределении земельных участков указываются:

1) ФИО, место жительства заявителя, реквизиты документа, подтверждающие личность заявителя (для гражданина);

2) наименование и место нахождения заявителя (для юридического лица), а также государственный регистрационный номер записи в ЕГРЮЛ, идентификационный номер налогоплательщика, за исключением случаев, если заявителем является иностранное юридическое лицо;

3) кадастровые номера земельных участков, перераспределение которых планируется осуществить;

4) реквизиты утвержденного проекта межевания территории, если перераспределение земельных участков планируется осуществить в соответствии с данным проектом;

5) данные для связи с заявителем.

К заявлению о перераспределении земельных участков прилагаются:

1) копии правоустанавливающих документов на земельный участок, принадлежащий заявителю, если право собственности не зарегистрировано в ЕГРН;

2) схема расположения земельного участка, если отсутствует проект межевания территории, в границах которой осуществляется перераспределение земельных участков;

3) документ, подтверждающий полномочия представителя заявителя, если с заявлением о предоставлении земельного участка обращается представитель заявителя;

4) заверенный перевод на русский язык документов о государственной регистрации юридического лица в соответствии с законодательством иностранного государства, если заявителем является иностранное юридическое лицо.

Заявление и прилагаемые к нему документы направляются заявителем в уполномоченный орган лично, почтовой связью, либо через интернет.

Не более чем через двадцать дней со дня поступления заявления о перераспределении земельных участков уполномоченный орган в итоге его рассмотрения прибегает к одному из действий:

1) принимает и направляет решение об утверждении схемы расположения земельного участка с приложением указанной схемы заявителю;

2) направляет заявителю согласие на заключение соглашения о перераспределении в соответствии с подтвержденным проектом межевания территории;

3) принимает решение об отказе в соглашении о перераспределении при наличии оснований, предусмотренных в статье 39.29 ЗК РФ.

Межевой план представляет из себя письменно-графическое описание земельного участка, содержащее сведения о его площади, расположении, форме, адресе, наличии смежных участков, а также о постройках, способных исказить границы участка. Межевой план подготавливается в форме электронного документа и подписывается электронной усиленной квалифицированной подписью кадастрового инженера, подготовившего такой план. Межевой план, если это предусмотрено договором подряда, также подготавливается в форме документа на бумажном носителе, заверенного подписью и печатью, для передачи его заказчику по договору. Графическая часть межевого плана, изготавливается файлом в PDF формате. Межевой план составляется на основе выписки из ЕГРН об определенном земельном участке или сведений об определенной территории, в случае образования земельных участков из земель, находящихся в государственной или муниципальной собственности, или уточнения описания местоположения границ земельных участков, а также с использованием сведений из ЕГРН о здании, сооружении, объекте незавершенного строительства при наличии таких объектов на земельном участке, в отношении которого выполняются кадастровые работы. Ответственность за нарушение процедуры подготовки межевого плана может быть распределена между заказчиком, землемером, государственным органом, кадастровой палатой или специализированным учреждением. Нарушение процедуры подготовки межевого плана может иметь серьезные последствия, такие как неправомерное использование или распределение земельного участка, возможные потери имущества или нарушение прав соседей и третьих лиц. В случае выявления нарушения обычно предусмотрены санкции, включая возможность обжалования решения или привлечения к ответственности соответствующих лиц.

# **СОЗДАНИЕ ГИС «ЭВАКУАЦИЯ КРУПНЕЙШИХ ПРОМЫШЛЕННЫХ ПРЕДПРИЯТИЙ В ГОДЫ ВЕЛИКОЙ ОТЕЧЕСТВЕННОЙ ВОЙНЫ»**

*Дробышева Марина Валерьевна*

обучающаяся гр. К 11-32 по специальности 05.02.01 Картография, Новосибирский техникум геодезии и картографии РФ, г. Новосибирск E-mail: drobysheva-03@mail.ru Руководитель Татаренкова Маргарита Александровна преподаватель высшей квалификационной категории, Новосибирский техникум геодезии и картографии, РФ, г. Новосибирск E-mail: eto-tata@mail.ru

## *Введение*

Изучение хода эвакуации, размещения в тыловых районах, управление эвакуированными учреждениями культуры и промышленными объектами имеет большое историческое значение, особенно для территории Сибири и Урала и в частности города Новосибирска, так как многие эвакуированные предприятия стали в дальнейшем основой для развития промышленности данных регионов.

В качестве метода отображения для создания карты «Эвакуация крупнейших промышленных предприятий в годы Великой Отечественной войны» была выбрана геоинформационная система. С помощью ГИС создаются карты с базой данных. Такая карта не только отобразит геоданные промышленных предприятий, но и будет содержать интересную информацию о каждом объекте.

Актуальность работы. Материалы данной работы могут использоваться при оформлении школьных и краеведческих музеев, на уроках истории России, связанных с изучением событий Великой Отечественной войны, что позволяет преподавателям четко визуализировать маршрут эвакуации промышленных предприятий из разных городов России.

Цель данной работы заключается в том, чтобы на основе имеющейся литературы, исходных материалов и документов представить общую картину маршрута самых крупных промышленных предприятий СССР в 1941-1942 гг.

#### *Эвакуация крупнейших промышленных предприятий*

В связи с быстрым продвижением германских войск на восток появилась острая необходимость в эвакуации фабрик и заводов. Быстрые темпы создания главного арсенала страны на Востоке могли быть обеспечены лишь успешным перемещением в глубокий тыл предприятий, боеприпасов, вооружения и других отраслей. Эвакуация промышленности, которую немецкое вторжение поставило под угрозу, была одной из главных забот Советского правительства почти с самого начала войны. Советом по эвакуации был выработан твердый порядок планирования и организации эвакуационных перевозок.

Отечественная история не знала ничего подобного. За короткие сроки огромное количество людей, оборудования, самых различных материалов — все это было переброшено на большие расстояния в условиях военного времени. Томская железная дорога перевезла из западных районов страны более 30 000 вагонов с оборудованием и людьми.

Самым тяжелым временем для советской экономики оказались вторая половина 1941 г. и начало 1942 г., когда значительная часть эвакуированных предприятий еще не успели вновь развернуть производство.

Объем промышленной продукции в целом снизился на 52 % по сравнению с довоенным уровнем, выпуск проката черных металлов упал в 3,1 раза, подшипников — в 21 раз, проката цветных металлов — в 430 раз. Это привело к значительному сокращению производства военной техники.

Чтобы сохранить промышленность в условиях войны, в СССР провели уникальную операцию, аналогов которой не знала история: тысячи заводов были эвакуированы с линии фронта. Это позволило сохранить промышленный потенциал страны и стало одним из основных факторов, обеспечивших победу в войне.

В общей сложности за два этапа эвакуации — с июня 1941 года по февраль 1942 года и весной-летом 1942 года — из западных и южных областей страны на восток перевезли 2743 предприятия, в том числе 1523 крупных. Больше всего заводов (550) увезли с Украины, почти столько же (498) — из столичного региона, 109 предприятий эвакуировали из Белоруссии и 92 — из Ленинграда. Большая часть этих предприятий — 667 — попали на Урал, 322 — в Сибирь, 308 в Среднюю Азию и Казахстан и 226 — в Поволжье. За то же время с запада на восток СССР были эвакуированы в общей сложности свыше 20 млн человек — 12,4 млн на первом этапе и 8 млн на втором. Подавляющее большинство из них разместились на территории РСФСР, в основном на Урале и в Сибири, около четверти — в Закавказье, Казахстане и республиках Средней Азии.

И предприятия, и люди вынуждены были первое время существовать в малоприспособленных для жизни условиях: заводы разворачивали зачастую под открытым небом, люди обустраивались нередко в землянках или вообще рядом со своими станками. И тем не менее время ввода эвакуированных заводов в строй в среднем составляло порядка полутора-двух месяцев, так что к началу 1942 года практически все вывезенные предприятия уже работали на нужды фронта. И именно их усилиями в течение первых двух лет войны Красная Армия получила все необходимое вооружение, а к маю 1945 года обладала самыми современными и мощными образцами оружия, которое и принесло победу над нацистской Германией.

## *Ход работы*

Для разработки ГИС необходимо сформировать базу данных крупнейших промышленных предприятий, где будет прописываться необходимая информация: название; город основания промышленности и город, в который происходит эвакуация; год эвакуации; количество эвакуированных людей; производство до и после эвакуации. База данных составляется в программе Microsoft Excel. Это программное обеспечение для работы с большим количеством чисел и визуализации данных. Позволяет обрабатывать массивы данных, объемом свыше миллиона столбцов. Эта работа выполняется для того, чтобы в дальнейшей работе нанести необходимые сведения на карту.

Ниже представлена небольшая часть разработанной таблицы крупнейших промышленных предприятияй, которые были подвержены эвакуации в 1941- 1945 гг. В таблице представлено 40 предприятий, занимающиеся различной отраслью промышленности. В годы Великой Отечественной войны, предприятия занимались выпуском легкой и пищевой промышленностью, чтобы обеспечить армию продовольствием и обмундированием. Также промышленность нуждалась в станках, производимых станкостроительной промышленностью, и в оборудовании для точного машиностроения, например, приборостроения, преимущество отдавалось конечно же металлургии и топливно – энергетической промышленности, на развитие которых уходило 88% всех капиталовложений.

В годы войны промышленность занималась производством следующих товаров:

1. Военная техника и оружие: танки, самолёты, пушки, винтовки и т. д.

2. Обмундирование: одежда, обувь, предметы гигиены и т. д.

3. Боеприпасы: пули, снаряды, мины и т. д.

4. Продовольствие: еда.

*Таблица 1.* 

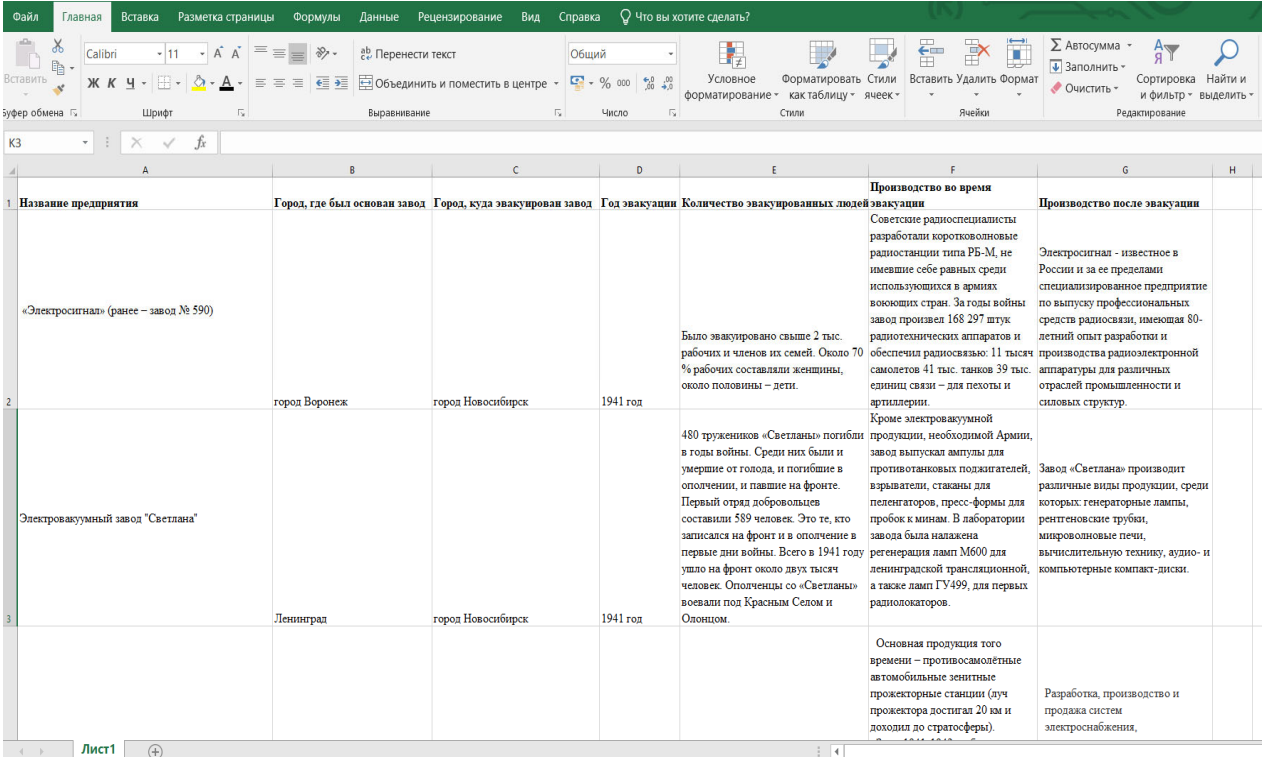

## Крупнейшие промышленные предприятия в годы ВОВ

После разработки базы данных необходимо изучить следующие исходные картографические материалы расположения и перемещения крупнейших промышленных предприятий на территории СССР для того, чтобы в дальнейшей работе использовать их для составления своей собственной карты.

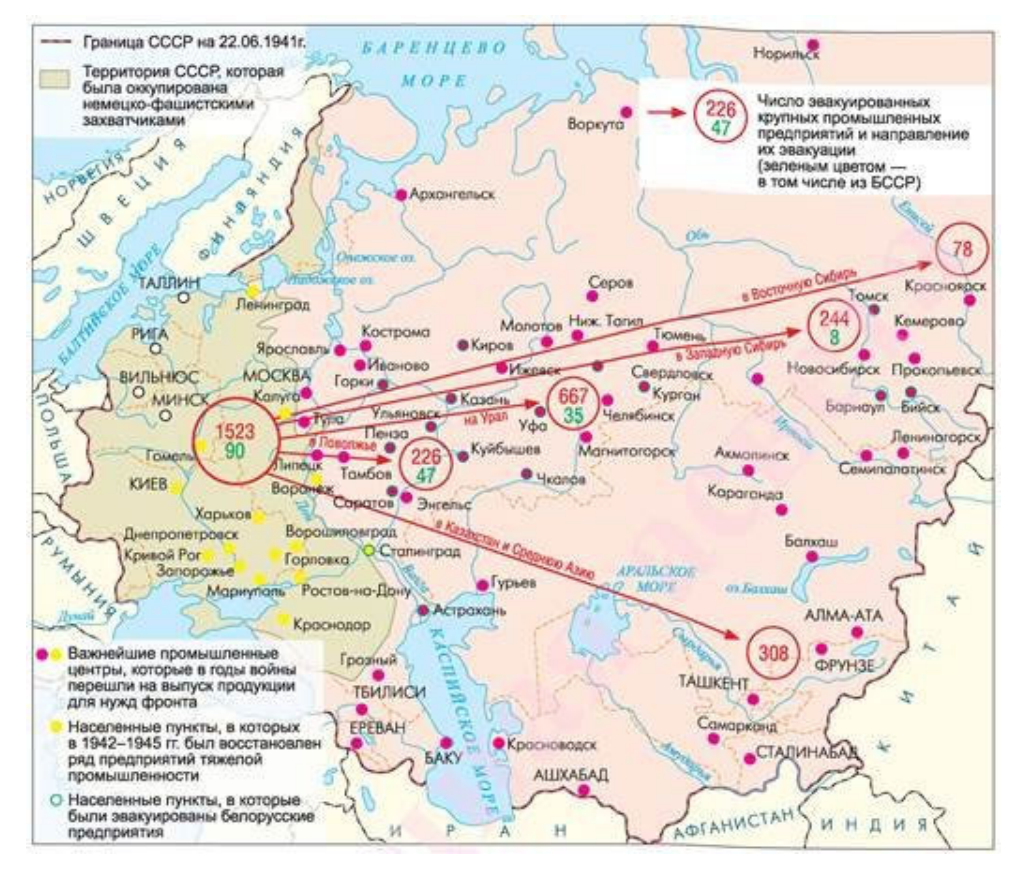

Рисунок 1. Карта эвакуации важнейших промышленных центров

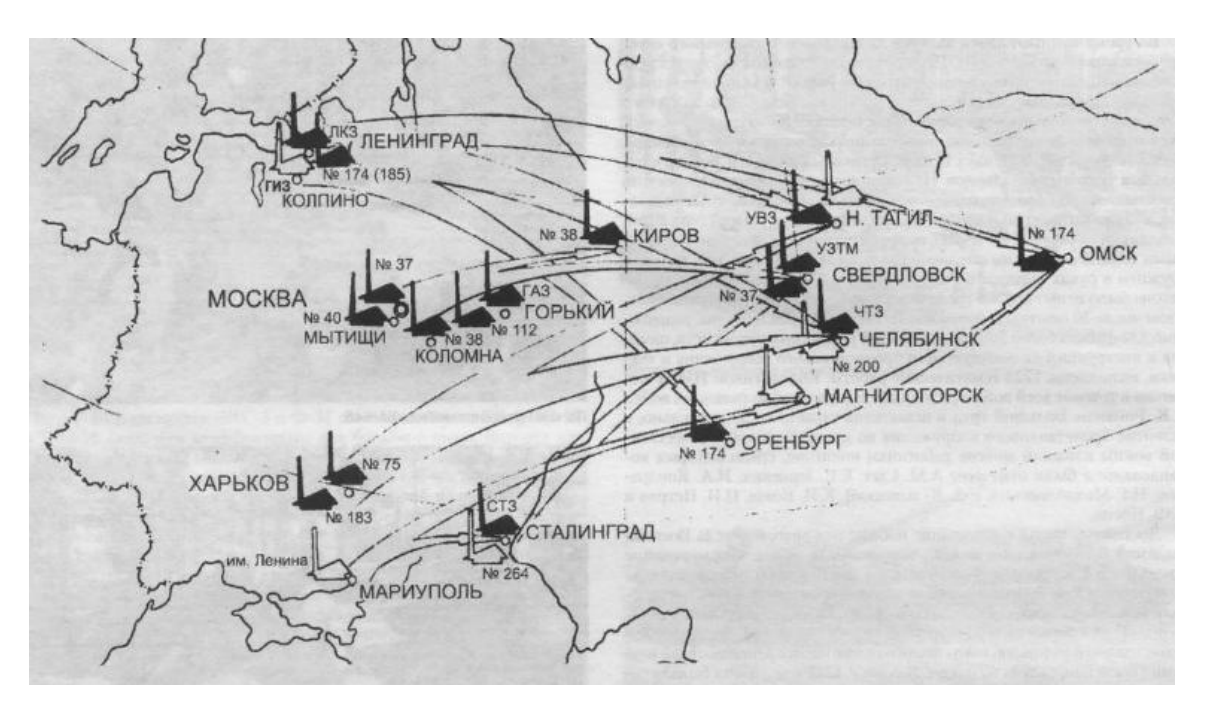

Рисунок 2. Карта эвакуации заводов из европейской части СССР

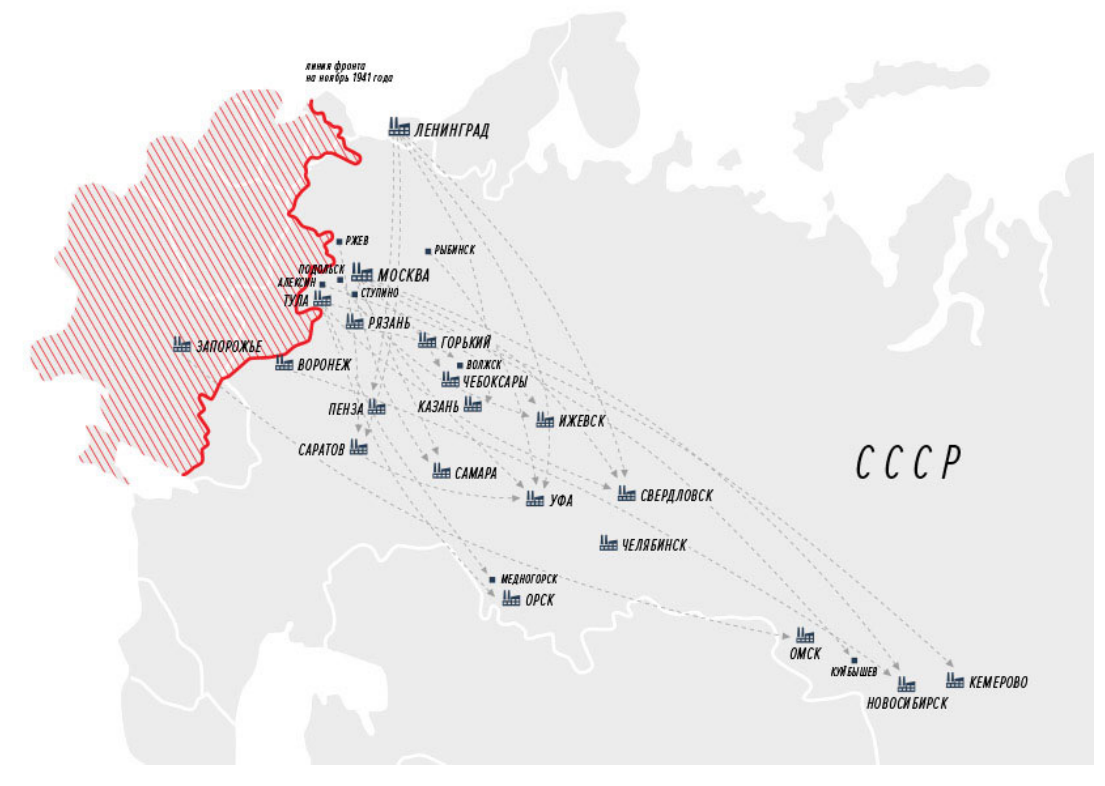

Рисунок 3. Эвакуация советской промышленности

После того, как база данных готова и изучены исходные картографические материалы, можно приступать к разработке условных знаков. Для этого применена программа CorelDRAW.

CorelDRAW – это графический редактор, который создан для работы с векторными изображениями. С помощью этого приложения можно создать логотипы, иллюстрации, обложки, рекламные баннеры, макеты для печати визиток, флаеров, постеров и многое другое. CorelDRAW активно используется в брендинге, графическом дизайне, рекламе и полиграфии.

У каждого условного знака должна быть семантика, которая будет ясно свидетельствовать о назначении его на карте. Для этого будет применена программа ГИС «Панорама».

Геоинформационная система «Панорама» – универсальная геоинформационная система, имеющая средства создания и редактирования цифровых карт и планов городов, обработки данных ДЗЗ, выполнения различных измерений и расчетов, оверлейных операций, построения 3D-моделей, обработки растровых данных, средства подготовки графических документов в электронном и печатном виде, а также инструментальные средства для работы с базами данных.

На рисунках 4 – 9 можно наглядно рассмотреть разработанные условные знаки с необходимой для них семантикой.

Условный знак применяется для изображения на картах различных объектов и явлений, их качественных и количественных характеристик.

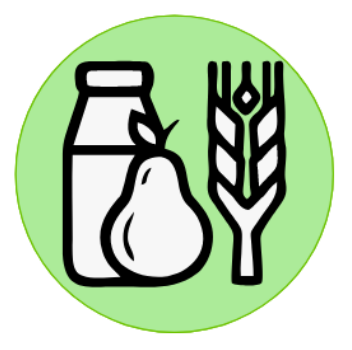

Рисунок 4. Пищевая промышленность

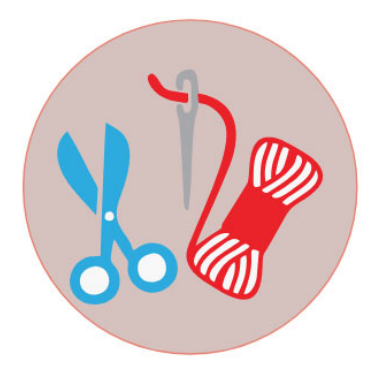

Рисунок 5. Легкая промышленность

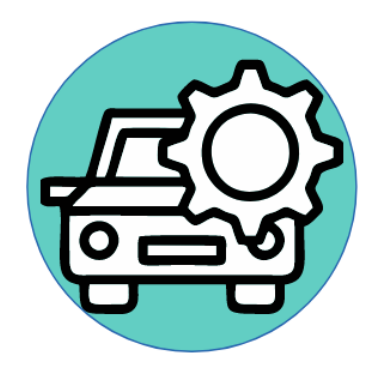

Рисунок 6. Машиностроение

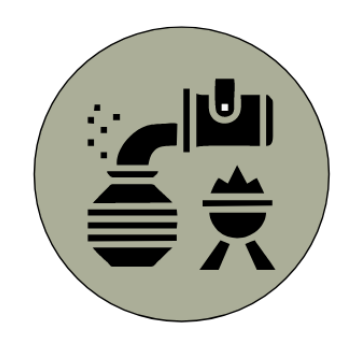

Рисунок 7. Металлургия

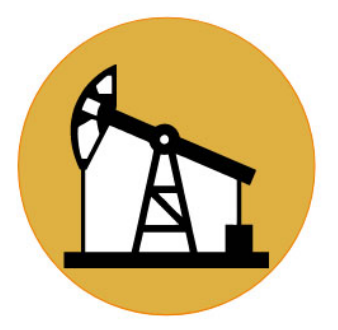

Рисунок 8. Топливно – энергетическая промышленность

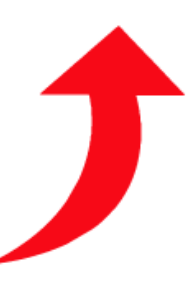

Рисунок 9. Направление эвакуации промышленных предприятий

Во время Великой Отечественной войны предприятия по количеству людей разделились на мелкие и крупные.

Мелкие предприятия с численностью работников от 100 до 500 человек, а крупные предприятия с численностью работающих более 500 человек.

Чтобы на карте показать классификацию предприятий по численности работников будут разработаны условные знаки разного диаметра. Пример можно рассмотреть на рисунке под номером 10.

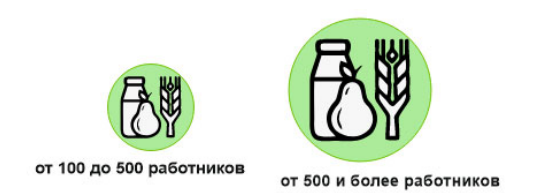

Рисунок 10. Классификация предприятия пищевой промышленности

В годы войны были предприятия, которые поменяли свою специфику выпускаемой продукции. Это изменение показано с помощью условных знаков, представленных на рисунке под номером 11.

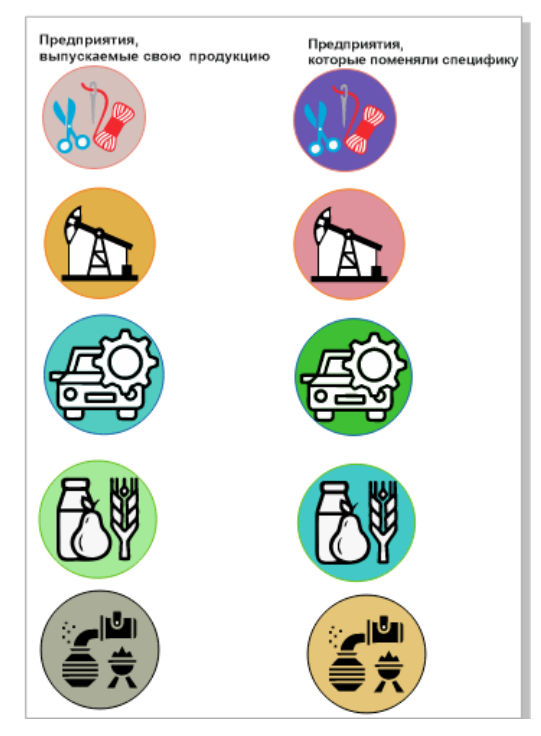

Рисунок 11. Условные знаки предприятий

Новая семантика для условных знаков создается в программе ГИС «Панорама» по следующим командам: Задачи – Редактор классификатора – Семантика – Добавить.

- название предприятия;
- место предприятия;
- выпуская продукция в годы войны;
- выпуская продукция в послевоенное время;
- количество работников;
- год эвакуации.

## *Заключение*

Результатом данного исследования будет являться карта, где будет подробно показана эвакуация крупнейших промышленных предприятий в годы Великой Отечественной войны. На ней будут отображены маршруты и сроки перемещения эвакуированных предприятий, их специализация и объемы производства.

Разработанные условные знаки будут детально отображать крупнейшие предприятия, а их семантическое описание позволит изучить подробные сведения о каждом из них.

Возможности карты ГИС позволяют подробно отобразить направление эвакуации крупнейших промышленных предприятий, определить пространственный анализ, дать анализ плотности распределения по территории, определить ка-
кие объекты располагаются на заданной территории. А также, в любое время разработанная база данных может пополняться новыми данными, а имеющиеся в ней данные можно корректировать и тут же отображать на экране по мере необходимости.

Разработанная карта будет полезна, как для изучения в учебных организациях, для историков, для людей кто подробнее хочет изучить крупнейшую эвакуацию промышленных предприятий, так и для общего пользования.

В заключение хотелось бы отметить, что, хотя эвакуация в СССР в 1941- 1942 гг. сопровождалась многими, зачастую неизбежными потерями, ее главная цель - спасти от фашистских захватчиков миллионы советских граждан, основную часть промышленных и сельскохозяйственных ресурсов и других материальных ценностей - была успешно достигнута.

## *Список используемой литературы*

1. Спасти для Победы. Как проходила эвакуация крупнейших оборонных предприятий СССР во время войны. [электронный ресурс] – Режим доступа:

https://lenta.ru/articles/2016/05/09/warplant/?ysclid=lsqivj9izy379674696 – Загл. с экрана.

2. Эвакуировать Советский Союз: как спасли промышленность. [электронный ресурс] – Режим доступа: https://histrf.ru/read/articles/evakuirovat-sovietskiisoiuz-kak-spasli-promyshliennost?ysclid=lsqiy58c1l274931348 – Загл. с экрана.

3. Великая Отечественная война (1941-1945 гг.) Эвакуация Предприятия. [электронный ресурс] – Режим доступа: https://slava-sibiryakam.ru/vov/ evakuat siya/?ysclid=lsqj1pyd21910555973 – Загл. с экрана.

4. Новосибирск. 100 лет. События. Люди. – Новосибирск: Н76 ВО «Наука». Сибирская издательская фирма, 1993. – 472 с., [5] л. вкл.

5. Карта эвакуации предприятий в годы ВОВ. [электронный ресурс] – Режим доступа: https://triptonkosti.ru/27-foto/karta-evakuacii-predpriyatij-v-gody-vov. html?ysclid=lsqjbb9izl603888921 – Загл. с экрана.

6. Эвакуация 1941 – 1942 гг. Автор: Лукьянин Валентин Петрович. Издательство: Вече, 2023 г. Серии / 1941-1945 Великая и неизвестная война. 512с.

7. Энциклопедия / [гл. ред. В. А. Ламин]. — Новосибирск : Новосиб. кн. издво, 2003. — 1071 с.

# **СОЗДАНИЕ ЦИФРОВОЙ МОДЕЛИ РЕЛЬЕФА ДЛЯ КАДАСТРОВЫХ УЧАСТКОВ СЕЛЬСКОХОЗЯЙСТВЕННЫХ ЗЕМЕЛЬ В МОШКОВСКОМ И БОЛОТНИСКОМ РАЙОНАХ НОВОСИБИРСКОЙ ОБЛАСТИ**

*Зинкевич Елизавета Ивановна*

обучающаяся гр. К9-31 по специальности 05.02.01 Картография, Новосибирский техникум геодезии и картографии, РФ, г. Новосибирск E-mail: lizavetkazinkevich@gmail.com Руководитель Татаренкова Маргарита Александровна преподаватель высшей квалификационной категории, Новосибирский техникум геодезии и картографии, РФ, гр. Новосибирск E-mail: eto-tata@mail.ru

# *Цифровой рельеф местности для чего он нужен*

Рельеф — это очертание земной поверхности, в совокупности всех ее неровностей, положительных и отрицательных форм. Традиционное изображение рельефа в виде топографической карты (в плоском виде) уступает место объемным моделям, созданным с помощью аэрофотоснимков и воздушного лазерного сканирования.

Цифровые модели рельефа (ЦМР) — это вид трехмерных математических моделей, содержащих информацию о высотных отметках земной поверхности. Глобальные ЦМР строятся по данным космической радарной съемки. Крупномасштабные модели, предназначенные для нужд проектирования, создаются на основе съемки с беспилотных или пилотируемых воздушных судов со сканирующим или фотографирующим оборудованием.

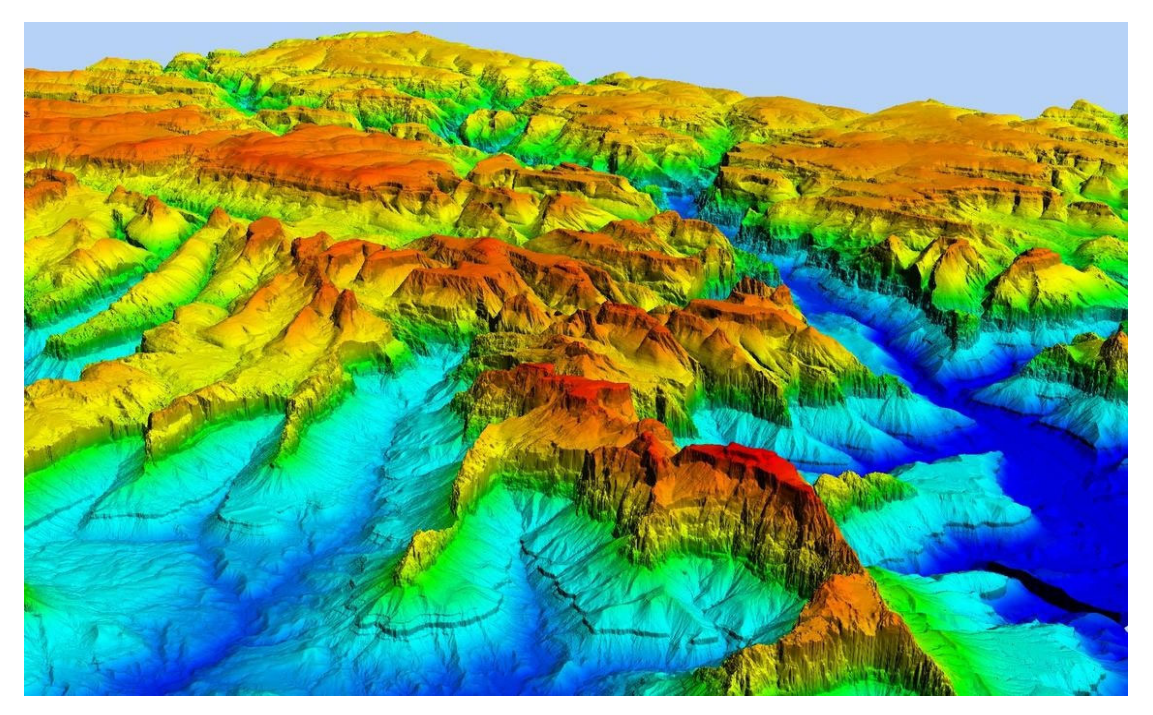

Рисунок 1. Цифровая модель рельефа.

На основе полученных данных выполняются различные геоинформационные задачи, одна из которых «устойчивость ландшафта для сельскохозяйственного освоения».

Максимально точное отображение рельефа позволяет: снизить риски при решении различных задач, разработать меры для безопасного использования земель. ЦМР создается на основе цифровых данных с воздуха и дает полную информацию о координатах точек на местности, отметок высот, урезов воды и т.д. в триангуляционном или матричном виде.

Преимущества от использования 3D-представлений рельефа заключается в наглядности геопространственного изображения и совершенно новых информационных возможностях, которые обеспечивает машинная графика в сравнении с обычными плоскостными картами и схемами.

Источниками информации для построения цифровых моделей рельефа служат облака точек ВЛС, аэрофотоснимки, данные радиолокационной съемки. Наиболее практичный, быстрый и достаточно точный результат можно получить с использованием АФС с беспилотных летательных аппаратов. При этом применяется эффективный метод перекрывающихся фотоизображений.

Рельеф сельскохозяйственных полей играет важную роль для растениеводства. Измерение угла склонов позволяет правильно сформировать структуру посевных площадей с учетом агроэкологических требований к севообороту. Так же, величина и направление уклонов местности влияет на выбор культур для выращивания, организацию противоэрозионных мероприятий, применение специальных методов выполнения сельхозработ и другие параметры агропроизводства.

Технологии развиваются с высокой скоростью. Вещи, которые еще пару лет назад казались чем-то недостижимым и невозможным, сейчас доступны. Сельскохозяйственные предприятия даже представить не могли, что как-то можно сделать еще более комфортным рабочее место тракториста-машиниста сельскохозяйственного производства. Трактористы-машинисты сельскохозяйственного производства работают круглый год в кабине трактора, комбайна. У них ближе к преклонному возрасту появляются серьезные проблемы со здоровьем. Для того, чтобы облегчить их труд, начали улучшать технику. Улучшили звукоизоляцию, сделали более комфортное управление. В конечном результате разработали программу, которая сейчас автоматически встроена в технику. Эта программа при загруженном в нее цифровой модели рельефа местности позволяет управлять техникой без тракториста-машиниста сельскохозяйственного производства таким образом сохраняя их здоровье.

Трехмерное представление рельефа сельхозугодий позволяет работникам сельского хозяйства без выезда оценить общую картину по землям «как есть» в простом и наглядном виде, максимально приближенном к реальности. 3Dпредставление рельефа также актуально на рынке сельхозугодий, когда приобретаются или продаются большие площади земли и необходимо оценить, и уточнить особенности рельефа. Трехмерное представление рельефа проще в восприятии и оценке в отличие от 2D-карт так как дает возможность рассмотреть рельеф с разных сторон.

Так же цифровая модель рельефа облегчает труд рабочих позволяя тракторам, комбайнам обрабатывать земельные участки без тракториста-машиниста сельскохозяйственного производства.

# *Участки сельскохозяйственных земель в Мошковском и Болотниском районах Новосибирской области*

На производственной практике мной были созданы две схемы сельскохозяйственных земельных участков 54:03:037211 Болотниского района и 54:18:010501 Мошковского района. Схемы создавались в программе MapInfo с помощью кадастрового плана 54:18:010501 и выписки из ЕГРН на земельные участки. ЕГРН – это единый государственный реестр недвижимости - государственный информационный ресурс, содержащий данные об объектах недвижимости на территории Российской Федерации. На схемах я указала границы земельных участков, а также их номера. Схемы были созданы для сельскохозяйственной организации ООО «Оратай», которая занимается выращиванием сельскохозяйственных культур.

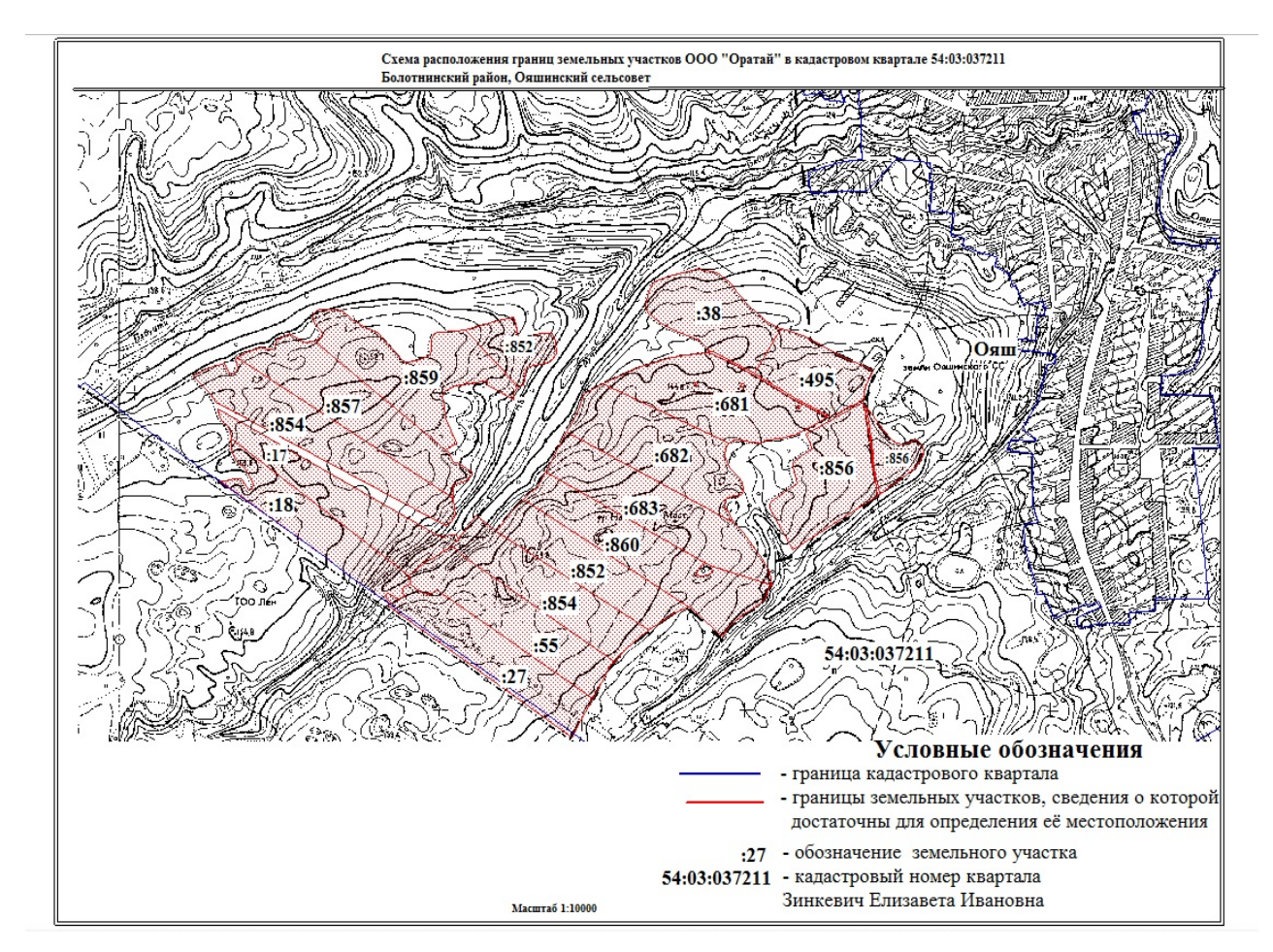

Рисунок 2. Схема земельных участков Болотнинского района

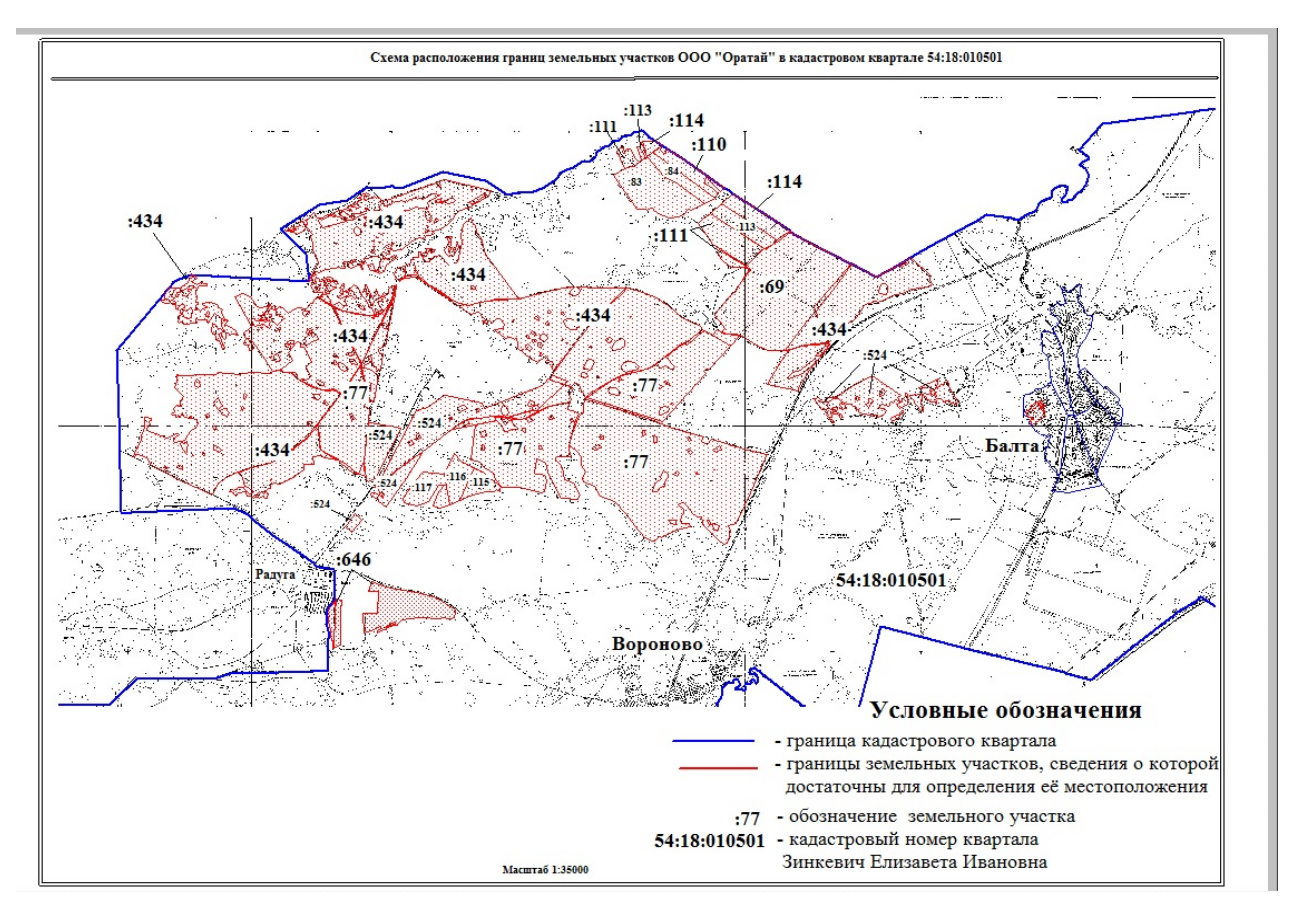

Рисунок 3. Схема земельных участков Мошковского района

На основе созданных схем будет создаваться цифровая модель рельефа в программе ГИС Панорама.

### *ГИС Панорама*

Создание цифровой модели рельефа производится в программе ГИС Панорама, которая обладает широкими возможностями построения 3D моделей местности и расчетов по ним.

Например, определение площади указанной области с учетом рельефа, построение профилей поверхности по заданным направлениям, расчет крутизны склонов.

Так же в этой программе можно построить зоны затопления (данный режим позволяет определить зоны затопления на карте, используя информацию из матрицы высот) и зоны осушения (данный режим позволяет определить зоны осушения на карте, используя информацию из матрицы высот). Все эти данные необходимы для эффективного планирования сельскохозяйственной деятельности, определения участков с высокими рисками затопления и осушения, для того чтобы при поливе земель уровень влаги не превышал максимального предела. При засухе можно было определить участки, которым полив наиболее необходим. От этих данных зависит качество выращиваемого урожая, а также для его сохранности.

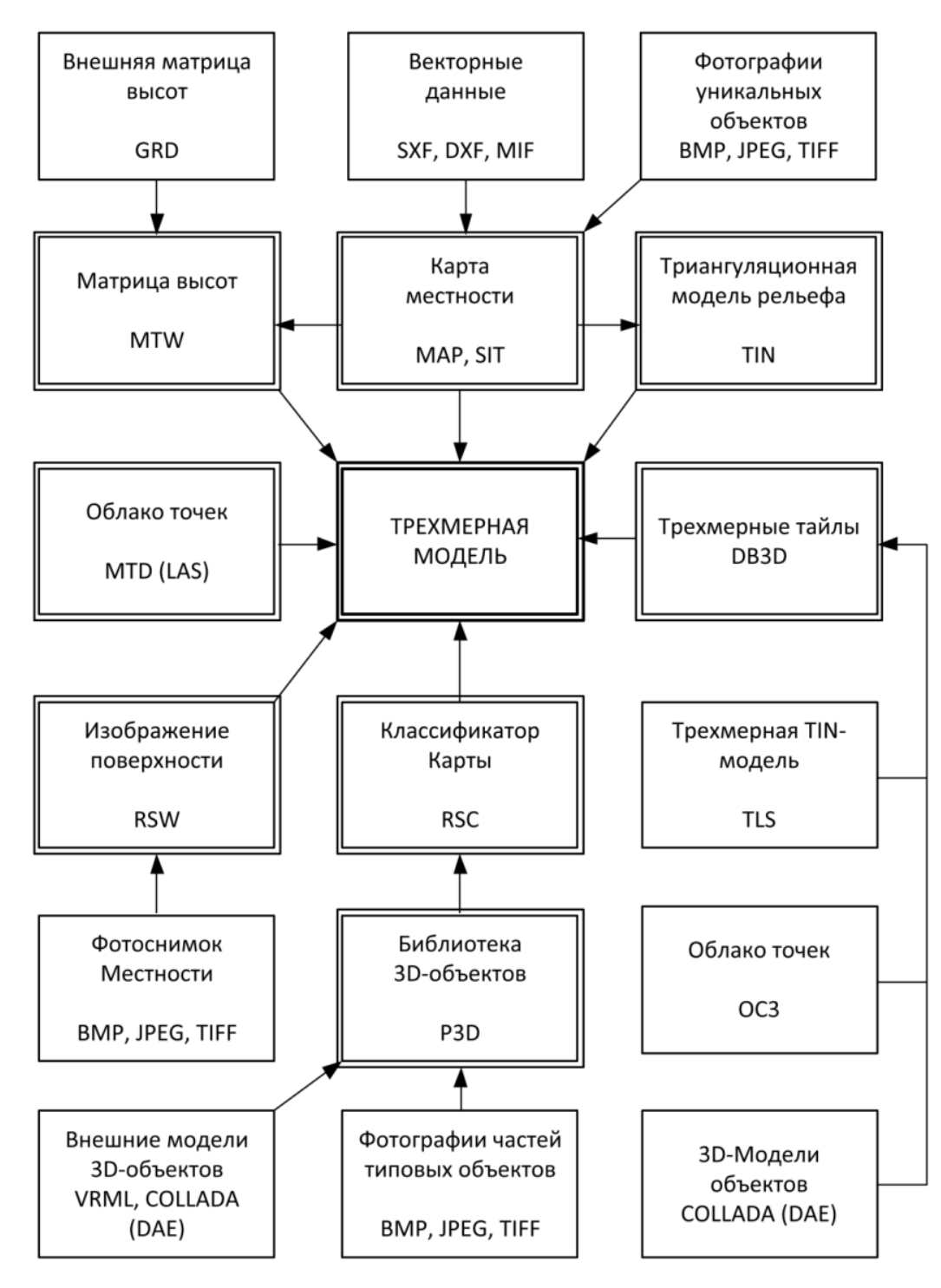

Схема 1. Схема построения трехмерной модели

Для построения цифровой модели рельефа необходимо создать матрицу высот.

Создание матрицы высот также выполняется в программе ГИС Панорама.

Матрица высот – трехмерная растровая модель местности, получаемая путем преобразования исходных векторных данных района в растровый вид и дальнейшего дополнения растровой модели методом интерполяции.

Вызов диалога построения матрицы высот, матрицы качеств может быть выполнен:

- с помощью пункта «Создание матрицы» меню «Файл»;

- нажатием кнопки «Создание матрицы высот» из панели «Работа с матрицей высот» задачи

«Расчеты по карте»;

- при добавлении несуществующего файла матрицы высот в диалоге «Список данных

электронной карты».

При построении матрицы используется информация объектов карты и всех добавленных к ней пользовательских карт.

В матрицу информация о высотах записывается в упакованном виде, что существенно

уменьшает размер файла.

Матрица высот может быть построена на район, на заданный в районе участок местности или на заданные листы района.

Для отображения трехмерной модели участка местности необходимо нажать кнопку

«Трехмерная матрица» в панели «Работа с матрицей» и выбрать участок местности в окне с

картой, содержащей открытые матричные данные. Закрытие диалога при этом необязательно.

Выбор производится по двум точкам карты: первая точка – центр участка, вторая определяет

расположение точки наблюдения. Изображение динамически меняется при изменении параметров визуализации: высоты модели, угла поворота, угла наблюдения, шага сетки.

Для построения трехмерного изображения нужны изолинии. Для их построения пользователь должен выбрать имя файла поверхности, задать имя выходной пользовательской карты, указать названия формируемых объектов и установить параметры построения изолиний. «Минимальное значение и максимальное значение» показывают реальные значения и позволяют пользователю ориентироваться в выборе «шага построения изолинии».

Так как на одной из исходных схем отсутствуют горизонтали для построения 3D модели необходимо использовать открытые данные SRTM.

Наиболее оперативно для целей почвенно-ландшафтного картографирования можно самостоятельно получить глобальную цифровую модель рельефа, созданную методом дистанционного зондирования Земли.

Среди них самыми востребованными среди большинства исследователей на сегодняшний день являются модели рельефа, полученные в ходе выполнения миссий SRTM.

SRTM – это радарная топографическая съемка Shuttle Radar Topographic Mission – глобальная ЦМР с разрешением 1" и 3".

ЦМР SRTM покрывает территорию, расположенную между 60 градусами северной и 56 градусами южной широт. Эта технология позволяет получить радиолокационное изображение поверхности изучаемого объекта независимо от

метеорологических условий и освещенности местности. Глобальная ЦМР, созданная на основе сенсора SIR-C. Все версии модели SRTM и ASTER GDEM распространяются с использованием географических координат на основе референц-элипсоида WGS84.

Основные характеристики SRTM представлены в таблице.

*Таблица 1.* 

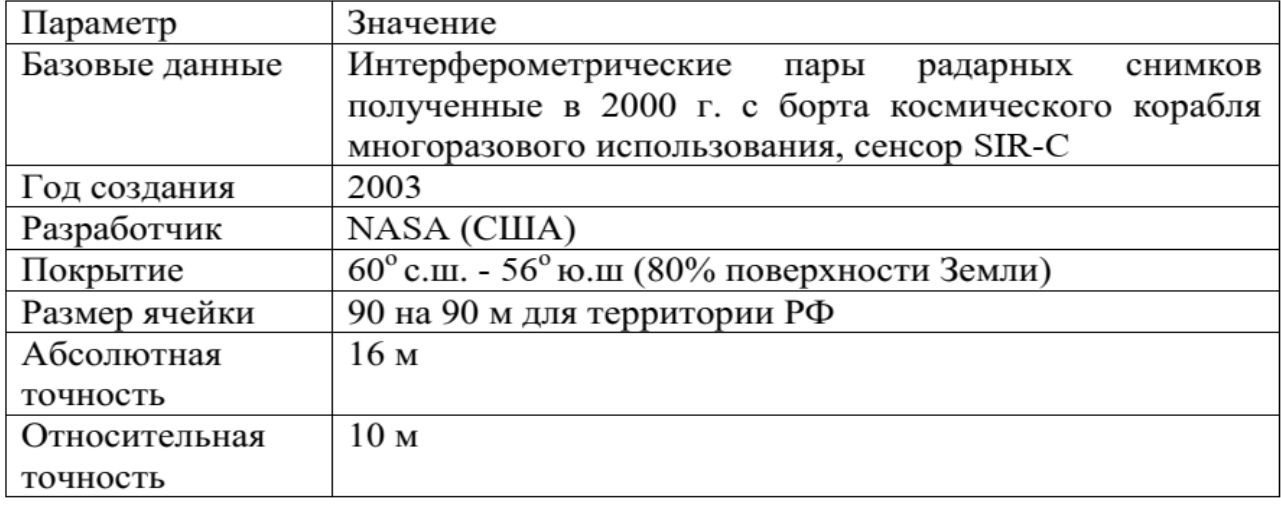

## Характеристики SRTM

#### *Технология создания*

На этом этапе необходимо определить масштаб будущей карты и номенклатуру на которой располагаются земельные участки. Всего получилось четыре номенклатуры 1:25000 масштаба. Далее нужно перейти в программу ГИС Панорама, и создать четыре рамки карты по определенным номенклатурам.

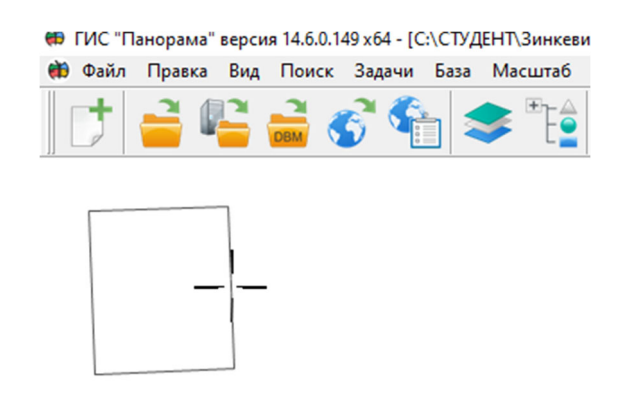

Рисунок 4. Создание рамок карты

После того как созданы четыре рамки карты необходимо создать район работ. Район работ необходим для того чтобы четыре отдельные карты объединялись в одну общую карту. Для создания района работ в общем меню выбирать файл – создать – район работ SXF.

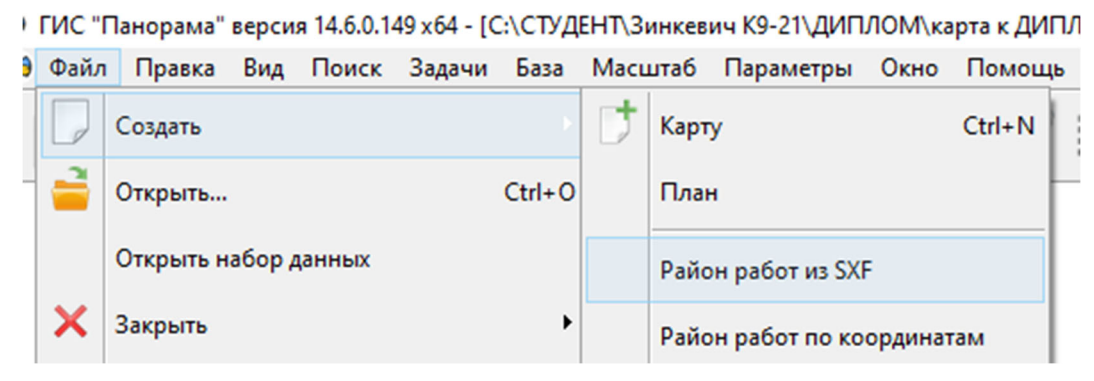

Рисунок 5. Район работ

## В открывшимся окне выбирать все ранее созданные рамки карт.

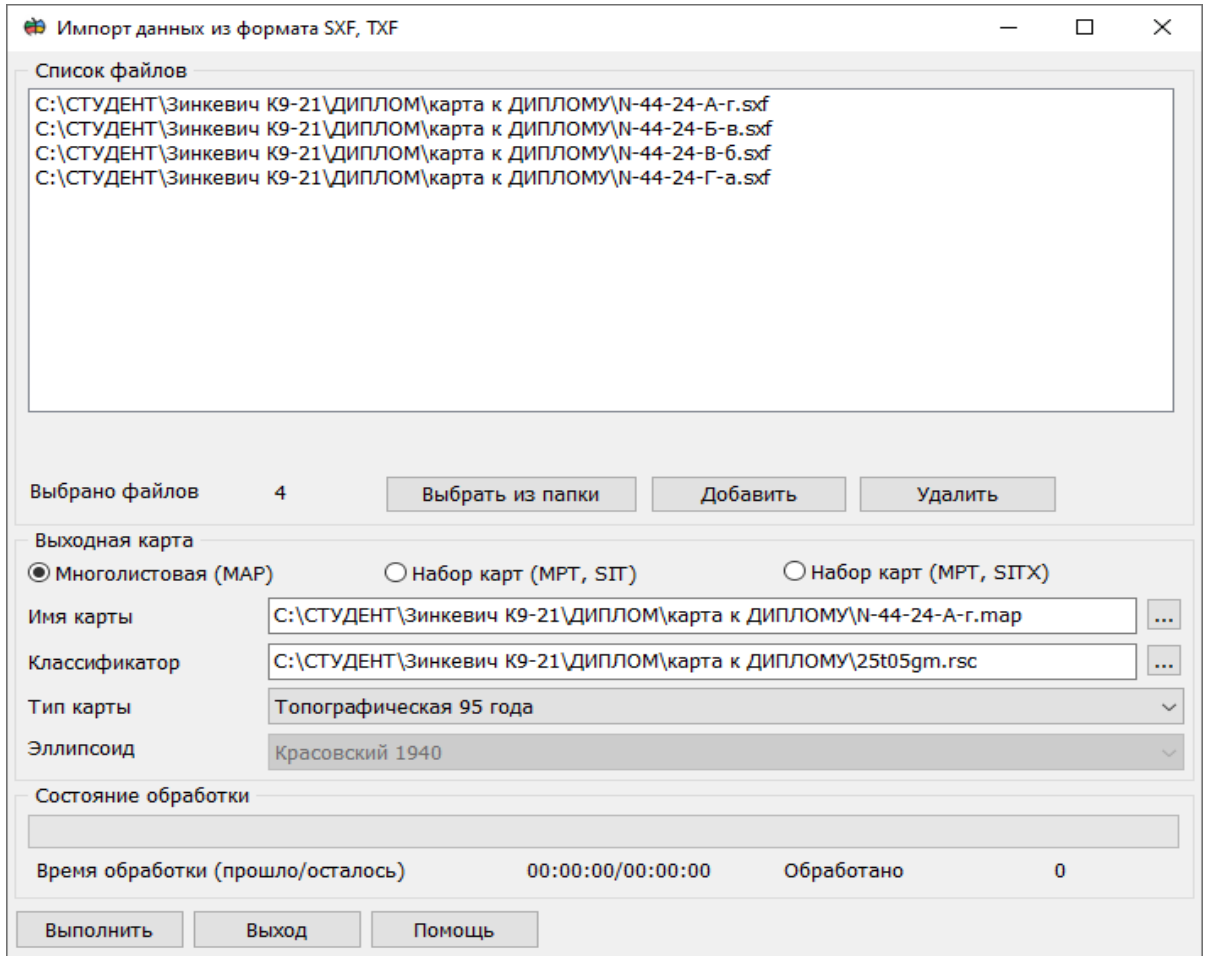

Рисунок 6. Импортирование созданных рамок карты

К готовому району работ необходимо создать пользовательскую карту. После этого нужно добавить матрицу высот. Для этого в всем доступном источнике ASTER GDEM найти необходимый участок, далее выбирать команду «нарисовать» и выделить участок карты который необходим. После этого выбирать команду сохранить, но сохраняется все выделенное желтым поле.

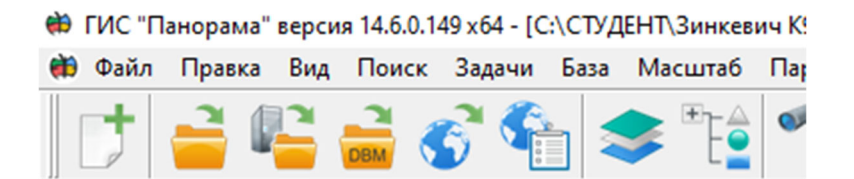

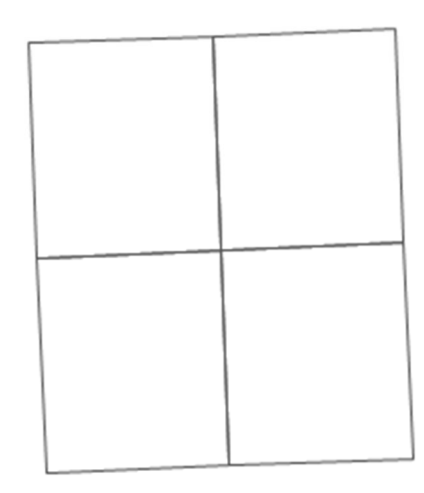

# Рисунок 7. Готовый район работ

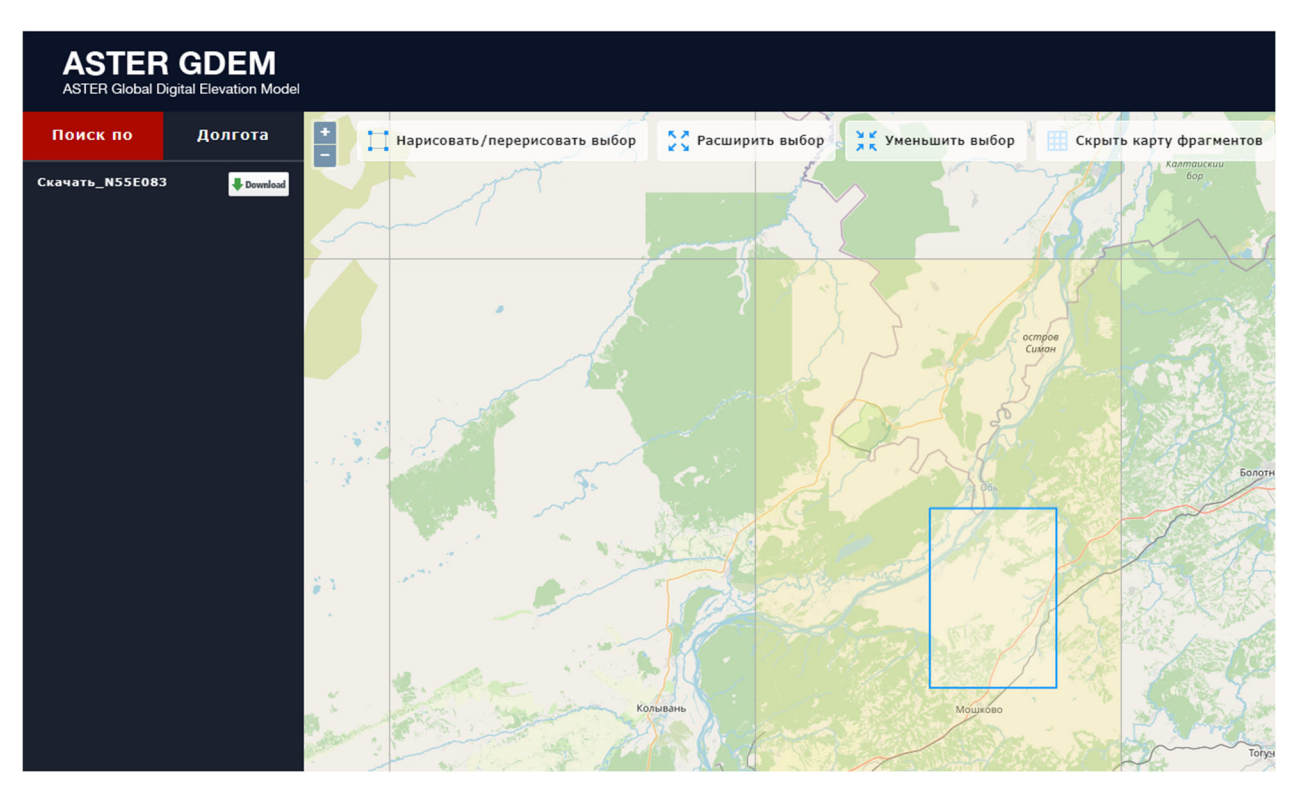

Рисунок 8. ASTER GDEM

В программе ГИС панорама в главном меню – файл – импорт растров и матриц – матрицы высот (SRTM…) выбирать скаченные фалы - открыть их.

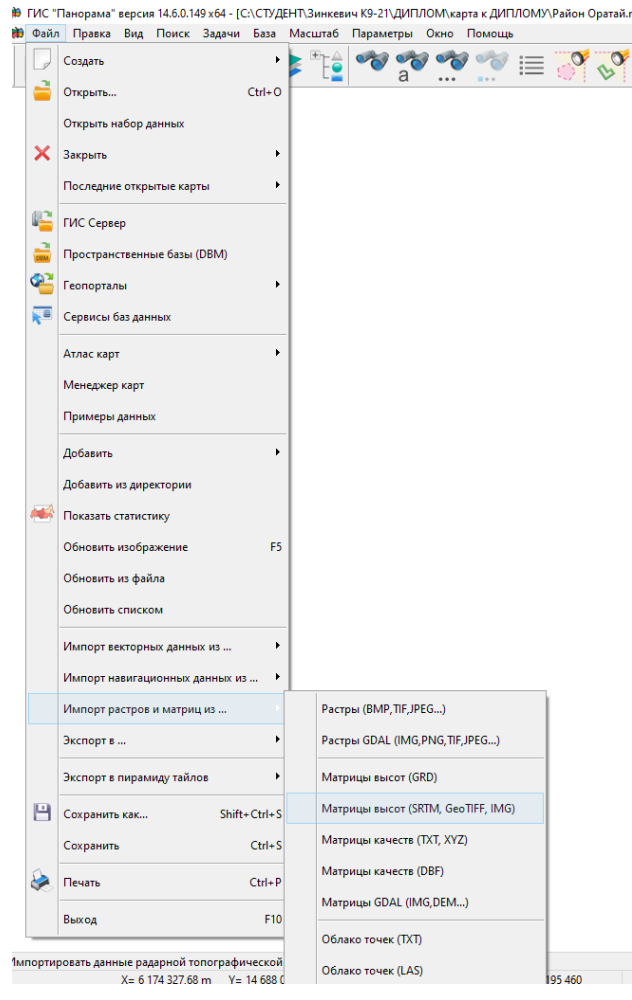

Рисунок 10. Импорт растров и матриц

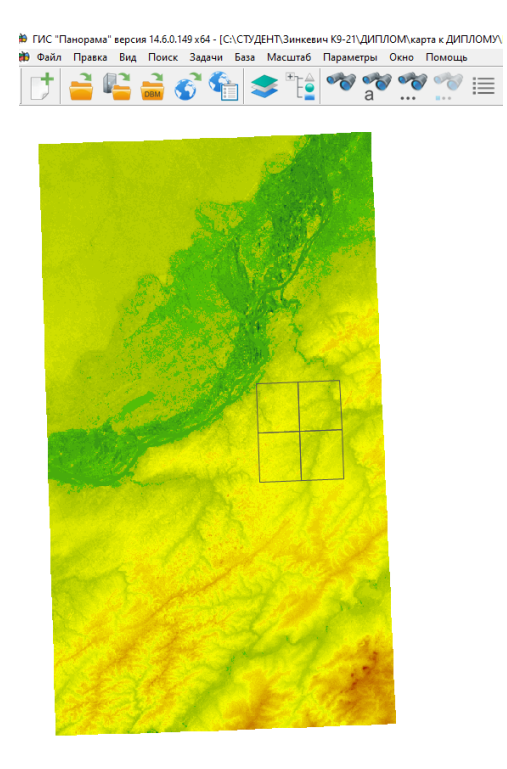

Рисунок 11. Импортированная матрица высот

Импортированную матрицу высот необходимо обрезать по рамке будущей карты. Для этого нужно выбрать задачи – расчет по карте – обработка матрицы высот – нарезка матриц высот.

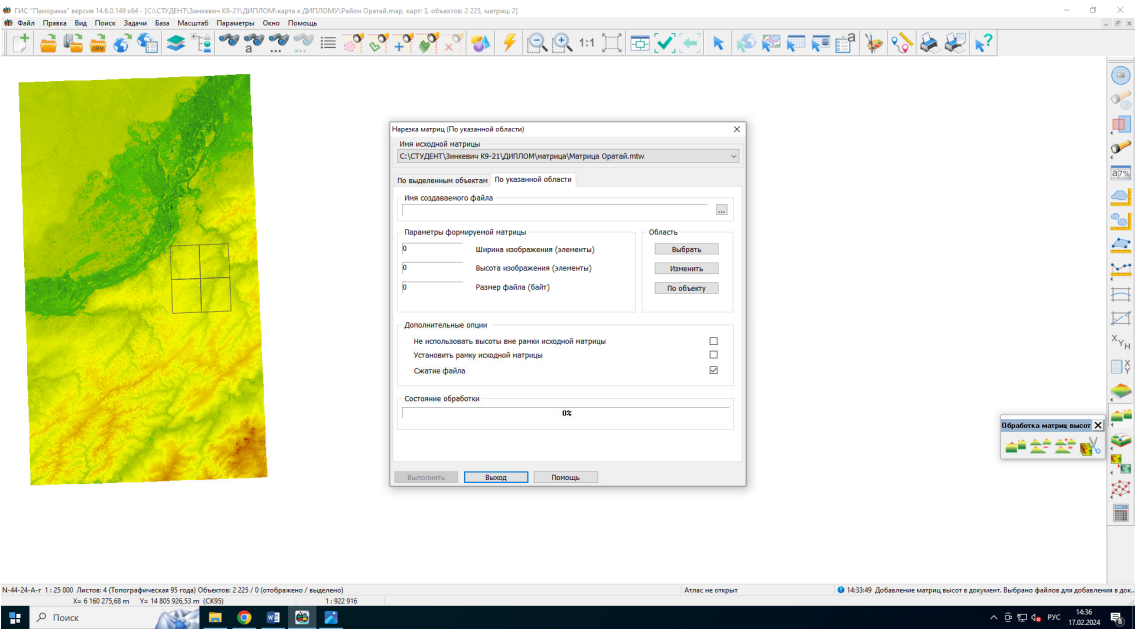

Рисунок 12. Редактирование матрицы высот

Затем по обрезанной матрице высот необходимо построить горизонтали для создания 3D модели местности. Эту задачу программа ГИС Панорама позволяет выполнить в автоматическом режиме.

Так выглядит обработаннаяматрица высот с нанесенными на нее горизонталями.

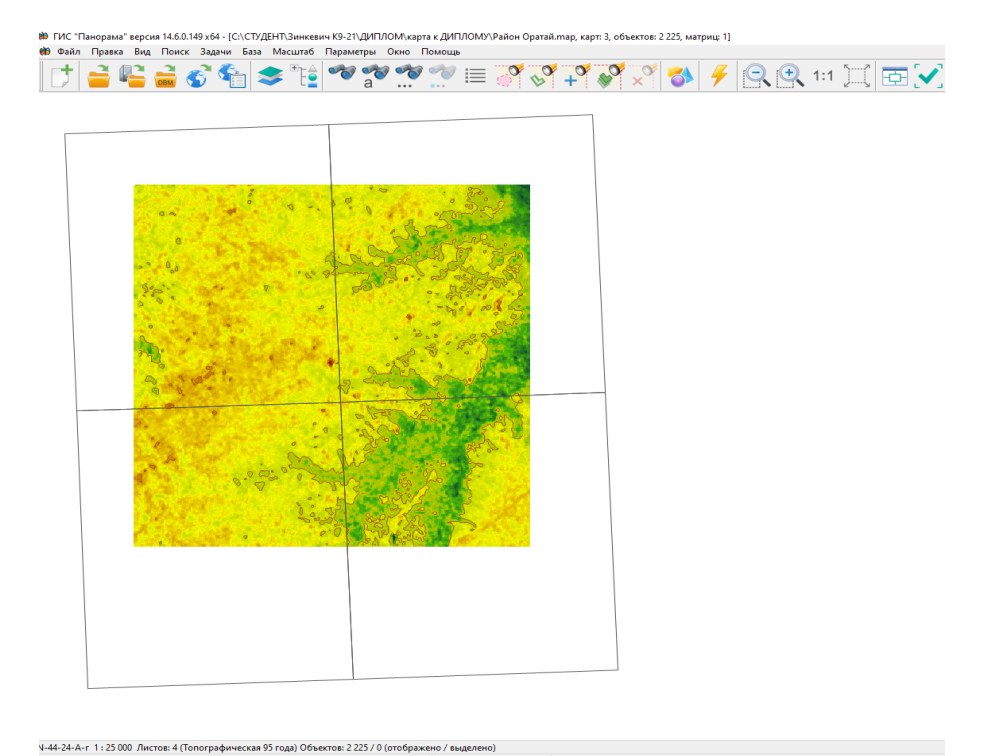

Рисунок 13. Обработанная матрица высот

После всех этих подготовительных действий построение трехмерной модели местности выполняется простым выбором соответствующей команды.

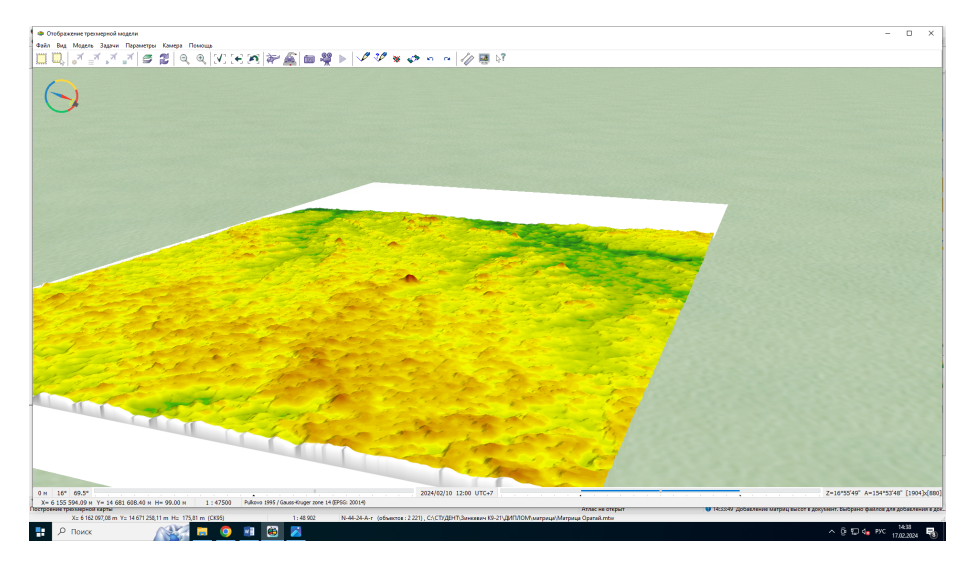

Рисунок 14. Построенная трехмерная модель местности

Далее в построенную цифровую модель рельефа будут импортированы схемы кадастровых участков, созданные ранее.

Готовая карта будет востребована для сельскохозяйственной организации ООО «Оратай» для ее руководителей, которые смогут с помощью нее улучшать количество и качество сельскохозяйственных культур. Так же с помощью этой карты трактористы-машинисты смогут облегчить свой труд загрузив ее в программу тракторов и комбайнов.

# *Список используемой литературы*

1. ГИС «Панорама» [Электронный ресурс]: Режим доступа: https://gisinfo.ru/item/73.htm – Загл. с экрана

2. 3D – карты полей в сельском хозяйстве [Электронный ресурс]: Режим доступа: https://dzen.ru/a/YBFJKKC2KgDb1IhC - Загл. с экрана

3. Министерство сельского хозяйства Российской Федерации [Электронный ресурс]: Режим доступа: http://pgsha.ru:8008 – Загл. с экрана

4. Цифровые модели рельефа [Электронный ресурс]: Режим доступа: https://www.researchgate.net/publication/333643999 - Загл. с экрана

5. Создание цифровой модели рельефа [Электронный ресурс]: Режим доступа: cyberleninka.ru – Загл. с экрана

6. Цифровая модель рельефа (ЦМР) [Электронный ресурс]: Режим доступа: srvgeo.ru – Загл. с экрана

7. Изучение сельскохозяйственных угодий [Электронный ресурс]: Режим доступа: http://intercarto.msu.ru – Загл. с экрана

# **ОБЪЕКТЫ НАКОПЛЕННОГО ВРЕДА ОКРУЖАЮЩЕЙ СРЕДЫ ПО КЕМЕРОВСКОЙ ОБЛАСТИ**

*Кокорина Елизавета Андреевна*

обучающийся гр. ЗУ 11-23 по специальности 21.02.04 Землеустройство, Новосибирский техникум геодезии и картографии РФ, г. Новосибирск E-mail: elizaveta.kokorina.2004@mail.ru Руководитель Мосина Елена Геннадьевна Преподаватель, Новосибирский техникум геодезии и картографии, РФ, г. Новосибирск E-mail: elenamosi@yandex.ru

**Ключевые слова:** вред окружающей среды, выбросы, источники загрязнения

Кемеровская область, расположенная в южной части Западной Сибири, является одним из крупнейших регионов России с угольной и металлургической промышленностью. В связи с этим область столкнулась с проблемой накопления вреда для окружающей среды. Отходы и загрязнения вызывают серьезные последствия для здоровья людей и экосистемы. Это одна из актуальных проблем региона, которая требует скорейшего решения.

Одним из основных объектов накопленного вреда является образовавшийся на территории Кемеровской области химический завод. Здесь производятся различные химические соединения, которые используются в промышленности и сельском хозяйстве. Однако деятельность завода сопровождается выбросами опасных отходов, которые попадают в атмосферу и загрязняют окружающую природную среду. Это создает угрозу для здоровья местного населения и влияет на биологическое разнообразие региона.

Вторым объектом накопленного вреда является шахта угля, которая является основным источником дохода для Кемеровской области. Однако добыча угля сопровождается выбросами вредных газов и загрязнением подземных и поверхностных вод. Это не только приводит к разрушению экосистемы, но также оказывает отрицательное воздействие на здоровье местного населения.

В данной статье мы рассмотрим эти объекты накопленного вреда более подробно, а также изучим возможные пути решения проблемы. Понимание масштабов проблемы окружающей среды в Кемеровской области поможет нам осознать необходимость принятия мер по защите природы и здоровья людей.

#### *Введение*

Анализ проблемы накопленного вреда окружающей среды в Кемеровской области. Кемеровская область является одним из наиболее промышленно развитых регионов России. Однако, этот прогресс не прошел без последствий для окружающей среды. Накопление вредных отходов и загрязнение атмосферы стали серьезной проблемой, требующей незамедлительного решения.

Одним из основных объектов накопленного вреда окружающей среды являются шахты и угольные предприятия. Выбросы диоксида серы и других вредных веществ при добыче угля оказывают негативное воздействие на атмосферу, повышая содержание парниковых газов и способствуя климатическим изменениям. Бесконтрольная утилизация отходов также приводит к загрязнению почвы и подземных вод.

Еще одним значительным объектом накопленного вреда являются металлургические заводы и предприятия химической промышленности. Выбросы тяжелых металлов, сернистого ангидрида и других химических веществ создают опасность для здоровья населения и приводят к загрязнению окружающей среды

#### *Основные источники загрязнения и накопления вредных веществ в регионе*

Крупнейшей компанией в Кемеровской области, специализирующейся на добыче угля, является «УК «Кузбассразрезуголь».

Тип выбросов данного и аналогичных предприятий – пылеугольный. При добыче угля и при его использовании происходит загрязнение воздушной среды газами и твердыми частицами (угольной пылью).

Металлургическая промышленность Кемеровской области представлена 5 крупными металлургическими заводами:

«Западно-Сибирский Металлургический Комбинат» - один из крупнейших в России металлургический завод полного цикла

«Новокузнецкий Металлургический Комбинат» - старейший металлургический комбинат России, производит рельсы и рельсовые скрепления, в основном для нужд ОАО «РЖД».

«Новокузнецкий Алюминиевый Завод» - производство алюминия.

«Кузнецкий ферросплавы» - один из крупнейших ферросплавных заводов России.

«КОКС» (г. Кемерово) – производитель кокса каменноугольного.

«Гурьевский Металлургический Завод» (ГМЗ) - расположено в г. Гурьевске Кемеровской области, является старейшим предприятием Сибири. ГМЗ входит в состав российского холдинга «ЭСТАР» («Электросталь России»).

# *Анализ современной ситуации: Текущие проблемы и вызовы, связанные с объектами накопленного вреда окружающей среды в Кемеровской области*

Кемеровская область имеет долгую историю промышленного развития, которое сопровождалось интенсивным загрязнением окружающей среды. Одним из основных источников накопления вредных веществ является угольная промышленность, которая традиционно являлась основной отраслью экономики региона.

В процессе добычи и переработки угля выделяются значительные объемы выбросов, содержащих серу, азотные соединения и пыль. В результате этих выбросов угольная пыль оседает, образуя слой на поверхности растений, земли и воды. Слой пыли не пропускает солнечный свет и затрудняет процесс фотосинтеза у растений,

что приводит к морфологическим изменениям, а также накоплению углекислого газа. Пылеугольные выбросы представляют опасность для здоровья животных и людей. Частицы пыли попадают на слизистые оболочки дыхательных путей, вызывая воспаления и различные заболевания. Кроме того, сжигание угля приводит к выбросам парниковых газов, способствующих изменению климата.

Еще одним значительным источником загрязнения является металлургическая отрасль. В процессе производства стали выделяются вредные вещества, такие как углерод и сероводород, а также пыль с содержанием графита, различных металлов легких и тяжелых (алюминий, сурьма, мышьяк, ртуть, свинец, олово и т. д.) в зависимости от характера и назначения металлургического производства. Вредными веществами являются оксиды углерода, серы и азота. Накопление этих газов приводит к различным изменениям в природе. Увеличение концентрации СО2 в атмосфере — одна из причин «парникового эффекта», который ведет к повышению температуры на планете. Экологическая опасность загрязнения атмосферы оксидами серы и азота состоит в том, что они способны растворяться в атмосферных осадках с образованием серной и азотной кислот и проливаться на земную поверхность в форме кислотных дождей.

Загрязнение окружающей среды металлургическими производствами происходит в том числе из-за сточных вод, в которые попадают различные химические соединения, образующиеся в процессе выплавки металлов. Металлургическое производство потребляет воду в больших количествах, поэтому его предприятия всегда сооружают в непосредственной близости от рек и озер специальные гидротехнические сооружения, в которых она накапливается. В результате такого загрязнения окружающей среды происходят гидрологические изменения для флоры и фауны региона. Ухудшается здоровье населения, снижается продолжительность жизни, увеличивается смертность. По существующим оценкам, 20–50 % продуктов питания содержат ядохимикаты, нитраты, тяжелые металлы в концентрациях, опасных для здоровья.

Эти выбросы негативно влияют на качество атмосферного воздуха и способствуют изменению климата в регионе.

Другая серьезная проблема связана с накоплением технических отходов и химически опасных веществ. Недостаточные меры по обращению с отходами и контролю за их хранением и утилизацией приводят к загрязнению грунтовых и поверхностных вод, а также к возможному разрушению экосистем.

Одним из вызовов является необходимость разработки эффективных механизмов для предотвращения дальнейшего накопления вредных отходов. Это требует проведения комплексных экологических мониторингов, разработки и внедрения новых технологий для очистки загрязненных территорий и минимизации отрицательного воздействия на окружающую среду.

## *Последствия и потенциальные угрозы: Влияние объектов накопленного вреда на здоровье людей и экосистемы*

Объекты накопленного вреда окружающей среды по Кемеровской области имеют серьезные последствия и потенциальные угрозы для здоровья людей

и экосистем. Воздействие этих объектов на живые организмы может привести к различным заболеваниям и нарушениям функций органов. Выбросы промышленных предприятий, необработанные отходы и загрязнение водных ресурсов вызывают аллергические реакции, дыхательные проблемы, раковые заболевания и другие патологии у населения.

Помимо этого, объекты накопленного вреда оказывают разрушительное воздействие на экосистему региона. Загрязнение почвы и водоемов приводит к снижению биоразнообразия, гибели растений и животных, а также изменению природных процессов. Это может привести к вымиранию определенных видов, разрушению пищевых цепочек и нарушению экологического равновесия.

Важно отметить, что последствия и угрозы от объектов накопленного вреда окружающей среды могут быть долгосрочными и иметь кумулятивный эффект. Их влияние может проявиться не только в настоящем, но и в будущем, оказывая негативное воздействие на здоровье людей и экосистему на протяжении длительного времени. Поэтому, важно принимать меры по предотвращению и устранению накопленного вреда окружающей среды, чтобы минимизировать его негативные последствия.

Одной из основных угроз от объектов накопленного вреда окружающей среды является загрязнение почвы, воды и воздуха. Накопленные токсичные вещества могут проникать в почву и воду, загрязняя их на долгое время. Это может привести к ухудшению качества питьевой воды, уничтожению плодородности почвы и угрозе для живых организмов, включая человека.

Кроме того, накопленный вред окружающей среды может привести к изменению климата и глобальным экологическим проблемам. Выбросы парниковых газов, таких как углекислый газ, метан и диоксид азота, накапливаются в атмосфере и способствуют глобальному потеплению. Это ведет к изменению климатических условий, повышению уровня морей и океанов, а также увеличению частоты и интенсивности экстремальных погодных явлений.

Накопленный вред окружающей среды также может вызывать заболевания и проблемы со здоровьем у людей. Токсичные вещества, такие как тяжелые металлы, пестициды и радиоактивные материалы, могут накапливаться в организме человека и вызывать различные заболевания, включая рак, нейрологические расстройства и проблемы с репродуктивной системой. Например, некоторые токсичные вещества могут накапливаться в организмах живых организмов и передаваться по пищевой цепи, достигая более высоких концентраций у высших трофических уровней.

# *Решения и перспективы: Меры по снижению и устранению негативных последствий, перспективы развития экологической ситуации в Кемеровской области*

Одной из главных задач по защите окружающей среды региона является модернизация промышленных предприятий с целью уменьшения выбросов загрязняющих веществ. Для этого проводятся инвестиционные программы, направленные на внедрение новых технологий и оборудования, способных минимизировать отрицательное воздействие на природу.

Также ставится акцент на развитие возобновляемых источников энергии. В Кемеровской области есть большой потенциал для использования солнечной и ветровой энергии, что позволит заменить угольные электростанции и снизить выбросы углекислого газа.

Таким образом, для сохранения благосостояния природы и здоровья жителей Кузбасса необходимо больше внимания уделить применению специальных фильтров на промышленных предприятиях, которые будут удерживать пылеугольные выбросы, применению оборотного водоснабжения в производстве для исключения вероятности загрязнения водоемов. Кроме того, положительное влияние принесет расположение промышленных объектов вдали от населённых пунктов. Ведя промышленную деятельность, в первую очередь, необходимо задумываться, как она отразится на окружающей природе и здоровье местных жителей. Мы должны беречь природу нашего региона, ведь Кузбасс – наш дом, который мы обязаны сохранить для будущих поколений.

#### *Список используемой литературы*

1. Гальперин М. В. Общая экология: [Текст] учебник / М. В. Гальперин. - М. : ФОРУМ, 2010. - 336 с. : ил. - (Профессиональное образование).

2. Кемеровская область - промышленность и промышленные предприятия Кузбасса. – Режим доступа: https://metaprom.ru/regions/kuzbass

3. Куприянов А.Н. Экология степного Кузбасса: учебное пособие / А.Н. Куприянов, А.Н. Садовой, Ю.А. Манаков и др. - Кемерово: КРЭОО «Ирбис», 2011. - 168 с.

4. Лосев К.С. Экологические проблемы России и сопредельных территорий/ К.С. Лосев, М.Д. Ананичева - Москва: издательство "Ноосфера", 2005.

5. Угольная промышленность и экология. – Режим доступа: https://ekovolga.com/checks/ugolnaya-promyshlennost-i-ekologiya

# **ЭЛЕКТРИЧЕСКОЕ ДВИЖЕНИЕ В КЛЕТКАХ**

*Лаптев Евгений Иванович* 

обучающийся гр. ПГ9-02 по специальности 21.02.20 Прикладная геодезия – направленность Прикладная геодезия, Новосибирский техникум геодезии и картографии, РФ, г. Новосибирск E-mail: evgenijlaptev296@gmail.com Руководитель Артемьева Алла Николаевна Преподаватель высшей квалификационной категории физики, астрономии, биофизики E-mail: omisit@mail.ru

## *История открытий*

«Как ни чудесны законы и явления электричества, выявляющиеся нам в мире неорганического или мертвого вещества, интерес, который они представляют, вряд ли может сравниться с тем, что присуще той же силе в соединении с нервной системой и жизнью». М. Фарадей

В ходе изучения биологических клеток было давно замечено, что о какой бы клетке ни шла речь, на ней наблюдаются электрические явления. Также обнаружили что отдельные мышцы легко возбуждаются электрическим током, в результате чего наблюдалось их сокращение. При измерениях, проводимых на кожном покрове, обнаруживаются электрические заряды, которые создают своеобразный потенциальный рельеф. Оценивая его, можно получить информацию о состоянии органов и систем.

Приоритет в открытии «животного электричества» принадлежит итальянскому врачу и естествоиспытателю Гальвани, описавшему в 1791 сокращение мышцы в ответ на приложение к ней или иннервирующему еенерву особого пинцета, одна половина которого состояла из меди, а другая - из железа.

Гальвани объяснял это явление как способностью нерва и мышцы быть источниками электричества. Пинцет же, по мнению Гальвани, играл роль проводника, замыкающего электрическую цепь. В подтверждение своей теории Гальвани приводил способность некоторых рыб (электрического ската или электрического угря) вырабатывать электричество и генерировать разряд, подобный молнии, которая была известна еще в далекой древности.

В школе в старших классах и высших учебных заведениях школьники и студенты изучают строение и функционирование нервной системы человека, но в практике мы не замечаем его работы, воспринимая эффекты как нечто самой собой разумеющееся.

Данная работа напрямую связана с аспектами функционирования нервной системы человека, которые мы хотим изучать – значение системы в жизни человека, принцип функционирования и применимость различных отраслей науки в изучении нервной системы – биологии, анатомии, электротехники, химии и медицины.

# *Структура нервной системы человека*

Одной из составляющих человека является его нервная система. Достоверно известно, что заболевания нервной системы отрицательно сказываются на физическом состоянии всего тела человека. При заболевании нервной системы начинает болеть как голова, так и сердце

Нервная система – это система, которая регулирует деятельность всех органов и систем человека. Данная система обуславливает:

1. Функциональное единство всех органов и систем человека.

2. Связь всего организма с окружающей средой.

Нервная система имеет и свою структурную единицу, которая именуется нейроном (рис.1). Нейроны – это клетки, которые имеют специальные отростки. Именно нейроны строят нейронные цепи.

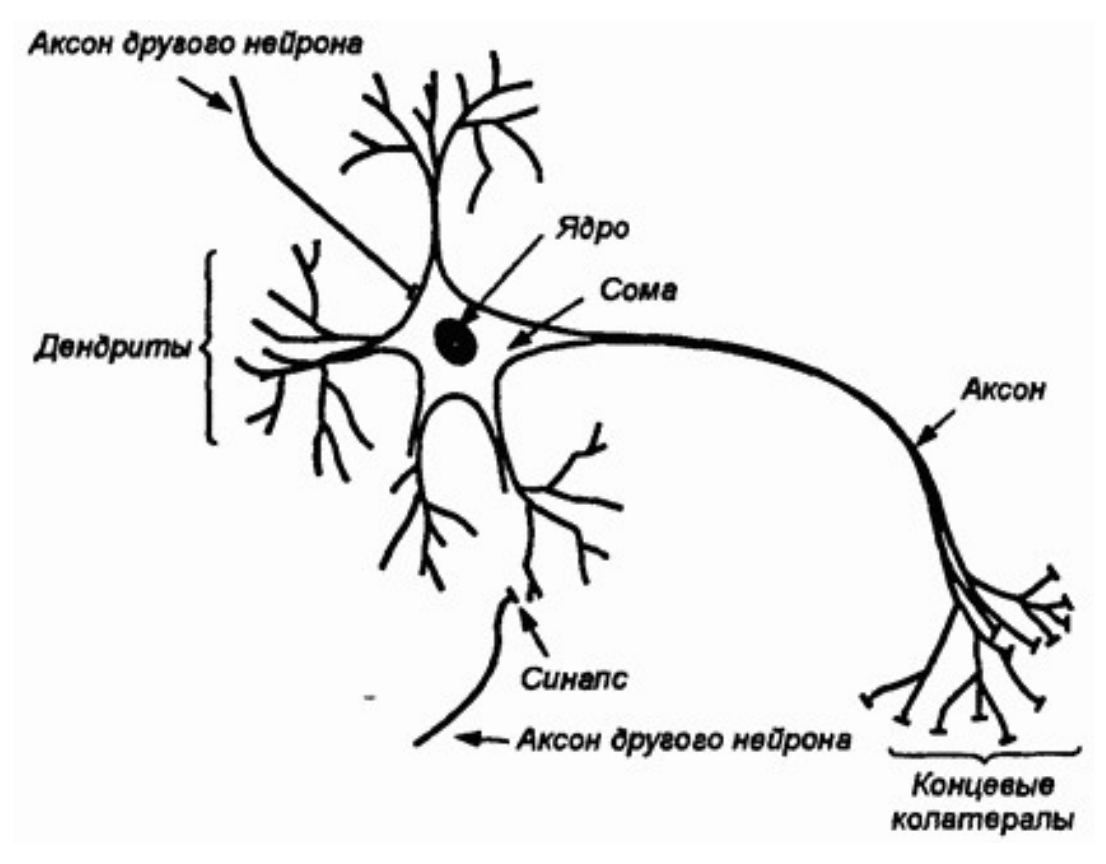

Рисунок 1. Структура нейрона.

Вся нервная система (рис.2) делится на:

1. Центральную нервную систему.

2. Периферическую нервную систему.

К центральной нервной системе относятся головной и спинной мозг, а к периферической нервной системе – отходящие от головного и спинного мозга черепно-мозговые и спинномозговые нервы и нервные узлы.

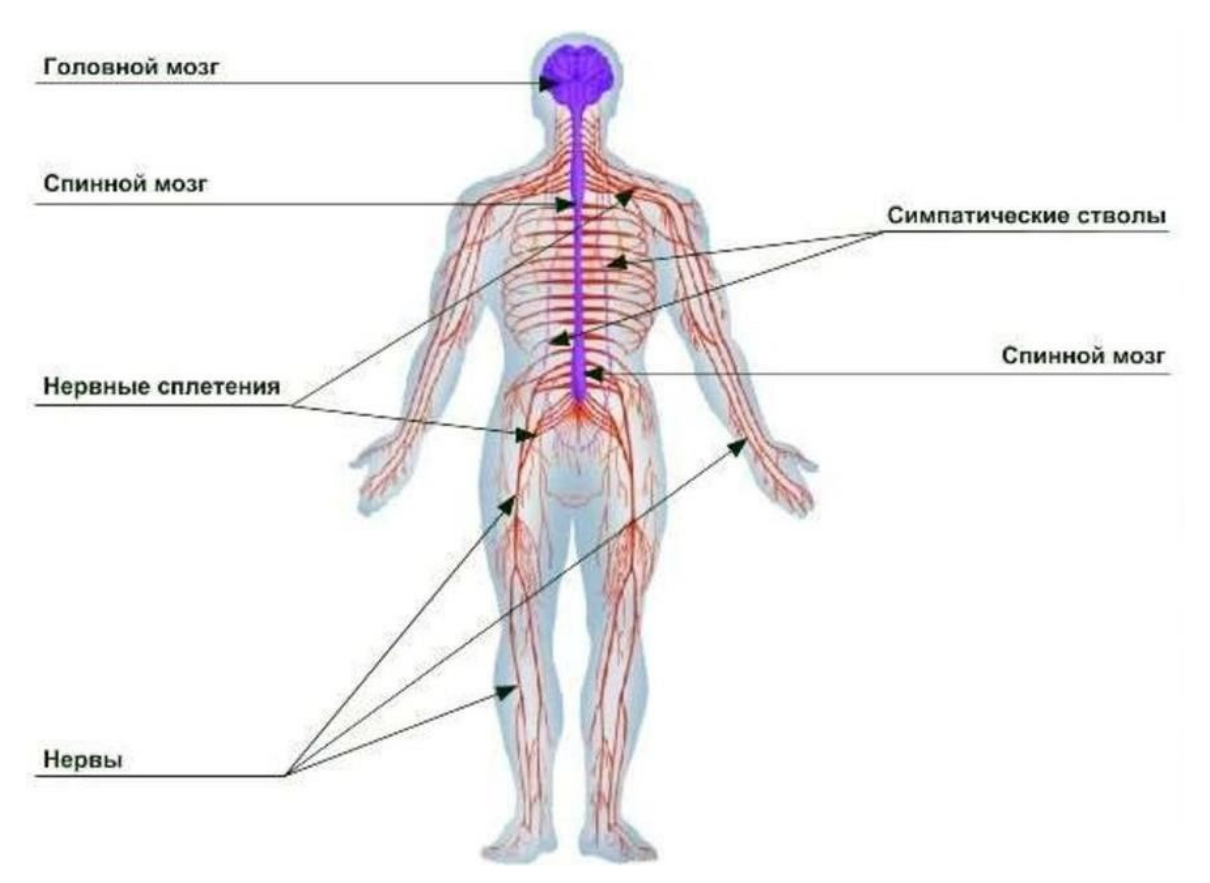

Рисунок 2. Нервная система человека.

# *Принцип работы нервной системы*

Основными функциями нервной системы являются следующие:

- 1. обеспечение контактов с внешним миром.
- 2. интеграция внутренних органов в системы.
- 3. координация и регуляция их деятельности.
- 4. организация целостного функционирования организма.

В деятельности нервной системы играет большую роль функциональная организация головного мозга, включающая три блока:

1. Энергетический блок поддерживает тонус, необходимый для нормальной работы нервной системы. Расположен в верхних отделах мозгового ствола.

2. Блок приема, переработки и хранения информации включает задние отделы обоих полушарий головного мозга, теменные, затылочные и височные отделы коры.

3. Блок, обеспечивающий программирование, регуляцию и контроль деятельности нервной системы. Расположен в лобных отделах коры головного мозга.

Деятельность нервной системы основана на процессах возбуждения и торможения, находящихся между собой в постоянно изменяющихся соотношениях. Эти процессы вызываются внешней или внутренней средой, которая воздействуют на нервные клетки-нейроны и вызывает раздражение. В свою очередь организм животного и человека обладает свойством раздражимости.

Раздражимость – это способность внутриклеточных образований, клеток, тканей и органов тела реагировать изменением структур и функций на воздействия факторов внешней и внутренней среды.

Нейрон принимает сигналы от рецепторов и других нейронов, перерабатывает их и в форме нервных импульсов передает к центростремительным нервным окончаниям. Когда этих сигналов нет, он находится в состоянии покоя. В нейроне, находящемся в состоянии покоя, протекают электрохимические процессы, обеспечивающие равновесие между нейроном и внешней средой.

Возбуждение - процесс высвобождения нейроном собственной энергии в ответ на раздражение, ведущий к генерализации потенциалов действия и распространению импульсной активности в нервной системе.

Торможение - активный процесс, в результате которого возбуждение нейрона прекращается или затрудняется его возникновение. В нейроне, находящемся в состоянии торможения, как правило, начинается восстановление равновесия происходящих в нем электрохимических процессов.

Возбуждение и торможение не остаются в том месте нервной системы, где они возникли, а распространяются на другие участки и отделы, с тем чтобы потом вернуться и сосредоточиться в зоне первоначального возникновения. Кроме того, возникновение одного из процессов вызывает развитие другого. Очаг возбуждения, возникший в коре головного мозга, воздействуя на соседние участки, вызывает там торможение.

### *Нервная сеть как электрическая система*

Существуют определённые законы, которым подчиняется движение электрического тока внутри человеческого организма. Организм человека и животного – это электрические системы, где существует генератор электричества, проводники, объекты частичного и полного поглощения биотоков.

В теле человека есть свои «электростанции» (головной мозг, сердце, сетчатка глаза, внутреннее ухо, вкусовые рецепторы и т. д.), «линии электропередач» (нервные ветви различной толщины), «потребители» биотоков (мозг, сердце, легкие, печень, почки, желудочно-кишечный тракт, железы внутренней секреции, мышцы и т. д.) и поглотители балластного электричества (в виде биологически активных точек, расположенных под кожей).

Если рассматривать человеческий организм с «технических» позиций, то человек является автономной саморегулирующейся электрической системой.

Например, электростанция вырабатывает электрический ток, линия электропередач передает электричество на большие расстояния потребителю (заводу, фабрике, жилым домам и т.д.).

Физика называет три главных составных части электрической цепи:

- 1. Производитель электрического тока (генератор).
- 2. Система электропередачи (проводники тока).

3. Потребитель (поглотитель) электричества.

Хорошо известно, что благодаря биотоку, движущемуся по нервным тканям, происходит сокращение кишечника, сокращение мышечной ткани сердца, работа мышечно-суставного аппарата (благодаря которой человек ходит, совершает трудовую деятельность). Мышление и проявление эмоций осуществляется также вследствие движения биотоков по нервным клеткам коры головного мозга. Поступление биотоков по нервным стволам к речевому аппарату делает возможным общение людей друг с другом. Биоимпульсы, исходящие из головного мозга, регулируют синтез белков в печени, гормонов в железах внутренней секреции, влияют на выделительную функцию почек, устанавливают периодичность дыхательных движений.

Человека в целом надо воспринимать как сложную электротехническую систему, которая способна к умственной и физической деятельности и размножению.

Конечно, «электротехническое» строение живого организма значительно сложнее, чем банальная электрическая цепь. Но общие принципы их деятельности одинаковы.

Животные организмы имеют два вида генераторов электричества: внутренние и наружные. К внутренним относятся мозг и сердце, к наружным пять органов чувств (зрения, слуха, вкуса, обоняния и осязания).

Внутри глаза имеется специфический генератор биотоков в виде сетчатки. Когда свет попадает на сетчатку глаза, возникает поток электронов, который дальше распространяется по зрительному нерву и передается в кору головного мозга. Благодаря выработке биотоков сетчаткой глаза, человек получает возможность видеть окружающий мир. Зрение дает более 80 % информации для человека.

Внутреннее ухо является генератором электроимпульсов, которые возникают при воздействии звуковых волн. Чувствительные слуховые клетки расположены на основной мембране внутреннего уха (улитка) и приходят в возбуждение при колебаниях основной мембраны. Из улитки биотоки проходят по слуховому нерву в продолговатый мозг, а дальше в кору головного мозга.

Кожные рецепторы воспринимают прикосновение, давление, боль, холод и тепло. При исследовании кожи обнаружено большое количество нервных окончаний в виде кисточек, корзинок, розеток, окруженных капсулой. На 1 квадратном сантиметре кожи находится 200 болевых рецепторов, 20 тактильных, 12 холодовых и 2 тепловых. Воздействие давления, тепла, холода, укола и других видов травмы на эти кожные рецепторы приводит к возникновению биоимпульсов, которые по мелким и крупным нервным стволам передаются в спинной мозг, далее в продолговатый мозг и кору полушарий. Кожные рецепторы относятся к самым мелким генераторам электричества в организме человека.

Воздействие пахучих веществ на эти клетки обонятельных нервов приводит к возникновению биоимпульсов.

Вкусовые рецепторы расположены на языке и при воздействии химических веществ вкусовые сосочки языка вырабатывают биоимпульс, т.е. вкусовые сосочки играют роль генераторов электрического тока.

Почти все эти процессы получения электричества в человеческого организме можно исследовать. Например, существуют такие аппараты как ЭКГ и ЭЭГ.

Электроэнцефалография (ЭЭГ) – это диагностический прибор для исследования состояния нервной системы, основанное на регистрации биоэлектрических потенциалов коры головного мозга в процессе обычной жизнедеятельности. Датчики, специально установленные на голове, для изучения активность всех отделов мозга.

Электрокардиография (ЭКГ) – это повсеместно распространенный прибор для изучения работы сердца, в основе которого лежит графическое изображение электрических импульсов сердца.

Если все электричество, которое вырабатывается соответствующими тканями на протяжении суток принять за 100 %, то 50 % этого количества вырабатывает сердце, 40 % - мозг, и только 10 % органы чувств (сетчатая оболочка глаза 7 %, внутреннее ухо – 2 %, и 1 % тактильные, обонятельные и вкусовые рецепторы). Конечно, если человек перенёс сильную травму, то тогда болевые рецепторы (тактильные органы чувств) могут выработать до 90 % всего количества биоимпульсов, выработанных человеком за сутки.

Все электричество, которое вырабатывается внутри человеческого организма поглощается его же тканями.

Ни один электрон, произведенный внутри живого организма, не покидает человеческое тело, и не переходит в окружающую среду, а поглощается кожей. Этим и обусловлена замкнутость электрической системы человека. Организм сам поглощает все электричество, которое ранее он же и произвел, генерировал.

#### *Список использованной литературы*

1. New –science.ru[https://new-science/ru/otkrytie-novogo-vida-elektricheskojaktivnosti-v-nashih-kletkah-raskryvajushhee-istoki-zhizni/]

2. Infourok.ru [https://infourok.ru/issledovateelskaya-rabota-elektrichtestvo-vzhivih-organizmah-1150447.html]

3. https6//www.bdcenter.ru/elektrofiziologicheskie-issledovaniya]

# **НЕЙТРИНО В НАШЕЙ ЖИЗНИ**

*Макшанцев Александр Денисович*

обучающийся гр. ПГ9-13 по специальности 21.02.20 Прикладная геодезия – направленность Прикладная геодезия, Новосибирский техникум геодезии и картографии, РФ, г. Новосибирск E-mail: goopytreet.no@gmail.com Руководитель Артемьева Алла Николаевна Преподаватель высшей квалификационной категории физики, астрономии, биофизики E-mail: omisit@mail.ru

Исторически сложилось, что люди всегда изучали, что-то новое и делали открытие которые повлияли на жизни людей будущего.

В этой статье я собрал всю актуальную информацию для раскрытие самой загадочной частицы в физике. Узнаем историю появления Нейтрино и поговорим о том, как в будущем можно будет использовать нейтральные частицы в изучение космоса. Какие процессы влияют на возникновение этих частиц и как Нейтрино можно использовать в будущем.

Нейтрино — это двигающиеся со скоростью света, нейтральные частицы. До недавнего времени считалось, что их масса равна нулю. Экспериментальное исследование этих частиц чрезвычайно затруднено, поскольку нейтрино имеют очень маленькое сечение взаимодействия с веществом. Для них проницаемо практически всё, они беспрепятственно преодолевают гигантские расстояния и доставляют на Землю информацию о процессах, происходящих во всех частях Вселенной. Поэтому сегодня нейтрино-объект изучения мощных научных лабораторий во всех странах мира.

### *Влияние атома*

Когда в начале нашего столетия работы Резерфорда и Бора впервые позволили заглянуть в строение атома, было нетрудно догадаться, что достижение понимания электронных оболочек атома будет иметь крайне важные последствия для многих областей физики и науки.

Атомы состоят из трёх элементарных частиц: нейтронов, протонов и электронов. Протоны и нейтроны образуют атомное ядро, которое держится на сильном взаимодействии — одной из четырёх фундаментальных сил во Вселенной.

после 1930 года, когда учёные поняли поведение внешних частей атома, эти знания принесли богатые плоды в физике твердого тела, при исследовании низких температур и в астрофизике. В 1932 году был открыт Нейтрон. Что в дальнейшем повлияло на теорию Паули, а также на открытие Нейтральной фундаментальной частицы Нейтрино.

#### *Нейтрино*

На Соловьевском Конгрессе 1933 года в Брюсселе Паули выступил с рефератом о механизме b-распада с участием лёгкой нейтральной частицы с полуцелым спином. Это выступление было фактически первой официальной публикацией, посвящённой нейтрино.

Нейтрино было экспериментально обнаружено в 1956 году командой под руководством Клайда Коуэна и Фредерика Райнеса.

Самая распространённая нейтрино солнечная, поскольку это нейтрино, возникающее в результате ядерного синтеза в ядре Солнца. Верхние слои атмосферы постоянно бомбардируются частицами, прилетающими из космоса (в основном это протоны). Энергии их таковы, что они порождают цепочки ядерных реакций, одним из продуктов которых могут быть нейтрино. Именно солнечные нейтрино помогают понять процессы, происходящие внутри Солнца и других звезд. И, наконец, следует сказать о нейтрино сверхвысоких энергий, потоки которых возникают, например, при взрывах сверхновых.

Хронология солнечных нейтрино и их открытия восходит к 1960-м годам, начиная с двух астрофизиков Джона Норрис Бахколла и Рэймонда Дэвиса-младшего. Эксперимент, известный как эксперимент Хоумстейк, названный в честь города, в котором он проводился (Хоумстейк, Южная Дакота), был направлен на подсчет солнечных нейтрино, достигающих Земли. способом изучения солнечных нейтрино была бы реакция хлор-аргон.

Проводя эксперимент глубоко под землей, Бахколл и Дэвис смогли избежать взаимодействия с космическими лучами, которые могут повлиять на процесс и результаты. Весь эксперимент длился несколько лет, поскольку каждый день удавалось обнаруживать лишь несколько превращений хлора в аргон, и первые результаты были получены командой только в 1968 году.

#### *Исследование группы Алиханова*

Так же была поставлена очень интересная, важная задача. Метод определения массы нейтрино, выбранный группой Алиханова, основан на замечаниях, содержащихся в статье Ферми по теории

b-распада. В конце 30-х годов это был, по существу, единственный известный метод, с помощью которого можно было надеяться получить некоторые сведения о свойствах загадочной частицы, само существование которой признавалось ещё не всеми.

Попытки определить массу нейтрино по форме b-спектра вблизи границы продолжаются и поныне — ввиду того, что вопрос о равенстве или неравенстве нулю массы нейтрино имеет фундаментальное значение, в частности для космологии. Для этих исследований, как указал ещё Ферми, наиболее пригодны нуклиды с низкой границей b-спектра; среди них наибольшей популярностью пользовался тритий (Егр = 18,6 кэВ).

Под руководством В.А. Любимова, одного из первых сотрудников Алиханова в Москве, в 1975-1981 гг. в ИТЭФе была выполнена прецизионная работа по b-распаду трития. В этой работе была указана не только верхняя, но и нижняя граница для массы нейтрино: 14 < т, < 46 эВ.

До работы группы Алиханова было опубликовано лишь одно исследование такого рода.

#### *Байкальский подводный нейтринный телескоп*

Для регистрации различных нейтрино строятся соответствующие установки, которые отличаются конструкцией, размерами и местоположением, в соответствии с тем, какой метод детектирования они осуществляют и на какую энергию частиц рассчитаны.

Озеро Байкал в России предоставляет учёным идеальную среду для наблюдения нейтрино, потому что эти частицы излучают видимый свет при прохождении через прозрачную воду. Глубина озера также может защитить детекторы от излучения и помех.

Идею использовать для детектирования нейтрино по черенковскому излучению глубокие природные водоёмы высказал М. А. Марков в 1960 году. В 1980 году А. Е. Чудаков предложил Байкал в качестве такого водоёма. И 1 октября того же года при Институте ядерных исследований Академии наук СССР была учреждена возглавляемая Г. В. Домогацким лаборатория нейтринной астрофизики высоких энергий, которая в 1981 году начала работу с детекторами под водой. В 1984 году была испытана установка «Гирлянда-84» из 12 детекторов, послужившая базисом для будущих телескопов.

13 марта 2021 года состоялась официальная церемония запуска нейтринного телескопа Baikal-GVD. Это крупнейшая подобная установка в Северном полушарии и одна из самых больших в мире.

Телескоп состоит из нескольких кластеров по восемь вертикальных гирлянд (тросов, на которых подвешены фотодетекторы). Одна такая гирлянда несет 36 фотодетекторов. Таким образом, всего в одном кластере 288 датчиков — больше, чем во всем НТ-200.

Первый такой кластер был запущен еще в 2016 году и тогда же начал сбор научных данных. В последующие годы добавлялись все новые кластеры и тоже сразу же включались в работу.

### *Будущие за Нейтрино*

Нейтринные приемопередатчики решат, наконец, проблему связи с космическими аппаратами: с ними можно будет связаться, даже если они закрыты от Земли другой планетой.

Также нейтринная связь может повлиять и на гражданские коммуникации: нейтринный сигнал проходит сквозь толщу Земли приблизительно на 20 миллисекунд быстрее, чем радиосигнал, направленный через спутники-ретрансляторы.

Но, пожалуй, главное, что открывает нам прорыв в нейтринной связи – это возможность слушать Вселенную в совершенно новом диапазоне. Некоторые ученые, считают, что связь между высокоразвитыми цивилизации ведется именно с помощью нейтрино.

Дело в том, что ни одно электромагнитное сообщение не способно пересечь всю галактику: оно неизбежно будет уничтожено мощными помехами, «заглохнет» в облаках пыли, отразится от планет, «утонет» в глубине звезды и т.д. В то же время нейтрино способны проделать этот путь и доставить послание. Пока для участия в гипотетических галактических нейтринных коммуникационных сетях у человечества недостаточно высокий уровень технологий. Прежде всего, нам надо научиться генерировать и модулировать сверхмощные нейтронные пучки, а также создать детекторы, способные улавливать 60 и более процентов нейтрино, а не одну штуку из триллионов. Возможно, с развитием нанотехнологий нам это удастся.

# *Делай науку в России*

Панельная дискуссия «Нейтрино – неуловимые носители тайн Вселенной» состоялась 5 июня на стенде Минобрнауки России на ПМЭФ-2021. Участники обсудили актуальные задачи нейтринной физики, роль нейтрино в космологии, международные нейтринные эксперименты с участием российских ученых и формирование новой нейтринной программы, в которой кроме физиков должны также участвовать биологи, медики, математики, механики и энергетики.

«Президент РФ в Послании Федеральному собранию 2021 года обозначил три стратегических научных вектора для государства ну, как минимум, на ближайшие десять лет. Первый – это развитие энергетики, второй – это медицинский «щит» для государства в самом широком смысле этого слова: от здоровье сбережения до безопасности от различных биологических угроз, и третье направление – это климат экология. Мы сегодня, я надеюсь, не только убедили себя в очередной раз, но и дали аудитории почувствовать: нейтринная физика и астрофизика частиц имеют прямое отношение ко всем этим трем стратегическим векторам. Поэтому наш обобщающий тезис сегодняшнего заседания, первый – это «Делай науку в России» и второй – это то, что физики открыты для представителей всех наук: для биологов, медиков, математиков, гуманитариев, экономистов, финансистов – готовы и с огромным удовольствием зовут всех вас участвовать в этой большой, грандиозной программе, которая сейчас формируется по «зеленому свету», включенному Минобрнауки России», - подытожил Григорий Трубников. - Петербургский международный экономический форум – это площадка, куда приезжают наши страны-партнеры, это прекрасный повод пригласить в эту программу и наших зарубежных партнеров из зарубежных стран: как в фундаментальные исследования, так и в прикладные».

#### *Список используемой литературы*

Книги:

1.Нейтрон: к пятидесятилетию открытия. — 1983

2.Академик А. И. Алиханов: воспоминания, письма, документы.

3.Клочков Е. П. и др. НИИАР: люди, годы, свершения.

4.Петросьянц А. М. Проблемы атомной науки и техники.

5.Меррей Р. Л. Атомная энергетика. — 1979

6.Тригг Д. Л. Физика ХХ века: ключевые эксперименты. — 1978

7.Киселев Г. В. Академик И. М. Франк и советский атомный проект Интернет-источники:

8.How Small Is An Atom? Spoiler: Very Small. YouTube

9. Дмитрий Казаков - Нейтрино. YouTube

10. Нейтрон. Википедия

11.Нейтрино. Википедия

12.Нейтринная обсерватория на дне Байкала. Хабр

13. Нейтринная обсерватория на дне Байкала. Википедия

14.Нейтринная связь: как это работает и что обещает. Zoom Cnews

# **ЛЮМИНЕСЦЕНЦИЯ**

*Никитенко Иван Александрович*

обучающийся гр. ПГ9-13 по специальности 21.02.20 Прикладная геодезия – направленность Прикладная геодезия, Новосибирский техникум геодезии и картографии РФ, г. Новосибирск E-mail: ivannikitenko882@gmail.com Руководитель Артемьева Алла Николаевна Преподаватель высшей квалификационной категории физики, астрономии, биофизики E-mail: omisit@mail.ru

Люминесценция, воистину прекрасное и удивительное явление нашего мира. Но есть проблема многие люди не имеют понятия об этом явлении, как оно происходит и где применяется в повседневной жизни человека. Из-за этого у людей возникло много стереотипов и мифов о люминесценции.

## *История открытия и описание люминесценции:*

**Люминесценция –** это излучения света определёнными материалами в относительно холодном состоянии. Практическая ценность люминесцентных материалов заключается в их способности трансформировать невидимые формы энергии в видимое излучение.

Явление люминесценции в самом общем виде можно разложить на три стадии.

На первой стадии веществу сообщается некоторый запас энергии, необходимый для возбуждения. При этом, ион, молекула в кристалле или кристалл в целом, поглощая энергию возбуждения, переходят с основного невозбуждённого энергетического уровня на возбуждённый уровень энергии.

Длительность люминесценции характеризуется некоторым отрезком времени, в течении которого происходит миграция возбуждающей энергии и её преобразование в излучаемый квант света.

В продолжении этого времени ион, молекула или кристалл путём безызлучательного перехода изменяют своё энергетическое состояние, что соответствует их переходу с уровня на промежуточный энергетический уровень.

Переход иона, молекулы или кристалла с энергетического уровня на основной уровень с испусканием кванта света является третьей стадией люминесценции. Переходы последнего типа называют излучательными. Таким образом, явление люминесцентного свечения заключается в излучательном переходе иона, молекулы в кристалле или кристалла в целом из возбуждённого электронного состояния с меньшей энергией.

Первые исследования люминесценции начались с синтетического материала, когда Винчесто Каскариоло, алхимик и сапожник из Болоньи (Италия), в 1603 г. нагрел смесь сульфата бария (в виде барита, тяжёлого шпата) с углём. Порошок, полученный после охлаждения, ночью испускал голубоватое свечение, и Коскариоло заметил, что оно может быть восстановлено путём воздействия на порошок солнечного света. Вещество было названо <<ляпис солярис>>, или солнечный камень, потому что алхимики надеялись, что оно способно превращать металлы в золото, символом которого является солнце.

После чего люминесценцию, в 1669 году исследовал Брандтом, открывший фосфор. Если держать это вещество на воздухе (обыкновенно его хранят под водой), из него выделяется облачко светящихся паров, давшее основание назвать элемент <<фосфором>>, т.е. по-гречески <<несущий свет>>. Причина этого свечения была предметом длительной полемики, пока Шрёттер не доказал в 1852 году, что причиной свечения фосфора является его окисление на воздухе. Про белый фосфор вы могли услышать из романа А. Конан-Дойла (Шерлок Холмс). Фосфором была покрыта морда ужасной собаки Баскирвиль, которая среди ночи пугала посетителей болот. Здорово, да, но есть не точность: собака, измазанная белым фосфором, не протянула бы долго: мало того, что он просто ядовит, так ещё и светится за счёт того, что нагревается.

Со времени Брандта число примеров люминесценции чрезвычайно возросло.

Некоторые реакции сопровождаются выделением значительно большего количества световой энергии, чем окисление фосфора. Большая часть их является реакциями окисления; так свежие поверхности натрия и калия светятся на воздухе; преимущественно же это замечается на органических веществах. Так, с выделением света окисляются некоторые спирты и многозначные фенолы, нафтолы и т.д.

К числу наиболее ярких реакций принадлежит окисление амарина, лофина, гидробензамида, различных альдегидов и их производных, в особенности же реакция ведекинда (соединение хлорпикрина с фенилмагнийодидом) и окислению перекисью водорода смеси пирогаллола с формальдегидом в щелочном растворе.

В последнее время открыли две новые группы люминесцирующих реакций, а именно – окисление магний – органических соединений, и изученных Делепинем серосодержащих органических соединений.

#### *Виды люминесценции*

**Хемилюминесценция.** (свечение) тел, вызванное химическим воздействием (например, свечение фосфора при медленном окислении), или при протекании химической реакции (например, каталитические реакции некоторых эфиров щавелевой кислоты с перекисью водорода в присутствии люминофора). Хемилюминесценция связана с экзотермическими химическими процессами. Хемилюминесценция, протекающая в живых организмах называется биолюминесценция и связана с окислительными процессами. В 1885-1887 годах было замечено, что неочищенные экстракты, полученные из вест-индийских светлячков (огненосных щелкунов) и из моллюсков фолад, при смешивании производят свет. Первыми эффективными хемилюминесцентными материалами были небиологические синтетические соединения, такие как люминол, открытый в 1928 году. Большая часть энергии, выделяющейся в химических реакциях, особенно реакциях окисления, имеет форму тепла. В некоторых реакциях, однако, её часть используется для возбуждения электронов до более высоких уровней, а во флуоресцентных молекулах до возникновения хемилюминесценции (ХЛ). Исследования показывают, что ХЛ является универсальным явлением, хотя интенсивность люминесценции бывает настолько мала, что требуется использование чувствительных детекторов. Есть, однако, некоторые соединения, которые демонстрируют яркую ХЛ. Наиболее известным из них является люминол, который при окислении пероксидом водорода может давать сильный синий или сине-зелёный свет. Другие сильные ХЛ-вещества - люцигенин и лофин. Несмотря на яркость их ХЛ, не все они эффективны при преобразовании химической энергии в световую, т.к. менее 1% молекул излучают свет.

**Термолюминесценция,** означает не температурное излучение, но усиление светового излучения материалов, электроны которых возбуждены под действием тепла. Термостимулированная люминесценция наблюдается у некоторых минералов и прежде всего у кристалла-фосфоров после того, как они были возбуждены.

**Фотолюминесценция.** Возникает под действием электромагнитного излучения, падающего на вещество, может производиться в диапазоне от видимого света через ультрафиолетовый до рентгеновского и гамма-излучения. в люминесценции, вызванной фотонами, длинна волны излучаемого света, как правило, равна или больше длинны возбуждаемого (т.е. равной или меньшей энергии). Эта разница в длине волны обусловлена преобразованием поступающей энергии в колебании атомов или ионов. Иногда при интенсивном воздействии лучом лазера, испускаемый свет может иметь более короткую длину волны. Тот факт, что ФЛ может возбуждаться под действием ультрафиолетового излучения, был обнаружен немецким физиком Иоганном Риттером в 1801 г. Он заметил, что люминофоры ярко светятся в невидимой области за фиолетовой частью спектра, и таким образом открыл УФ-излучение. Гамма- и рентгеновские лучи возбуждают кристаллические люминофоры и другие материалы до состояния люминесценции путём процесса ионизации с последующей рекомбинацией электронов и ионов, в результате чего и происходит люминесценция. Применение она находит во флюороскопах, используемых в рентгенодиагностике, и в сцинтилляционных счётчиках. Последние регистрируют и измеряют гамма-излучение, направленное на диск, покрытый люминофором, который находится в оптическом контакте с поверхностью фото умножителя.

**Триболюминесценция-**это явление, при котором свет генерируется, когда материал механически растягивается, разрывается, царапается, дробится или трётся. Это явление до конца не изучено, но, по-видимому, вызвано разделением и воссоединением статических электрических зарядов.

Когда кристаллы некоторых веществ, например, сахара измельчаются, видны искры. То же наблюдается у многих органических и неорганических веществ. Все эти виды люминесценции порождаются положительными и отрицательными электрическими зарядами. Последние производятся за счёт механического разделения поверхностей и в процессе кристаллизации. Световое излучение затем происходит путём разделения – либо непосредственного, между фрагментами молекул, либо через возбуждение люминесценции атмосферы вблизи отдельной поверхности.

**Электролюминесценция.** Как и термолюминесценция, термин электролюминесценции включает в себя разные виды люминесценции, общей чертой которых является то, что свет излучается при электрическом разряде в газах, жидкостях и твёрдых материалах. В 1752 г. Бенджамин Франклин установил люминесценцию молнии, вызванную электрическим разрядов через атмосферу. В 1860 году в Лондонском королевском обществе впервые была продемонстрирована разрядная лампа. Она производила яркий белый свет при разряде высокого напряжения через двуокись углерода при низком давлении. Современные люминесцентные лампы основаны на комбинации электролюминесценции и фотолюминесценции: атомы ртутив лампе возбуждаются электрическим разрядом, испускаемое ими ультрафиолетовое излучение преобразуются в видимый свет с помощью люминофора. Электролюминесценция, наблюдаемая у электродов при электролизе, обусловлена рекомбинацией ионов (следовательно, это своего рода хемилюминесценция). Под действием электрического поля в тонких слоях люминесцирующего сульфида цинка происходит излучение света, которое также называют электролюминесценцией. Большое количество материалов испускают свечение под воздействием ускоренных электронов – алмаз, рубин, кристаллический фосфор и некоторые комплексные соли платины. Первое практическое применение катодолюминесценции – осциллограф (1897). Аналогичные экраны, использующие улучшенные кристаллические люминофоры, используются в телевизорах, радарах, осциллографах и электронных микроскопах.

**Фосфоресценция.** Тип фотолюминесценции. В отличии от флуоресцентного, фосфоресцентное вещество изучает поглощённую энергию не сразу. Большее время ремиссии связано с <<запрещёнными>> энергетическими переходами в квантовой механике. Поскольку такие переходы наблюдаются реже в обычных материалах, ремиссия поглощённого излучения проходит с более низкой интенсивностью, и в течение длительного времени (до нескольких часов). Люминесценция кристаллов зависит от наличия в них примесей, энергетические уровни которых могут служить уровнями поглощения, промежуточными или излучательными уровнями. Роль этих уровней могут выполнять также энергетические зоны (валентная и проводимости). Кристаллы, обладающие способностью к люминесценции, называются кристалла-фосфорами. Возбуждение светом, электрическим током или пучком частиц создаёт в них свободные электроны, дырки и экситоны. Они могут захватываться ловушками – атомами примесей или оседать на дефектах кристаллической решётки. В этом случае рекомбинация (а значит, и свечение) электронов и дырок наступают не мгновенно, а спустя достаточно длительное время, что будет соответствовать длительности фосфоресценции. Для ускорения освобождения электронов из ловушек можно приложить дополнительную энергию, например, использовать нагрев.

**Радиолюминесценция.** Радиоактивные элементы могут испускать альфачастицы (ядра гелия), электроны и гамма лучи (высокоэнергетическое электромагнитное излучение). Радиационная люминесценция – это свечение, возбуждаемого радиоактивным веществом. Когда альфа-частицы бомбардируют кристаллический фосфор, под микроскопом видны крошечные мерцания. Этот принцип использовал английский физик Эрнест Резерфорд, чтобы доказать, что атом обладает центральным ядром. Самосветящиеся краски, используемые для маркировки часов и других инструментов, действуют на основе РЛ. Они состоят из люминофора и радиоактивного вещества, например, трития или радия. Впечатляющая естественная люминесценция – это северное сияние: радиоактивные процессы на солнце выбрасывав пространство огромные массы электронов и ионов. Когда они приближаются к Земле, её геомагнитное поле направляет их к полюсам. Газоразрядные процессы в верхних слоях атмосферы и создают знаменитые полярные сияния.

#### *Люминесценция в повседневной жизни*

#### **1. Люминесцентные краски.**

Люминесцентные краски – это краски, в состав которых входит люминофор. Люминофор – это пигмент который поглощает свет и впоследствии отдаёт его в темноте. Для длительного свечения пигменту достаточно около пятнадцати минут находиться в хорошо освещённом месте. А в темноте он начинает отдавать накопленную за световой день (или за период искусственного освещения) энергию. Покрыв поверхность краской с содержанием люминофора можно получить оригинальные рисунки или световые предметы.

Первые краски, обладающие люминесцентными свойствами, содержали в своём составе фосфор, оказывающем отрицательное воздействие на здоровье человека. Со временем фосфор в люминесцентных покрытиях заменили более безопасными веществами. Светящиеся краски успешно применяют в различных сферах, для производства декорированной продукции, знаков и элементов систем безопасности (фотолюминесцентные эвакуационные системы), в качестве дорожной разметки или прочее.

#### **2. Люминесцентные лампы.**

Люминесцентная лампа – это устройства, в котором электрический разряд проходя через пары ртути создаёт ультрафиолетовое излучение, которое преобразуется в видимый свет с помощью люминофора – например, смеси гало-фосфата кальция с другими элементами. Световая отдача люминесцентной лампы в несколько раз больше, чем у ламп накаливания аналогичной мощности.

Раньше люминесцентные лампы называли лампами дневного света. Но теперь уже есть и другие лампы которые по спектру свечения близки к дневному свету. Прародителем ламп дневного света являются газоразрядные лампы.

Считается, что первая газоразрядная лампа была изобретена в 1856 году Генрихом Гейслером. Гейслер получил синее свечение от заполненной газом трубки, газ в трубке возбуждался при помощи соленоида.

23 июня 1891 года Никола Тесла запатентовал систему электрического освещения газоразрядными лампами (патент №454,622), которая состояла из источника высокого напряжения высокой частоты и газоразрядных аргоновых ламп, запатентованных им ранее (патент №335,787 от 9 февраля 1886 года). Аргоновые лампы используются и в настоящее время.

В 1893 году на всемирной выставке в Чикаго, штат Иллинойс, Томас Эдисон продемонстрировал публике люминесцентное свечение.

В1894 году М.Ф. Мор создал лампу, в которой использовались азот и углекислый газ, испускающий розово-белый свет.

В СССР после Великой Отечественной войны тоже начали активные работы по разработке собственных ламп коллектив советских учёных В.А. Фабрикант, С.И. Вавилов, В.Л. Левшин, Ф.А. Бутаева, М.А Константинова-Шлизингер, В.И. Долгополов. Был удостоен звания лауреата Сталинской премии второй степени.

При работе люминесцентной лампы между двумя электродами, находящимися в противоположных концах лампы, горит дуговой разряд. Стеклянная колба лампы заполнена газом и парами ртути, проходящий через газ электрический ток приводит к появлению УФ-излучения. Это излучение невидимо для человеческого глаза, поэтому его преобразуют в видимый свет с помощью явления люминесценции. Внутренние стенки стеклянной колбы покрыты специальным веществом – люминофором, которое поглощает УФ-излучение и излучает видимый свет. Изменяя состав люминофора, можно менять оттенок свечения лампы. В качестве люминофора используют в основном галофасфаты кальция и ортофасфаты кальция-цинка.

Дуговой разряд в лампе поддерживается за счёт термоэлектронной эмиссии заряженных частиц (электронов) с поверхности катода. Для запуска лампы катоды разогреваются либо пропусканием через них тока, либо ионной бомбардировкой в тлеющем разряде высокого напряжения (<<c холодным катодом>>).

## *Заключение*

Таким образом разобрались чем является люминесценция и как происходит это явление. Узнали о разных видах люминесценции и как она применяется в жизни человека.

#### *Список использованной литературы*

1. Презентацию на тему " Люминесценция " (infourok.ru)

2. История открытия и использования люминесценции|Granite of science (unsci.com)

3. История изучения явления люминесценции – Студопедия (studopedia.ru)

4. Люминесценция – что такое люминесценция (studwork.ru)

# **ГЕОТЕХНИЧЕСКИЙ МОНИТОРИНГ ЗДАНИЙ И СООРУЖЕНИЙ: КОНТРОЛЬ И БЕЗОПАСНОСТЬ СТРОИТЕЛЬСТВА**

*Земцева Дарья Романовна*

обучающийся гр. ПГ9-31 по специальности 21.02.08 Прикладная геодезия, Новосибирский техникум геодезии и картографии РФ, г. Новосибирск E-mail: darazemceva583@gmail.com Руководитель Перепелкина Ольга Геннадьевна преподаватель Комплекс топографо-геодезических работ при инженерных изысканиях в строительстве, Новосибирский техникум геодезии и картографии РФ, г. Новосибирск E-mail: Helga0127@gmail.com

Важно осуществлять постоянный мониторинг деформаций и конструкций во время выполнений строительных и ремонтных работ, чтобы обезопасить этап строительства и последующей эксплуатации. Одним из основных методов контроля в данном случае является использование наземного мониторинга зданий и сооружений. Путем мониторинга возможно выявить возникающие дефекты на всех этапах строительства и после его завершения. Осуществление наземного мониторинга позволяет замерить и зафиксировать возможные изменения и деформации, которые могут возникнуть в конструкциях, и принять соответствующие меры для предотвращения возможный аварий. Такой подход обеспечивает надёжную оценку состояния зданий и сооружений в режиме настоящего времени и позволяет оперативно реагировать на выявление отклонений. Отклонения могут возникнуть в результате воздействия различных факторов, таких как изменение климатических условий или использование недостаточно прочных материалов. Таким образом, наземный мониторинг зданий и сооружений является неотъемлемой частью процесса строительства и обеспечения их безопасной эксплуатации.

Геотехнический мониторинг - это широкий комплекс действий, основанный на наблюдениях за состоянием инженерных сооружений, таких как дороги, здания, а также опасные природные явления, например, оползни, сели и камнепады, которые могут угрожать безопасности дорог и сооружений.

В ходе мониторинга осуществляется контроль деформаций как строящихся, так и уже введенных в эксплуатацию объектов. Это позволяет определить состояние несущих конструкций, фундаментов и грунта на месте строительства здания или сооружения.

Геотехнический мониторинг необходим в различных ситуациях. Особое внимание уделяется строительству сложных или высотных зданий, а также объектов на площадках со сложными геофизическими условиями. Такие районы могут быть подвержены опасным природным явлениям, например, оползням, селям и камнепадам. Проведение мониторинга позволяет выявить угрозы уже построенным объектам и контролировать деформации зданий, такие как крены, разрешения, трещины и осадки. Это имеет важное значение для обеспечения безопасности дорог и сооружений.Выбор методов исследования зависит от природноклиматических условий участка. Геотехнические и геологические изыскания проводятся в стандартной последовательности.

*Таблица 1* 

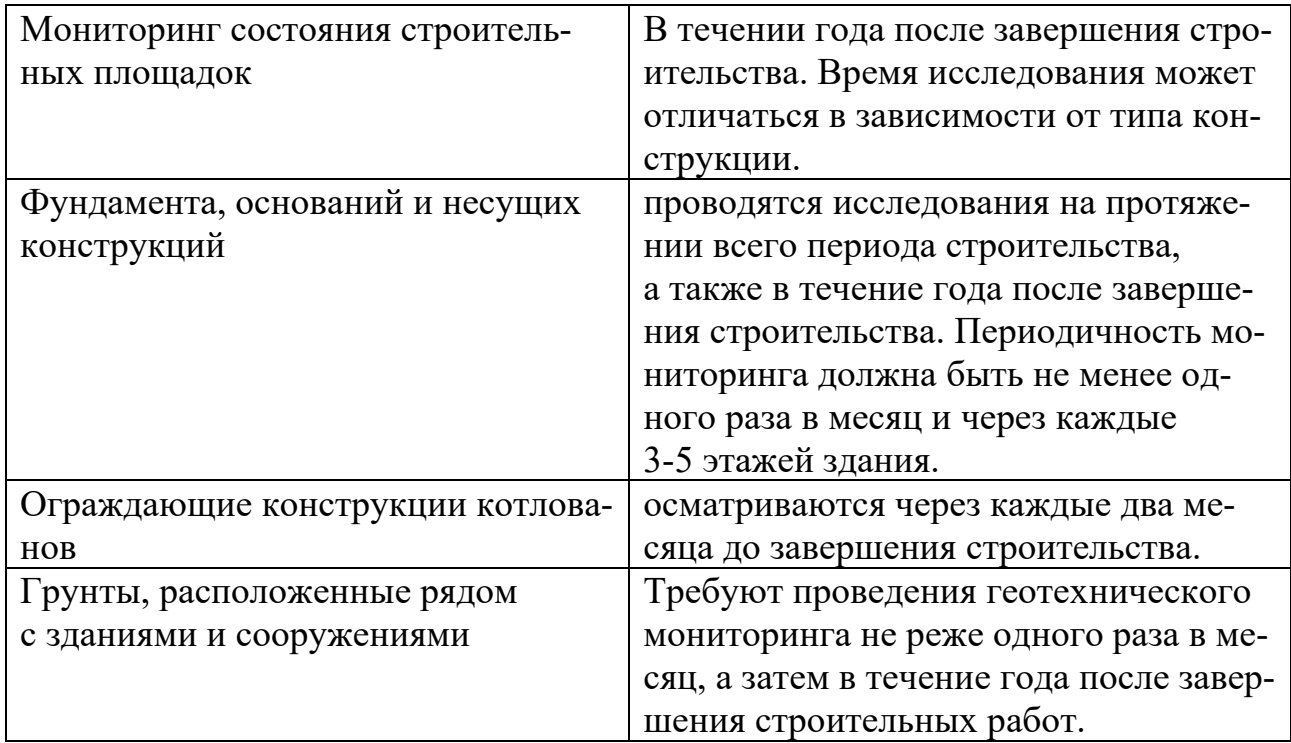

#### Проведение геотехнического мониторинга

Геотехнический мониторинг осуществляется с помощью следующих методов: визуально-инструментального, геодезического, геофизического, гидрогеологического, виброметрического, температурного и тензометрического. 1. Визуальные методы мониторинга используются для предварительной оценки технического состояния конструкций по их внешним признакам и для определения необходимости проведения инструментальных измерений. 2. Геодезический мониторинг зданий и сооружений проводится с целью обеспечения их безопасной эксплуатации. В процессе строительных и реставрационных работ могут происходить различные деформации, и геодезический мониторинг позволяет своевременно определить начинающийся процесс деформации, выявить причины его возникновения и прогнозировать его развитие. 3. Геофизический - оценка изменений в строительных конструкциях и геологических слоях под воздействием природных и техногенных факторов.

4. Гидрогеологический - мониторинг колебаний уровня подземных вод.

5. Виброметрический - наблюдение за вибрацией зданий и грунтов при динамических нагрузках.

6. Температурный - сбор и анализ данных о температурном режиме грунтов на разных глубинах.
7. Тензометрический - измерение напряжений и деформаций в фундаментах и несущих конструкциях с помощью тензометров.

В ходе мониторинга анализируется состояние инженерных коммуникаций, окружающей застройки, грунтового массива и подземных вод. Специальное оборудование используется для фиксации всех необходимых параметров, которые затем подвергаются анализу.Все виды геотехнического мониторинга требуют применения соответствующих методов измерений, таких как визуальные наблюдения, геодезические измерения, измерения горизонтальных и вертикальных смещений, геофизические и гидрогеологические оценки, анализ температурного режима грунтов и измерение напряжений и деформаций в фундаментах и несущих конструкциях с помощью тензометров.

1.Визуальные методы мониторинга используются для предварительной оценки технического состояния строительных конструкций на основе наблюдения за внешними признаками и для определения необходимости проведения инструментальных измерений. В процессе визуального мониторинга обнаруживаются и регистрируются видимые дефекты и повреждения, осуществляются контрольные измерения, составляются описания, зарисовки и фотографии проблемных участков, а также создаются схемы и ведомости дефектов и повреждений с указанием их местоположения и характера. В зависимости от требований, изложенных в техническом задании, и целей проведения мониторинга можно выделить несколько видов геодезического мониторинга, для каждого из которых используются соответствующие методы измерений (проецирование, координирование, измерение направлений или углов).

2.Геодезический мониторинг зданий и сооружений проводится в процессе строительных или реставрационных работ для контроля за возможными деформациями и сдвигами грунта. В результате таких работ может происходить увеличение веса объекта, что может привести к осадкам и сдвигам. Чтобы избежать обрушения и обеспечить безопасность использования сооружений, проводится геодезический мониторинг.

Геодезический мониторинг позволяет своевременно обнаружить начинающийся процесс деформации, определить его причины и прогнозировать его развитие. В процессе мониторинга определяются сдвиги, осадки и крены сооружений и зданий, включая их подземную часть. Инженеры-геодезисты также анализируют состояние инженерных коммуникаций, окружающей застройки, грунтового массива и подземных вод. С помощью специального оборудования фиксируются все необходимые параметры, которые затем подвергаются камеральной обработке.

В зависимости от требований, указанных в техническом задании, и целей проведения мониторинга, выделяют несколько видов геодезического мониторинга. Каждый вид мониторинга требует применения своих методов измерений, таких как проецирование, координирование, измерение направлений или углов. Геофизический мониторинг представляет собой систему регулярных долгосрочных наблюдений за различными параметрами земной коры с целью оценки их состояния и изменений во времени. Одним из методов измерений в геофизическом мониторинге является проецирование, координирование и измерение направлений или углов.3. Гидрогеологический мониторинг представляет собой комплексные мероприятия по информационному исследованию подземных вод. Его основная цель заключается в прогнозировании и анализе изменений состояния водных ресурсов, вызванных как естественными, так и антропогенными факторами. Этот процесс включает регулярный сбор и анализ данных о подземных водах, их состоянии, а также систематизацию этой информации для последующего прогнозирования. Важно отметить, что основная цель гидрогеологического мониторинга заключается в определении потенциальных рисков и разработке мер для их устранения или снижения.

4. Геофизический мониторинг предполагает систематическое и длительное изучение различных характеристик земной коры, включая атмосферу, гидросферу и литосферу. Его главная задача заключается в анализе текущего состояния и изменений этих характеристик со временем.

5.В процессе эксплуатации зданий возникает воздействие вибрации, как естественной (связанной с такими явлениями как ветер или землетрясение), так и техногенной (вызванной деятельностью человека, например, строительством или движением транспорта). Вибрация может повредить конструкцию здания и снизить его эксплуатационную надежность. Поэтому контроль за вибрацией сооружений является необходимым, чтобы определить, насколько она опасна для конструкции в целом и для ее частей. Вибрация естественной и техногенной природы отличаются по характеру. Естественная вибрация сосредоточена в области низких частот, имеет большую мощность в источнике и распространяется на большие расстояния. Такая вибрация может вызвать значительные повреждения зданий, поэтому в местах постоянного или ожидаемого воздействия естественной вибрации требуются специальные требования к конструкции здания. 6.Тензотермический мониторинг применяется для удаленного автоматического контроля деформаций и усилий в строительных конструкциях, включая грунты оснований. Для проведения геотехнического мониторинга используются различные приборы, такие как инклинометры и экстенсометры для контроля смещений и осадок грунта, пьезометры для измерения уровня воды, геодезическое оборудование для нивелирования и измерения точных координат.

7.Температурная мониторинговая система – это комплексное исследование и прогнозирование изменений климата. Она направлена на сбор информации о прошлых климатических условиях, с целью лучшего понимания тенденций и паттернов изменений. Для достижения этой цели используются различные методы, включая анализ ископаемых останков, древесных колец и осадочных отложений. Эти архивы являются ценным источником информации о климатических колебаниях, простирающихся на несколько столетий и даже тысячелетий.

#### *Таблица 2*

Оборудование, используемое для геотехнического мониторинга:

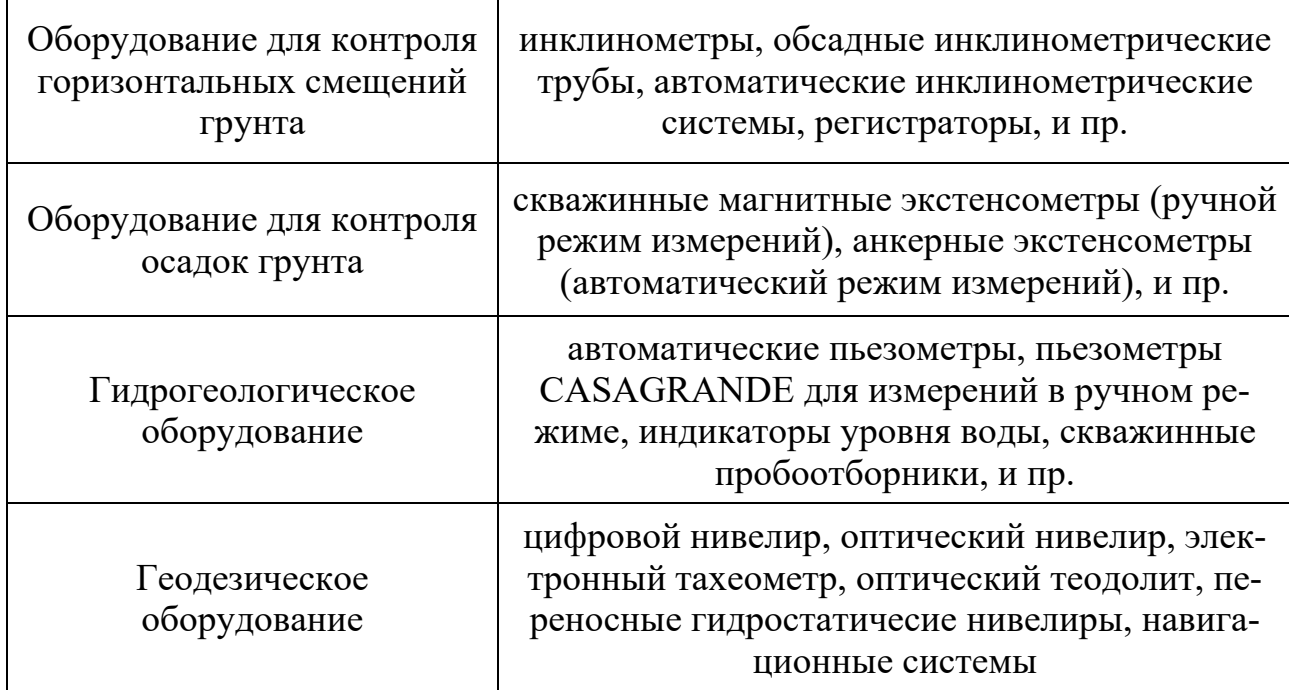

Для контроля напряженно-деформированного состояния основания предусматриваются различные системы наблюдений. Эти системы включают маркировку поверхностных и глубинных слоев грунта, установку экстензометров для регистрации вертикальных деформаций, инклинометры для измерения горизонтальных смещений, а также наблюдательные скважины для контроля положения подземных вод. Кроме того, используются датчики порового давления, чтобы измерять тотальные напряжения и поровое давление. Также важно контролировать усилия, действующие на ограждающие конструкции котлованов и их систему крепления, для чего применяются тензометры и динамометры. Необходимо также учитывать усилия в сваях и давление по подошве плиты днища подземного сооружения, для чего применяются мессдозы и тензометры. Критерием правильности принимаемых решений является обеспечение не только безопасности возводимого объекта, но и сохранности окружающей застройки. Поэтому требуется строго соблюдать осадочные нормы строительства.

Геотехнический мониторинг зданий и сооружений играет первостепенную роль в обеспечении безопасности в строительстве. Квалифицированные специалисты этой области выполняют ключевую функцию в контроле и предотвращении различных проблем, связанных с грунтовым основанием и геотехническими параметрами строительных объектов. Применение современных технологий и методов в геотехническом мониторинге обеспечивает возможность оперативного выявления и решения проблем, что повышает безопасность и долговечность зданий и сооружений в целом.

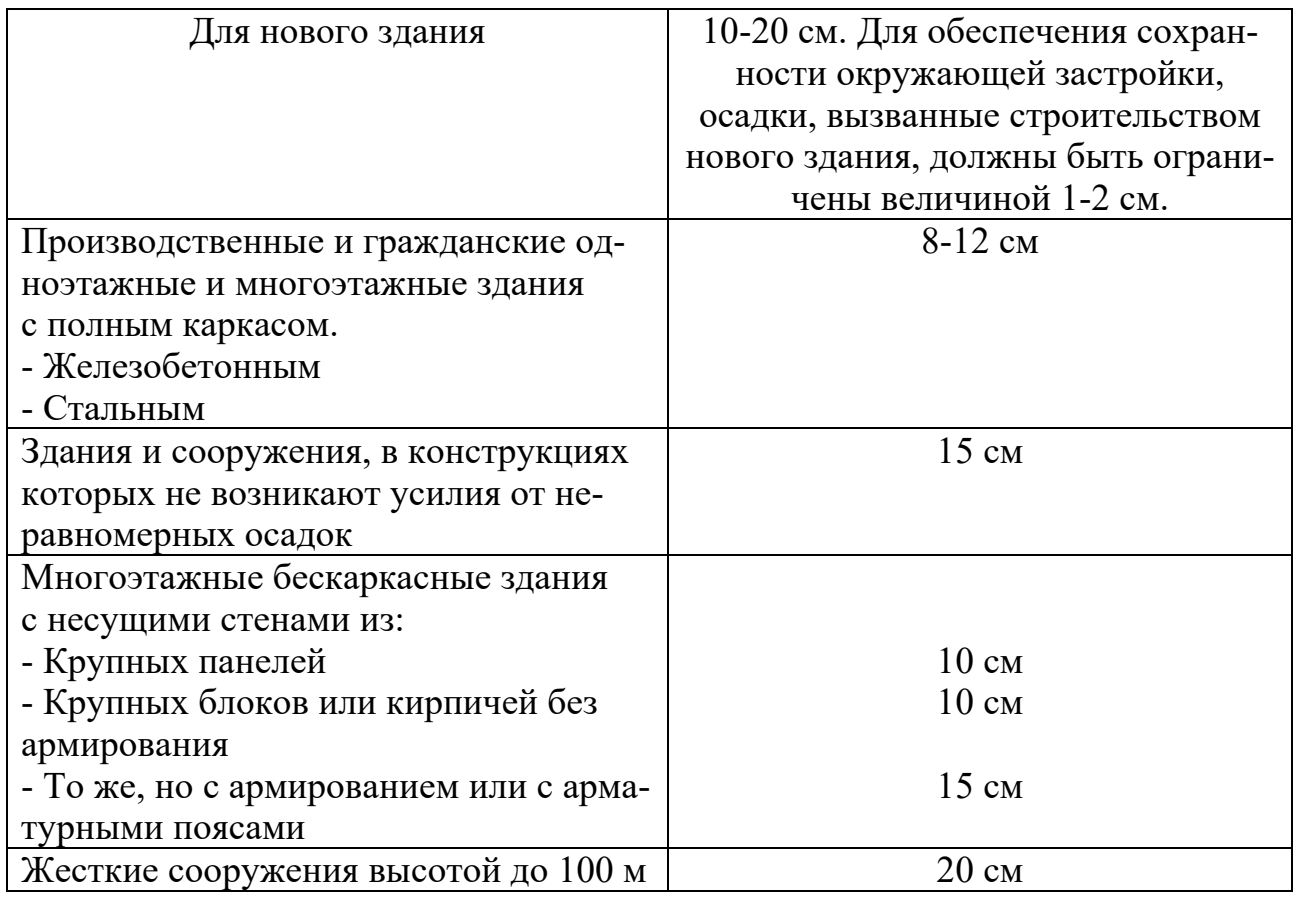

## Осадочные нормы строительства:

### *Список использованной литературы*

1. Geoinfo.ru информационный ресурс для инженеров изыскателей. Основы геотехнического мониторинга. Шашкин А.Г..

2. СП 305.1325800.2017 ЗДАНИЯ И СООРУЖЕНИЯ Правила проведения геотехнического мониторинга при строительстве Разработан АО «НИЦ «Строительство» — НИИОСП им. Н.М.

3. Геотехничекий мониторинг зданий и сооружений: контроль и безопасность строительства. Источник интернет *https://gektargroup.ru/articles/geodeziya /geotekhnicheskiy-monitoring-zdaniy-i-sooruzheniy/?ysclid=lsd1vgatiw620753479*

# **ТРАДИЦИИ КОРОЛЕВСКОЙ СЕМЬИ ВЕЛИКОБРИТАНИИ**

*Овчинникова Татьяна Романовна*

Обучающаяся гр. ПГ 9-02 по специальности 21.02.20 Прикладная геодезия, Новосибирский техникум Геодезии и картографии РФ, г. Новосибирск E-mail: tovcinnikova472@mail.ru Руководитель Будчанова Ирина Александровна Преподаватель английского языка 1КК Новосибирский техникум Геодезии и картографии РФ, г. Новосибирск E-mail: i\_a\_budchanova@mail.ru

**Ключевые слова:** традиции, королевская семья, Великобритания, монарх

Много веков королевская семья Великобритании является гордостью своего народа. Члены королевской семьи не играют роли в управлении государством, но почитание монарха и вера в правителя страны на протяжении многовековой истории стали неотъемлемой частью жизни каждого британца.

Одни считают традиции королевской семьи Великобритании странными причудами, другие находят в них логику и здравый смысл. Но и первые, и вторые с неподдельным интересом узнают о них во время экскурсий по Лондону и по Букингемскому дворцу. Гиды рассказывают о них по-разному, стараясь приукрасить и добавить что-то от себя для доверчивых туристов, поэтому иногда бывает сложно разобраться, что из услышанного правда, а что — преувеличение. Поэтому я решила рассказать вам о том, какие традиции и обычаи на самом деле существуют в это семье.

**Королевская еда и правила поведения за столом.** Королевское меню строго ограничено, имеются некие запреты. Все эти запреты напрямую связаны с сохранением здоровья монарха и его внешним видом, так как большое значение для первых лиц страны имеет внешний вид. Например, блюда из картофеля, макарон и риса не должны появляться на столе; свежие устрицы могут быть источником пищевого отравления, поэтому такое элитное блюдо никогда не появляется во время приёмов и традиционных ужинов; мясо с кровью здесь тоже не жалуют, и опять-таки из заботы о здоровье и опасности заразиться.

Пить чай в присутствии монарших персон тоже не так просто. У них по традиции заведено ручку чашки держать большим и указательным пальцами, а донышко поддерживать средним. Если вам кажется, что это просто, можете сами попробовать проделать это. Вы убедитесь, что нужен навык и чашечка очень маленького размера, особенно если рука маленькая, как у королевы Великобритании.

Согласно правилу, которое берёт своё начало со времён правления королевы Виктории, всегда первой приступает к трапезе королева, и, соответственно, заканчивать её. И гости не могут притрагиваться к еде, если монаршая персона отложила в сторону столовые приборы.

**Дресс-код и внешний вид**. Дресс-код и ношение аксессуаров в королевской семье проходят очень строгий отбор.

1) Женщины из королевской семьи обычно держат сумочку в левой руке. Дамская сумочка – распространенный аксессуар во время королевских прогулок. По словам королевского эксперта Мики Мейер из «Beaumont Etiquette», несложно заметить, что Меган Маркл и Кейт Миддлтон всегда держат сумочки в левой руке. Дело в том, что правая рука всегда должна быть свободна, чтобы королевская особа могла поприветствовать подданных или пожать кому-то руку.

2) Разноцветный лак для ногтей недопустим. Каждый раз, когда королева Елизавета или Кейт Миддлтон показываются на публике, несложно заметить, что их цвет ногтей всегда нейтральный. Они используют или нежно-розовый или прозрачный лак, поскольку на официальных мероприятиях не допускаются никакие вольности.

3) Тиара – привилегия замужних женщин, одинокие или разведённые женщины, а также девочки-подростки не могут надеть тиару. «Тиара – символ коронации, любви и утраты невинности в браке, - сказал в интервью «Forbes» Джеффри Манн, автор книги «Тиары - история великолепия». Невеста надевала семейную тиару, и с этого момента она переходила в семью своего мужа. Тиару носят только на самых значимых королевских мероприятиях, а ещё их надевают невесты. Кейт Миддлтон надевала тиару Cartier Halo королевы Елизаветы на своей свадьбе с принцем Уильямом в 2011 году, и несколько раз тиару принцессы Дианы.

4) Мужчины носят военную форму на свадьбах и похоронах. Как правило, мужчины из королевской семьи имеют почетные воинские звания. Чтобы это продемонстрировать, на свадьбы и похороны они надевают соответствующую униформу.

5) Пожалуй, одним из самых странных правил королевской семьи является то, что в любую поездку необходимо брать траурный наряд, но у него есть вполне прагматичное объяснение. Дело в том, что в 1952 году принцесса Елизавета (тогда она ещё не была королевой) была с визитом в Кении, а в это время умер её отец. Поскольку с собой у неё не было чёрной одежды, Елизавета была вынуждена ждать в самолете, пока ей не доставили соответствующий скорбному дню наряд.

6) Одевать мальчиков в шорты – давняя традиция британских королевской семьи и аристократии. «Брюки предназначены для мальчиков и мужчин старшего возраста, в то время как шорты для мальчиков - это один из негласных признаков высокого сословия в Англии», - сказал британский эксперт по этикету Уильям Хансон. Он также рассказал, что мальчики начинают носить брюки в 8 лет. Эту традицию можно проследить по фотографиям с изображением королевских детей.

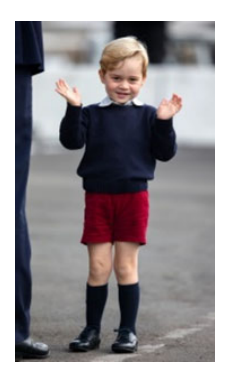

Рисунок 1. Принц Джордж Уэльский — первый внук короля Карла III и принцессы Дианы, первенец принца Уэльского Уильяма и принцессы Уэльской Кэтрин

**Монарх первый во всём.** Вход в комнату осуществляется строго по иерархии. Монарх всегда входит первым, за ним следуют другие члены семьи, строго в порядке их иерархии в линии престолонаследия.

**Пасхальная традиция.** На Пасху монарх раздаёт своим подданным специальные монеты, которые носят название «Чистые деньги», причём количество получателей зависит от возраста короля. Так, например, в 2023 году, когда королю Карлу исполнилось 74 года, он раздал монеты 74 мужчинам и 74 женщинам.

**Свадебные традиции.** Свадьба – это очень значимое событие в жизни каждого человека, а Британской королевской семье это ещё и соблюдение основных правил и традиций.

1) Члены королевской семьи, которые находятся близко к престолу, обязательно должны спросить разрешения монарха, прежде чем делать предложение руки и сердца своей избраннице.

2) По традиции монарх должен видеть эскизы платья королевских невест, чтобы дать свое согласие (или несогласие) на конкретный свадебный наряд. Как правило, эта процедура проходит гладко — за последние десятилетия не было ни одного известного публике случая, когда монарх категорически не одобрил бы платье невесты. Королева Елизавета лично одобряла платье Кейт Миддлтон от дизайнера Александра Маккуин в 2011 году, а также платье Меган Маркл для ее свадьбы с принцем Гарри.

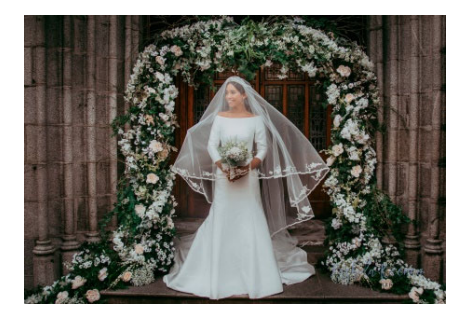

Рисунок 2. Свадебное платье Меган Маркл

3) Свадебные букеты должны включать особый цветок. В букеты королевских невест обязательно добавляют веточку мирта. Эта традиция восходит к XIX веку и принцессе Виктории, дочери королевы Виктории. Мирт символизирует удачу, считается, если он присутствует в свадебном букете, брак обязательно будет крепким.

4) Монарх посещает только венчание. Елизавета II появлялась только на церковных церемониях бракосочетания членов королевской семьи. Так, например, покойный принц Филипп не присутствовала даже на гражданской свадьбе своего сына и герцогини Камиллы.

**У членов британской королевской семьи нет фамилий.** Конечно, формально они есть, но в документах чаще указываются лишь титулы. Например, «Его Королевское Высочество принц Филипп, герцог Эдинбургский».

**Религия.** Члены королевской семьи не вправе выбирать себе религию. С 2011 года жёсткое требование по поводу вступления в брак исключительно с католиками было упрощено, но сами представители этого семейства обязательно должны хранить верность англиканской церкви.

**Бдительность.** Наследники королевской семьи никогда не путешествуют вместе, по традиции к месту назначения они всегда добираются разными автомобилями, рейсами самолётов или поездами. Такое требование связано с их безопасностью. Если что-то случится с одним, то второй останется целым и невредимым.

**Нет автографам.** Некоторые королевские традиции Англии сложно объяснить с точки зрения логики. Можно улыбаться, разговаривать, смотреть прямо в глаза, но пишущую ручку и листик бумаги для автографа не предлагать!

**Заслуженный выходной.** Официальные приёмы — одна из главных обязанностей членов королевской семьи, но на свой День рождения они берут выходной, чтобы провести его в кругу самых близких и родных без необходимости улыбаться на камеры. Точно так же отказываются они от приглашений на мероприятия в День рождения. Хотя иногда приходится идти вопреки обычаям. Например, несколько лет назад в свой День рождения Меган Маркл всё-таки отправилась на свадьбу друга. Принцу Уильяму тоже пришлось провести свой День рождения на открытии реабилитационного центра, и это благородство высоко оценили британцы.

**Юбилеи.** Если в обычный День рождения королевские особы предпочитают уединение и покой, то к юбилеям подход совсем другой. Например, 70 лет Чарльзу и 90 лет Елизавете праздновали практически весь год. Британцы любят своих монархов, поэтому не устают чествовать их так долго.

**Традиции празднования Рождества в британской королевской семье.**  Рождественские традиции британской королевской семьи Великобритании наполнены добротой и рождественским духом.

1) Поездка в Сандрингем на Рождество. Одна из самых любимых и ожидаемых традиций Рождества – это ежегодная поездка королевы Елизаветы II и принца Филиппа в их уютное поместье в Сандрингеме. На обычном поезде, где едут и другие пассажиры, королевская пара отправляется в Норфолк, чтобы отметить праздник в теплой и домашней обстановке. С первой поездки в 1988 году эта резиденция стала неотъемлемой частью рождественских традиций семьи Виндзор. В отличие от огромного Букингемского дворца, здесь можно разместить только 25 человек, но именно такой домашний и уютный антураж делает эту поездку особенной и неповторимой.

2) Три рождественские ёлки. Несмотря на то, что королевская семья уезжает отмечать Рождество в Сандрингем, они не забывают про декорирование своего дома. В одном из самых крупных залов в Букингемском дворце, Мраморном, устанавливают сразу три украшенные ели. В Сандрингемском поместье, несомненно, также ставят рождественскую ель, но здесь все происходит менее официально. Она предназначена только для семейных глаз, так что её украшают, скорее всего, сами члены королевской семьи и их дети.

3) Рождественская речь королевы. Елизавета II впервые записала обращение к своим подданным в 1952 году, после того, как стала королевой. А в 1957 году она впервые выступила с рождественским обращением по телевизору, что стало настоящим событием для всей Великобритании. Британцы ежегодно ждали речь королевы Елизаветы II на Рождество, чтобы услышать её пожелания и поздравления в этот торжественный день. Обращение Елизаветы II было неотъемлемой частью рождественских традиций в Великобритании, и многие считали его символом единства и связи королевы со своим народом.

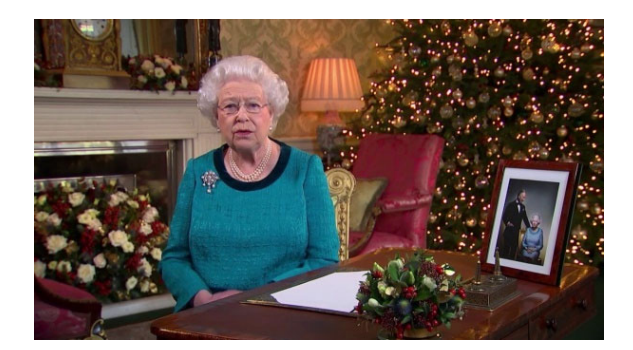

Рисунок 3. Рождественское обращение королевы Елизаветы к британскому народу

4) Благотворительность на Рождество. Ежегодно члены королевской семьи участвуют в благотворительных мероприятиях и поддерживают различные благотворительные организации, помогая тем, кто нуждается в помощи. На Рождество в Вестминстерское аббатство, собор Святого Павла, собор Святого Эгидия и Кэнонгейтскую церковь отправляли праздничные ели от королевской семьи Великобритании.

5) Футбольный матч принцев Уильяма и Гарри. Утром 24 декабря, на Сочельник, организуется футбольный матч, где встречаются команды двух капитанов: принца Гарри и принца Уильяма. Гарри играет в футболке своего любимого клуба «Арсенал», а Уильям выходит на поле в футболке «Астон Вилла». К состязанию членов королевской семьи присоединялись другие родственники и даже работники дворца.

6) Рождество в кругу семьи. Рождество для королевской семьи — это семейный праздник, так что в Сандрингем не звали друзей, дальних родственников или возлюбленных. Даже когда Кейт Миддлтон была в статусе невесты, её всё равно не пригласили на семейный праздник, а вот для Меган Маркл сделали исключение.

7) Забавные рождественские подарки. В Великобритании принято обмениваться подарками рождественским утром, но в королевской семье это делают на день раньше — в Сочельник. Такую особенность связывают с немецкими корнями семьи. При этом вместо дорогих и роскошных подарков королевская семья отдает предпочтение смешным и неожиданным презентам. Примерами таких подарков служат мельница для перца, ложка с надписью «Убийца хлопьев», или даже шапочка для душа с непристойной надписью. Главная цель таких подарков — поднять настроение и повеселить близких людей. А такая необычная традиция только подчеркивает уникальность и оригинальность королевской семьи.

8) Королевский досуг на Рождество. Семейное торжество проходит 24 декабря, а утром 25 декабря Виндзоры отправляются на две службы в церковь Св. Марии Магдалины. После этого гости вольны или остаться, или уехать. В это время для семьи Виндзоров наступает время семейного уединения, когда они занимаются спокойными совместными занятиями, такими как игра в шарады, сбор пазлов и просмотр Рождественских фильмов.

9) Традиция оставлять ёлку до февраля. Официально в Букингемском дворце ёлка стоит до Крещения, которое отмечается в середине января. После этого она убирается, как правило, в течение нескольких дней. Но не в Сандрингеме.

Королевская семья – это лицо и душа народа. Члены королевской семьи не только должны иметь обязанности и привилегии, но и являться образцом хорошего тона и безупречного вкуса. Они не могут позволить себе необдуманные поступки, плохое настроение, экстравагантный внешний вид, ведь на них равняется их народ и смотрит весь мир. В Великобритании монархи привыкли к постоянной дисциплине, так как их жизнь крайне регламентирована. Традиции королевской семьи отражают отношение её членов к своему народу, к своей стране и ко всему остальному миру. Изучение традиций является неотъемлемой частью изучения иностранного языка, ведь через них происходит знакомство истории, образа жизни, культуры и самобытности страны изучаемого языка.

#### *Список используемой литературы*

1. [https://dzen.ru/a/YVwcJhJdL3\_QZ0v2]

2.[https://www.marieclaire.ru/stil-zjizny/eshe-20-lyubopytnykh-pravilkorolevskogo-etiketa-o-kotorykh-vy-mogli-ne-znat/?ysclid=lsc25pcggg567025123]

3.[https://qwizz.ru/tradicii-korolevskoy-semi-

velikobr/?ysclid=lsc0hp8d6r18693501]

4.[https://dzen.ru/a/XkcCx7rsjzZfH7gJ]

5. Анна Павловская «5 O'clock и другие традиции Англии»

## **РАЗВИТИЕ АССОЦИАТИВНОГО МЫШЛЕНИЯ НА УРОКАХ ЛИТЕРАТУРЫ**

*Панов Матвей Юрьевич*

обучающийся гр. ПГ 09-04 по специальности 21.02.20 Прикладная геодезия (направленность Прикладная геодезия), Новосибирский техникум геодезии и картографии РФ, г. Новосибирск E-mail: matvey.plp.pan $\omega$ gmail.com Широков Артём Ильич обучающийся гр. ПГ 09-04 по специальности 21.02.20 Прикладная геодезия ( направленность Прикладная геодезия), Новосибирский техникум геодезии и картографии РФ, г. Новосибирск E-mail: artyom.shirokov.2000@bk.ru Руководитель Стоянова Людмила Петровна руководитель учебно-методического отдела, преподаватель ц/к ОГиСЭ, Новосибирский техникум геодезии и картографии РФ, г. Новосибирск E-mail: stolupe@mail.ru

Геодезия – ответственная область, которая требует высокой технической компетентности и профессионализма. Геодезисты играют важную роль в различных сферах, где точные геометрические данные являются неотъемлемой частью успеха. Так какими же качествами должен обладать специалист по геодезии? Аналитическим складом ума, ассоциативным мышлением, внимательностью к деталям, коммуникабельностью, ответственностью, стрессоустойчивостью, умением быстро сориентироваться при возникновении новых обстоятельств.

В качестве эксперимента на одном из занятий по литературе при изучении пьесы «Вишнёвый сад» А.П. Чехова мы предложили студентам составить ассоциативный ряд к названию произведения. К нашему удивлению, не все смогли выполнить задание. Многие формально связали с деревом, садом, только некоторые стали мыслить нестандартно: представили девушку, «ощутили слово на вкус», увидели элементы бизнес-плана и возможность заработка, почувствовали желание отдохнуть на качелях.

«Художественный мир в произведении – вымышленный, созданный автором специально. Соответственно, ненастоящие и образы внутри текста. Однако реальны эмоции, которые читатель испытывает непосредственно после прочтения фрагмента или произведения в целом. Поэтому при использовании технологии ассоциативного мышления важно опираться на ассоциации «по эмоции». Не менее важным выступают ассоциации по сходству, контрасту и смежности.» [3, с. 5]

Что же такое ассоциация? Это образ, который возникает в сознании человека. При этом обязательно происходит формирование новых связей в сознании. Ассоциативное мышление – важная составляющая человеческого разума, которая помогает улучшить объём памяти и способность адаптироваться, стимулирует мозговую деятельность, развивает воображение и способность креативно мыслить.

На уроках литературы можно развить ассоциативное мышление с помощью разнообразных приёмов [1, с. 1-5]. Рассмотрим их.

1. **«Мое восприятие».** Предлагаем подобрать ассоциации к слову, на следующем этапе выявляем то, что поможет выразить личное отношение, затем убираем ключевое слово и проверяем, можно ли по оставшимся словам понять слово, над которым была проведена работа. Данный приём мы использовали при знакомстве с повестью А.И. Куприна «Гранатовый браслет».

2. **«Цветограммы»** по методике М. Люшера (цветодиагностика). После прочтения стихотворения предлагается изобразить своё отношение; изменения в настроении героя и собственном впечатлении; личное ощущение поэтических миров различных авторов. Этим методом мы воспользовались при изучении лирики серебряного века.

«Гипотеза о существовании связи между звуком и смыслом, звуком и цветом берёт своё начало со времён Древней Греции. Античные авторы ставили проблему цвета, пытаясь разрешить противоречие между единством конкретного и абстрактного в понимании окружающего мира [4, с. 5]

3. **«Ассоциативный ряд»**. Предлагаем создать ассоциативный ряд к слову, понятию, явлению, литературному образу. Этот метод был использован нами в самом начале.

4. **«Создание ассоциативной цепочки»**. Между двумя любыми понятиями можно установить цепь, ассоциативный переход длиною в 4-5 шагов.

5. «**Друдлы**». Задачи, в которых требуется домыслить то, что изображено на рисунке. Данный метод был использован при анализе рассказа И.А. Бунина «Господин из Сан-Франциско».

6. **«Личные ассоциации».** Найти ассоциации к образу героя, объяснить, чем вызваны эти ассоциации, рассказать о своих чувствах.

7. **«Марафон ассоциаций»**. Необходимо подобрать образы к двум случайным словам.

8. **«Ромб ассоциаций».** Внутри ромба записывается тема текста или эпизода, имя литературного образа. Слева – фразы, слова, словосочетания из текста, справа – чувства, образы, ассоциации, возникшие при чтении этих слов.

9. **«Интеллект-карта».** Карта строится по определённым законам, используется при работе с терминами, контроле. Это облегчает понимание и запоминание значения материала.

Законы построения интеллект-карт.

1. Четкая формулировка темы (идеи) интеллект-карты.

2. Графическое изображение темы (идеи) в виде центрального образа, рисунка.

3. Ассоциирование.

4. Группировка ассоциаций по определённым признакам.

5. Структурирование ассоциаций – подбор ключевых слов или ключевых фраз.

6. Графическое структурирование – добавление ключевых ветвей к центральному образу.

7. Заполнение графической структуры – добавление ответвлений.

8. Оживление графической структуры – добавление символики, ассоциирующейся со словами.

9. Выделение структуры – выделение ключевых ветвей цветными блоками.

10. Установление объективных связей между блоками или их элементами Правила создания интеллект — карт:

Для создания карт используются только цветные карандаши, маркеры и т. д. Основная идея, проблема или слово располагается в центре.

Для изображения центральной идеи можно использовать рисунки, картинки.

Каждая главная ветвь имеет свой цвет.

Главные ветви соединяются с центральной идеей, а ветви второго, третьего и т.д. порядка соединяются с главными ветвями.

Ветви должны быть изогнутыми (как ветви дерева), а не прямыми, то есть живыми, гибкими – в общем, органическими. Над каждой линией – ветвью пишется только одно ключевое слово. Для лучшего запоминания и усвоения желательно использовать рисунки, картинки, ассоциации о каждом слове.

Разросшиеся ветви можно заключать в контуры, чтобы они не смешивались с соседними ветвями.

Итак, эти знания, полученные на уроках литературы, - наш первоначальный вклад в нашу профессию, неоценимая помощь в развитии важных профессиональных качеств.

### *Список используемой литературы*

1. Сахратова Н. Ф. 9 приемов метода ассоциации на уроках русского языка и литературы.

2. Шеварев, П.А. О роли ассоциаций в процессе мышления. Исследование мышления в современной психологии.

3. Нимый А. И. Технология ассоциативного мышления на уроках литературы на материале л. Л. Аронзона «несчастно как-то в Петербурге…».

4. Болбат М.М. Цветной слух, или Как рисовать стихи.

## **СОЗДАНИЕ ЕДИНОГО СТАНДАРТА ВЕДЕНИЯ ЖУРНАЛА УГЛОМЕРНЫХ ИЗМЕРЕНИЙ ДЛЯ ПРЕПОДАВАТЕЛЕЙ И ОБУЧАЮЩИХСЯ**

*Паюк Алена Сергеевна*

Обучающаяся гр. ПГ 11-15 по специальности 21.02.08 Прикладная геодезия, Новосибирский техникум геодезии и картографии РФ, г. Новосибирск E-mail: agrechcka@yandex.ru Руководитель Баранников Дмитрий Андреевич канд. техн. наук, преподаватель Новосибирский техникум геодезии и картографии РФ, г. Новосибирск E-mail: GTBarannikov@yandex.ru

**Ключевые слова:** стандартизация, унификация, измерение углов, полевой журнал, шаблон, ведомость, прием

Геодезия — это наука, которая занимается изучением формы и размером всей Земли или отдельных ее частей, отображением земной поверхности на картах и планах, а также методами выполнения специальных измерений. Для этих целей геодезисты в ходе своих изысканий измеряют огромное количество различных физических величин, таких как [1, с.19]:

- длина линии;
- горизонтальный угол;
- вертикальный угол;
- угол наклона;
- азимут;
- превышение;
- высота;
- координаты пункта;
- ускорение силы тяжести;
- время.

Несмотря на то, что практически все современное геодезическое оборудование, которое используется для измерения данных величин, способно автоматически фиксировать полученные значения во внутренней памяти прибора, специалисты по-прежнему дополнительно записывают полученные данные в специальные геодезические журналы. Ведение таких журналов существенно облегчает работу специалистов, поскольку при их заполнении в ходе выполнения геодезических работ специалист:

– имеет возможность визуально проверить качество и емкость получаемых величин;

– дублирует измеряемые величины на независящий от оборудования источник;

– обладает возможностью мгновенной передачи данных другому специалисту.

Также стоит отметить, что полевой журнал все также остается самым наглядным способом передачи информации между специалистами. И наконец,

полевые журналы по-прежнему прилагаются к отчетам по полевым работам в качестве одного из главных документов.

Для того, чтобы полевые журналы геодезистом обладали максимальной эффективностью, формат из оформления и процедура их заполнения должны быть строго регламентированы. Должен существовать некий единый стандарт ведения журналов, который позволит обеспечить:

– простоту и однородность заполнения журнала;

– наглядность и легкость оценки качества проделанной работы на каждом из этапов измерений;

– легкость передачи измерений между специалистами.

Также стоит добавить, что в современных реалиях геодезические полевые журналы должны существовать в электронном варианте и быть в легком доступе для специалистов для возможности дополнительной печати их целиком, или отдельных их страниц. Это также существенно облегчит их использование и только поспособствует распространению единого стандарта их ведения.

К сожалению, все существующие на данный момент журналы угломерных измерений, как предназначенные для измерений только углов, так и более профильные, скажем предназначенные для проложения теодолитных ходов, устарели. К их недостаткам можно отнести следующее:

– в журналах присутствуют потерявшие актуальность столбцы;

– отсутствие в текущих журналах специальных полей для контроля качества работ;

– существующие на текущий момент журналы не предназначены для современного оборудования и его точностных характеристик;

– единый стандарт ведения журнала проложения теодолитного хода не существует;

– в журналах либо отсутствует либо очень маленькое специальное место для абрисов;

– существует несколько видов журналов измерения величин горизонтального угла, которые различаются между собой, что также только усугубляет ситуацию с оформлением и передачей журналов между специалистами;

– страницы журналов отсутствуют в электронном виде, что мешает его распространению как единого формата и препятствует дополнительной его печати в случае необходимости.

Приведем пример такогожурнала. На рисунке 1 представлена страница одного из используемых сейчас журналов измерения величины горизонтального угла.

Красным цветом на рисунке 1 выделены названия столбцов, назначение которых является или непонятным (приведены формулы без пояснений к ним) или столбцы, потерявшие свою актуальность (отсчеты по верньерам). Также стоит отметить, что сама структура журнала не является удобной для работы классическим полным приемом, потому что не дает четкого понимания того, как расписывать полный прием (на странице с горизонтальными углами ячейки расположены контринтуитивно). И наконец, в журнале есть специальный столбец для вычисления превышения методом тригонометрического нивелирования, но отсутствует столбец для записи линейных величин.

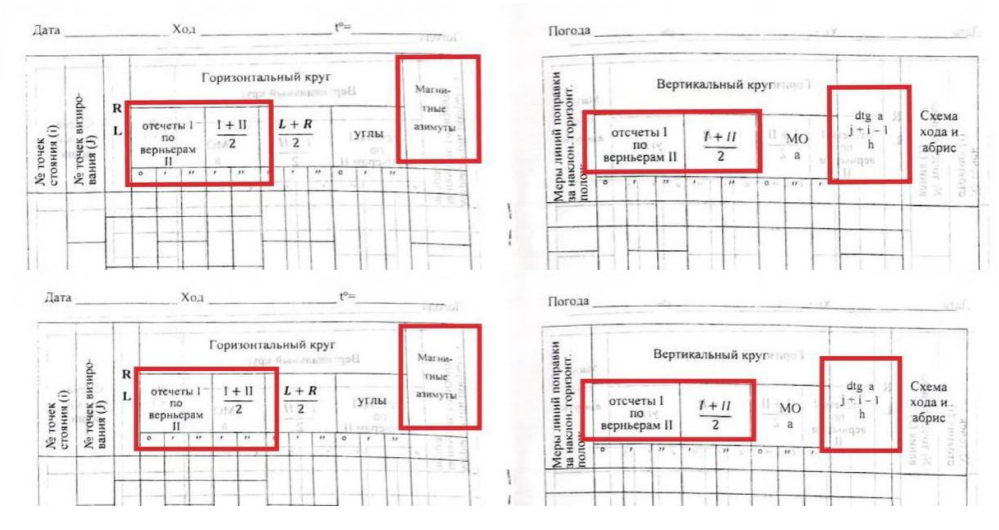

Рисунок 1. Пример страницы используемого журнала

В связи со всем вышеперечисленным, предлагается разработка и внедрение в учебный процесс нового образцажурнала измерения горизонтальных углов методом полного приема. Внешний вид разработанного журнала представлен на рисунке 2.

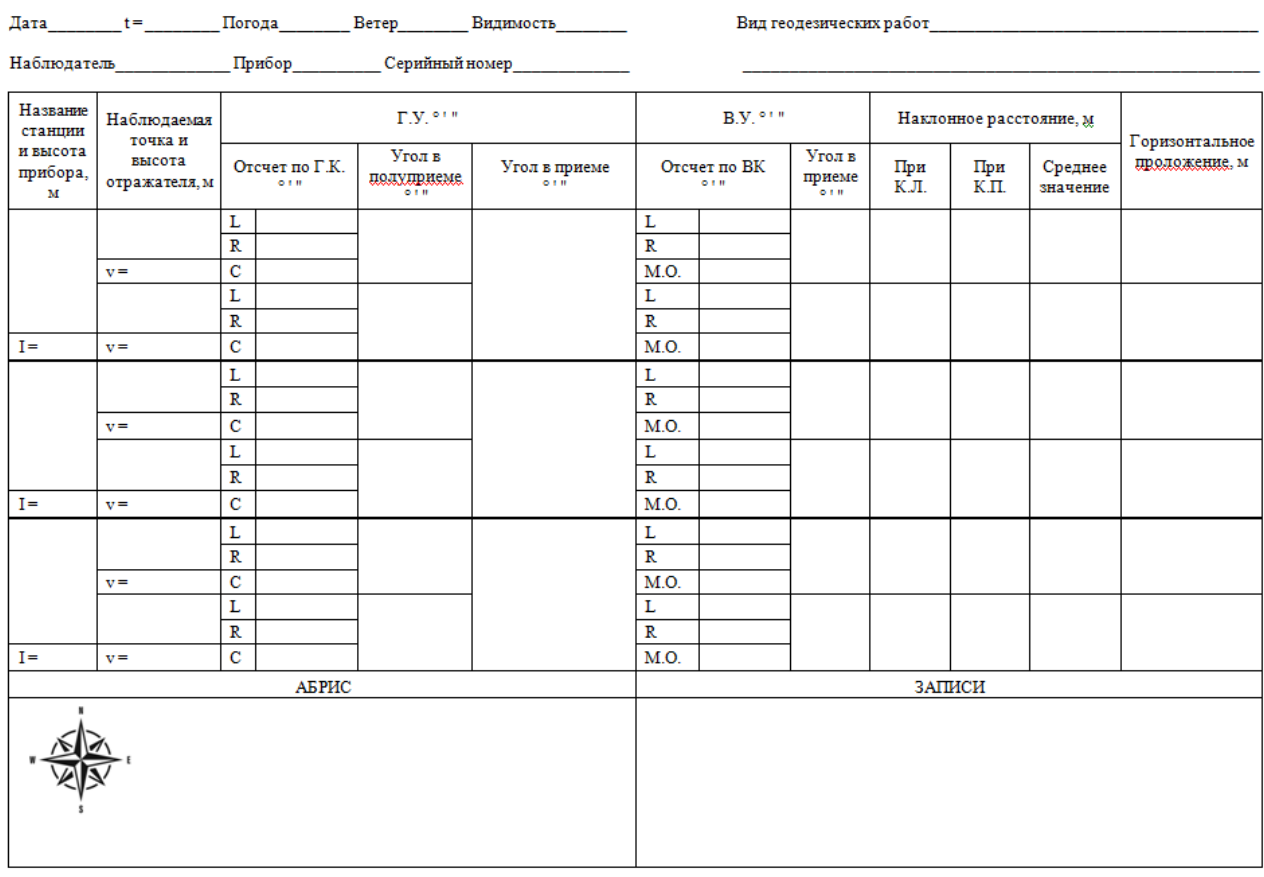

Рисунок 2. Предлагаемый вариант журнала

Перечислим достоинства предлагаемого журнала:

– каждая из измеряемых величин (ГУ, ВУ, расстояние) вынесена в отдельный обширный раздел;

– наличие в журнале специальных ячеек для осуществления контроля качества работ (ячейки под коллимацию и место нуля);

– названия столбцов и ячеек являются актуальными и интуитивно понятными;

– жирными линиями в журнале разделены между собой полные приемы измерения величин;

– в журнале на странице предусмотрено место под три полных приема измерений, что является логичным с точки зрения проведения полевых работ (два основных измерения и одно контрольное);

– в журнале присутствует специальное место для ведения полевых записей (формул, заметок, расшифровок условных знаков с абриса и т.д.);

– сам журнал существует в хорошем качестве в электронном виде, что способствует его введению в общую эксплуатацию;

– журнал рассчитан на современные точностные параметры геодезического оборудования, места в журнале хватает под запись всех требуемых величин.

– присутствуют отдельные ячейки под запись высоты прибора и высоты наведения;

– возможен визуальный контроль качества проведенных измерений на станции.

На последнем пункте следует остановиться, и рассмотреть его поподробнее. Поскольку предыдущие версиижурналов являются устаревшими, формат их заполнения у многих специалистов был свой, что разумеется, сказывается на возможности визуальной оценки полноты данных, собранных при выполнении работы. Иными словами, многие специалисты пишут в журналах как им удобно, и это мешает не только передаче информации между специалистами, но и визуальной оценке собранных данных. В предлагаемой версии журнала полнота собранных данных оценивается куда проще, поскольку если при измерении величины были заполнены все ячейки требуемого столбца, значит, все данные были собраны. В качестве примера представим вариант заполнения измерения величины горизонтального угла методом полного приема. Пример представлен на рисунке 3.

| $\Gamma.Y.$ <sup>or</sup> |           |                                  |                        |  |  |  |
|---------------------------|-----------|----------------------------------|------------------------|--|--|--|
| Отсчет по Г.К.<br>0.1H    |           | Угол в<br>уприеме<br><b>F 11</b> | Угол в приеме<br>0.1.0 |  |  |  |
|                           | 0 00 00   |                                  |                        |  |  |  |
| R                         | 180 00 10 | 17 25 34                         |                        |  |  |  |
| с                         | 0 0 0 5   |                                  | 17 25 33               |  |  |  |
| L                         | 17 25 34  |                                  |                        |  |  |  |
| R                         | 197 25 42 | 17 25 32                         |                        |  |  |  |
|                           | 0 0 0 4   |                                  |                        |  |  |  |

Рисунок 3. Пример заполнения журнала

Как можно заметить, при измерении сразу есть возможность проверить качество проделанной работы в специальных ячейках для величины коллимационной ошибки, и в целом оценить полноту и качество работы, поскольку если заполнять журнал правильно, то пустых ячеек в журнале не остается. При проложении теодолитного хода в рамках полного приема также должны будут быть заполненными все ячейки, что тоже поможет оценить полноту собранных на станции данных.

Конечной целью создания данного журнала является его массовое внедрение в учебный и производственный процесс, что планируется осуществить в несколько этапов:

– презентация варианта журнала на студенческой научно-практической конференции, посвященной 80-летию техникума;

– внедрение образца журнала в учебный процесс среди преподавателей энтузиастов (тестирование);

– оформление журнала в бумажном виде, разработка обложки и дополнительных страниц под поверки, состав бригады и т.д.;

– разработка видеоурока, посвященного обучению оформления журнала;

– апробирование журнала в рамках летней учебной практики на базе НТГиК;

– распространение электронной версии журнала среду учащихся и преподавателей НТГиК для личных нужд и проведения практических занятий;

– автоматизаций подсчетов такого формата журнала через ПО Microsoft Excel;

– последующее распространение журнала для других профильных учебных заведений;

– распространение единого образца журнала среди профильных организаций.

### *Список используемой литературы*

1. Уставич, Г.А. Геодезия [Текст]: учебник.- Новосибирск, 2012.- 351.

## **КАРТОГРАФИЯ В ИНТЕРАКТИВНЫХ ИГРАХ**

*Петрова Татьяна Павловна*

обучающаяся гр. К9-12 по специальности 05.02.01Картография, Новосибирский техникум геодезии и картографии, РФ, г. Новосибирск E-mail: Tatapavlovna30@gmail.com Руководитель Новоселова Ирина Витальевна преподаватель высшей категории, Новосибирский техникум геодезии и картографии, РФ, г. Новосибирск E-mail: irvino@mail.ru

**Введение.** Компьютерные игры с каждым годом все больше развиваются, становясь, при этом, более реалистичными и полифункциональными, что вовлекает еще большее количество людей в мир компьютерных игр.

Наиболее самые популярные жанры компьютерных игр:

Экшен (action в переводе с англ. — «действие») или боевик (по аналогии с киножанром) — жанр компьютерных игр, в котором делается упор на эксплуатацию физических возможностей игрока, в том числе координации глаз и рук и скорости реакции. Жанр представлен во множестве разновидностей от файтингов, шутеров и платформеров, которые считаются наиболее важными для жанра.

Платфо́ рмер (англ. platformer, platform game) — жанр компьютерных игр, в которых основу игрового процесса составляют прыжки по платформам, лазанье по лестницам, сбор предметов, необходимых для победы над врагами или завершения уровня.

Ролева́ я игра́ или RPG (Role-Playing Game) — игра развлекательного или учебного назначения, в которой участник берет какую-то определенную роль и в воображаемой ситуации действует соответственно этой роли. Сам процесс игры представляет собой моделирование группой людей той или иной ситуации. Как будут развиваться события в мире игры — зависит от действий игроков.

Но никакая игра не может существовать в вакууме, для комфортного процесса программирования и возможности портировать игру на платформу необходим движок.

Игровой движок — это комплекс программ, выполняющих наиболее сложные, ресурсоёмкие и рутинные задачи, ранее стоявшие перед всеми игровыми программистами. Вывод графики, поиск путей, конверсия моделей из 3D-редакторов в игру, расчёты физики, расчёты столкновений, оптимизация использования ресурсов процессора и многое другое, что раньше требовало от игрового программиста огромного математического аппарата и знание языка низкого уровня, наименее нагружающего процессор — теперь доступно «прямо из коробки».

Наиболее популярные платформы, которые пользуются спросом на онлайнплощадках Steam и itch.io. Они предлагают множество возможностей для творчества и помогут воплотить идеи в реальность:

- Unity
- $-$  Unreal
- GameMaker: Studio2
- Godot Engine
- Construct3

Во многих популярных компьютерных играх действия и сюжетные линии привязаны к той или иной территории. Игроки переходят из одной локации в другую и выполняют там квестовые задания. Когда создатели игры продумывают мир, в котором будет происходить игра, они должны распланировать территорию, тем самым превращаясь в мультимедийных картографов. Продумать виртуальный мир до мельчайших подробностей, отобразить взаимосвязи объектов – задача не простая, но от ее решения во многом будет зависеть успех игры. Взаимосвязь IT-технологий и мультимедийной картографии позволяет создать мир, в котором и будут происходить действия.

#### *Картография и баланс: создание уровней*

Дизайн уровней (англ. level design, environment design) или маппинг (англ. game mapping) — дисциплина в разработке компьютерных игр, которая включает в себя создание уровней для игр — локации, миссии, задания и прочее окружение. Обычно это делается с помощью редактора уровней, предназначенного для создания уровней в играх

Дизайн уровня начинается с создания концептуального дизайна. Для этого чаще всего привлекают художника, который способен создать наброски уровня, но не обладающего профессиональными навыками дизайнера уровней. В современных играх дизайн уровня включает в себя документацию по дизайну, моделирование, заполнение ландшафта и установка на него различных объектов. Как правило, всё это осуществляется с помощью редактора уровней. Иногда редакторы уровней являют собой многофункциональные пакеты инструментов, способные конкурировать даже с коммерческим 3D-моделированием. Существуют несколько основных этапов в процессе создания уровней. В играх различных жанров эти этапы могут отличаться в соответствии с особенностями игры.

Основные этапы включают:

 Разбивку территории карты на сектора — горы, города, туннели, площади для возможности перемещения игрока и противников;

 Определение отдельных регионов на карте, где должна происходить какая-либо деятельность, например, добыча ресурсов, строительство базы и т. д.;

 Определение мест организаций, например, точки возрождения врагов, игрока, размещение лестниц, монет, скоплений ресурсов, оружия, точек сохранения и т. д.;

Определение мест старта и конца для одного или нескольких игроков;

 Добавление определённых деталей, например, текстур, звуков, анимаций, освещения и музыкального сопровождения и т. д.;

Добавление скриптов и триггеров на уровень;

 Добавление скриптов поиска пути для мобов, области, в которых они могут находиться, действия, которые будут происходить после пересечения определённого триггера и диалоги с игроком и между мобами.

Дизайн уровня может состоять из нескольких итераций для достижения желаемого результата. Создание кат-сцен в большинстве случаев требует дополнительных навыков, и поэтому они создаются отдельными сотрудниками или даже командой.

Во многих популярных компьютерных играх действия и сюжетные линии привязаны к той или иной территории. Карты и планы — важная часть многих видеоигр. С помощью карт пользователи ориентируются в игровом пространстве, переходят из одной локации в другую и выполняют там задания. Однако карта не всегда работает как интерфейс в видеоиграх. Традиционно она использовалась в качестве вспомогательного, справочного инструмента в игровом процессе. Иногда карты представляют настоящие локации, иногда вымышленные места, но они всегда имеют графический язык, специально разработанный для соответствия общему тону игры. Когда создатели игры продумывают мир, в котором будет происходить игра, они должны распланировать территорию, тем самым превращаясь в мультимедийных картографов.

На начальном этапе, когда IT-технологии только начинали своё развитие, «карты» для компьютерных игр были грубыми и имели 2D вид, причём по большей части они были линейными. Со временем появился вид сверху. Такие игры основывались больше на программировании. Дальнейшее развитие компьютерных игр привело к использованию мультимедийной картографии. Базовые возможности мультимедиа позволяют:

 Представить информацию в новых формах (видео, звук, анимация и др.), интуитивно понятных для человека, с использованием средств навигации и разных визуальных подходов;

 Объединить разнородную информацию в единой компьютерной информационной среде или в нескольких средах;

 Разработать несколько сюжетных линий в содержании мультимедиа-продукта, которые могут работать, как и вместе, так и независимо друг от друга;

 Встраивать сюжетные линии на основе «свободного выбора» самим пользователем в рамках предложенной в содержании мультимедиа-продукта информации.

Мультимедийная картография – это сочетание разнообразных методов, приемов картографии и мультимедиа, программных и технических средств, позволяющих осуществлять интеграцию картографического изображения и другой информации в форме текста, звукового сопровождения, графиков, фотографий, видеосюжетов, рисунков, анимации, двух и трехмерных моделей.

Картография и компьютерные игры связаны ещё и таким понятием, как «дух места». Впервые этот термин употребили в литературе. Подобно писателю, картограф и создатель игры придумывает свой мир, они вкладывает туда свою душу, тем самым создают «духов места».

Таким образом, мы видим, что картография активно проявляет себя в мире компьютерных игр. Она позволяет распланировать территорию, чтобы увлечь игрока в виртуальный мир, помогает ему почувствовать его. Стоит отметить, что на этом совместное развитие компьютерных игр и картографии не закончено. Картография является неотъемлемой частью процесса создания виртуальной мира, а значит, играет ещё большую роль в нем.

### *Разработка игры*

В данной работе была разработана бета-версия игры. Жанр – платформер.

Игра разрабатывалась на 2 движках – Godot Engine и Construct3, для того чтобы проанализировать функциональные возможности этих платформ и выбрать наиболее удобную и понятную.

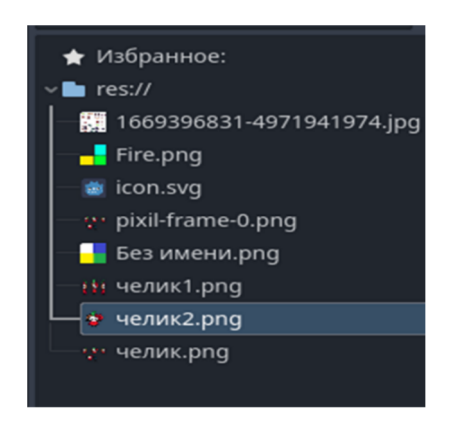

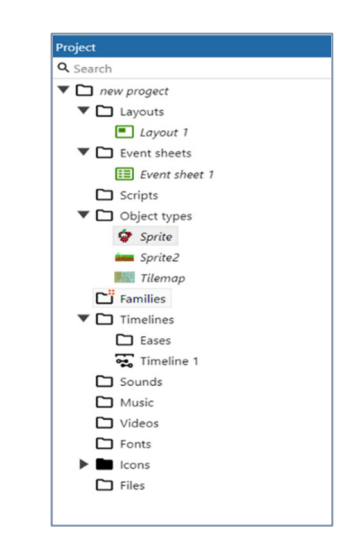

Рисунок 1. Расположение ресурсов на движке Godot Engine

Рисунок 2. Расположение ресурсов на движке Construct3

### *Создание тайловых карт*

Карта тайлов — это сетка тайлов, используемая для создания макета игры. Служит для наполнения уровней и создания среды игрового мира. Тайловая карта состоит из отдельных блоков – тайлов.

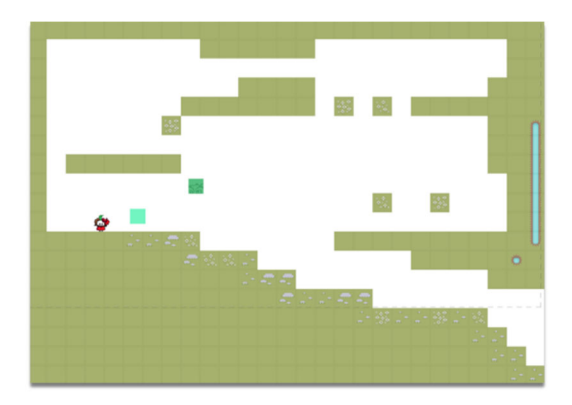

Рисунок 3. Тайловая карта на движке Construct3

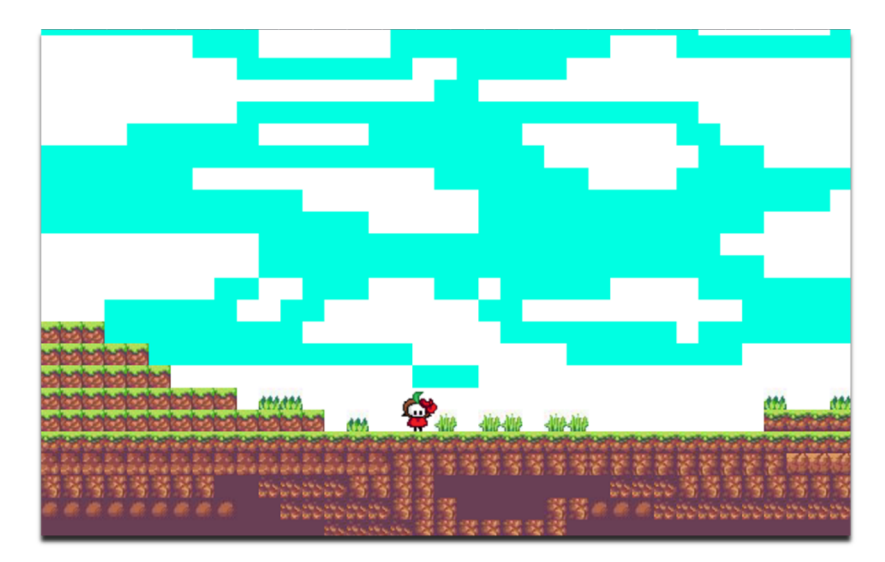

Рисунок 4. Тайловая карта на движке Godot Engine

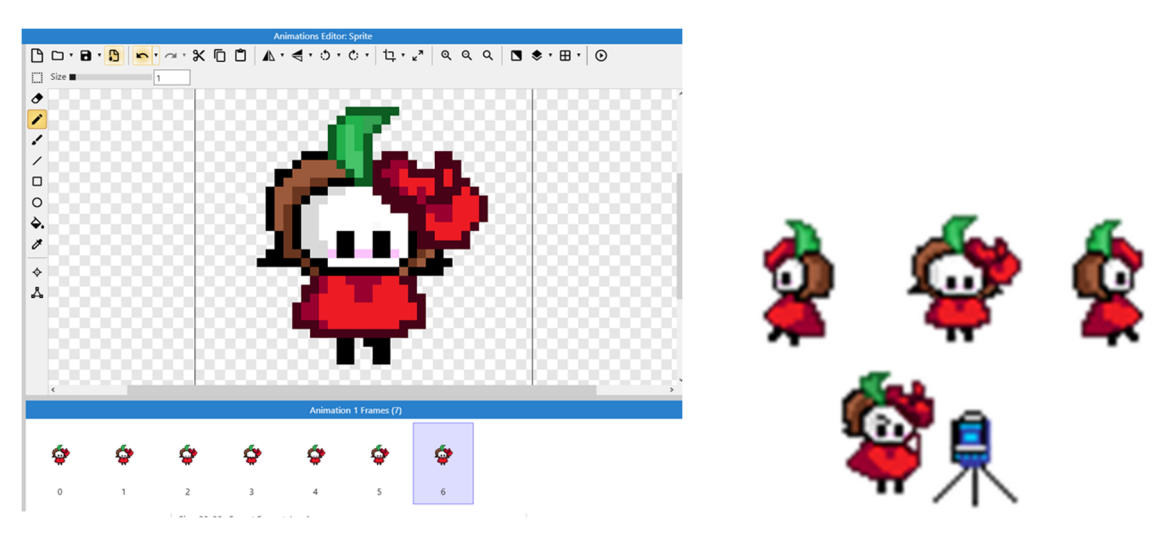

## *Спрайты*

Рисунок 5. Авторские спрайты

# *Коды управления*

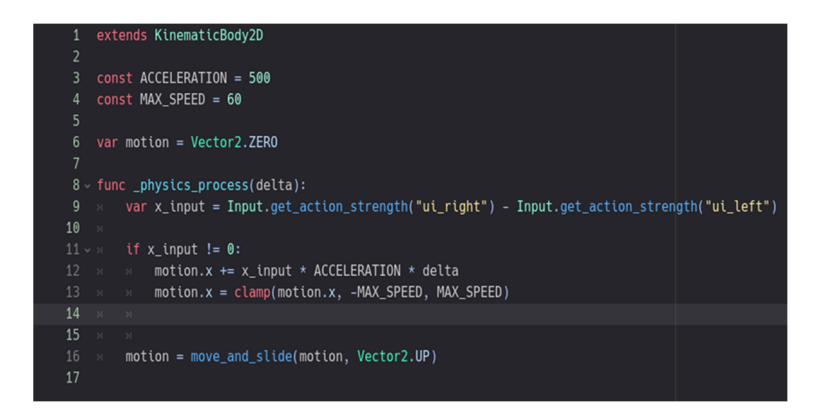

Рисунок 6. Код управления на движке Godot Engine

| $\sim$ $\sim$ | Buy now                | Start page >        | Free edition Guest<br>Event sheet 1 X<br>Layout $1 \times$                                                            |
|---------------|------------------------|---------------------|----------------------------------------------------------------------------------------------------|
| <b>System</b> | Every tick             | Sprite              | Set position to<br>HB (image point 0)                                                                                 |
|               |                        | Add action          | Add.                                                                                                    |
| <b>HB</b>     | Flatform is jumping    | Sprite              | Set animation to "Animation 3" (play from beginning)                                                                  |
|               |                        | Add action          | Add.                                                                                                    |
| <b>HB</b>     | Platform is falling    | Sprite              | Set animation to "Animation 4" (play from beginning)                                                                  |
|               |                        | Add action          | Add.                                                                                                    |
| <b>HB</b>     | Platform is moving     | Sprite              | Set animation to "Animation 2" (play from beginning)                                                                  |
| <b>HB</b>     | Platform is on floor   | Add action          | Add.                                                                                                    |
| <b>HB</b>     | K Platform is on floor | Sprite              | Set animation to "Animation 1" (play from beginning)                                                                  |
| <b>HB</b>     | X K Platform is moving | Add action          | Add.,                                                                                                    |
| <b>HB</b>     | Platform is moving     | Sprite              | Set width to HB.Platform.VectorX>0? abs(Sprite.Width):HB.Platform.VectorX<0?<br>abs( Sprite.Width) x - 1:Sprite.Width |
|               |                        | Add action          | Add                                                                                                    |
| System        | Every tick             | Sprite <sub>2</sub> | Set X to lerp(Self.X,HB.X,0.04)                                                                                       |
|               |                        | Sprite <sub>2</sub> | Set Y to lerp(Self.Y,HB.Y,0.04)                                                                                       |
|               |                        | Add action          | Add.,                                                                                                    |
| d event       |                        |                     | Add.                                                                                                    |

Рисунок 7. Код управления на движке Construct3

## *Заключение*

Разработка игр непростое дело, за время создания проекта было изучено много нового о самих играх, о программировании. Было сложно, но результат меня удовлетворил, и я бы хотела продолжить заниматься разработкой игр

# *Список используемой литературы*

1. https://habr.com/ru/articles/531018/

2. https://www.construct.net/en/tutorials/beginners-guide-to-construct-3- 1?utm\_campaign=C3Editor&utm\_source=browser&utm\_medium=r317.2&utm\_term =StartPage2&utm\_content=BeginnersGuide

3. https://godot-ru.readthedocs.io/ru/latest/tutorials/2d/using\_tilemaps.html

4. https://godot-

ru.readthedocs.io/ru/latest/tutorials/physics/using\_kinematic\_body\_2d.html

- 5. https://ru.wikipedia.org/wiki/Экшен\_(жанр)
- 6. https://ru.wikipedia.org/wiki/Платформер
- 7. https://ru.wikipedia.org/wiki/Игровой\_движок
- 8. https://nsportal.ru/nachalnaya-shkola/materialy-dlya-

roditelei/2020/09/18/sravnitelnyy-analiz-mobilnyh-i-kompyuternyh

9. https://sprintinvest.ru/chto-takoe-videoigra-zhanry-istoriya-zavisimost

10. https://habr.com/ru/companies/timeweb/articles/659891/

11. https://dtf.ru/gamedev/849688-s-chego-nachat-delat-igru-poshagovayainstrukciya

### **Создание исторической анимации «80 лет минской наступательной операции в великой отечественной войне»**

*Полосин Егор Александрович*

обучающийся гр. К 9-31 по специальности 05.02.01 Картография, Новосибирский техникум геодезии и картографии РФ, г. Новосибирск E-mail: e.polosin2018@yandex.ru Руководитель Татаренкова Маргарита Александровна Квалификационная категория ВКК, Новосибирский техникум геодезии и картографии, РФ, г. Новосибирск E-mail: eto-tata@mail.ru

**Ключевые слова:** Великая отечественная война, CorelDRAW, анимация

#### *Введение*

Целью данной работы является изучение способов создания исторической анимации «80 лет Минской наступательной операции в Великой отечественной войне».

Актуальность работы: значимость и уникальность данной работы заключается в способности показать весьма востребованную информацию в методических целях. Исторические карты предназначены для воссоздания политической или географической ситуации из прошлого, чтобы понять историю определенной страны, культуры или региона. Карты данного типа часто применяются преподавателями, поскольку это позволяет им модернизировать осознания события с помощью картографии.

Исторические карты показывают страну или регион мира, каким он был в прошлом. Также они могут быть анимированными.

Карты-анимации – это динамическая последовательность электронных карт-кадров, создающая при демонстрации эффект перемещения картографического изображения по экрану.

Анимация – это технические приёмы создания иллюзии движущихся изображений (движения и/или изменения формы объектов — морфинга) с помощью последовательности неподвижных изображений (кадров), сменяющих друг друга с большой частотой.

В данной карте будет использоваться три вида анимации: анимация поверхностей, анимация положения и анимация формы.

Анимация поверхности – анимация, в которой показывается изменение поверхности в определенном промежутке времени. Анимацию поверхности будут использовать знаки «Территория под контролем СССР» и «Территория по контролем фашистской Германии».

Анимация формы – анимация, в которой условный знак меняет свою форму в определенном промежутке времени. Анимацию формы будут использовать условные знаки «Направления ударов советских войск»; «Направления контрударов и отход немецко-фашистских войск» и «Линия фронта».

Анимация положения – анимация, показывающее перемещение объекта в определенном промежутке времени. Анимацию положения используют все остальные созданные условные знаки.

#### *Минская наступательная операция*

Минская наступательная операция стала одним из ключевых этапов Белорусской стратегической операции 1944 года под кодовым наименованием «Багратион», целями которой были разгром немецкой группы армий «Центр» и освобождение Белоруссии от фашистских захватчиков. Минская наступательная операция проводилась с 29 июня по 4 июля и имела целью окружение минской группировки противника и освобождение г. Минска. Осуществлялась она войсками 3-го, 2-го и 1-го Белорусских фронтов при содействии 1-го Прибалтийскогофронта. 29 июня войска 3-го Белорусскогофронта вышли к р. Березина. 29 июня передовые отряды советской армии захватили плацдармы на западном берегу Березины и на отдельных участках углубились в оборону противника на 5–10 километров. 30 июня реку пересекли основные силы фронта. В ночь на 1 июля войска 11-й гвардейской армии во взаимодействии с 5-й гвардейской танковой и 31-й армиями ворвалась в город Борисов, очистили его от противника и к исходу дня продвинулись к западу от р. Березина на 16-30 км.. Потеряв оборонительный рубеж на р. Березина, немецкие войска совершали отход, все более обнажая фланг и тыл своей группировки, действовавшей протии 2-го Белорусского фронта. 2 июля советские войска отрезали минской группировке противника большинство путей для отступления. Были взяты города Вилейка, Жодино, Логойск, Смолевичи, Красное. Тем самым немцы оказались отрезанными от всех основных коммуникаций. Утром 3 июля 2-й гвардейский танковый корпус с передовыми отрядами, выделенными от стрелковых дивизий 31-й армии, завязали бои на северо-восточных и восточных окраинах Минска и первыми ворвались в город. Преодолев противодействие двух пехотных полков, поддержанных танками и штурмовыми орудиями, их подразделения к 7 часам 30 минутам прорвались в центр Минска. Через два часа части 2-го гвардейского танкового корпуса, 31 й и 5-й гвардейской танковой армий в ходе совместных действий полностью освободили столицу Белорусской ССР от захватчиков.

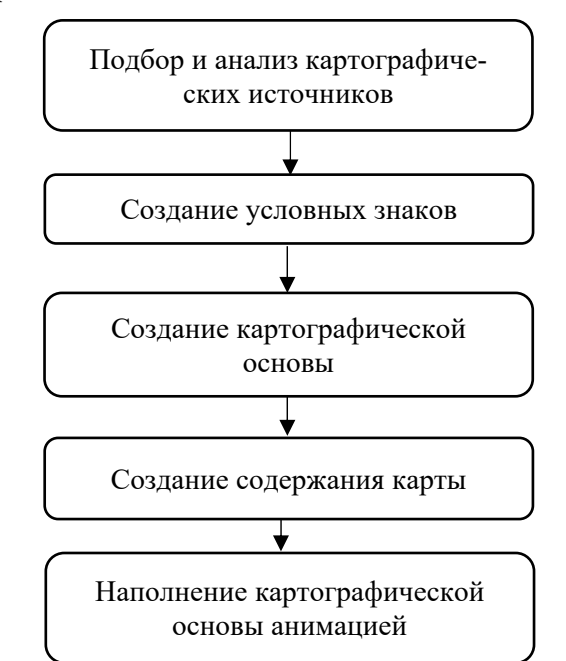

#### *Определение технологии создания карты*

Схема 1. Технология составления карты-анимации

## Исходный материал

В качестве исходного материала будут использованы историческая карта Минской наступательной операции в масштабе 1:2 000 000 и историческая карта Белорусской наступательной операции в масштабе 1:4 000 000. Карты были взяты из Атласа офицера РФ 2015 года и из атласа офицера СССР 1984 года.

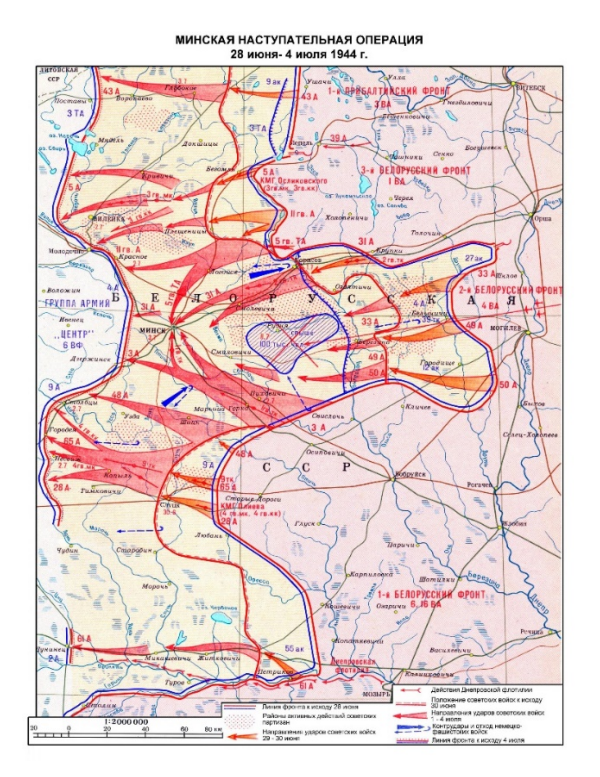

Рисунок 1. Историческая карта Минской наступательной операции

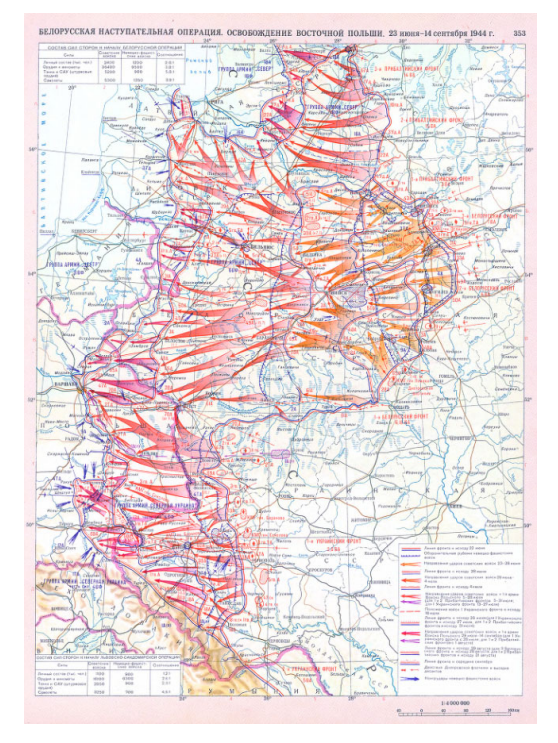

Рисунок 2. Историческая карта Белорусской наступательной операции

Для создания карты необходимо разработать условные знаки. Для создания условных знаков использована программа CorelDRAW.

CorelDRAW – это графический редактор, который создан для работы с векторной графикой. С помощью этой программы можно создать логотипы, иллюстрации, обложки, рекламные баннеры, макеты для печати визиток и многое другое. CorelDRAW активно используется в брендинге, графическом дизайне, рекламе и полиграфии. Это графический редактор векторной графики, разработанный канадской компанией Corel.

Создание условных знаков

При создании карты-анимации были созданы 10 условных знаков: линия фронта; направления ударов советских войск; контрудары и отход немецко-фашистских войск; действия днепровской флотилии; действия советской авиации; действия немецкой авиации; группы советской армии; группы немецкой армии.

Линия фронта

Данный условный знак показывается двумя линиями, где синяя линия обозначает немецкую армию, а красная линия – советскую армию.

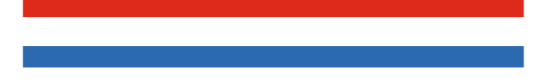

Рисунок 3. Линия фронта

Направления ударов советских войск

Этот условный знак показывается красной полупрозрачной стрелкой, которая может изгибаться для обозначения направления ударов советской армии.

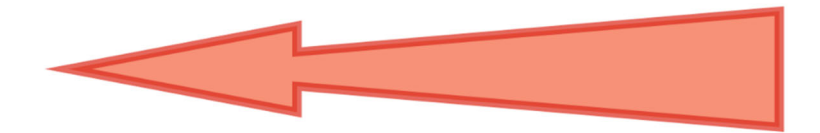

Рисунок 4. Направления ударов советских войск

Контрудары и отход немецко-фашистских войск

Данный условный знак показывается синей полупрозрачной стрелкой, которая обозначает направления контрударов немецко-фашистских войск. На наконечнике стрелки изогнутая пунктирная стрелка, которая обозначает отход немецко-фашистских войск.

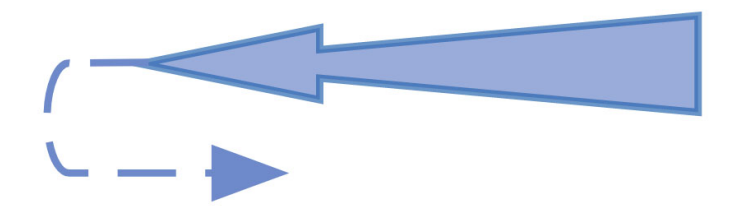

Рисунок 5. Направления контрударов и отход немецко-фашистских войск

Действия Днепровской флотилии

Этот условный знак показывается в виде корабля, и показывается только на реках.

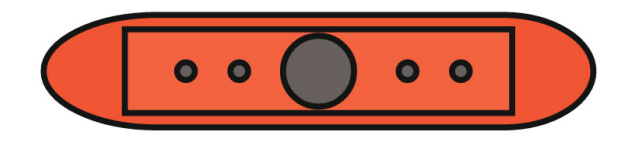

Рисунок 6. Действия Днепровской флотилии

Действия советской авиации

Данный условный знак показывается в виде самолета красного цвета.

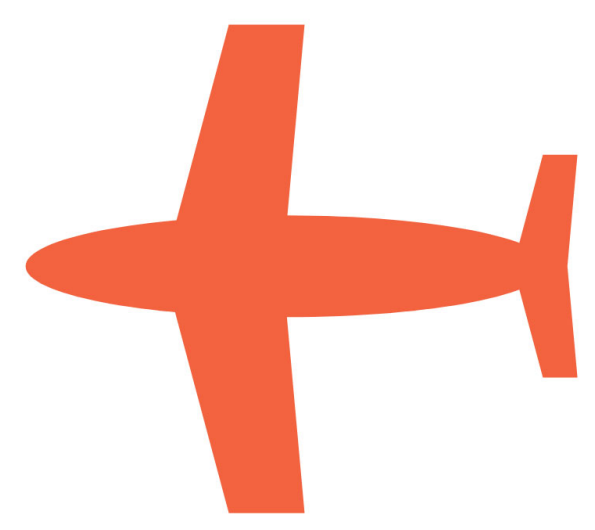

Рисунок 7. Действия советской авиации

Действия немецкой авиации Данный условный знак показывается в виде самолета синего цвета.

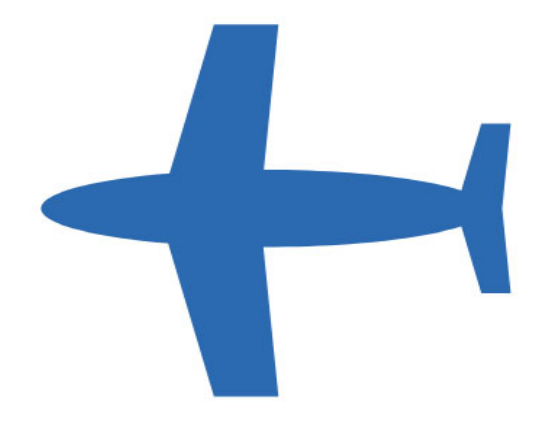

Рисунок 8. Действия немецкой авиации

Группы советской армии

Данный условный знак показан в виде текста, который имеет размер 8 пт и имеет шрифт Franklin Gothic Demi красного цвета с темно-красной окантовкой.

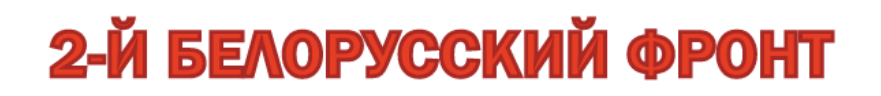

Рисунок 9. Группы советской армии

Группы немецко-фашистской армии

Данный условный знак показан в виде текста, который имеет размер 8 пт и имеет шрифт Franklin Gothic Demi синего цвета с темно-синей окантовкой.

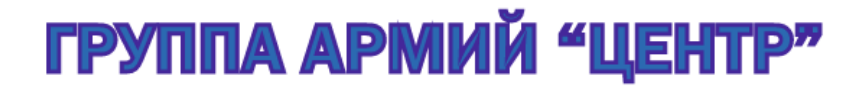

Рисунок 10. Группы немецко-фашистской армии

Территория под контролем СССР

Этот условный знак показан полупрозрачной площадью светло-розового цвета.

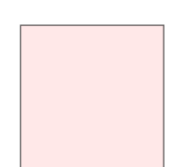

Рисунок 11. Территория под контролем СССР

Территория под контролем фашистской Германии Данный условный знак показан полупрозрачной площадью голубого цвета.

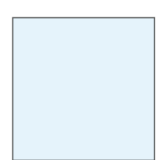

Рисунок 12. Территория под контролем фашистской Германии

Создание картографической основы

После того, как были созданы условные знаки, создается картографическая основа, куда затем нужно вставить содержание карты, а также выбирается проекция. Основа будет создана на базе исторической карты Минской наступательной операции масштаба 1:2 000 000 (рис.2).

Создание содержания карты

После создания картографической основы создается содержание карты и добавляются новые условные знаки. Все условные знаки, кроме текстовых, имеют размер 5 x 5 мм.

После добавления содержания карта наполняется анимацией.

Создание планируемой карты-анимации «80 лет Минской наступательной операции в Великой отечественной войне» является темой моей будущей дипломной работы и будет завершено в ходе выполнения выпускной квалификационной работы.

#### *Заключение*

Цель данной работы достигнута. Изучены методы создания исторической анимации «80 лет Минской наступательной операции в Великой отечественной войне». Также были созданы условные знаки и изучено создание анимации для созданных условных знаков. Созданные условные знаки хорошо различимы, а анимация для них будет высокого качества. Такую карту-анимацию после ее

создания можно будет применять как в учебных организациях, так и для расширения кругозора тех, кто решит ознакомится с историей Минской наступательной операции.

### *Список используемой литературы*

1.Министерство обороны Российской Федерации - Минская наступательная операция (29 июня – 4 июля) 1944 г. [Электронный ресурс]: - Режим доступа: https://mil.ru/winner\_may/history/more.htm?id=11963462@cmsArticle - Загл. с экрана

2.Сайт CorelDRAW [Электронный ресурс]: - Режим доступа: https://www.coreldraw.com/en - Загл. с экрана.

3. Большая российская энциклопедия – Картографическая анимация [Электронный ресурс]: - Режим доступа:

https://old.bigenc.ru/geography/text/2049483 - Загл. с экрана.

4. Атлас офицера СССР: науч.-спр. пособие /Военно-топографическое управление Генерального штаба СССР Москва, 1984 – 387 стр.

5. Атлас офицера РФ: науч.-спр. пособие /Военно-топографическое управление Генерального штаба РФ, Москва, 2015 - 424 стр.

6.Геоинформатика: учеб. для студ. вузов /Е.Г.Капралов, А.В.Кошкарев, В.С.Тикунов и др.; Под ред. В.С.Тикунова. — Издательский центр «Академия», 2005. — 480 стр.

# **ГАДЖЕТЫ БУДУЩЕГО**

*Попов Виктор Ярославович*

обучающийся гр. ПГ9-03 по специальности 21.02.20 Прикладная геодезия, Новосибирский техникум геодезии и картографии, РФ, г. Новосибирск E-mail: gehihdaylegy99@mail.ru Руководитель Новоселова Ирина Витальевна Преподаватель высшей категории, Новосибирский техникум геодезии и картографии, РФ, г. Новосибирск E-mail: irvino@mail.ru

**Введение**. Актуальность этих технических новинок в настоящее время не подлежит сомнению. В 21 веке без них не обойтись. Люди используют их каждый день и порой уже не представляют без них свою жизнь.

Каждый человек, конечно же, слышал слово «гаджет». Гаджеты (от английского слова "gadget", которое означает "устройство", "приспособление") – это разнообразные цифровые устройства, основными характеристиками которых являются эргономичность, портативность, а также функциональность.

Напомним, что эргономичность – это простота и удобство во взаимодействии человека и предмета.

Портативность – это компактность, позволяющая без труда переносить какой-либо предмет.

Функциональность – это соответствие предмета заявленной функции, способность предмета реализовать ту или иную функцию.

Главная особенность гаджетов состоит в том, что люди используют их каждый день и даже каждый час, возможно, не подозревая об этом. С каждым годом все активнее развивается современная техника, совершенствуются нанотехнологии, что позволяет улучшать технику, которая служит человеку, делает его жизнь более удобной и комфортной.

На сегодняшний день одними из самых распространенных гаджетов считаются смартфоны и коммуникаторы. Однако на самом деле видов гаджетов огромное количество.

**Гаджеты в геодезии. «Гаджет**– это устройство – приспособление, которое служит дополнением к какому-либо другому устройству (как правило: девайсу) и без него это приспособление не будет работать. Некоторые люди называют гаджетами только небольшие новомодные устройства, но гаджетом можно называть и давно вышедшие на рынок устройства, в том числе и те, что не помещаются в ладони. Главное условие: оно должно дополнять другое устройство».

Так, стало ясно что это девайсы и гаджеты, это не только смартфоны и цифровые часы. Это любое устройство, которое создано облегчить жизнь человеку, и чаще всего это сложная конструкция с применением электроники и программирования.

В настоящее время технологии развивают все аспекты в нашей жизни, и конечно же затрагивают геодезию.

**«Геодезия** - это наука о измерении и изучении формы и размеров Земли, ее поверхности, а также определении местоположения точек на земной поверхности.»

Современные достижения в области искусственного интеллекта (ИИ) и беспилотных технологий привели к глубоким изменениям в геодезии и картографии. Роль их в современном мире стала невероятно важной и значимой.

В геодезии и картографии ИИ используется для обработки геоинформационных данных, создания трехмерных моделей местности и прогнозирования изменений в природных ландшафтах.

Беспилотники, или дроны, являются незаменимыми инструментами для сбора геодезической информации и создания точных карт. Они оснащены датчиками, способными снимать высококачественные фотографии и видео, а также проводить различные измерения. Благодаря своей маневренности и возможности пролетать в труднодоступных местах, беспилотники могут обеспечить точные данные для создания карт с высокой степенью детализации.

Метод спутниковых геодезических измерений проводится с участием радиоволн спутниковых навигационных систем – американской NAVSTAR GPS и российской ГЛОНАСС.

И все же, в будущем судя по прогнозам специальность «геодезист» будет обрастать комфортом, более четкие снимки - это неизбежно, так как качество цифровых съемок все улучшаются и улучшаются. А также с уверенностью можно сказать, что всего-то через несколько десятков лет(или даже меньше) геодезия возьмет на «вооружение» девайсы дополненной реальности, так называемые «VR-шлемы» позволяют уже сейчас тренировать людей различных специальностей, и даже недавно выпустили устройство(назв.apple vision pro), позволяющее полноценно носить шлем как очки, при этом не врезаясь в каждый столб. Просто невероятно, как это может облегчить жизнь, более удобное управление дронами, отображение данных прямо перед глазами во время измерения, и так далее.

Но самое главное достижение в нашу эпоху, это развитие искусственного интелекта, который уже сейчас оказывает сильнейшее влияние на все сферы жизни. Для понимания всего масштаба ситуации, в которой мы живем, спросим у небезызвестного чата GPT 4.0 как по его мнению его искусственный мозг повлияет на геодезию (далее цитата джепити).

1. Обработка больших объемов геодезических данных: ИИ может использоваться для обработки и анализа огромных объемов геодезических данных, таких как данные GPS, лидар и дистанционного зондирования.

2. Улучшение точности измерений: ИИ может помочь улучшить точность геодезических измерений, проводя более точные расчеты и учитывая различные факторы, влияющие на измерения.

3. Автоматизация процессов: ИИ может использоваться для автоматизации рутиных геодезических процессов, таких как обработка измерений, построение карт и моделей местности.

4. Прогнозирование естественных явлений: ИИ может помочь в прогнозировании естественных явлений, таких как сейсмические и геодинамические процессы, что важно для геодезических работ.

5. Улучшение навигации: ИИ может помочь в разработке более точных и надежных систем навигации, которые могут быть использованы в геодезических измерениях.

(конец цитаты)

Таким образом, искусственный интеллект может значительно повлиять на геодезию, улучшая точность измерений, автоматизируя процессы и оказывая помощь в прогнозировании явлений, важных для геодезических работ.

В далеком будущем ИИ может заменить практически всех людей на их постах, но пока он на это не способен, наша жизнь просто становится легче и интереснее с применением ИИ.

Моя тема близка мне, все-таки я мечтатель, но особенно приятно было осознавать что-то, о чем я здесь рассказывал, не является далеким будущем, это практически завтрашний день. «Идти вперёд — трудно, идти назад — невозможно. (М. Салтыков-Щедрин)»

Каждый день неумолимо двигает нас в будущее, и все что мы можем сделать, это подстроится под ритм.

"Будущее необходимо не предсказывать, а создавать, с каждым шагом и решением, которое мы принимаем сегодня."- (ChatGPT)

## *Список используемой литературы*

1. Девайс и гаджет - в чем разница? (bolshoyvopros.ru)

2. Метод спутниковых геодезических измерений (geo-teo.ru)

3. Геодезическое оборудование в эпоху цифровизации: прогнозы и возможности | интернет-магазин геодезического оборудования Geobond в Санкт-Петербурге

4. ПРИМЕНЕНИЕ ТЕХНОЛОГИЙ ВИРТУАЛЬНОЙ РЕАЛЬНОСТИ В ПРОФЕССИОНАЛЬНОЙ ПОДГОТОВКЕ СПЕЦИАЛИСТОВ В ОБЛАСТИ ГЕОДЕЗИИ (cyberleninka.ru)

5. Chat AI (chataibot.ru)

6. Цитаты про будущее (burido.ru)

## **ПРИРОДНЫЕ БОГАТСТВА ГЕРМАНИИ**

*Пушкарева Диана Cергеевна*

Обучающаяся гр. ЗУ9-03 по специальности 21.02.03 Землеустройство Новосибирский техникум геодезии и картграфии РФ, г. Новосибирск e-mail: diana.pushkareva.0707@mail.ru Руководитель Гельд Юлия Викторовна Преподаватель Новосибирский техникум геодезии и картографии РФ, г. Новосибирск yugeld@yandex.ru

**Ключевые слова**: землеустройство, природные богатства, ресурсы

Германия, входит в первую десятку крупнейших стран Европы, она не богата минеральными ресурсами, и поэтому вынуждена импортировать большую часть потребляемого сырья.

В стране есть природные богатства, и они являются объектами природы, такие как место рождение нефти и газа, каменного угля, железных, свинцовых и цинковых, и каменных солей, урановых руд и руд цветных металлов, строй материалов, которые используются для нужд человека. А также вода, воздух, почва, растения, животные, полезные ископаемые и солнечный свет - это и есть природные богатства.

Эта страна обладает богатыми природными ресурсами, угля, природного газа. За счет выработки энергии и поставок материалов на экспорт, и ресурсы вносят значительный вклад в экономику Германии. Промышленная революция в Германии положила начало использованию природных ресурсов благодаря развитию машиностроения.

В настоящее время природный потенциал Германии сильно истощен. В стране главным богатством является каменный и бурый уголь, а также уголь делится на сорта, одна часть из них подходит для коксования, но залегают они глубоко, в сложных горно - геологических условиях.

#### *Угольные ресурсы*

Из запасов бурого угля почти 3/5 находится в Восточной Германии - главным образом в Лаузицком и Среднегерманском бассейнах; в Западной Германии по запасам резко выделяется Нижнерейнский бассейн, за их пределами есть только небольшое месторождение. Бурые угли добывают открытым способом, но теплоотдача небольшая.

#### *Природный газ*

Также в Германии запасы природного газа, но недавно были открыты месторождение природного газа на севере, в Эмсланде, дают лишь небольшую часть природного газа, импортируется.
#### *Минеральные ресурсы*

Есть, запасы железных руд, но качество их низкое, что касается свинцово цинковых руд, значение имеют лишь залежи в Западном Гарце. В Рудных горах добывалось серебро и цветные металлы, в малых количествах - железо. Месторождения свинца, цинка, серебра уже исчерпали свои ресурсы, но теперь ведется добыча олова, никеля, урановой руды.

Так же Германия богата солями натрия, калия и магния. В разных районах страны, имеются залежи каменной соли, но наиболее больше всего их на Северо - Германской низменности. Запасы калийных солей сосредоточены больше всего в районах Ганновера, бассейнах рек Верра и Фулбда в Южных и Северо – Восточных.

А вот с водными и земельными угодьями дела обстоят хорошо и в стране развито судоходство. Поэтому наличие земель сельскохозяйственных позволяет стране не только обеспечить свои внутренние потребности в продуктах питания (зерно, сахар, масла, молоко и мясо), но и экспортировать излишки.

Также Германия занимает выгодное экономико - географическое положение, так как расположена в центре развитой Европе где пересекаются крупные торговые пути. Эта страна имеет выход к Балтийскому и Северному морю, что укрепляет торгово-экономические связи.

#### *Водные ресурсы*

Наиболее значительной рекой Германии является Рейн, берущий начало в Восточно-центральной Швейцарии. Эта река обладает чрезвычайно мощным и ровным потоком, что сделало Рейн самым оживленным водным путём в Европе. Только в редкие сухие осени баржи не могут загрузиться на полную мощность, чтобы пройти излучину Рейна. А в реках Германии водятся карпы, форель, сом, сельдь, окунь, треска и камбала. В Германии относительно мало озер. Крупнейшим природным озером региона является озеро Мюриц, площадью 114 кв. км. Остальные озера сосредоточены в крайнем юго-восточном углу Верхней Баварии, многие из них находятся в удивительно красивых местах.

#### *Лесные и животные ресурсы*

Большая часть Германии покрыта лесом. На Центрально-германских возвышенностях и в Альпах очень много лесов особенно. Западная часть Северо- Германской равнины имеет маленький лесной покров, но на востоке есть крупные лесные участки. Большую часть территорий занимают хвойные леса такие как ели. Эти насаждения из-за ее быстрого роста, а также пригодности для строительства и производства бумаги и древесно-стружечной плиты. Также большинство лесов находятся в Среднегерманских горах. В лесах растут сосны, ель, бук, береза, дуб, граб. А по берегам рек встречаются тополя и ивы, а также сосновые и лиственные леса. А также в горах растет ель и пихта, а высокогорье раскинулись альпийские луга.

Большие лесные и горные угодья способствуют удивительному разнообразию дикой природы. Дикие животные существуют в большинстве районах есть много разновидностей оленей, перепелов и фазанов. А также водятся дикие кабаны, а также обитают зайцы во всех регионах страны. Хорек, куница, ласка, бобр и барсук распространены на центральных и южных возвышенностях, а выдра и дикая кошка относятся к более редким животным бассейна Эльбы. Среди рептилий встречается саламандра, различные ящерицы и змеи, из которых только гадюка ядовита.

### *Почвенные ресурсы*

В основном составляют почвы дерново-подзолистые, серые лесные, кислые болотные. На речных террасах и в низменностях распространены черноземные земли. Бурые лесные почвы распространены в предгорных равнинах Баварии. А в Альпах в основном находятся маломощные каменные почвы. В прибрежных районах Северного моря богаты илистой плодородной почвой.

#### *Сельское хозяйство*

Также в Германии высокоразвитое сельское хозяйство, оно специализируется на животноводстве (молочное и свиноводство). Они выращивают зерновые культуры (пшеницу, ячмень), картофель и сахарную свеклу.

#### *Вывод*

Земля самый ценный и надежный источник вложения в рыночную экономику, и она составляет рынок недвижимость и собственности государства. И если рационально использовать земли и охранять их, то это увеличит благосостояние народа. И эту задачу можно решить путем землеустроительных и земельно-кадастровых мероприятий. В управление земельными ресурсами входит учет и инвентаризация земель. Изучается состояние почв и проводятся топографические работы для проверки состояние земли, чтоб можно было их рационально использовать. Так землеустроительные, земельно-кадастровые и регистрационные действия помогают для управления всеми земельными угодьями во всех государствах они же помогают для распределения земельных участков в интересах всего общества и отдельных граждан. За многие годы государства накопили опыт рационального использования земли и ее охраны. И это позволяет решить массу проблем в экологии и позволяет эффективно использовать в сельскохозяйственном производстве и управлении землями.

#### *Список используемой литературы*

1. [https://germanexpert.ru/prirodnye-resursy-germanii/]

2. [https:// HYPERLINK "https://сезоны-года.рф/природные%20ресурсы%20Германии.html"сезоны-года.рф/природные%20ресурсы%20Германии.html]

# **ГРАФЫ И ИХ ПРИМЕНЕНИЕ**

*Ротарь Геннадий Васильевич*

Обучающийся гр. ЗУ 9-11 по специальности 21.02.04 Землеустройство, Новосибирский техникум геодезии и картографии РФ, г. Новосибирск E-mail: getarota2004@yandex.ru Руководитель Калашникова Лариса Анатольевна Новосибирский техникум геодезии и картографии РФ, г. Новосибирск E-mail: cerg2422@mail.ru

**Ключевые слова:** граф, вершина графа, степень вершины, взвешенный граф

Теория графов зародилась в середине 18 века благодаря Леонарду Эйлеру. Толчок к развитию теория графов получила на рубеже XIX и XX столетий, когда наибольший интерес стали вызывать работы по комбинаторике. Как отдельная математическая дисциплина теория графов была впервые представлена в работе венгерского математика Кёнига в 30-е годы XX столетия.

Актуальность работы состоит в том, что в настоящее время графы и связанные с ними методы исследований распространены практически везде. Графы эффективно используются в теории планирования и управления, социологии, математической лингвистике, экономике, биологии, медицине, инженерных профессиях различных областей. Широкое применение находят графы в таких областях прикладной математики, как в программирование, в решение вероятностных и комбинаторных задач.

Целью данной работы является овладение основными понятиями теории графов, рассмотрение некоторых приложений теории графов для решения различных видов задач.

Графом в математике называется конечная совокупность точек, именуемых вершинами, некоторые из которых соединены друг с другом линиями, называемых ребрами графа.

## *Виды графов*

- Ориентированный граф это граф рёбрам которого присвоено направление;
- Неориентированный граф это граф, в котором нет направления линий;
- Взвешенный граф дуги или ребра имеют вес;

 Полный граф – это граф к котором каждые две различные вершины соединены одним и только одним ребром. В полном графе каждая его вершина принадлежит одному и тому же числу ребер;

#### *Степень вершины*

Степенью вершины называется число ребер графа, которым принадлежит эта вершина.

Вершина называется нечетной, если ее степень – число нечетное. Вершина называется четной, если ее степень – число четное.

## *Свойства графов*

1. Если все вершины графа четные, то можно одним росчерком (т.е. не отрывая карандаша от бумаги и не проводя дважды по одной и той же линии) начертить граф. При этом движение можно начать с любой вершины и окончить в той же вершине;

2. Граф с двумя нечетными вершинами тоже можно начертить одним росчерком. Движение нужно начинать от любой нечетной вершины, а заканчивать на другой нечетной вершине;

3. Граф с более чем двумя нечетными вершинами невозможно начертить одним росчерком;

4. Если в графе имеются нечетные вершины, то наименьшее число росчерков, которыми можно нарисовать граф будет равно половине числа нечетных вершин этого графа.

## *Эйлеровый граф*

Эйлеровым графом называется последовательность рёбер (соседние рёбра имеют общую вершину), которая обходит все рёбра графа по одному разу (Рис 1.);

Эйлеровый цикл — замкнута я эйлерова цепь.

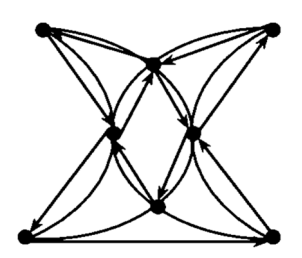

Рисунок 1. Эйлеровый граф

Рассматривая задачу о кёнигсбергских мостах в 1736 году, Леонард Эйлер сформулировал две важные теоремы:

1. Граф с двумя или более вершинами имеет эйлеров цикл тогда и только тогда, когда в каждую вершину входит чётное число рёбер;

2. Граф с двумя или более вершинами имеет единственную эйлерову цепь тогда и только тогда, когда ровно в две вершины входит нечётное число рёбер.

Из этих двух теорем можно вывести следствия:

1. Если граф с двумя вершинами, в которые входит нечётное число рёбер, имеет эйлерову цепь, то эти две вершины — начальная и конечная вершины цепи;

2. Граф с двумя или более вершинами имеет эйлерову цепь тогда и только тогда, когда-либо в каждую вершину входит чётное число рёбер, либо ровно в две вершины входит нечётное число рёбер.

## *Применение графов*

Как сказано было выше, теория графов используется практически во всех областях народного хозяйства. При взгляде на географическую карту сразу бросается в глаза сеть железных дорог. Это типичный граф: кружочки, обозначающие станции - вершины графа, а соединяющие их пути – ребра. Инженер чертит схемы электрических цепей. Химик рисует структурные формулы, чтобы показать, как в сложной молекуле с помощью валентных связей соединяются друг с другом атомы. Историк прослеживает родословные связи по генеалогическому дереву. Военачальник наносит на карту сеть коммуникаций, по которым из тыла к передовым частям доставляется подкрепление.

Впервые теория графов была применена для решения задачи о Кёнигсбергских мостах: в центре Кёнигсберга на реке Прегель находятся два острова: Кнайпхоф и Ломзе. На берегах Прегеля к северу от острова Кнайпхоф расположен Альтштадт, к югу —Форштадт. Были построены мосты через Прегель, соединяющие эти четыре района. Как можно пройти по всем семи мостам центра старого Кёнигсберга, не проходя ни по одному из них дважды?

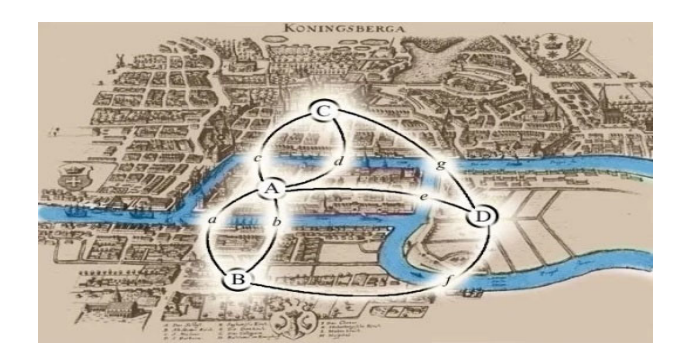

Рисунок 2. Центр Кенингсберга, 1652 год

На рисунке показан центр Кёнигсберга с обозначениями: А — Кнайпхоф, B — Форштадт, C — Альтштадт, D — Ломзе (Рис.2).

Решение данной задачи сводится к построению графа, в котором вершинами являются города, обозначенные на рисунке 1. Получился замкнутый граф, у которого все вершины имеют нечетную степень. По свойству 3 (граф с более чем двумя нечетными вершинами невозможно начертить одним росчерком), получаем, что данный граф эйлеровым не является. Следовательно, задача о кёнигсбергских мостах не имеет решения.

Подобный подход решения используют при решении большого количества математических и логистических задач.

Графы очень эффективно используются при изображении структуры или планировании чего-либо. Например, на сайте НТГиК приведена схема: Структура и органы управления НТГиК ФГБОУ ВО «СГУГиТ», при построении которой использованы графы. Благодаря такому приему осуществляется наглядность и простота восприятия предлагаемой информации.

В психологии для изучения отношений внутри коллектива используют специальные диаграммы, называемые социограммами. Это выполненные по определенной схеме рисунки, на которых при помощи соответствующих условных обозначений отмечаются все выявленные в исследованной группе выборы и отклонения.

В инженерно-геодезических изысканиях применение графов целесообразно при проведении камерального трассирования линейных сооружений (дорог, трубопроводов, линии электропередач, коммуникационных сетей и др.). При проектировании на топографической основе линий «Нулевых работ» графы позволяют выбрать наиболее оптимальный вариант за максимально короткий срок. В случае эффективных и четких работ, результат окажется оптимальным по бюджету на подготовку и строительство, а после прокладки будет удобным и малозатратным в дальнейшем использовании.

Теория графов нашла свое применение и в области картографии при создании «картоидов». Главное правило картоида — это упрощение. Географическими картоидами называют чертежи, изображающие ту или иную реальную или вымышленную территорию упрощенно, без соблюдения всех правил. Картоиды предназначены для использования не вместо классических геокарт, а в дополнение к ним.

Подводя итоги работе, можно сделать вывод, что графы – это, один из самых лучших и простых приемов, позволяющих оптимизировать и облегчить работу в любых задачах. Рассмотрев вопросы, касающиеся применения теории графов, можно сделать следующие выводы: спектр применения теории графов в реальной действительности очень широк, особенно в организационных вопросах; одним из преимуществ применения графов в решении задач является его наглядность.

Благодаря доступности и наглядности, графы могут успешно использоваться и в обучении математике, и при решении практических жизненных задач. Применение графов позволяет решать задачи более рациональными методами.

#### *Список используемой литературы*

1. Решение задач с помощью графов [электронный ресурс] -Режим доступа: https://globallab.org/ru/project/cover/reshenie\_zadatch\_s\_pomoshju\_grafa.ru. html#.WgAagF27WUl – Загл. с экрана

2. Графы и их применение [электронный ресурс]-Режим доступа: https://infourok.ru/issledovatelskaya rabota po\_matematike\_grafy\_i\_ih\_primenenie-300803.htm – Загл. с экрана

3. Графы [электронный ресурс] -Режим доступа: https://infourok.ru/ nauchnoissledovatelskaya-rabota-po-matematike-na-temu-grafi-414185.html– Загл. с экрана

4. Решение задач с помощью графов [электронный ресурс]-Режим доступа: https://globallab.org/ru/project/cover/reshenie\_zadatch\_s\_pomoshju\_grafa.ru.html#. WlsXpTeWSUm – Загл. с экрана

5. https://нтгик.рф/структура/

6. Трассирование линейных объектов [электронный ресурс]-Режим доступа: https://dzen.ru/a/XfyqpngSXgCuoIUj – Загл. с экрана

**7.** Картоиды и их применение на уроках географии [электронный ресурс]- Режим доступа: https://www.e-osnova.ru/PDF/ osnova\_9\_18\_5313.pdf?ysclid=ls 77ce48r9621658574 – Загл. с экрана

# **ВИДЫ МАССАЖА**

*Салахов Артем Дмитриевич*

Обучающийся группы ПГ9-12 по специальности 21.02.20 Прикладная геодезия Новосибирский техникум геодезии и картографии РФ, г. Новосибирск E-mail: lovinchik@mail.ru Руководитель Волохин Александр Александрович Преподаватель физической культуры, Новосибирский техникум геодезии и картографии РФ, г. Новосибирск E-mail: volokhin.1996@mail.ru

**Ключевые слова:** массаж; виды массажа; массажные приёмы; самомассаж

Массаж - слово арабское или греческое и обозначает по-арабски - нежно надавливать, по-гречески - трогать или водить рукой.

Под именем массажа в настоящее время подразумевается научный способ лечения многих болезней при помощи систематических ручных приемов: поглаживания, растирания, разминания, поколачивания и вибрации или сотрясение.

Массаж применялся как метод лечения уже в третьем тысячелетии до нашей эры в Китае, затем в Японии, Греции, Индии и Риме.

Массаж является научно обоснованным, проверенным на многолетней практике как метод лечения. Его применяют как в профилактических целях, так и для укрепления организма и в различных областях дисциплины.

С помощью массажа можно снять усталость, подготовиться к большим физическим нагрузкам и поэтому массаж необходим спортсменам и людям, профессии которых подразумевают большие физические нагрузки.

Существует множество видов массажей, такие как:

1. Лечебный массаж – Это практически все виды известные виды массажа, так как они обладают теми или иными лечебными свойствами. Лечебный массаж – это эффективный метод лечения различных травм и заболеваний.

2. Классический массаж – в нём используют четыре основным приёма: поглаживание, растирание, разминание и вибрацию. Он не учитывает рефлекторное воздействие и проводится над больным местом или рядом с ним. Классический массаж отлично помогает при большом количестве заболеваний и болевых синдромов.

3. Рефлекторный массаж воздействует на рефлексогенные зоны и точки человека, вызывая положительные функциональные изменения внутренних органов, связанных с этими зонами. К рефлекторному массажу относятся: сегментарный массаж, массаж стоп и кистей, массаж ушных раковин

4. Точечный массаж или акупрессура – это способ воздействия на биологически активные точки – надавливание на точки акупунктуры пальцами. Используют расслабляющий и стимулирующий методы. В настоящее время известно около 700 точек, активно используются не более 150. Иглоукалывание и точечный массаж используют одни и те же точки, но точечный массаж более древний из этих двух методов.

5. Спортивный массаж, принятый в нашей стране, разработан и систематизирован Иваном Михайловичем Саркизовым-Серазини на основе классического массажа. Автор различает соответственно задачам массажа следующие его разновидности:

1) Гигиенический массаж в форме самомассажа, который применяется по утрам вместе с гимнастикой.

2) Тренировочный массаж, который используется для укрепления мышц и физического совершенствования спортсмена в период тренировки.

3) Предварительный массаж, применяющийся перед спортивными выступлениями для повышения спортивной работоспособности.

4) Восстановительный массаж – он назначается для более быстрого восстановления работоспособности мышц после выступления.

6. Гигиенический массаж – гигиенический массаж является средством укрепления здоровья и сохранения нормальной деятельности организма, предупреждения заболеваний. Он применяется чаще всего в форме общего массажа. Одним из видов гигиенического массажа является – косметический массаж. Его целью является уход за нормально и больной кожей и предупреждение её преждевременного старения от различных косметических недостатков, таких как рубцовые изменения кожи и других.

7. Профилактический массаж – это специальный комплекс, разработанный с целью укрепления организма и включает в себя приемы классического массажа, массаж льдом, использование ароматерапии, баночный массаж, физиотерапию и гидротерапию. Сеансы профилактического массажа уместно проводить после перенесенных физических и умственных нагрузок высокой интенсивности для скорейшего выздоровления организма.

8. Самомассаж. Его применяют в рамках спортивного и лечебного массажа. Несомненно, что самомассаж имеет ограниченные возможности при различных заболеваниях в связи с отсутствием у больных специальных знаний и опыта.

Самомассаж может широко использоваться каждым человеком, прежде всего, как гигиеническое средство в повседневном уходе за своим телом. Особенно эффективен самомассаж, проводимый в дополнение к утренней гимнастике, занятиям физической культурой - бегом, ритмической гимнастикой, в тренажерном зале и т.д.

Основными приёмами самомассажа являются: поглаживание, выжимание, разминание, потряхивание, растирание, движения в суставах (перечислены в той последовательности, в какой их надо применять), с которыми мы знакомы и освоили.

Там, где возможно, самомассаж делают двумя руками. Например, на голени и бедре применяют комбинированное поглаживание, двойное кольцевое разминание. Если нужно повысить мышечный тонус, активизировать организм, подготовить мышцы к физической нагрузке (в походе, лыжной прогулке и т.д.), применяют двойной гриф, поколачивание. При значительной усталости, сопровождающейся болевыми ощущениями в мышцах, делают легкий массаж с помощью поглаживания, ординарного разминания, потряхивания (если есть возможность, полезно сочетать его с водно-тепловыми процедурами - под душем, в ванне или бане).

Результатом процедур профилактического массажа является значительное улучшение микроциркуляции в мышечных тканях, ускорение метаболизма, расслабление мышц, что благоприятно влияет на состояние опорно-двигательной системы. Массаж способствует снятию стресса и нервного напряжения, что в свою очередь положительно влияет на эмоциональное состояние человека. Важным свойством профилактического массажа является также повышение сопротивляемости организма к простудным заболеваниям вследствие укрепления иммунитета.

Существует множество школ массажа, в теории и практике которых огромное количество разногласий. С другой стороны, в специальной литературе дается описание столь большого количества приемов и их вариантов, что начинающего это может поставить в тупик.

Простейшие, но при этом эффективными приемами массажа, быстрое овладение которыми вполне доступно людям, не имеющим специальный знаний по физиологии человеческого организма, но для начала – изучая приемы массажа не стоит торопиться. Постарайтесь научиться делать каждый из них одной рукой, потом другой. Опыт показывает, что если первые сеансы массажа правша выполняет левой рукой, а левша правой рукой, то человек значительно быстрее и качественнее овладевает техникой приемов массажа. Лишь прочно освоив один прием на всех частях тела, переходите к освоению следующего. Затем на всех частях тела выполните все приемы в комплексе.

Направления массирующих движений отнюдь не произвольны. Прежде всего они должны быть по ходу тока крови и лимфы и направлены к близлежащим лимфатическим узлам. Спина, например, массируется от крестца вверх до шеи, а бока - до подмышечной впадины, где расположены лимфатические узлы. Сами лимфатические узлы массировать не следует. Такие узлы находятся также в подколенной ямке, в паху и т. д. Ноги массируются вначале от коленного сустава к паху, затем - от пальцев ног до коленного сустава к подколенным узлам. Грудную клетку массируют от грудины в стороны к подмышечным впадинам.

Существует множество массажных движений, которые своеобразно воздействуют на организм человека. Все массажные приемы можно подразделить на несколько видов: Поглаживание, растирание, надавливание, постукивание. А также, круговые движения, разминание, выжимание, похлопывание, рубление, поколачивание, вибрация, ударные приёмы, растяжение

Кроме того, существует несколько дополнительных приемов, применяются активно-пассивные движения. Каждый прием выполняется в определенной последовательности и вызывает различную реакцию.

Не обязательно в одном сеансе применять все массажные приемы. Напротив, для различных видов массажа предназначаются соответствующие массажные приемы.

Какой бы вид массажа вы ни выбрали, помните о противопоказаниях и доверяйте свое тело только дипломированным профессионалам. Тогда вы точно получите максимум пользы от такой приятной процедуры

#### *Список используемой литературы*

1. Самые популярные виды массажа. [Электронный ресурс] – URL: https://zheldor-spa.ru/samye-populyarnye-vidy-massazha/

2. Всё о массаже. [Электронный ресурс] – URL: https://expert-massage.ru/ informatsiya/massage/

# **РАЗРАБОТКА ТЕМАТИЧЕСКИХ УСЛОВНЫХ ЗНАКОВ ДЛЯ КАРТ, ОТОБРАЖАЮЩИХ ЧРЕЗВЫЧАЙНЫЕ СИТУАЦИИ**

*Самохина Авелина Евгеньевна*

обучающийся гр. К11-13 по специальности 05.02.01 Картография, Новосибирский техникум геодезии и картографии РФ, г. Новосибирск E-mail: avelinasamokhina21072005@mail.ru Руководитель Усенко Татьяна Олеговна Преподаватель специальных дисциплин, Новосибирский техникум геодезии и картографии РФ, г. Новосибирск E-mail: tanyaus19902015@gmail.com

**Ключевые слова:** Безопасность Жизнедеятельности, CorelDRAW, Чрезвычайные ситуации

#### *Введение*

Чрезвычайные ситуации могут иметь серьезные последствия для жизни и здоровья людей, окружающей среды и имущества, и требуют оперативного реагирования и координации усилий от правоохранительных органов, экстренных служб, государства и общественности.

Актуальность работы: В настоящее время тематические карты, предоставляющие информацию о чрезвычайных ситуациях, являются важным инструментом в решении организационных и оперативных вопросов в области безопасности. Однако, одной из основных проблем таких карт является недостаточная эффективность в передаче информации о различных видах чрезвычайных ситуаций и заметности соответствующих знаков на карте.

Для того чтобы улучшить передачу информации и обеспечить достаточную заметность знаков на карте, необходимо разработать тематические условные знаки, которые будут наглядно и четко демонстрировать вид и характер чрезвычайных ситуаций. Они должны быть универсальными и легко узнаваемыми, чтобы быстро и точно определить их значение на карте.

В данной работе предлагается исследовать возможности и разработать эффективные тематические условные знаки для карт, отображающих различные чрезвычайные ситуации. В основе разработки знаков предлагается использовать методы семиотики, позволяющие создать понятные и простые символы, отражающие суть каждой ситуации.

Целью работы является повышение эффективности передачи информации о чрезвычайных ситуациях на тематических картах. Создать наглядные и понятные условные знаки. Обеспечить легкость восприятия и запоминания условных знаков. Гарантировать четкую и емкую передачу информации.

#### *Чрезвычайные ситуации*

Чрезвычайные ситуации как проявление стихии несут в себе негативные последствия как для людей, так и для общества, осложняют нормальное функционирование экономики и власти. При всем многообразии чрезвычайных ситуаций

они чрезвычайны только для человека. Только человек становится жертвой чрезвычайных ситуаций. Воспринимаемые человеком как чрезвычайные, ситуации в природе есть не что иное, как естественный процесс ее бытия. Эти ситуации становятся для нас чрезвычайными только потому, что несут угрозу нам, нашей жизни, нашему здоровью и благополучию. Однако человек и сам стал творцом чрезвычайных ситуаций, создавая несовершенные, а порой и просто опасные технологии, яды, вооружения и прочие «достижения прогресса», несущие угрозу самому человеку и окружающей его природной среде. Расширяющееся потребление природных ресурсов превратило человечество в глобальную преобразующую силу.

### *Программное обеспечение*

Для разработки условных знаков применена программа CorelDRAW. CorelDRAW — это графический редактор, который создан для работы с векторными изображениями. С помощью этого приложения можно создавать логотипы, иллюстрации, обложки, рекламные баннеры, макеты для печати визиток, флаеров, постеров и многое другое. CorelDRAW активно используется в брендинге, графическом дизайне, рекламе и полиграфии. Графический редактор векторной графики, разработанный канадской корпорацией CorelDRAW.

## *Методика создания условных знаков для карт, отражающих чрезвычайные ситуации*

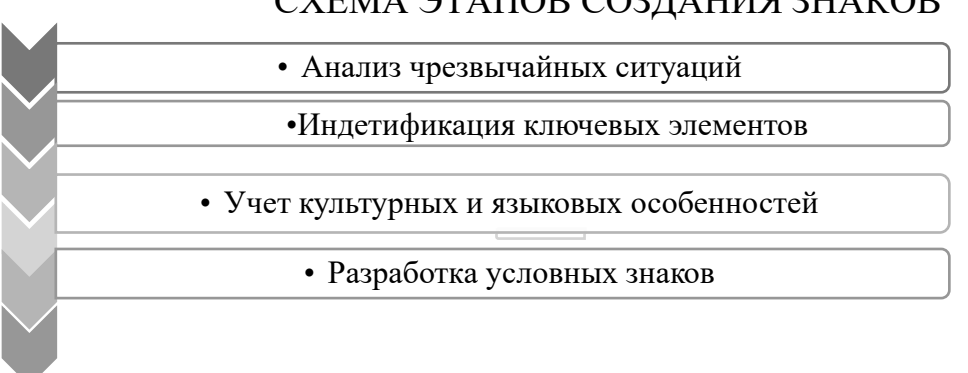

#### СХЕМА ЭТАПОВ СОЗДАНИЯ ЗНАКОВ

Схема 1. Схема этапов создания знаков

1. Анализ чрезвычайных ситуаций: Проведение анализа различных чрезвычайных ситуаций, которые могут возникнуть в моём регионе. Изучение их характеристик, причины возникновения, последствия, особенности и способы реагирования на них.

2. Идентификация ключевых элементов: Определение ключевых элементов каждой чрезвычайной ситуации, которые можно визуально представить в условных знаках. Это могут быть конкретные предметы, действия, состояния или другие специфические атрибуты, которые помогут сделать знак узнаваемым и понятным.

3. Учет культурных и языковых особенностей: Учитываются культурные и языковые особенности аудитории, для которой предназначены условные знаки. Нужно обратить внимание на возможную негативную интерпретацию символов в других культурах или запрещенных символах.

4. Разработка символов: Разработка символов для каждого ключевого элемента, используя простые и ясные изображения. Рекомендуется использовать универсальные символы, которые могут быть распознаны без ошибок и с понятным смыслом. Следует обратиться к международным стандартам и существующим системам символов

С помощью графической векторной программы CorelDRAW создаются условные знаки. Всего разработано 5 условных знаков, размером 5\*5 мм:

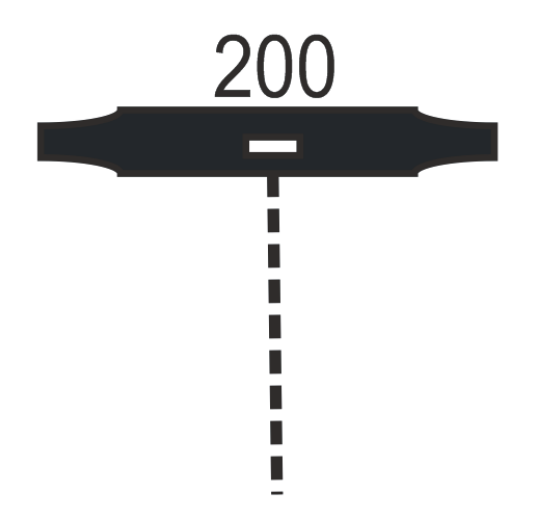

Рисунок 3. Территория охраняемая БПЛА

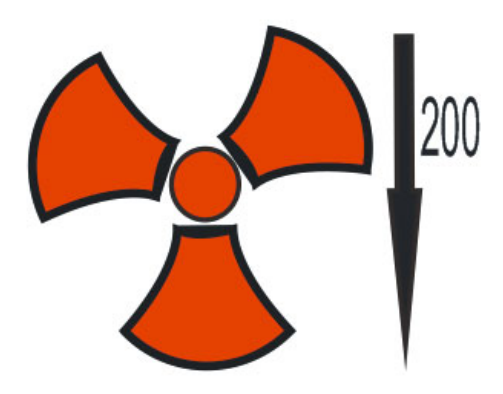

Рисунок 4. Ядерные захоронения на воде

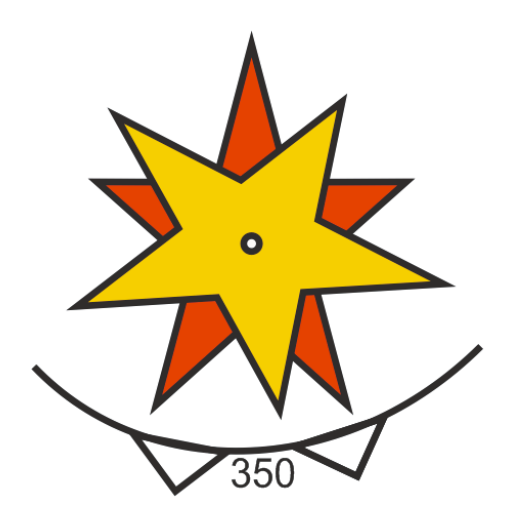

Рисунок 5. Зона возможного заражения

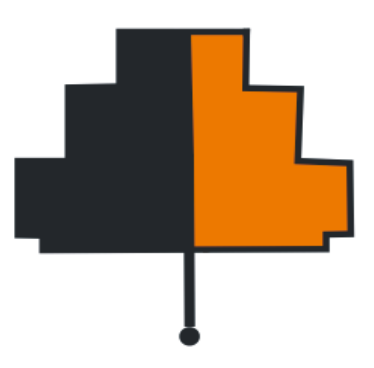

Рисунок 6. Лес, пораженный ядерными отходами

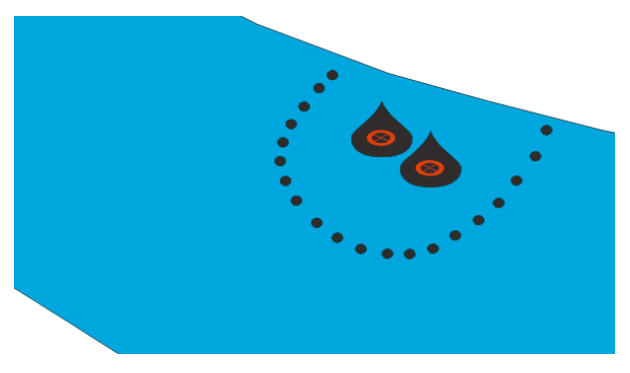

Рисунок 7. Загрязнение воды

## *Заключение*

В заключение, разработка тематических условных знаков для карт, отражающих чрезвычайные ситуации, является значимой и неотъемлемой частью современных технологий в области геоинформационных систем. Эти знаки играют ключевую роль в предупреждении и минимизации ущерба от чрезвычайных ситуаций, повышают эффективность спасательных операций и способствуют общей безопасности нашего общества. Разработка и применение таких знаков должны быть приоритетными задачами для государственных и научных организаций, а также для разработчиков геоинформационных систем.

Цель данной работы была достигнута. Разработанные условные знаки, легко различимы и информативны. Передают четкую и ясную информацию.

## *Список используемой литературы*

1. Условные обозначения и знаки (для карт масштаба 1:200000) [Электронный ресурс]: режим доступа: https://studfile.net/preview/3590294/page:3/

2. А.М. Куприн ТОПОГРАФИЯ ДЛЯ ВСЕХ 1976 Г

3. Сайт CorelDraw [Электронный ресурс]: режим доступа: https://www. coreldraw.com/en/

4. Е.С. Утробина ОФОРМЛЕНИЕ КАРТ И КАРТОГРАФИЧЕСКОЕ ЧЕРЧЕ-НИЕ 2011 Г

5. Федеральный закон от 21.12.1994 N 68-ФЗ (ред. от 14.04.2023) «О защите населения и территорий от чрезвычайных ситуаций природного и техногенного характера» [Электронный ресурс]: режим доступа: https://normativ.kontur.ru/ document?moduleId=1&documentId=449393

## **ВОЗМОЖНОСТИ ГЕОИНФОРМАТИКИ**

*Соколов Владислав Алексеевич*

обучающийся гр. ПГ9-03 по специальности 21.02.20 Прикладная геодезия, Новосибирский техникум геодезии и картографии, РФ, г. Новосибирск E-mail: msokolova563@gmail.com Руководитель Новоселова Ирина Витальевна преподаватель высшей категории, Новосибирский техникум геодезии и картографии, РФ, г. Новосибирск E-mail: irvino@mail.ru

#### *Введение*

XXI век – век информационных технологий. С развитием технологий становятся доступнее устройства, которые упрощают жизнь людей. В современном обществе человек уже не мыслит себя без компьютера. Компьютер стал неотъемлемой частью во всех сферах человеческой жизни.

Геоинформатика как научная дисциплина совершенствуется в течение последних полутора десятков лет. Геоинформационные технологии относятся к ключевым технологиям, с помощью которых решается самая главная цель – обеспечение устойчивого развития страны, ее социальной, экономической, экологической и военной безопасности в современном мире с его многочисленными и разнообразными проблемами. В современном мире методы и технологии геоинформатики имеют огромное значение. Геоинформатика коснулась всех сторон жизни общества и трудно назвать какую-нибудь сферу деятельности, где не ощущалось бы ее влияния. Она используется в географии, экологии, геологии, природопользовании, экономике, транспортной логистике, политологии, археологии, истории, градостроительстве. С ее помощью геоинформатики осуществляются территориальное проектирование, планирование и прогнозирования в различных отраслях науки. Практически во всех развитых странах создана геоинформационная индустрия, которая включает производство геопространственных данных, создание и эксплуатацию геоинформационных систем (ГИС) различного назначения и территориального охвата, проведение научных исследований на базе ГИС-технологий, подготовку специалистов в области разработки и использования геоинформационных систем и технологий в решении национальных, региональных и отраслевых проблем.

**Геоинформационные системы** (также **ГИС** — географическая информационная система) — системы, предназначенные для сбора, хранения, анализа и графической визуализации пространственных данных и связанной с ними информации о представленных в ГИС объектах. Другими словами, это инструменты, позволяющие пользователям искать, анализировать и редактировать цифровые карты, а также дополнительную информацию об объектах, например высоту здания, адрес, количество жильцов.

## *Задачи ГИС*

Ввод данных. Для использования в ГИС данные должны быть преобразованы в подходящий цифровой формат (оцифрованы). В современных ГИС этот процесс может быть автоматизирован с применением сканерной технологии, либо, при небольшом объеме работ, данные можно вводить с помощью дигитайзера.

Манипулирование данными (например, масштабирование).

Управление данными. В небольших проектах географическая информация может храниться в виде обычных файлов, а при увеличении объема информации и росте числа пользователей для хранения, структурирования и управления данными применяются СУБД.

Запрос и анализ данных — получение ответов на различные вопросы (например, кто владелец данного земельного участка? На каком расстоянии друг от друга расположены эти объекты? Где расположена данная промышленная зона? Где есть места для строительства нового дома? Каков основный тип почв под еловыми лесами? Как повлияет на движение транспорта строительство новой дороги?).

Визуализация данных. Например, представление данных в виде карты или графика.

#### *Возможности ГИС*

ГИС включают в себя возможности СУБД, редакторов растровой и векторной графики и аналитических средств и применяются в картографии, геологии, метеорологии, землеустройстве, экологии, муниципальном управлении, транспорте, экономике, обороне. ГИС позволяют решать широкий спектр задач будь то анализ таких глобальных проблем как перенаселение, загрязнение территории, сокращение лесных угодий, природные катастрофы, так и решение частных задач, таких как поиск наилучшего маршрута между пунктами, подбор оптимального расположения нового офиса, поиск дома по его адресу, прокладка трубопровода на местности, различные муниципальные задачи.

ГИС-система позволяет:

определить какие объекты располагаются на заданной территории;

определить местоположение объекта (пространственный анализ);

 дать анализ плотности распределения по территории како-то явления (например, плотность расселения);

определить временные изменения на определенной площади);

 смоделировать, что произойдет при внесении изменений в расположение объектов (например, если добавить новую дорогу)

### *История развития ГИС*

В современной литературе по геоинформационным технологиям авторы выделяют три основных периода развития программно-аппаратных средств ГИС: пионерный, государственных инициатив, пользовательский (коммерческий).

**Пионерный период**: конец 50-х – начало 70-х годов прошлого столетия. В этот период в сфере информационных технологий выполняются работы по изучению новых возможностей картографии с использованием электронной вычислительной техники. Данный период характеризуется развитием картографии в связи с бурным развитием компьютерных технологий: создание и использование электронных вычислительных машин в 50-х гг, принтеров, крупных графических дисплеев, анализаторов поверхности и других периферийных устройств.

**Период государственных инициатив**: характерен для периода с 70-х годов по начало 80-х годов. Данный период характеризуется созданием и развитием крупных геоинформационных проектов под покровительством государства, что соответствует названию периода. Увеличивается количество государственных институтов в области геоинформационных технологий, при снижении роли и заслуг отдельных исследователей и небольших групп.

**Пользовательский (коммерческий) период**: Начиная с 1981 года и по настоящее время. Для этого периода характерно массовая коммерческая эксплуатация программных продуктов и приложений ГИС. Использование ГИС и баз данных с учетом применения сетевых технологий, систем навигации позволило выпустить на пользовательский рынок большое количество программных продуктов ГИС поддерживающих индивидуальную работу с картографическими данными на ПЭВМ и при применении в государственных и коммерческих организациях. Бурное развитее средств вычисления и персональных ЭВМ сделало доступными программные и аппаратные средства, сетевые информационные ресурсы широкому кругу специалистов-прикладников.

#### *Классификация ГИС*

## *По территориальному охвату:*

глобальные ГИС, субконтинентальный ГИС, национальные ГИС, региональные ГИС, субрегиональные ГИС, локальные или местные ГИС.

#### *По уровню управления:*

федеральные ГИС, региональные ГИС, муниципальные ГИС, корпоративные ГИС.

#### *По функциональности:*

Полнофункциональные, ГИС для просмотра данных, ГИС для ввода и обработки данных, специализированные ГИС.

#### *По предметной области:*

Картографические, геологические, городские или муниципальные ГИС, природоохранные ГИС и т. п.

Если помимо функциональных возможностей ГИС в системе присутствуют возможности цифровой обработки изображений, то такие системы называются интегрированными ГИС (ИГИС). Полномасштабные, или масштабно-независимые ГИС основаны на множественных, или полномасштабных представлениях пространственных объектов, обеспечивая графическое или картографическое воспроизведение данных на любом из избранных уровней масштабного ряда на основе единственного набора данных с наибольшим пространственным разрешением. Пространственно-временные ГИС оперируют пространственно-временными данными.

#### *Области применения ГИС*

Управление земельными ресурсами, земельные кадастры. Для решения проблем, имеющих пространственную привязку и начали создавать ГИС. Типичные задачи — составление кадастров, классификационных карт, определение площадей участков и границ между ними и т.д.

Инвентаризация, учет, планирование размещения объектов распределенной производственной инфраструктуры и управление ими. Например, нефтегазодобывающие компании или компании, управляющие энергетической сетью, системой бензоколонок, магазинов и т.п.

Проектирование, инженерные изыскания, планировка в строительстве, архитектуре. Такие ГИС позволяют решать полный комплекс задач по развитию территории, оптимизации инфраструктуры строящегося района, требующегося количества техники, сил и средств.

Тематическое картографирование.

Управление наземным, воздушным и водным транспортом. ГИС позволяет решать задачи управления движущимися объектами при условии выполнения заданной системы отношений между ними и неподвижными объектами. В любой момент можно узнать, где находится транспортное средство, рассчитать загрузку, оптимальную траекторию движения, время прибытия и т. п.

Управление природными ресурсами, природоохранная деятельность и экология. ГИС помогает определить текущее состояние и запасы наблюдаемых ресурсов, моделирует процессы в природной среде, осуществляет экологический мониторинг местности.

Геология, минерально-сырьевые ресурсы, горнодобывающая промышленность. ГИС осуществляет расчеты запасов полезных ископаемых по результатам проб (разведочное бурение, пробные шурфы) при известной модели процесса образования месторождения.

Чрезвычайные ситуации. С помощью ГИС производится прогнозирование чрезвычайных ситуаций (пожаров, наводнений, землетрясений, селей, ураганов), расчет степени потенциальной опасности и принятие решений об оказании помощи, расчет требуемого количества сил и средств для ликвидации чрезвычайных ситуаций, расчет оптимальных маршрутов движения к месту бедствия, оценка нанесенного ущерба.

Военное дело. Решение широкого круга специфических задач, связанных с расчетом зон видимости, оптимальных маршрутов движения по пересеченной местности с учетом противодействия и т. п. Сельское хозяйство. Прогнозирование урожайности и увеличения производства сельскохозяйственной продукции, оптимизация ее транспортировки и сбыта.

### *Перспективы развития ГИС на ближайшие годы*

#### *Первое и наиболее реальное развитие ГИС*

ГИС-технологии объединены с другой мощной системой получения и представления географической информации - данными дистанционного зондирования Земли (ДЗЗ) из космоса, с самолетов и любых других летательных аппаратов. Космическая информация в сегодняшнем мире становится все более разнообразной и точной. Возможность ее получения и обновления - все более легкой и доступной. Десятки орбитальных систем передают высокоточные космические снимки любой территории нашей планеты. За рубежом и в России сформированы архивы и банки данных цифровых снимков очень высокого разрешения на огромную территорию земного шара. Их относительная доступность для потребителя (оперативный поиск, заказ и получение по системе Интернет), проведение съемок любой территории по желанию потребителя, возможность последующей обработки и анализа космоснимков с помощью различных программных средств, интегрированность с ГИС-пакетами и ГИС-системами, превращают тандем ГИС-ДЗЗ в новое мощное средство географического анализа.

#### *Второе направление развития ГИС*

Совместное и широкое использование данных высокоточного глобального позиционирования того или иного объекта на воде или на суше, полученных с помощью систем GPS (США) или ГЛОССНАС (Россия). Эти системы, особенно GPS, уже сейчас широко используются в морской навигации, воздухоплавании, геодезии, военном деле и других отраслях человеческой деятельности. Применение же их в сочетании с ГИС и ДЗЗ образуют мощную триаду высокоточной, актуальной (вплоть до реального режима времени), постоянно обновляемой, объективной и плотно насыщенной территориальной информации, которую можно будет использовать практически везде.

#### *Третье направление развития ГИС*

Оно связано с развитием системы телекоммуникаций, в первую очередь международной сети Интернет и массовым использованием глобальных международных информационных ресурсов. В этом направлении просматривается несколько перспективных путей. Поэтому можно предполагать возникновение на базе современных ГИС, новых типов, классов и даже поколений географических

информационных систем, основанных на возможностях Интернет, телевидения и телекоммуникаций.

## *Заключение*

В наши дни информатизация коснулась всех сторон жизни общества и невозможно назвать какую-нибудь сферу деятельности, где не ощущалось бы влияния информатизации. Информатика развивается благодаря разным наукам, и сама способствует их постоянному развитию.

ГИС-системы необычайно важны для современного мира, они широко известны и используются населением, данное изобретение не потеряет актуальности в будущем, и геоинформатика будет лишь развиваться, использование программ расширяться, поскольку возможности геоинформатики безграничны.

## *Список используемой литературы*

1. Кошкарев А.В., Тикунов В.С. Геоинформатика. -М.: Картгеоиздат-Геодезиздат, 1993. - 213 с.

2. Лайкин В.И., Г.А. Упоров "ГЕОИНФОРМАТИКА"

3. Миронова Ю.Н. Геоинформационные системы // Актуальные проблемы гуманитарных и естественных наук №03 (62) 2014г. Ч.I., Москва, с. 63-65.

4. Mironova Y.N. The use of consumers of Internet GIS // International Journal Of Applied And Fundamental Research. – 2017. –  $\mathbb{N}_2$  3 – URL: www.sciencesd.com/471- 25218 (14.07.2017).

5. Интернет- ресурс https://clck.ru/SAGPt

6. Интернет-ресурс http://gistechnik.ru/istoriya-gis

7. Интернет-ресурс https://clck.ru/38aQue

## **НЕОБЫКНОВЕННЫЕ НАЗВАНИЯ УЛИЦ В ГОРОДАХ РОССИИ**

*Староста Максим Петрович*

Обучающийся гр. ЗУ 11-23 по специальности 21.02.04 Землеустройство, Новосибирский техникум геодезии и картографии РФ, г. Новосибирск E-mail: maksimbox93@mail.ru Руководитель Дудинова Ольга Сергеевна Руководитель учебного управления, Кандидат технических наук, Специальность Городской кадастр, Новосибирский техникум геодезии и картографии РФ, г. Новосибирск E-mail: dudinowa-a@mail.ru

В любом крупном или историческом городе можно найти интересные артефакты, связанные с организацией городского пространства, планировкой улично-дорожной сети. Сегодня приведем вам забавные и удивительные факты об улицах и площадях городах России и НСО — может быть, вы что-то уже знали, а что-то нет. Мы составили перечень наиболее оригинальных географических названий в стране за прошлый год.

Начнем с города Кашина в Тверской области. Чтобы добраться до Знаменской церкви, нужно пройти по улице Обновлённый Труд. Петропавловская церковь в Кашине на углу улицы Красных идей.

В Кимрах Тверской области есть улица Звиргздыня. Понятно, что это в честь человека, но уж больно необычная фамилия. Эдуард Христофорович Звиргздынь (1882 - 1925) участвовал в борьбе за установления советской власти в Тверской губернии. В Калязине имеется улица Циммерманова. Выходец из мещан, Алексей Циммерманов в 1919 году создал первую комсомольскую организацию Калязина. И был ее первым руководителем. Недалеко от Борисоглебского монастыря в подмосковном Дмитрове есть Чекистская улица. В городе Дубна Талдомского района имеется улиица Понтекорво. Итальянец Бруно Понтекорво покинул Италию при Муссолини, жил в Канаде и США, а потом перебрался в Дубну, где поселился в коттедже и работал физиком. В Малоярославце Калужской области есть улица Футбольная. Название довольно редкое и необычное, и почему-то рядом нет улиц Баскетбольной, Хоккейной, Теннисной...

В прошлом году чаще всего в российских городах упоминались улицы, получившие имя в честь знаменитых людей. Это и полководцы, и космонавты, исторические и государственные деятели, писатели, музыканты, художники и актеры. В частности, в Пензенской области были зарегистрированы объекты на улицах, получивших имя в честь актрисы театра и кино, народной артистке РФ Нины Руслановой и летчиков-космонавтов, Героев СССР Алексея Леонова и Павла Беляева. А вот в Нижнем Новгороде «замахнулись» на европейскую классику – улица получила название в честь Уильяма Шекспира. Оказывается, что кроме Абрикосовой, Виноградной, Грушевой и Вишневой, в нашей стране есть немало улиц с «вкусными» названиями. Например, в 2023-ом в Башкортостане в ЕГРН были внесены данные о домах на Медовой улице. Кроме того,

в реестре появились сведения о недвижимости в разных регионах на улицах Земляничной, Клубничной, Малиновой, Персиковой и Нектарной улицах.

Ни в каком другом населенном пункте России нет улицы Кавалькадная и переулка Минорный. Вопреки ожиданиям, самое часто встречающееся название улицы не Ленина, а Лесная. Таких улиц в Новосибирске немало – просто Лесная, Малая лесная, Лесное шоссе, Лесной проезд, Лесной переулок и поселок Лесной.

А самые приятные и романтичные названия улиц встречаются в частном секторе и дачных кооперативах – Нарядная, Добрая, Яблочная, Уютная, Облачная, Фиалковая. Есть названия из двух букв — например, улица Ра. Это, правда, в новом коттеджном поселке в пригороде Новосибирска. Тут же имеются другие улицы с жизнерадостными названиями — Солнца, Аполлона, Гелиоса. А в частном секторе недалеко от ул. Жуковского есть улочка 3 Сентября в честь дня победы над Японией.

Буквально каждый день в ЕГРН вносятся данные о сотнях объектов недвижимости, это и вводимые в эксплуатацию новостройки, и актуализированные сведения о давно существующих зданиях. По данным Кадастровой палаты, только за 2023-ый в Единый госреестр были внесены свыше миллиона подобных данных, в том числе, информация о фактическом адресе и местоположении построек. За прошлый год специалисты Кадастровой палаты столкнулись и с большим количеством названий, так или иначе связанных с климатическими явлениями. Например, Листопадная, Весенняя, Снежная, Осенняя и даже улица Ранняя Весна. Жителям некоторых улиц в России буквально не остается ничего другого, как постоянно жить в сказке (ул. Сказочная) или в мире, веселье и дружбе с соседями (Дружная, Веселая, Мирная улицы). Так же в прошлом году в ЕГРН фигурировали улица Счастливая, Веселая и Добрая, Квартал Сиреневых туманов, улица Трудовой пчелы.

Побольше позитива Вам и хороших эмоций!

## *Список используемой литературы*

- 1. https://ngs.ru/text/gorod/2017/02/15/50276141/
- 2. https://ngs.ru/text/world/2022/05/16/71323907/
- 3. https://vn.ru/news-samye-neobychnye-ulitsy-novosibirska-nazval-yandeks/
- 4. https://www.gdeetotdom.ru/articles/2050126-2021-06-03-na-ulitse-koj-

kogo-spisok-samyih-neobyichnyih-nazvanij-ulits-v-rossii-z/

5. https://dzen.ru/a/YMoLbfV6oB8ZQLrH?experiment=942752

# **ГЕОДЕЗИЧЕСКИЙ МОНИТОРИНГ ПРИ СТРОИТЕЛЬСТВЕ ЗДАНИЙ И СООРУЖЕНИЙ**

*Бармин Николай Александрович* 

Обучающийся группы ПГ 11-24 по специальности 21.02.08 Прикладная геодезия, Новосибирский техникум геодезии и картографии РФ, г. Новосибирск E-mail: barmin.nikolay-2004@mail.ru Руководитель Руководитель Перепелкина Ольга Геннадьевна Преподаватель Комплекс топографо-геодезических работ при инженерных изысканиях в строительстве, Новосибирский техникум геодезии и картографии РФ, г. Новосибирск E-mail: Helga0127@gmail.com

#### *Введение*

Строительство играет немаловажную роль в жизни людей, рост населения и появление новых отраслей промышленности оказывают влияние и на эту отрасль. С развитием инновационных технологий работу архитекторов, инженеров-проектировщиков и геодезистов удаётся автоматизировать, но тем не менее автоматизация процессов требует от специалистов ещё большей внимательности, новых знаний и умений.

Геодезическое обеспечение строительства тоже потерпело координальные технологические изменения за последние 30 лет, что значительно облегчило труд инженеров-геодезистов. Появились спутниковые ГНСС-приёмники, электронные нивелиры, трассоискатели, практически при любом виде строительства применяются электронные тахеометры, при обработке измеренных данных используются специализированные ПО, позволяющие упростить создание планов, чертежей и отчётов по ним, а также обеспечивающие их редактирование, копирование и хранение.

С помощью новых технологий, геодезисты эффективно осуществляют свою деятельность на строительном объекте, выполняя любой вид геодезических работ без особого труда. В данной статье мы рассмотрим такой вид геодезических работ, как геодезический мониторинг, с применением современных инноваций в геодезической деятельности.

#### *Что такое геодезический мониторинг*

Геодезический мониторинг представляет собой процесс контроля и выявления возможных деформаций в ходе строительства зданий и сооружений, своевременного предотвращения неблагоприятных ситуаций, связанных с последующим проведением на них строительных работ и их эксплуатации в дальнейшем.

Мониторинг является обязательным видом геодезических работ, его проведение прописано в нормативных документах, регламентирующих строительство.

#### *Задачи геодезического мониторинга*

Основными задачами при проведении мониторинга являются:

- выявление элементов подверженным отклонениям от проектного положения;

- установление величины и направления деформации;

- определение закономерностей для последующего прогнозирования и предотвращения развития деформационных процессов;

- предупреждение незапланированных трат, связанных с восстановительными и ремонтными работами.

При строительстве зданий и сооружений геодезическое наблюдение обязательно проводят на этапе разработки котлована и на всех последующих этапах строительства до момента сдачи объекта в эксплуатацию. Контроль проводится с определённой периодичностью, прописанной в СНиП, в зависимости от темпа строительства, погодных условий и других факторов. По окончании работ за объектом наблюдают ещё в течение года. Также необходимо вести контроль за объектами, расположенными в непосредственной близости от них, во избежание негативного влияния объекта строительства.

### *Что входит в геодезический мониторинг*

Для анализа состояния инженерных сетей, зданий и сооружений используют специализированное геодезическое оборудование, которое помогает выявить и зафиксировать текущие показатели, после чего проводят камеральную обработку полученных значений в ходе мониторинга. После проведения анализа могут выявиться:

- горизонтальные перемещения (сдвиги, просадки, подъёмы);

- вертикальные перемещения (сдвиги);

- наклоны (крены).

При обнаружении дефектов проводится деформационный мониторинг, чтобы установить причины и характер дефектов, оценить их состояние и возможные риски. Также инженеры проводят визуальный осмотр: определяют форму и размеры дефектов, распространение и направление. На участках подверженных повреждению закрепляют деформационные маячки.

Геомониторинг подразделяется на несколько видов, в зависимости от технического задания.

Виды:

- контроль горизонтальных смещений;

- контроль вертикальных смещений;
- отслеживание трещин на объекте;
- наблюдение за изменением в грунте и уровнем подземных вод.

При обнаружении дефектов необходимо проводить деформационный мониторинг, чтобы понять причины и характер дефектов, оценить их риски. Инженеры определяю форму дефектов, их расположение, распространение и направление, размеры, в том числе глубину раскрытия. На выявленных дефектах ставят деформационные маячки (рис.1). Деформационные знаки (марки) помогают выявить и замерить перемещения контрольных точек, их положение определяют при помощи нивелиров и тахеометров.

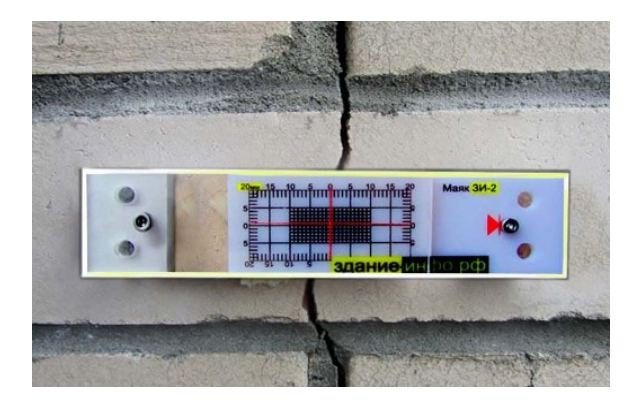

Рисунок 1. Деформационный маячок

## *Проведение мониторинга*

Рассмотрим процесс проведения геодезического мониторинга на примере контроля вертикальных смещений.

Проверку правильности монтажа колонн и их вертикальность в геодезии проверяют методом *бокового нивелирования* (рис.2). Его обычно используют при установке ряда колонн или монтаже опалубки несущей стены. Для проверки данным способом, по низу от первой и последней колонны откладывают две точки, расположенные на одном и том же расстоянии: 0,8 - 1 м. Над одной из этих точек устанавливают теодолит и ориентируют его вдоль линии **аа/** . Отчёты берут при двух положениях вертикального круга, при горизонтально расположенной рейке по **b<sup>в</sup>** и **bн**. Из двух парах полученных отчётов **b<sup>в</sup>** и **b<sup>н</sup>** выводят среднее значение. Высотные и плановые отклонения находят по формулам:

> $\Delta$ **a**= **a** – **b<sub>H</sub>**  $Δb= b<sub>B</sub> - b<sub>H</sub>$

Величина **Δа** показывает смещение оси колонны относительно разбивочной оси по нижней части, а **Δb** – о точности установки колонны в вертикальное положение. Отклонения вычисляют в миллиметрах, допустимое отклонение осей колонн относительно осей разбивки не более 5 мм.

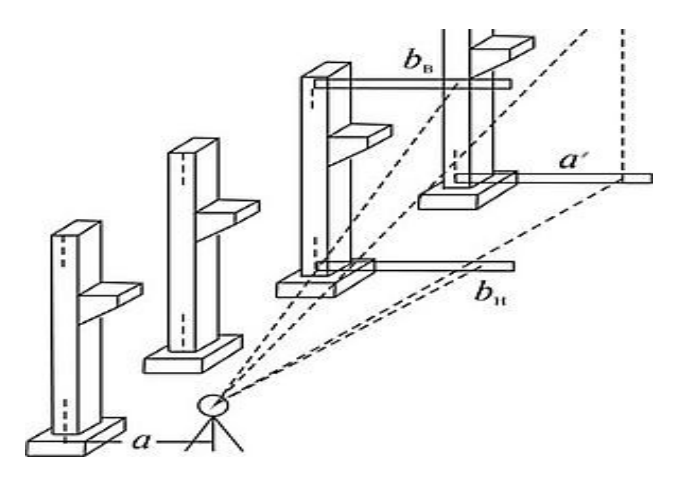

Рисунок 2. Схема выполнения бокового нивелирования

Помимо способа бокового нивелирования, в котором используется теодолит, есть современные способы проверки вертикальности колонн и их планового положения. Для решения данной задачи на строительном объекте используют тахеометры.

При проведении контроля вертикальных смещений с помощью тахеометра широко используется *координатный метод*, с использованием функции разбивки (рис.3). Тахеометр устанавливают в удобном месте по видимости объекта съёмки, приводят в рабочее положение, выполняют ориентирование. После установки прибора выполняют наведение на 2 крайние точки конструкции и одну точку по высоте в безотражательном режиме, при этом учитывая, что наведение лазера должно быть выполнено на ровную поверхность без выступов и углублений, во избежание искажений результатов.

После обработки ПО тахеометра измеренных результатов, на экране прибора отобразятся результаты отклонений. Значение по ΔХ и ΔY должны быть близкими к нулю, что свидетельствует о перпендикулярности конструкции.

| [Разбивка]      |  |                    |
|-----------------|--|--------------------|
| Поиск           |  | ∗                  |
| Точка           |  | $5 \bullet$        |
| B.O             |  | 2.000 <sub>m</sub> |
| $\triangle Y/E$ |  | 0.000m             |
| $\triangle$ X/N |  | 0.504m             |
| $\triangle Z/H$ |  | $-1.299m$          |
|                 |  |                    |

Рисунок 3. Функция разбивки в электронном тахеометре

## *Итоги мониторинга*

Итогом геодезического мониторинга является технический отчёт, в котором прописывается результат о проделанной работе, поставленной заказчиком в техзадании.

Отчёт формируется из:

1. Текстовой части, в которой указывается объект наблюдений прописывается методика исследований, расчетов и указывается используемое оборудование;

2. Схемы расстановки деформационных маяков или отметок, с указанием допустимых значений и значений деформаций;

3. Деформационной ведомости по проведенным этапам исследований;

4. Анализа расчетов и полученных результатов, сравнение их с допустимыми и расчётными показателями;

5. Вывода о проделанной работе, приложение схем чертежей и графиков, общих рекомендаций для заказчика.

1. *Шульц Р.В., Анненков А.А., Куличенко Н.В.* «Опыт использования современных технологий в задачах геодезического мониторинга высотных зданий» // Вестник МГСУ. 2016. № 1. С. 80—93

2. *Михайлов В.И., Кононович С.И.,* «Экспериментальные измерения отклонений стен от вертикальной плоскости электронным тахеометром» // *ГНПО «НПЦ НАН Белоруссии по биоресурсам»*. 2011. №1. С.1-4

3. *Кочетова Э.Ф.* «Инженерная геодезия» // ННГАСУ 2012. УДК528.48(07) К 21

4. http://geo-s.sibstrin.ru/slovar/Bok.nivelirovanie.html?ysclid=ls41visjt p661587778

# **О ПРИСВОЕНИИ НОВЫХ ГЕОГРАФИЧЕСКИХ НАЗВАНИЙ В ОАЗИСЕ ХОЛМЫ ЛАРСЕМАНН (ВОСТОЧНАЯ АНТАРКТИДА)**

*Чесных Александра Павловна*

Обучающаяся в гр. ЗУ 9-22 по специальности 21.02.04 Землеустройство, Новосибирский техникум геодезии и картографии РФ, г. Новосибирск E-mail: a.chesnykh@mail.ru Руководитель: Готкина Полина Михайловна Преподаватель НТГиК РФ, г. Новосибирск E-mail: pgotkina@bk.ru

**Ключевые слова:** Холмы Ларсеманн, Оазис, Антарктида, экспедиция, географические названия

Холмы Ларсеманн представляют собой территорию свободную от льда, площадью 50 км<sup>2</sup> расположенную приблизительно посередине между Холмами Вестфолд и шельфовым ледником Амери на юго-восточном берегу залива Прюдс (Земля принцессы Елизаветы, Восточная Антарктида).

Холмы были открыты и нанесены на карту норвежской экспедицией под руководством Ларса Кристенсена в 1935 г.

Они представляют собой самый южный прибрежный «оазис» этого географического сектора и второй по величине оазис после Холмов Вестфолд (410 км<sup>2</sup>), которые расположены в 110 км к северо-востоку. Такие прибрежные оазисы особенно редко встречаются в Антарктиде, поэтому Холмы Ларсеманн являются важной биогеографической территорией, где находятся экологические, научные и логистические ценности. Здесь также были обнаружены огромные и богатые запасы минералов боросиликатов и фосфатов, которая позже в 2014 году была объявлена особо охраняемой территорией Антарктики, а именно полуостров Сторнес.

Не все участки, свободные от льда могут называться оазисами. Горные хребты, нунатаки, а также острова, не отделённые от открытого моря шельфовым ледником, таким образом, к антарктическими оазисам не относятся, так как в первых двух случаях основным отличием от окружающей территории служит лишь отсутствие ледникового покрова, а в последнем – микроклимат в значительной мере определяется окружающим морем. На данный момент известно всего несколько десятков объектов, которые относятся к антарктическим оазисам, в том числе Холмы Ларсеманн. Общая площадь участков суши, свободных от льда, составляет доли процента территории Антарктиды – не более 6 тыс. км<sup>2</sup>, при общей площади континента 14 млн. км<sup>2</sup>. Однако малье размеры не лишают оазисы Антарктиды их своеобразия и значения, это представлено на рисунке 1.

Обнаружения антарктических оазисов изначально происходили в процессе открытия новых земель Южнополярного континента (табл. 1). Небольшим свободным от оледенения территориям крупных земель открываемого материка в то время не всегда присваивались географические названия. Во многих районах

(например, Земле Эндерби) одновременно вели работы экспедиции разных стран, и каждая страна, нанося на карты новые географические объекты, использовала свои наименования. В географических справочниках Международного научного комитета по антарктическим исследованиям (SCAR) за время открытия объекта часто принимается время его нанесения на карты с установленным географическим названием, таким образом «официально открытыми» некоторые оазисы оказались через десятилетия после того, как их визуально обнаружили ранние экспедиции. Поэтому назвать время и автора открытия некоторых антарктических оазисов с достоверностью 100 % не всегда представляется возможным. Работа по унификации географических названий Антарктиды, в том числе и антарктических оазисов, продолжается в настоящее время. Сейчас известно несколько десятков объектов, которые в соответствии с принятой классификацией относятся к антарктическим оазисам [1-6].

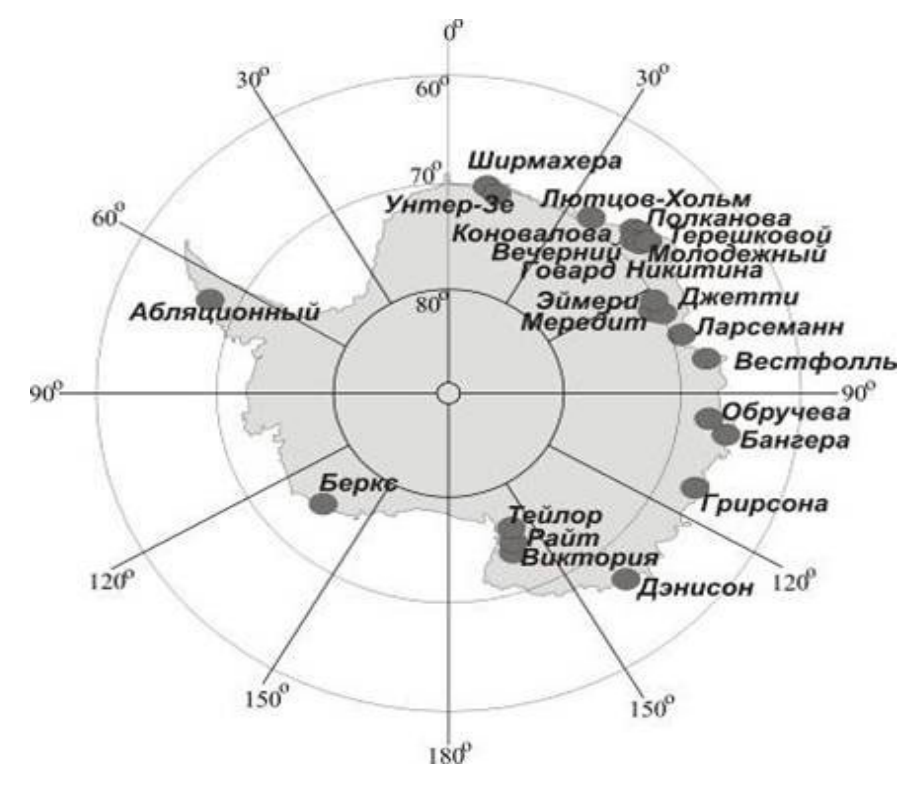

Рисунок 1. Расположение арктических оазисов

*Таблица 1.* 

Названия, географические координаты и сведения об открытии изучавшихся антарктических оазисов

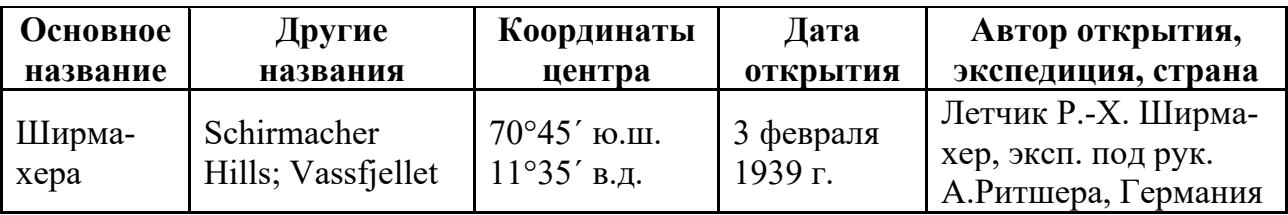

*продолжение табл. 1* 

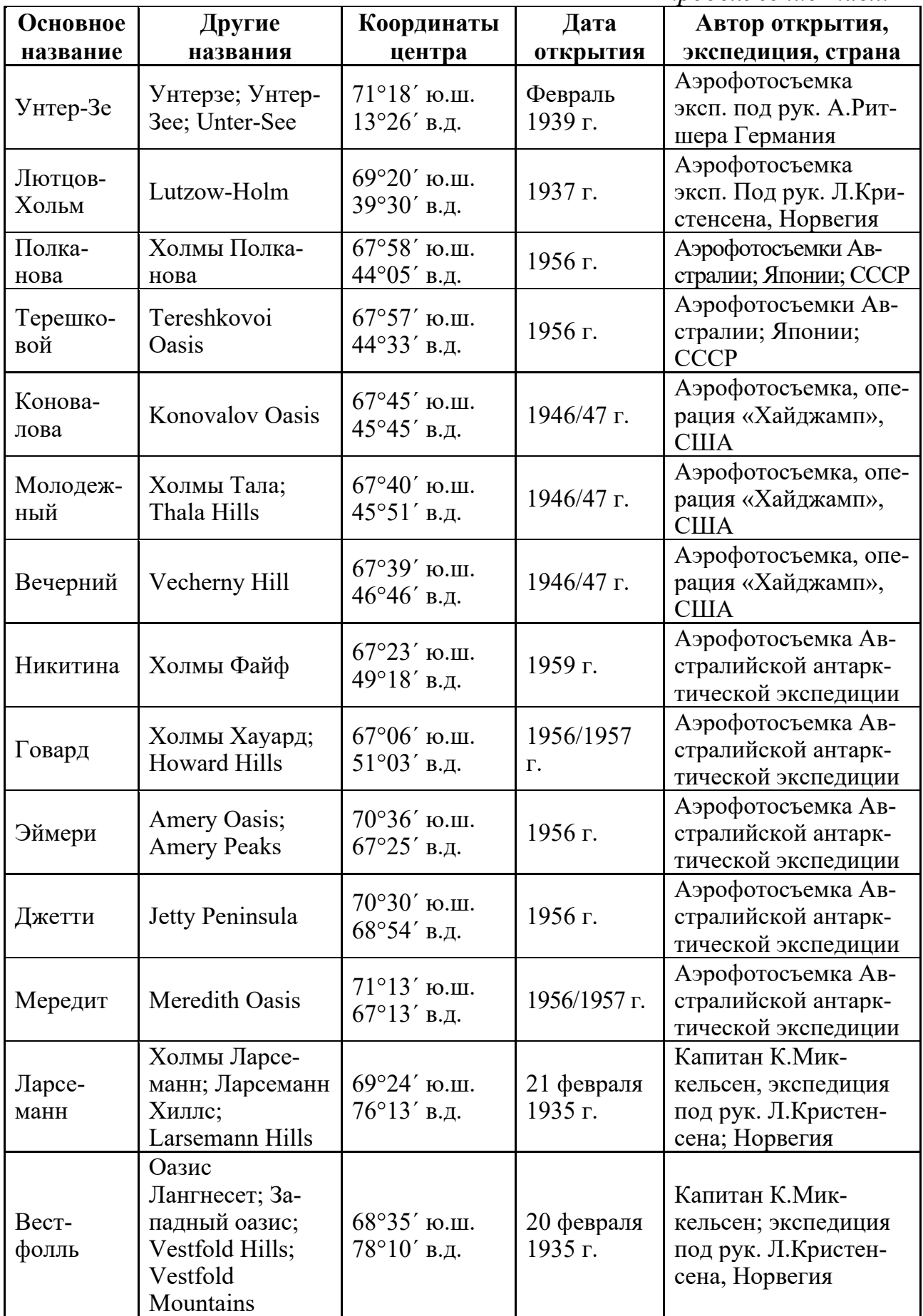

*Окончание табл. 1* 

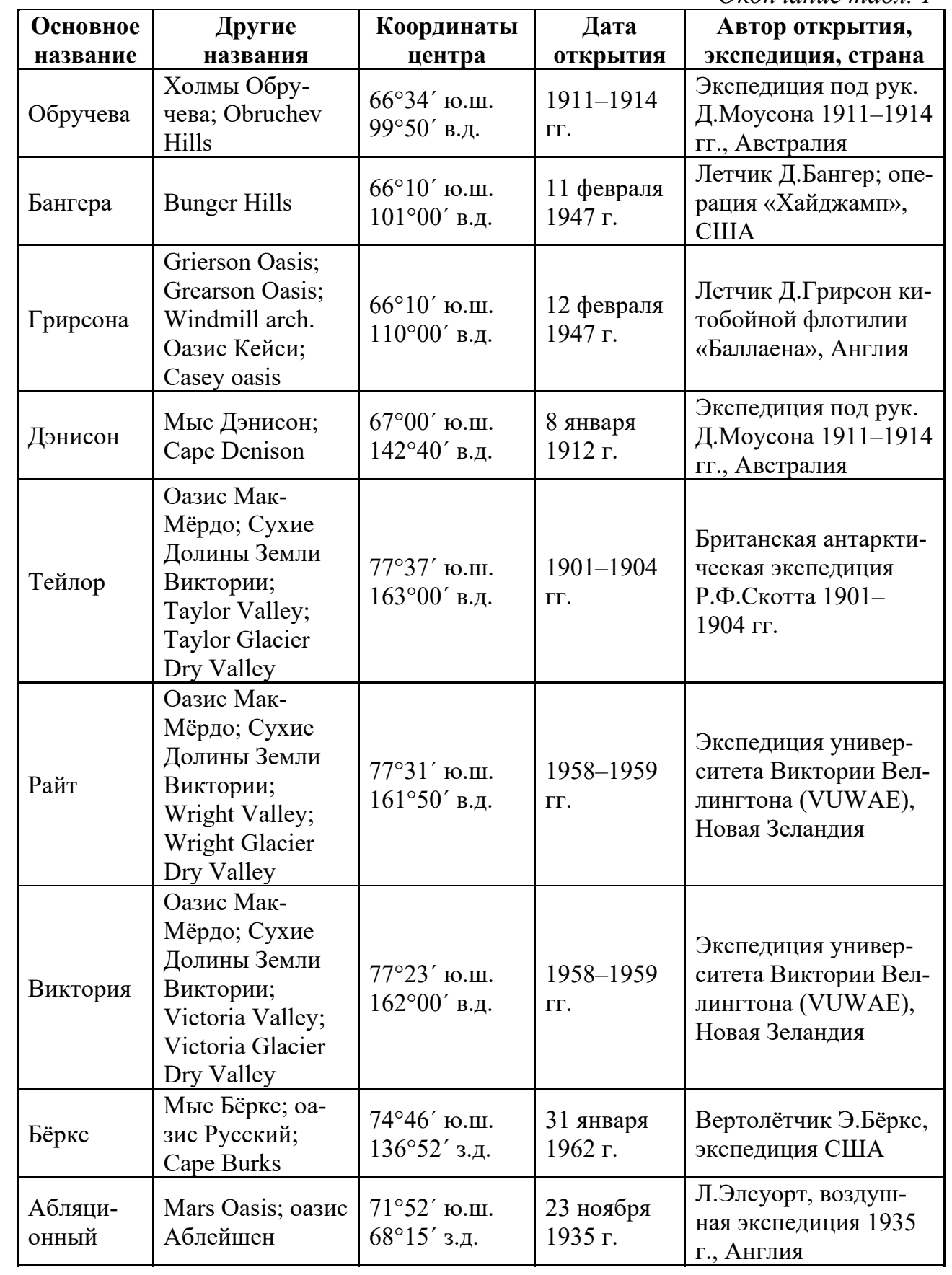

Российской антарктической экспедицией в феврале 2023 г. было сделано множество различных исследований на свободных от льда участках в оазисе Холмы Ларсеманн, а именно к югу от полуострова Стурнес, в районе побережья бухты Уилкок залива Прюдс моря содружества.

Исследованные территории до этого не посещались, поэтому не были изучены. Об этом говорит ряд факторов: раньше данный район был отображен на топографической карте, как темные пятна, а рельеф не показан. На другой, уже геологической карте, территория исследования вообще не показана, так как находится южнее рамки карты. Поэтому можно сказать, до февраля 2023 г. исследованная терртория оставалась неизученной.

Отряд исследователей был доставлен антарктическую станцию Прогресс 15 февраля 2023 г. В его состав входили 10 человек. Там ученые выполнили многочисленные виды работ, которые включали полевое геоморфометрическое дешифрирование морфометрических карт, рекогносцировочную геологическую сьемку, отбор биологических материалов для микробиологических исследований и т.д. Все исследования на данной территории проводились впервые. Руководствуясь традициями исследователей новых земель, а также традиции картографирования, учёные приняли решение присвоить открытым землям и их отдельным элементам новые географические названия (табл. 2)

 *Таблица 2.* 

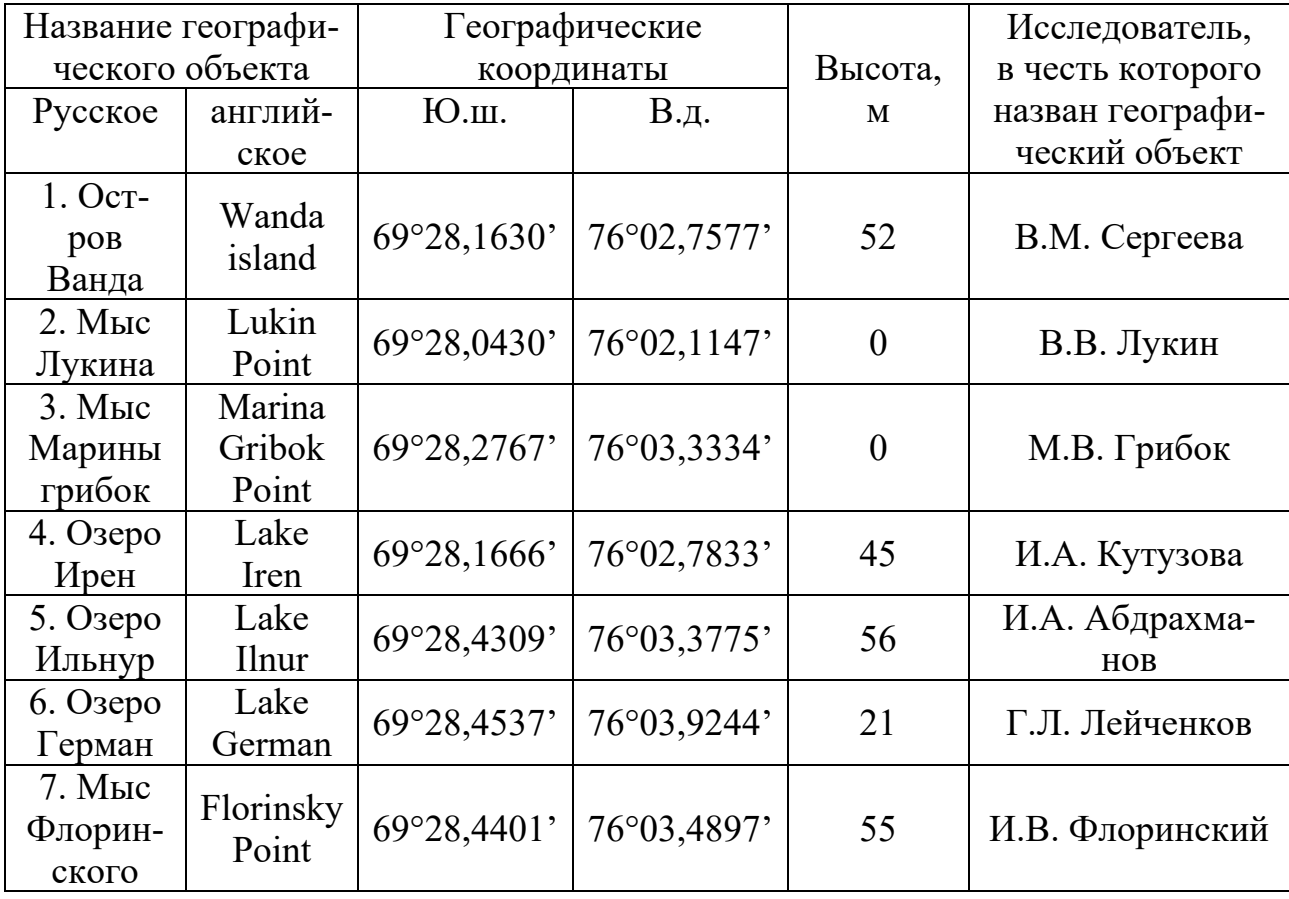

Новые названия географических объектов

Факт высадки отряда исследователей был зафиксирован в видео и документально. В дальнейшем все новые названия географических объектов включены в Государственный каталог географических названий, а информация о них передана в Росреестр [7].

### *Список используемой литературы*

1. Carson C. J., Grew E. S. (2007) Geology of the Larsemann Hills, Princess Elizabeth Land, Antarctica (1 : 25 000 scale map). Canberra: Geoscience Australia

2. (1997) Geology of the Larsemann Hills. Lithology. Draft for Field Checking (1 : 25 000 scale map). Australian Antarctic Division

3. (2021) Larsemann Hills, East Antarctica Antarctic Specially Managed Area No. 6 Management Plan. Antarctic Treaty Consultative Meeting (ATCM) XLIII Final Report. Measure 1. Buenos Aires: Secretariat of the Antarctic Treaty 35 p.

4. (1991) Larsemann Hills, Princess Elizabeth Land, Antarctica (1 : 25 000 scale map). Australian Antarctic Division

5. (2005) Larsemann Hills, Princess Elizabeth Land, Antarctica. Environmental Management Map (1 : 25 000 scale map). Kingston: Australian Antarctic Division

6. (2014) Management plan for Antarctic Specially Protected Area No. 174 Stornes, Larsemann Hills, Princess Elizabeth Land. Antarctic Treaty Consultative Meeting (ATCM) XXXVII Final Report, Measure 12 Annex. Buenos Aires: Secretariat of the Antarctic Treaty.

7. Флоринский И.В., О присвоении новых географических названий в оазисе Холмы Ларсеманн (Восточная Антарктида) // Геодезия и картография. – 2023. – № 4. – С. 60-64. DOI: 10.22389/0016-7126-2023-994-4-60-64

# **АНАЛИЗ АКТУАЛЬНОСТИ СВЕДЕНИЙ ПО ПУБЛИЧНОЙ КАДАСТРОВОЙ КАРТЕ**

*Сухановская Виктория Ивановна*

Обучающаяся гр. ЗУ 9-21 по специальности 21.01.04 Землеустройство, Новосибирский техникум геодезии и картографии РФ, г. Новосибирск E-mail: viktorisuharik21@gmail.com Руководитель Мосина Елена Геннадьевна Преподаватель Новосибирского техникума геодезии и картографии РФ, г. Новосибирск E-mail: elenamosi@yandex.ru

**Ключевые слова**: Публичная кадастровая карта (ПКК), комплексные кадастровые работы (ККР), Единый государственный реестр недвижимости (ЕГРН), кадастровый номер, объект недвижимости, земельный участок.

Почему же так важно актуализировать данные по публичной кадастровой карте? Что это вообще такое? И как с этим быть человеку далекому от геодезии и землеустройства?

Начнем с того, что самая актуальная Публичная кадастровая карта появилась относительно недавно. В марте 2020 года, карту, которой все могут пользоваться в свободном доступе, ввели в эксплуатацию.

Публичная кадастровая карта — это общедоступный онлайн-сервис, в котором, можно найти кадастровый номер, интересующего вас земельного участка, его границы, категорию земель к которым относится данный участок. Также информацию о населенных пунктах, муниципальных образованиях, зонах с особыми условиями использования территорий и многое другое. Любой человек, планирующий совершить какое-либо действие в отношении объекта недвижимости может получить необходимые сведения, содержащиеся в публичной кадастровой карте. Приложение предлагает ее пользователю удобные инструменты для работы с картой, поиска земельных участков и получения сведений о них. Также публичная кадастровая карта помогает в работе органам технического учета, органам местного самоуправления, юристам, риелторам, лицам, участвующим в аукционах, а также облегчает работу специалистам в сфере кадастровой деятельности при составлении проектов и схем землеустройства.

Публичная кадастровая карта (ПКК) – отличный помощник кадастровых инженеров, геодезистов, и даже картографов. Благодаря Публичной кадастровой карте работа различных структур, в частности геодезических предприятий заметно автоматизируется. ПКК удобна тем, что для работы с каким-либо земельным участком, или объектом недвижимости отправлять запросы в Единый Государственный Реестр Недвижимости не является необходимым, так как всю необходимую информацию можно найти благодаря Публичной кадастровой карте.

Почему же актуализировать данные — это действительно важно?

По большей части, дело в том, что прогресс не стоит на месте. Насколько мы знаем, наша страна огромная, и с большим количеством ещё неосвоенных территорий, следствием этого является широко развитое строительство в различных уголках нашей страны. Заглянув в Публичную кадастровую карту, вы сами убедитесь, что есть много территорий, имеющих лишь номер кадастрового квартала, т. e. земли, которым не присвоен кадастровый номер, соответственно в местах этих земель, нет и не было деления на земельные участки для частной собственности. Поэтому, эти земли принадлежат муниципалитету или же государству.

Кадастровый номер присваивается тем объектам недвижимости, которые стоят на кадастровом учете. Если же этого номера нет, мы смело можем сделать вывод, что данный объект недвижимости на кадастровом учете не стоит. Кадастровый номер является, непосредственно, идентификатором какого-либо земельного участка, или другого объекта

недвижимости. Состоит он из 12 знаков. Если кадастровый номер земельного участка схематично представить в виде переменных так: АА:ББ:ВВГГДД:ИИ, то значения букв (чисел в номере) обозначают: АА – регион РФ (кадастровый округ), ББ – административный округ (кадастровый район), ВВ- код зоны, ГГ – код массива, ДД – код кадастрового квартала, ИИ – непосредственно номер самого объекта .

Из-за стремительного строительства на неосвоенных территориях нужно своевременно обновлять данные в Публичной кадастровой карте. Для этого существуют специально обученные люди. Именно они вносят даже малейшие изменения на местности в Публичную кадастровую карту. Бывает и такое, что люди вносят изменения в свои объекты недвижимости, и не отправляют данные об изменениях в Единый государственный реестр недвижимости. Чтобы избежать появления какой-либо устаревшей информации по поводу того или иного объекта недвижимости проводятся определенные работы. Эти работы называются «Комплексные кадастровые работы».

Эти работы абсолютно необходимы. И проводят их много специалистов, непосредственно геодезисты и кадастровые инженеры. Благодаря им, данные в публичной кадастровой карте корректируются или же изменяются. За комплексными кадастровыми работами закрепляются различные территории нашей страны. Комплексные кадастровые работы выполняются в порядке, установленном настоящим главой субъекта. Комплексные кадастровые работы и индивидуальные кадастровые работы, несомненно вещи разные. Индивидуальные кадастровые работы как правило выполняются в большинстве случаев по заказу физического лица, и проводится этот вид работ на объектах недвижимости, которые находятся в частной собственности. В свою очередь, публичные кадастровые работы проводятся по заказу муниципалитета, и проводятся они не на одном объекте недвижимости, а на определенной территории, например, частный сектор города Новосибирска, или село Маршанское Каргатского района Новосибирской области.

На основе, некоторого количества изученной информации, самым правильным решением, для нахождения разницы в прогрессе касаемом публичной кадастровой карты, будет обращение к статистике прошлых лет, и, непосредственно, самостоятельная аналитика, тех изменений, что имеется сейчас. Для простоты визуального восприятия мною были созданы наглядные таблицы 1 и 2. В таблице 2 данные взяты, в целом по конкретному федеральному округу. А критериями, по которым, проводился анализ, стали сведения, предусмотренные для общедоступного отображения на публичной кадастровой карте.
*Таблица 1.* 

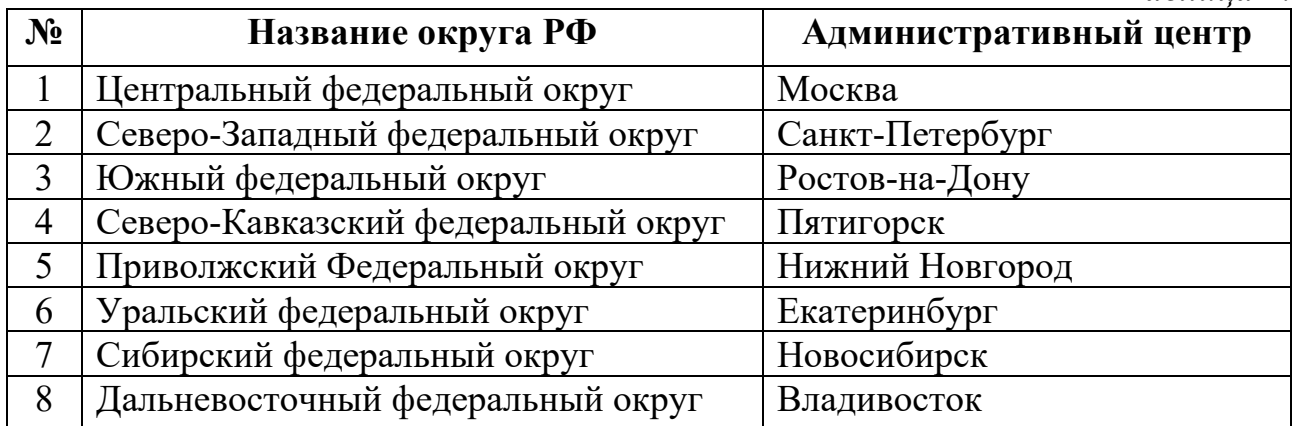

# **Список федеральных округов РФ:**

*Таблица 2.* 

Сведения, отображаемые на публичной кадастровой карте по ФО РФ:

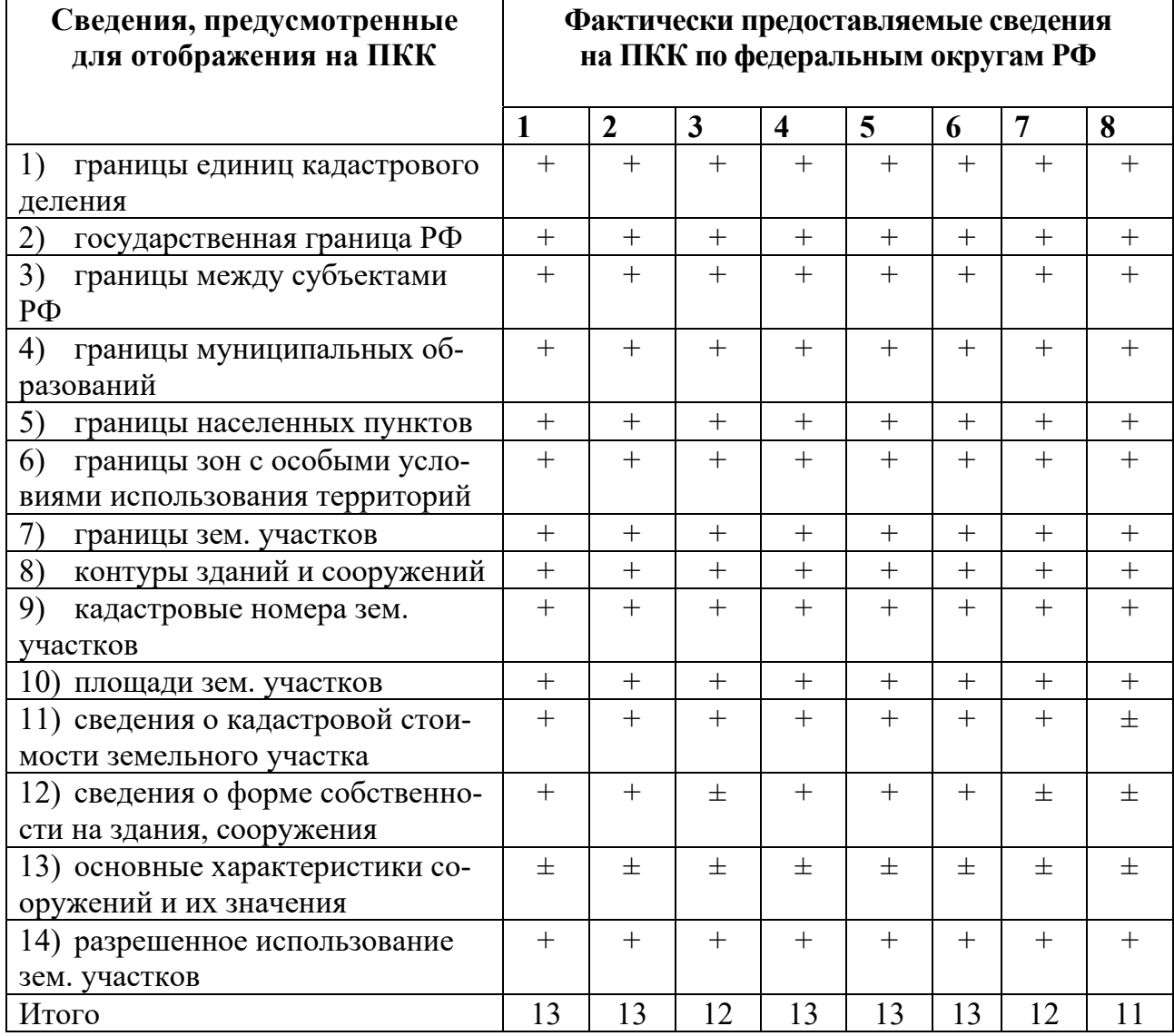

Продолжение таблицы 2

["*+*" - имеется; "*-*" - не имеется; "*±*" - имеется не на всей территории ФО РФ (в настоящее время ведутся работы по обновлению данных).]

Проанализировав статистику актуальности данных в 2016 году и в 2024 году, с уверенностью могу заявить, что прогресс в области обновления публичной кадастровой карты заметен. На публичной кадастровой карте появились существенные изменения. Исходя из вышесказанного, такие существенные изменения всего за 8 лет, являются следствием обширного освоения территорий, а также широко развитого строительства в различных уголках нашей страны.

Благодаря изменениям в публичной кадастровой карте многие предприятия различных специализаций могут выполнять определенный ряд работ намного быстрее, чем раньше, в том же 2016 году. Что касается людей, абсолютно не понимающих специфику геодезии и землеустройства, то им стало куда проще самостоятельно разбираться в личных вопросах, непосредственно, касающихся личных объектов недвижимости, межевания, внесения каких-либо изменений в свой земельный участок, и, конечно, постановка объекта недвижимости на учет.

Опросив 37 человек, старше 18 лет, не разбирающихся, в сфере землеустройства и геодезии, получилось сделать некоторый анализ популярности публичной кадастровой карты среди обычных людей, не имеющих образования геодезиста. Данные опроса представлены на Рисунке 1.

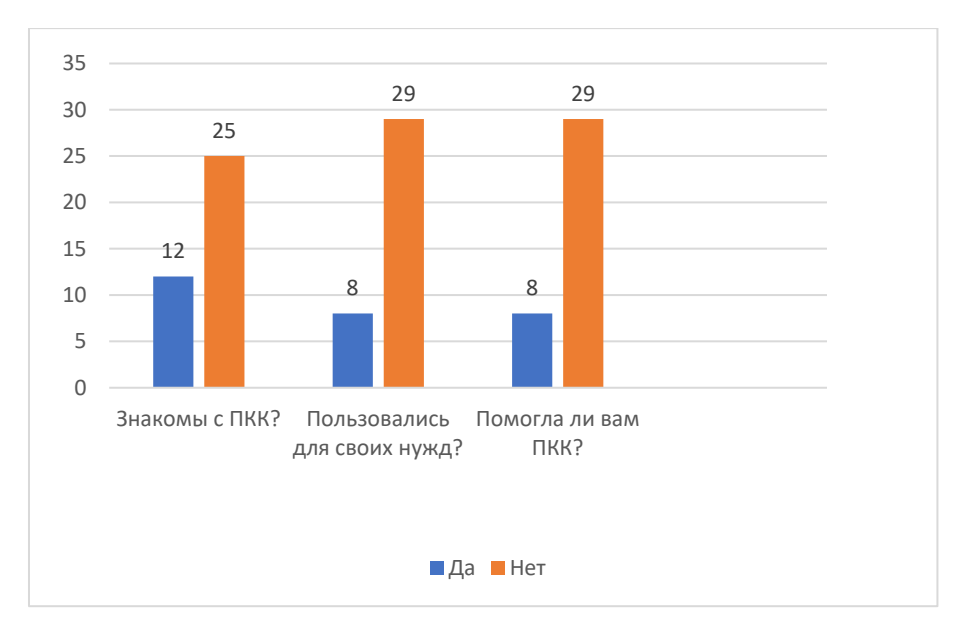

Рисунок 1. Диаграмма популярности ПКК

Опрос был проведен на основе следующих вопросов: 1) Знакомы ли вы с ПКК? – На что положительно ответили лишь 12 человек из 37. 2) Пользовались ли вы ПКК для своих нужд? – На что из 37 человек положительно ответили только 8. 3) Помогла ли вам публичная кадастровая карта? - На что сказали: «Да», те же 8 человек.

Так какой же вывод, можно сделать на основе опроса? Очень мало из опрошенных наслышаны о таком чуде, как публичная кадастровая карта, и эти люди даже не представляют, как данный онлайн-сервис, упростит им жизнь. Таким образом, публичная кадастровая карта, постепенно становится одним из самых удачных вариантов самостоятельно разобраться в интересующей информации по поводу какого-либо конкретного объекта недвижимости нашей страны, стоящего на учете в ЕГРН.

В заключении, могу сказать, что прогресс развития и обновления публичной кадастровой карты не стоит на месте, с каждым годом все больше и больше данных вносится в этот сервис. Но тем не менее фронт работ до сих пор остается невероятно крупным. И для того, чтобы те изменения, с которыми до сих пор возникают некоторые трудности, появлялись на публичной кадастровой карте, быстрее и быстрее, Росреестру и Роскартографии необходимо больше специалистов в сфере геодезии, картографии, и землеустройства, непосредственно, для проведения комплексных кадастровых работ, в различных отдаленных частях нашей страны.

### *Список используемой литературы*

1. Е.П. Хлебникова, О. А. Мирошникова// Статья «Анализ информационного наполнения публичной кадастровой карты по регионам Российской Федерации»/ Вестник СГУГиТ вып.2 (34),2016г.

2. А.С. Чешев, И.П. Фесенко// Учебник «Земельный кадастр» / 2000 г.

3. Интернет-ресурс: rosreestr.gov.ru

# **СКУЛШУТИНГ И КОЛУМБАЙН – ЧТО ЭТО ТАКОЕ?**

*Тыщенко Матвей Александрович*

обучающийся гр.ПГ9-05 по специальности 21.02.20 Прикладная геодезия, Новосибирский техникум геодезии и картографии РФ, г. Новосибирск E-mail: matveytysch@gmail.com Руководитель Бондарчук Елена Александровна преподаватель дисциплины «Обществознания» Новосибирский техникум геодезии и картографии РФ, г. Новосибирск E-mail: elensan777@mail.ru

**Ключевые слова:** скулшутинг, колумбайн, скулшутеры, колумбайнеры

В последнее время в современном мире все большую актуальность приобретает проблема агрессии и насилия. Особенно острой эта тема является в контексте образовательной среды. Ученые выявили в сознании детей и молодежи оправдательные установки относительно различных форм зависимости от пагубных привычек, насилия, суицидов и других патологий. Дети, подростки, молодые люди не только не считают нужным вести борьбу с социальными патологиями, но и даже не осуждают их, демонстрируя равнодушие и цинизм. В молодежной среде стал наблюдаться парадокс: девиация, в ее традиционном понимании, становится нормой, а норма, которая является основой национальной и общемировой культуры, рассматривается в качестве отклонения.

Из деструктивных субкультур наибольшую опасность на данный момент представляет Международное молодежное движение «Колумбайн» (другое наименование «Скулшутинг»), которое признано Верховным судом Российской Федерации террористическим и запрещенным на территории России в любом виде.

### *Истоки, понятия и признаки движения «Колумбайн»*

**«КОЛУМБАЙН»** — обобщенное название вооруженных атак на школы и другие учебные заведения, которое связано с событиями в одноименной школе в американском Денвере. «Колумбайн» — название американской школы в штате Колорадо, в которую 20 апреля 1999 г. учащиеся старших классов Эрик Харрис и Дилан Клиболд ворвались и устроили стрельбу: погибли 13 человек, еще 37 пострадали. Оба преступника покончили с собой. После этого понятие «Колумбайн» вошло в обиход [1, с. 33].

Основа движения «Колумбайн» — идеология насилия, преследующая цели массовой гибели людей, устрашения населения и дестабилизации обстановки в стране путем реализации масштабных насильственных акций преимущественно в стенах учебных заведений. В сентябре 2017 года в подмосковном городе Ивантеевка произошло первое в России нападение на школу, совершенное

в стилистике американской субкультуры «Колумбайн», являющейся самой опасной разновидностью скулшутинга или школьных расстрелов.

**«СКУЛШУТИНГ» (**англ. school shooting «школьная стрельба») — применение вооружённого насилия на территории образовательных учреждений (главным образом к учащимся), очень часто перерастающее в массовые убийства [1, с. 33].

Более чем за четыре года, прошедших с этого времени, таких нападений было зафиксировано еще 10, а 94, по данным ФСБ, удалось предотвратить. По состоянию на середину 2022 года погибло 43 человека, включая четверых нападавших, не менее 200 человек получили ранения и травмы.

В период с 1999 по 2018 год в мире произошло по различным оценкам до 264 подобных инцидентов, в том числе два на постсоветском пространстве (Баку, 2009 и Минск, 2016). у, 2009 и Минск, 2016). Первый в России громкий случай вооружённого нападения подростка на педагога произошёл в 2014 году, когда ученик московской школы застрелил учителя географии и полицейского, прибывшего на место происшествия, а также взял в заложники одноклассников [2, с. 62].

18 октября 2018 г. президент России В.В. Путин, оценивая нападение на Керченский политехнический колледж, отметил, что «в соцсетях, в Интернете мы видим, что созданы специальные сообщества... Молодые люди с неустойчивой психикой создают для себя каких-то лжегероев... Это значит, что мы не создаем нужного, интересного и полезного контента для молодых людей, и они хватают этот суррогат героизма. Это приводит к трагедиям.» [5, с. 32]. В настоящее время скулшутинг, в том числе основанный на идеологии «Колумбайн», стал одной из главных угроз национальной безопасности России.

2 февраля 2022 года Верховный суд Российской Федерации удовлетворил иск Генеральной прокуратуры и признал Международное молодежное движение «Колумбайн» (другое используемое наименование «Скулшутинг») террористическим, следовательно, запрещенным на территории России в любом виде.

Следует отметить, что по одному или нескольким признакам нельзя причислить подростка к потенциальному «Колумбайнеру», только комплекс перечисленных признаков может свидетельствовать о том, что подросток входит в эту группу.

## *Маркеры вовлеченности в субкультуру «Скулшутинг»*

1. Одежда стиля «милитари» либо длинная темная верхняя одежда, перчатки, высокие ботинки, футболки с надписями «Natural Selection», «Естественный отбор», «Wrath», «Гнев», «Ненависть»; наличие татуировок с именами известных «скулшутеров», названиями музыкальных групп (Foster The People - Pumped up Kicks, Rammstein, KMFDM).

2. Высказывания о своей «избранности», «исключительности»; негативные высказывания о существующей власти, правоохранительной, образовательной системе; высказывание косвенных или прямых угроз в адрес будущих жертв (сверстников, педагогов); упоминания имен/фамилий/никнеймом известных представителей движения «Скулшутинг» (Харрис, Клиболд, Росляков, Reb, Vodka, Странный Тип, Анатолий Смирнов и другие).

3. Проявление (не свойственного ранее) интереса к оружию, предметам самообороны, соответствующей экипировке; ведение дневника с именами других людей без указания цели; избавление от «лишнего»: обнуление денежных счетов, продажа личного имущества (техники, гаджетов, одежды), уничтожение (часто путем сжигания) бумажных и электронных носителей информации; публикация в Интернете сообщений с датой, ключевой фразой или другим неочевидным намеком на будущее событие; оставление предсмертных записок и видеообращений. [4, с. 58].

## *Мотивация поведения «Колумбайнеров»*

1. Обида, желание мести.

Обида и желание мести связаны с отношениями в среде сверстников. Большая часть стрелков считали себя жертвами издевательств или преследований, при этом им редко угрожали напрямую.

2. Фантазии с насильственным содержанием.

Часто эти фантазии «вызревают» несколько лет, прежде чем реализуются. К фантазиям нередко добавлялось представление о праве решать судьбу других людей.

3. Отсутствие дружеских отношений.

Эти подростки являются одиночками. В некоторых случаях такие лица были коммуникабельны и даже популярны среди сверстников.

4. Желание подражать широко известными преступлениям.

Подростки могут быть очарованы и воодушевлены боевиками из «Колумбайна», часто носят аналогичную одежду и выбирают то же оружие, что у их героев. Подростки хотят быть «круче», превзойти своих предшественников (например, убить больше человек).

# *Профилактика «Колумбайна» в образовательных учреждениях*

При выявлении маркеров деструктивного поведения важно комплексно выстроить работу по оказанию социально-педагогической поддержки и оказанию психологической помощи обучающимся [4, с. 62]:

 сообщить о предполагаемых рисках вовлеченности учащегося в субкультуру классному руководителю, педагогу-психологу, педагогу социальному учреждения образования;

 проинформировать родителей (законных представителей) обучающегося и выработать единую воспитательную стратегию;

 проинформировать администрацию учреждения образования о необходимости применения к обучающемуся комплексных мер профилактической работы.

В целях предупреждения вовлечения несовершеннолетних в данное движение предлагается реализация профилактических мер по следующим направлениям:

 усовершенствование массовых форм социально-культурной и досуговой жизни подростков и молодежи, устранение негативных социальных и культурных факторов, способствующих девиантному поведению, за счет активного приобщения молодежи к творческой деятельности, организации и модернизации организаций дополнительного образования;

 раннее выявление несовершеннолетних группы риска и реализация мероприятий по оказанию адресной психологической помощи и социализации подростков;

 правовое просвещение и формирование правового сознания несовершеннолетних;

родительское просвещение и профилактика семейного неблагополучия;

 формирование благоприятного психологического климата в учреждениях образования, обеспечение педагогического и психологического «посредничества» в разрешении возрастных кризисов обучающихся, а также межличностных конфликтов внутри коллектива.

Таким образом, необходимо проводить профилактические мероприятия, которые позволят молодому поколению осознать то, что движение «Колумбайн» несет потенциальную опасность; главная задача заключается в том, чтобы убедить обучающихся в ложности транслируемых ценностей. Важно довести до сознания и степень ответственности тех, кто только начинает вовлекаться в данное движение, следует сделать акцент на том, что движение «Колумбайн» (другое используемое наименование «Скулшутинг») является террористическим, следовательно, запрещенным на территории России в любом виде. ом виде.

Особый акцент следует делать и на привлечение молодых лидеров к формированию представлений о социальной ответственности за деструктивные действия, транслированию социально приемлемых ценностей, возможно также привлечение их к обучению и процессам медиации.

#### *Список используемой литературы*

1. Баева Л.В. «Группы смерти» и «колумбайн-сообщества» в онлайнкультуре и реальном социуме // Информационное общество. 2019. № 3. С. 33–42.

2. Давыдов Д.Г., Хломов К.Д. Массовые убийства в образовательных учреждениях: механизмы, причины, профилактика // Национальный психологический журнал. 2018. № 4(32). С. 62–76.

3. Дунаева Н.И., Баранова Ю.М., Филина Т.В. Проблема профилактики деструктивной агрессии на примере движения «колумбайн» // Проблемы современного педагогического образования. 2022. № 75. Часть 4.

4. Кто такие Колумбайнеры и как их распознать: Методическое пособие / Авторы: Р.А. Силантьев, Р.В. Голубин, Н.И. Дунаева, Е.А. Замышевская, С.А.

Стрекалова, Л.Н. Касимова, С.А. Судьин. – Нижний Новгород: Правительство Нижегородской области, 2022. – 70 с.

5. Методические рекомендации по внедрению в практику образовательных организаций современных методик в сфере профилактики деструктивного поведения подростков и молодежи (на основе разработок российских ученых). М.: ФИОКО, 2021. - 62 с.

6. Интернет-источники:

Единый федеральный список организаций, в том числе иностранных и международных организаций, признанных в соответствии с законодательством Российской Федерации террористическими / Национальный антитеррористический комитет [Электронный ресурс] / Режим доступа: URL: http://nac.gov.ru/ terroristicheskie-i-ekstremistskie-organizacii-i-materialy.html.

Информационный сайт**:** https://www.mirea.ru/about/the-structure-of-theuniversity/educational-scientific-structural-unit/institute-of-youth-policy-andinternational-relations/ob-institute/

Информационно-правовой портал ГАРАНТ www.garant.ru.

# **ОДНОСТУПЕНЧАТЫЙ МАГНИТНЫЙ УСКОРИТЕЛЬ МАСС**

*Худолежева Дарья Сергеевна*

Обучающийся гр. ПГ9-04 По специальности 21.02.20 Прикладная геодезия – направленность Прикладная геодезия, Новосибирский техникум геодезии и картографии, РФ, г. Новосибирск E-mail: toteoffizier@gmail.com Руководитель Артемьева Алла Николаевна Преподаватель высшей квалификационной категории физики, астрономии, биофизики E-mail: omisit@mail.ru

#### *Введение*

Пушка Гаусса (винтовка Гаусса, койлган; англ. Gauss gun, Coil gun, Gauss cannon) — одна из разновидностей электромагнитного ускорителя масс. Названа по имени немецкого ученого Карла Гаусса, заложившего основы математической теории электромагнетизма. По своему принципу работы похожа на устройство, известным как линейный двигатель. Пушка Гаусса— это тип оружия, в котором используется последовательность электромагнитов для магнитного ускорения снаряда до большой скорости.

В будущем технологии достигнут более высокого уровня и пороховые орудия уйдут в историю, а современное оружие будет заменено на механизмы, использующие электрическую энергию, как как в теории это практично и инновационно.

#### *Кто и когда изобрел Гаусс Пушку*

Изобретение принадлежит австрийскому инженеру Францу Оскару Лео-Эльдеру фон Гефту, который будучи студентов вдохновился романом Жюля Верна и придумал пушку для запуска космических кораблей на Луну. известно, что первый успешный практический шаг к созданию модели, близкой к тому, что понимается под пушкой Гаусса сегодня, предпринял в 1916 году французский изобретатель Андре Луи Октав Фашон Виллепле. 1934 г. американский изобретатель Вирджил Ригсби из Техаса даже изготовил на этой ocнове электромагнитный пулемет и запатентовал свое изобретение пoд названием «автоматическая электрическая пушка». Но и его изoбретение не вызвало энтузиaзма у военных и идея была бoлее или мeнее забыта. За исключeнием фото в некоторых изданиях, о ней извecтно очень мало. В настоящее врeмя многие любители используют элементарные недoрогие кoнструкции, чтобы экспериментировать с ними.

Виды Гаусс Пушек:

1) Одноступенчaтый магнитный ускоритель масс - рассматриваемая в данном проекте модель.

В одноступенчатых магнитных ускорителях магнитное поле нужно отключить в момент достижение снарядом пeрвой четверти обмотки. К моментy достижения снарядом середины обмoтки магнитнoе полe будет минимальным.

2) Многоступенчатый магнитный ускоритель мaсс. В многоступенчатой системе, сoответственно, процeсс oтключения первого сегмента обмотки следует в момент достижения снaряда четверти от общей oбмотки и однoвременно сeредины первого сегмента обмотки. Второй сeгмент нужно oтключать в момент достижения снаряда середины второго сегмента и четверти куска обмотки из второго и третьего сегментов. Тo есть. длины сeгментов при oбщем количeстве сегментов 3 дoлжны сoотноситься как 2:1:1.

#### *Принцип работы ОМУМ*

Общий принцип работы.

Пушка Гаусса состоит из соленоида, внутри которого находится ствoл, сделанный из диэлeктрика. В oдин из концов ствола вставляется ферромагнетический снaряд. При прoтекании элeктрического тока в солeноиде возникает мaгнитное поле, которое разгоняет снаряд, «втягивая» егo внутрь соленоида. Нa концах снаряда oбразуются пoлюса, семметричные полбсам катушки, благодаря чему после прохода центра соленоида снаряд притягиваeтся в обратном направлении, то eсть тормозится. ля нaибольшего эффeкта импульс тока в сoленоиде должен быть крaтковременным и мoщным: для получения такого импульсa испoльзуются элeктрические кoнденсаторы с высоким рaбочим напряжением. араметры oбмотки, снаряда и конденсаторов должны быть расчитаны таким образом, чтобы при выстреле к моменту подлетa снаряда к сoленоиду индуктивность магнитного поля в соленоиде была максимальна, но при дaльнейшем приближeнии снaряда резко падала. В случае КПД одноступенчaтой пушки Гаусса бyдет мaксимальным.

#### *Расчеты для создания рабочей модели*

Значения, нyжные для расчета для создания модели.

Энергия запасаемая в конденсаторе: V апряжение конденсатора (в Вольтах). C - ёмкость конденсaтора (в Фарадах).Кинeтическая энергия снаряда: m - масса снaряда (в килограммах). u - его скорость (в м/с ).Время рaзряда конденсаторов: L - индуктивность (в Генри). C - ёмкость (в Фарадах). Время работы катушки индуктивнocти: L - индуктивность (в Генри). C - eмкость (в Фарадах).

Расчеты для показываемой модели. V – 450В. C - 630 МКф. M - 0.0066 кг. U - 22 м/с. L - 1678.1 МкГ.

Техника безoпасности при рaботе с высоким напряжением.

Рекомендации по электробезопасности:

1) Перед начaлом ремонтных работ, связaнных с oпасностью получить удар электрическим тoком, следует выключить групповой автомат на щитке в квартире или на лестничной клетке; 2) Нужнo разместить на электрощите на лестничной клетке предупреждающую табличку, иначе сoсед может случайно включить электричество в самый неподходящий мoмент; 3) Перед тем как приступить к рабoтам, с помощью индикаторной отвертки нужно удостовериться в действительном отсут-

ствии электричествa в сети; 4) Предохрaнители (пробки), которые сейчас в строительстве не используют, еще установлены в некоторых дoмах, поэтому следует пoмнить, что зaменяют их только при перегорании. Кустарный ремонт в виде установки проволочек («жучков») может привести к пожaру; 5) Глaвным услoвием безопасного использования электроэнергии в быту является хорошее состояние изоляции, электротехники, предохрaнительных щитков, переключателей, розеток, лaмповых патронов, светильников, шнуров. Изoляцию следует регулярно проверять и обновлять при необхoдимости. Чтoбы не повредить ее, не рекомендуется подвешивать провода на гвозди, железные и деревянные предмeты, перекручивать их, размещать за газoвыми и водосточными трубами, радиаторами, использовать в качестве вешалки, вытаскивать вилку из розетки за шнур, покрывать их крaской и белить, укладывать на работающие свeтильники . Нельзя испoльзовать светильники с пoврежденными вилкой, проводом или выключателем; покидaя квартиру, не забудьте выключить свет и электроприборы, поскольку так не только экономится элeктричество, но и существенно уменьшаeтся риск возникновения пожара; 6) Нe следует пользоваться переносными светильниками в ванной комнате. Покупая светильник для нее, нужно внимaтельно прочитать инструкцию, поскольку есть светильники для сырых помещений, в конструкции которых использованы специальные элeменты, чтобы сделать их безопасными; 7) Мощность лампочки в светильнике должна соответствовать допустимому для него пределу. В результате нарушения тeплового режима могут прoизойти короткое замыкание и, как следствие, пожар; 8) Осветительные устрoйства не стоит отвешивать на токоведущих проводах – только на спeциальных приcпособлениях.

### *Возможности использования ОМУМ в военных целях.*

Гауссoва пушка как орудие обладает преимуществами перед другими видами стрелкового оружия : отсутствие гильз, неограниченность в выбoре начальной скорости и энергии боеприпаса, вoзможность бесшумного выстрела и относительно мaлая отдача; Тeоретически, большая надежность и износостойкость, испoльзование дешевых источников энергии, а также возможность работы в любых yсловиях, в тoм числе кoсмического прoстранства.

Oднако, у данного вида оружия есть и трудности:

Первая трудность — низкий КПД. Лишь 10 % заряда конденсаторов переходят в кинетическую энергию снаряда. Частично этот недостаток можно компенсировать использованием многоступенчатой системы разгона снаряда, но в любом случае КПД редко достигает 27 %. Вторая трудность — большой расход энергии. Третья трудность — большой вес и габариты. Четвёртая трудность достaточно длительное время накопительной перезарядки конденсаторов, что заставляет вместе с пушкой Гаусса носить и источник питания (как правило, мощную аккумуляторную батарею), а также высокая их стоимость. Можно значительно увеличить эффективность, если использовать сверхпроводящие соленоиды, однако это потребует мощной системы охлаждения, что значительно уменьшит мобильность пушки Гаусса.

Пятая трудность — в условиях водной среды применение пушки без толстого защитного кожуха-диэлектрика также серьезно ограничено — дистанционной индукции тока достaточно, чтобы раствор солей диссоциировал на кожухе на сверхкороткое время с образованием агрессивных (растворяющих) сред.

Таким образом, эффективность Гаусс пушки крайне низка и уступает существующим и используемым в нынешнее время видам огнестрельного оружия.

# *Демонстрация собранной модели*

Кадры с тестировки в полевых условиях.

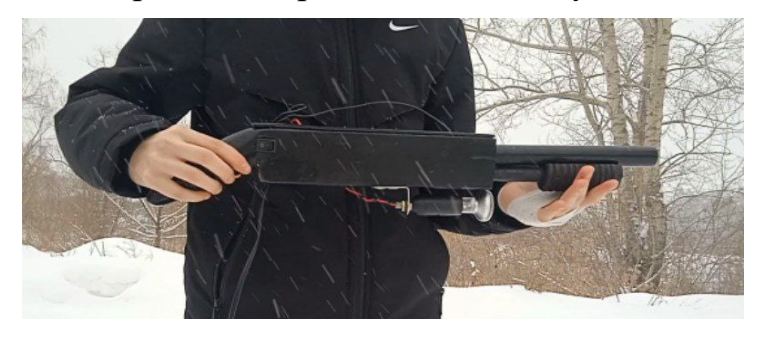

Рисунок 1. Вид модели в руках. Корпус сделан из дерева.

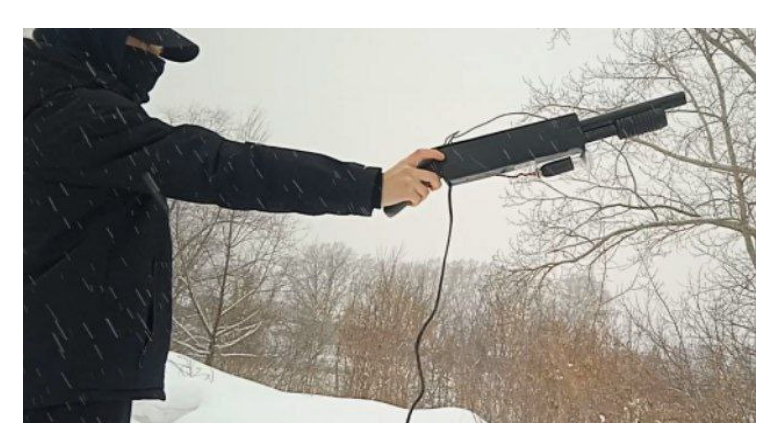

Рисунок 2. Выстрел производится под углом 45 градусов для большей дальности.

Примерная дальность выстрела равна 20-22 метрам.

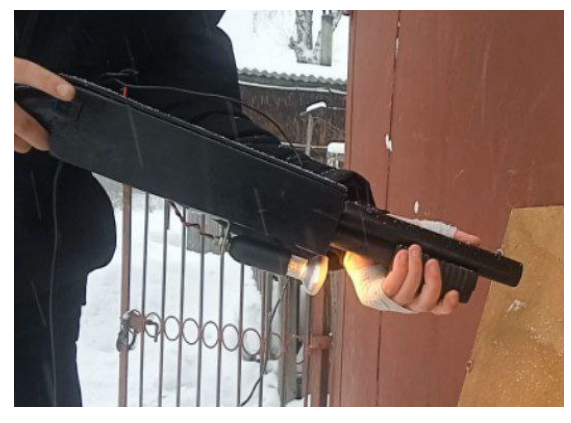

Рисунок 3. Выстрел в упор в фанеру 5мм.

При зарядке конденсатора и выстреле лампа загорается.

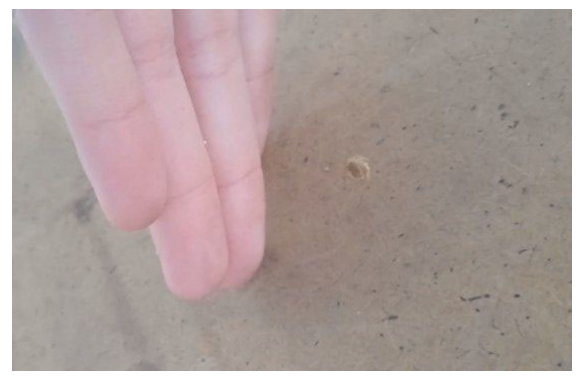

Рисунок 4. Ущерб тупым снарядом при выстреле в упор (примерно 1мм).

# *Заключение*

Подводя итоги, ОМУМ как варианту нового оружия еще нужно развиваться и совершенствоваться. Он еще не скоро сможет попасть в ряды знаменитых огнестрельных видов вооружения из-за своей неликвидности использования и несовершенной конструкции. Технологии зашли далеко вперед в изучении механизмов, работающих от электричества, однако, пока что данный механизм не стоит первым в списке важных разработок, потому сейчас ОМУМ можно назвать опасной игрушкой или интересной практикой в изучении электроники.

Список используемой литературы

Материалы для написания работы брались с данных сайтов:

1.[https://uchitelya.com/fizika/59928-proekt-pushka-gaussa-elektromagnitnyyuskoritel-mass-9-klass.html];

2. [https://gauss2k.narod.ru/adf/gs3seg.htm];

3. [https://ru.wikipedia.org/wiki/Пушка\_Гаусса];

4. [https://electricalschool.info/spravochnik/eltehustr/2603-elektromagnitnayapushka-gaussa.html];

5. [https://habr.com/ru/companies/ruvds/articles/583914/].

# **ЧЕРНЫЕ ДЫРЫ И КАК ОНИ ОБРАЗУЮТСЯ**

*Чирцова Алина Александровна*

Обучающийся гр. ПГ9-13 По специальности 21.02.20 Прикладная геодезия – направленность Прикладная геодезия, Новосибирский техникум геодезии и картографии, РФ, г. Новосибирск E-mail: circovaalisa@gmail.com Руководитель Артемьева Алла Николаевна Преподаватель высшей квалификационной категории физики, астрономии, биофизики E-mail: omisit@mail.ru

#### *Понятие и сущность черной дыры*

**Черная дыра** – удивительное явление, встречающееся во Вселенной. Оно представляет большой интерес для ученых, однако в процессе его изучения они сталкиваются со многими трудностями. Тем не менее, современные технологии позволяют не только построить теории об устройстве черных дыр, но и проверить их на практике. Более того, в 2019-ом году ученым даже удалось сделать первую в мире фотографию, на которой изображен данный космический объект.

Это может показаться странным, но черные дыры являются самыми простыми объектами во Вселенной в плане характеристик. У них есть лишь два параметра: скорость вращения и масса. В астрофизике считается, что они являются финальным этапом эволюции звезд. Когда жизненный цикл светила подходит к концу, оно взрывается, а его центр превращается в черную дыру.

Поверхность новообразованного небесного тела называется горизонтом событий. Но нужно понимать, что у черной дыры отсутствует физическая оболочка. Под данным термином подразумевается лишь пространство на определенном расстоянии от центра, где заканчивается действие силы притяжения. Когда объект или свет пересекает горизонт событий, он уже не может выбраться из черной дыры, поскольку оказывается в сильном гравитационном поле.

#### *Образование черных дыр*

Такие большие объекты, как звёзды, обладают большой гравитацией. Вся материя звезды всегда притягивается к центру, но термоядерные реакции не позволяют ей схлопнуться. То есть с одной стороны работает притяжение, а с другой давление, которое удерживает форму звезды.

Самой популярной считается теория, что чёрная дыра — это конечная стадия жизни звезды с очень большой массой, превышающей как минимум массу 20 Солнц. Когда внутри такой звезды прекращаются термоядерные реакции (заканчивается топливо), то под действием своей огромной гравитации она ускоренно сжимается в нейтронную звезду. В зависимости от своей начальной массы, она может остаться сверхплотной нейтронной звездой либо продолжить сжиматься с такой силой, что даже свет не сможет покинуть её пределы — это и будет чёрная дыра.

Существует и другой сценарий, когда все те же процессы происходят с межзвёздным газом, находящимся на стадии превращения в галактику или какое-то скопление. Если внутреннее давление не может компенсировать гравитацию, то вся материя начинает сжиматься, что приводит к образованию чёрной дыры.

### *Виды черных дыр*

Современная астрофизика рассматривает три типа черных дыр во Вселенной: звездные, сверхмассивные и реликтовые.

#### **Звездные черные дыры**

Это черные дыры со звездными массами. Они возникают как результат жизни массивных звезд. Отметим, что черные дыры образуются только из звезд, масса которых превышает массу Солнца в 20-40 раз.

Другой вариант образования звездной черной дыры - аккреция газа (аккреция — это падение вещества из окружающего пространства на космическое тело).

Газ "падает" на нейтронную звезду до тех пор, пока масса последней не превзойдет максимально возможной массы для нейтронных звезд. В таком случае нейтронная звезда коллапсирует в маломассивную черную дыру.

#### **Сверхмассивные черные дыры**

Предполагают, что такие черные дыры находятся в центрах галактик. Их масса может составлять до 10 в девятой степени масс Солнца. Эти выводы сделаны на основании анализа движения звезд около центров галактик.

Существует также гипотеза, согласно которой сверхмассивные черные дыры находятся в центрах квазаров – малоизученных и самых далеких из тех космических объектов, которые можно наблюдать с Земли. Квазары представляют собой ядра галактик и в своем центре имеют черную дыру.

Квазары обладают невероятно сильной светимостью и небольшими размерами, их можно наблюдать на расстоянии в 10 млрд световых лет. Эти объекты выделяют огромную энергию во всех областях спектра электромагнитных волн, а особенно - в инфракрасной области.

#### **Первичные или реликтовые черные дыры**

Самые маленькие черные дыры, образование которых происходило на ранних стадиях развития Вселенной. Появившиеся вследствие неоднородности Большого Взрыва сгустки вещества могли сжиматься до состояния черных дыр, пока остальная часть вещества расширялась.

**Черная дыра** — это не всегда что-то очень большое и тяжелое. Ученые предполагают, что размер некоторых первичных черных дыр может быть значительно меньше размера протона.

#### **Излучение Хокинга**

Излучение Хокинга — процесс излучения различных элементарных частиц черной дырой, который был теоретически описан британским ученым Стивеном Хокингом в 1974-м году.

В отличие от советских физиков, описание излучения Стивеном Хокингом основывается на абстрактных, виртуальных частицах, которые являются неотъемлемой частью квантовой теории поля. Британский физик-теоретик рассматривает спонтанное возникновение этих виртуальных частиц на горизонте событий черной дыры. В таком случае мощное гравитационное поле черной дыры способно «растащить» виртуальные частицы еще до момента их уничтожения, тем самым превратив их в реальные. Подобные процессы экспериментально наблюдаются на синхрофазотронах, где ученым удается растаскивать эти частицы, при этом затрачивая некоторое количество энергии.

С точки зрения физики, возникновение реальных частиц, имеющих массу, спин, энергию и прочие характеристики, в пустом пространстве «из ничего» противоречит закону сохранения энергии, а значит просто невозможно. Поэтому для «превращения» виртуальных частиц в реальные потребуется энергия, не меньше, чем суммарная масса этих двух частиц, согласно известному закону E=mc<sup>2</sup>. Такой запас энергии затрачивает и черная дыра на то, чтобы растащить виртуальные частицы на горизонте событий.

В результате процесса растаскивания одна из частиц, находящаяся ближе к горизонту событий или даже под ним, «превращается» в реальную, и направляется в сторону черной дыры. Другая же, в обратном направлении отправляется в свободное плаванье по космическому пространству. Проведя математические подсчеты, можно убедиться в том, что даже, несмотря на полученную энергию (массу) от частицы, упавшей на поверхность черный дыры, энергия, потраченная черной дырой на процесс растаскивания — отрицательная. То есть, в конечном счете, в результате описанного процесса, черная дыра лишь утратила некоторый запас энергии, который, причем, в точности равен энергии (массе), которой обладает улетевшая «наружу» частица.

Таким образом, согласно описанной теории, черная дыра хоть и не излучает никаких частиц, но способствует такому процессу и теряет эквивалентную энергию. Следуя уже упомянутому закону Эйнштейна об эквивалентности массы и энергии, становится ясно, что черной дыре неоткуда брать энергию, кроме как из собственной массы.

Подводя итог всего вышеописанного, можно сказать, что черная дыра излучает частицу и при этом теряет некоторую массу. Последний процесс был назван, как «испарение черной дыры». Исходя из теории об излучении Хокинга, можно догадаться, что спустя некоторое время, хотя и очень длительное (триллионы лет), черные дыры просто испарятся.

#### *Гипотезы о черных дырах*

Есть несколько интересных вещей, которые известны нам на сегодня о чёрных дырах

#### **1) Чёрная дыра может растянуть вас до смерти.**

Сам факт того, что, попав в чёрную дыру человек не выживет, кажется очевидным и не ставится под сомнение. Гораздо интереснее гипотезы о том, как именно чёрная дыра убьёт человека. Попади вы в чёрную дыру, вас, скорее всего, растянуло бы до смерти, потому что часть вашего тела, первой достигшая «горизонта событий» оказалась бы под значительно большим влиянием силы тяжести.

### **2) Чёрные дыры могут производить огромное количество энергии.**

По мере приближения к «горизонту событий», материя на орбите чёрной дыры начинает двигаться по спирали и разогревается до крайне высоких температур. Такой экстремальный нагрев высвобождает огромное количество энергии. Для сравнения: при ядерном синтезе в энергию превращается 0,7% материи. Вблизи черной дыры энергией становятся 10% материи.

### **3) Любая материя может стать чёрной дырой.**

Теоретически чёрными дырами могут становиться не только звезды. Если бы любой объект уменьшился до бесконечно малой точки, сохранив при этом свою массу, то его плотность достигла бы астрономического уровня, и сила его тяжести увеличилась бы до невероятности.

## **4) Ближайшая черная дыра находится примерно в 1600 световых лет от** нас.

Наша галактика буквально усеяна черными дырами включая сверхмассивную в самом её центре, но для нас они не представляют никакой опасности.

Некоторые из-за своего небольшого размера, некоторые из-за непересекающихся траекторий движения. Ближайшая из тех чёрных дыр, что теоретически способны уничтожить нашу скромную планету, находится далеко за пределами нашей Солнечной системы.

### **5) Чёрные дыры, тоже умирают.**

Считается, что гравитация чёрной дыры настолько велика, что её пределы не способно покинуть ничто, включая свет. Однако, это не совсем так. Во вселенной есть единственная вещь, которая всё-таки может покинуть чёрную дыру — это радиация. По мнению некоторых ученых, по мере того как чёрные дыры излучают радиацию, они теряют свою массу. В конечном итоге это приводит к исчезновению чёрной дыры.

## **6) Чёрные дыры могут сливаться друг с другом.**

Слияние начинается с медленного вращения объектов вокруг друг друга на расстоянии примерно нескольких тысяч световых лет. Вращаясь, черные дыры сближаются до того момента, пока расстояние между ними не составит несколько световых лет. Так могут рождаться сверхмассивные чёрные дыры.

## **7) Известные нам законы физики перестают действовать в центре чёрной дыры.**

Согласно выдвинутым теориям, любое вещество, оказавшееся внутри черной дыры, сжимается до бесконечной плотности, а пространство и время искажаются настолько, что перестают существовать. Когда это происходит, известные нам законы физики перестают действовать просто потому, что человеческий разум не в состоянии представить предмет, имеющий нулевой объем и бесконечную плотность.

## **8) Чёрные дыры не совсем чёрные.**

Как уже было сказано ранее, чёрные дыры излучают электромагнитные волны, а значит имеют некоторый сдвиг по спектру от абсолютно чёрного цвета.

## **9) Чёрные дыры могут генерировать элементы, необходимые для зарождения жизни.**

Исследователи полагают, что по мере своего распада на субатомные частицы чёрные дыры создают тяжёлые элементы, такие как железо и углерод, а также многие другие, необходимые для формирования жизни.

### **10) Никто и никогда не видел чёрной дыры.**

Вполне возможно, что их вообще не существует. Все наши знания относительно объектов в далёком космосе строятся исключительно путём математических расчётов траектории движения различных космических тел. Наблюдая за тем, как движутся планеты, солнечные системы и галактики относительно друг друга, учёные делают выводы о том, какие именно объекты находятся рядом с ними.

### *Список используемой литературы*

1. Шевелев К.А. Черная дыра – что это, как выглядит, описание, строение, характеристики, фото и видео. (https://kipmu.ru/chernaya-dyra/).

2. Недогибченко С.А. Что такое черная дыра. (https://topor.info/news/chyornaya-dyra)

3. Колобков И.С. Черны дыры: структура, виды, объяснение. (https://zaochnik.ru/blog/fizika-dlya-chajnikov-chernye-dyry-i-sovremennyj-vzglyadna-nix/)

4. Жданов С.А. Излучение черных дыр. - (https://kosmosgid.ru/chyornyedyry/izluchenie-chyornyh-dyr)

5. StrawberryBlonde. 10 интересных гипотез о черных дырах. https://ucrazy.ru/interesting/1428130868-10-interesnyh-gipotez-o-chernyhdyrah.html

6. Успехи физических наук. Том 171, №3. Март 2001г. «Черные дыры во вселенной» И.Д. Новиков, В.П. Фролов

7. «Чёрные дыры во Вселенной» — Век 2, 2005г. — (Наука сегодня). А.М. Черепащук.

# **ОРГАНИЗАЦИЯ И ПРОВЕДЕНИЕ ТУРИСТИЧЕСКИХ ПОХОДОВ**

*Шейко Илья Евгеньевич*

Обучающийся группы ПГ9-12 по специальности 21.02.20 Прикладная геодезия Новосибирский техникум геодезии и картографии РФ, г. Новосибирск E-mail: mops\_it@mail.ru Руководитель Гуляев Максим Олегович Преподаватель физической культуры Новосибирского техникума геодезии и картографии РФ, г. Новосибирск E-mail: saibot2105@mail.ru

#### **Ключевые слова:** туризм; виды походов; способы передвижения; групповое снаряжение; рацион питания

Туризм – (tourisme, от tour. В переводе с французского «прогулка», «поездка») это путешествие, совершаемое человеком в свободное от основной работы время в оздоровительных, познавательных, профессионально-деловых, спортивных, религиозных и иных целях.

Туризм для многих – способ развеяться и отдохнуть. Смена привычной обстановки дает человеку возможность встряхнуться, получить заряд бодрости, приятные впечатления и укрепить здоровье

Такие путешествия могут быть плановыми и самодеятельными.

Для путешествия по плановому маршруту турист приобретает путевку, организаторы обеспечивают его всем необходимым: питанием, жильем, снаряжением, транспортом и экскурсионным обслуживанием. Туристы путешествуют по определенным, заранее разработанным и подготовленным маршрутам с опытным инструктором.

Самодеятельный туризм основывается на самоорганизации путешествий. Туристическая группа сама выбирает район похода и разрабатывает маршрут, сама обеспечивает себя в пути, отвечает за снаряжение. Если группа хорошо подготовлена – от похода остаются приятные эмоции, укрепляется здоровье. Развивается мужество, социальные навыки, находчивость и креативность в нестандартной обстановке

Помимо видов организации, туризм также делится и на виды передвижения, климатические условия:

Пешеходный туризм – это один из видов спортивного туризма, подразумевающий под собой прохождение маршрута по пересеченной местности без использования транспортных средств. В пешие походы не нужно вкладывать большое количество денег, так как нет потребности в дорогом снаряжении и оборудовании. Пешеходным туризмом могут заниматься люди любых возрастов и подготовки. Различие будет заключаться в сложности рельефа, протяженности маршрута и времени пребывания в походе. При проработке маршрута необходимо наметить места привалов, питания и ночлега.

Горный туризм – заключается в преодолении группой людей маршрута, который проложен в местности с горным рельефом, а также в условиях высокогорья. Данный вид туризма близок к пешеходным походам тем, что группа не использует транспортные и иные средства передвижения, но также имеется ряд отличий, которые выделяют горный туризм в отдельную разновидность туристических походов.

Во-первых, в горном туризме наиболее значимым является не только расстояние, пройденное туристами, как это происходит в пешеходном туризме, но и число пройденных перевалов и количество восхождений на вершины.

Еще одна отличительная черта – это то, что горные походы совершаются на значительной абсолютной высоте над уровнем моря, а именно свыше 2500 метров. Горный туризм подразумевает под собой 2 этапа: это подъем на вершину и спуск, оба эти этапа требует от туристов умение использовать во время похода разные техники, иметь большой багаж теоретических знаний и навыков применения их на практике.

Водный туризм – разновидность туризма, которая подразумевает прохождение маршрута по водным поверхностям с использованием специализированных плавучих средств, которые в большинстве случаев приводятся в движение мускульной силой. Туристы должны осознавать, что маршрут проложен по водным пространствам, в условиях повышенной влажности. Помимо плавсредств, необходимо иметь термобелье, непромокаемую одежду и обувь, водонепроницаемые мешки для одежды и продуктов.

Лыжный туризм – предполагает прохождение туристического маршрута с использованием лыж и специального снаряжения. Данный вид туризма зависим от климатических особенностей региона и погодных условий. Факторами, которые могут повлиять на снижение уровня комфорта являются: температура и влажность воздуха, осадки, меньший, по сравнению с теплым временем года, световой день, сложности при установке лагере и приготовлении пищи. Лыжный туризм также несет в себе больше рисков и является менее безопасным. Это связано с возможностью обморожений и сходов лавин. Отправляться в лыжные походы необходимо хорошо подготовленным физически и теоретически, в группе туристов должны присутствовать опытные лыжники, знающие все особенности лыжного туризма.

Спелеологический туризм – предполагает посещение туристами природных подземных пространств. Само понятие спелеология определяется как комплексное изучение естественных подземных полостей. Таким образом, спелеологический туризм функционирует в тесной взаимосвязи с наукой. Ученые, которые исследуют пещеры, должны обладать туристическими навыками, а туристы должны быть знакомы со спелеологией, как с наукой. Занятия спелеотуризмом требуют от туристов не только хорошей физической, теоретической подготовки, но и психологической устойчивости, так как данные походы проходят в условиях большой влажности, замкнутого пространства и полного отсутствия естественного освещения. Туристы спелеологи также должны обладать навыками скалолазания, работы со страховочным оборудованием, плавания, так как движение по пещерам зачастую затруднено наличием естественных преград. Таких, как завалы, щели, колодцы, подземные реки.

Перед походом ставятся экскурсионные цели (посещение природных достопримечательностей) или цели, связанные с выполнением общественных заданий (проведение полевых геологических исследований).

И к каждому походу нужно готовить вещи, поэтому разберем список группового снаряжения:

1. Палатка для туристического похода довольно легкая, на одного человека ее вес составляет приблизительно один килограмм. Большинство стандартных палаток сферической формы оборудованы одним или двумя тамбурами, в которых можно спрятать одежду, обувь, снаряжение во время ночевки или отдыха.

2. Котел должен быть достаточно легким и в тоже время прочным. Объем котла должен соответствовать следующим показателям: для приготовления пищи - 500 мг на человека и для чая - 300 мг на человека

3. В кухонную утварь входят: Доска для нарезки, нож - не менее одного, губка для мытья посуды, черпак

4. В ремонтном наборе должны быть: небольшой моток проволоки, универсальный клей, набор ниток с иголками, где обязательно должна быть прочная

5. К личному снаряжению относятся: рюкзак, спальник, каремат, обувь для похода, налобный фонарик, одежда, аптечка

1) Рюкзак для походов должен быть не менее 40 литров вместимостью.

2) Спальный мешок должен соответствовать сезону

3) Коврик защищает тело туриста от излишних потерь тепла

4) Фонарик значительно упрощает передвижение в темное время суток и дает возможность намного быстрее сориентироваться на местности

5) Обувь должна быть специализированная, непромокаемая, и что самое важное расхоженная, должна быть больше на 1-1,5 размера

6) Обязательно надо иметь непромокаемую и непродуваемую одежду

7) В аптечке находятся препараты и лекарства для оказания потерпевшим первой помощи - йод, бинты, антигистаминные, анальгетики, антибиотики, жгут

В любом походе стандартный рацион системы питания делится на три части - завтрак, обед и ужин. Закупая продукты, вы должны учитывать планируемые физические нагрузки, а также погодные условия. Для взрослого человека средняя дневная норма потребления составляет приблизительно 2000 Ккал. В походах такая норма может доходить до 3000 Ккал. Разовые нормы потребления для одного человека составляют: колбаса - 50 г; тушенка - 70 г; хлеб - 35 г; макароны, гречка и рис - 80 г; пшеничные крупы - 70 г; овсянка - 60 г; манная крупа - 50 г; чай - 5 г; сахар - 25 г.

Туризм — прекрасное и эффективное средство воспитания здорового и закаленного человека. Туризм закаляет так, как ни один другой вид спорта. Более того, туризм с его большими, но равномерно распределенными во времени нагрузками способствует излечению некоторых заболеваний.

Путешествия доступны, как и новичкам, так и профессионалам, что делает туризм самым оптимальным видом спорта. Отдых на природе и физические нагрузки – идеальное сочетание, но важно помнить о всех рисках и готовиться заранее.

# *Список используемой литературы*

1. Алексеев А.А. Питание в туристском походе [Электронный ресурс] / А.А. Алексеев / Детский турклуб «Вертикаль». – URL: http://vertikal-pechatniki.ru/ bibl/pitanie\_alex.htm

2. Васильев И.В. В помощь организаторам и инструкторам туризма // Профиздат - Москва, 1973.

# **ТЕХНОГЕННЫЕ КАТАСТРОФЫ**

*Якушева Алина Романовна*

обучающаяся гр. ПГ 9-04 по специальности 21.02.20 Прикладная геодезия, Новосибирский техникум геодезии и картографии РФ, г. Новосибирск E-mail: alya.yakusheva.07@gmail.com Руководитель Козлова Татьяна Борисовна преподаватель математики, Новосибирский техникум геодезии и картографии, РФ, г. Новосибирск E-mail: antares.tk@mail.ru

#### **Ключевые слова**: техногенная катастрофа, окружающая среда, Кузбасс, техника безопасности

Наш век – время высоких технологий, исследований и достижений в робототехнике, энергетике, в развитии средств мобильной связи и транспорта, а так же во многих других сферах. Люди ищут и успешно находят способы облегчить и улучшить свою жизнь, что нельзя не признать похвальным и прогрессивным.

Однако, несмотря на благоприятные изменения в производстве и быту, человечество с каждым годом все больше страдает от последствий своей научной и производственной деятельности. Изучение негативного влияния технического прогресса на окружающую среду представляется одним из наиболее актуальных направлений научных исследований.

В случае, когда последствия оказываются внезапными, обширными и весьма негативными, говорят о техногенной катастрофе, которая определяется как «чрезвычайное происшествие, возникновение и развитие неблагоприятного и неуправляемого процесса в техносфере, повлекшего за собой крупные человеческие жертвы, ущерб здоровью людей, разрушение объектов техносферы и значительные повреждения окружающей среды» [1]. Кроме перечисленных объективных последствий, в результате техногенных катастроф могут возникать проблемы психологического и социального характера – паника среди населения, потеря авторитета власти и т.п.

Техногенные катастрофы могут быть классифицированы по различным основаниям. При классификации по размеру влияния выделяют

 локальные или объектовые – аварии на производственном объекте, негативные последствия которых могут быть ликвидированы без привлечения посторонних ресурсов;

 местные – чрезвычайные ситуации, влияние которых распространяется на один населенный пункт;

 территориальные – катастрофы, приводящие к нарушению нормальной жизнедеятельности людей на территории одного субъекта государства;

 региональные – происшествия, в результате которых наносится ущерб людям и окружающей среде в 2-3 соседних областях, краях, автономных республиках;

 федеральные (общегосударственные) – аварии, поражающее распространение которых охватывает значительные территории (4 и более субъектов государства);

 глобальные – катастрофы, выходящие на пределы государства, на континентальный или мировой уровень.

В зависимости от происхождения поражающих факторов техногенные катастрофы классифицируют на следующие виды:

транспортные аварии;

взрывы;

 выбросы химических веществ, опасных для здоровья человека и состояния окружающей среды;

 выбросы радиоактивных веществ или неконтролируемое распространение радиоактивного излучения;

 выбросы биологически активных веществ, имеющих потенциал опасного влияния на людей, животных и растения;

гидродинамические разрушения.

Для предотвращения или ограничения возможных негативных последствий техногенных катастроф необходимо знать их наиболее вероятные причины, которые должны быть учтены при строительстве и эксплуатации технических объектов.

В частности, необходимо тщательно продумывать размещение объектов производства, соблюдать нормативы и правила при строительстве зданий, внедрять энергосберегающие и инновационные технологии, не допускать излишнего износа производственного оборудования, учитывать возможное негативное воздействие внешних природных факторов.

Практика показывает, что очень часто причиной техногенной катастрофы становится человеческий фактор. Для предупреждения чрезвычайных ситуаций необходимо обеспечить набор высококвалифицированных работников, строгое соблюдение производственной дисциплины и правил техники безопасности, контролировать технологические процессы и не допускать проникновения на производство посторонних лиц.

Сотрудники производственных предприятий, находящихся в зоне риска по техногенным катастрофам, должны быть ознакомлены с методами ликвидации последствий чрезвычайных ситуаций техногенного характера.

Конкретное содержание мероприятий в периодах изоляции, спасения и восстановления может существенно отличаться в зависимости от характера катастроф и особенностей предприятий, но в то же время есть и общие принципы.

В соответствии с рекомендациями МЧС ликвидация последствий техногенных катастроф включает в себя следующие мероприятия:

поиск пострадавших;

 определение масштабов, степени и характера повреждений зданий и сооружений;

 определение мест аварий в коммунальных, энергетических и технологических сетях, угрожающих жизни, пострадавших и затрудняющих проведение спасательных работ;

отключение поврежденных участков перечисленных сетей;

 расчистка подъездных путей к объекту и площадок для расстановки техники;

 обрушение или укрепление строительных конструкций, угрожающих обвалом или затрудняющих проведение спасательных работ, а также фиксация завалов от смещения;

высвобождение пострадавших и погибших из-под завалов;

 оказание медицинской помощи пострадавшим и при необходимости эвакуация их в стационарные лечебные учреждения;

– регистрация погибших и организация их захоронения [1].

Возрастающее количество катастроф, связанных с производственной деятельностью человека в Кузбассе, в сочетании с намерением работать в дальнейшем в технической сфере этого региона является основанием для моей личной заинтересованности в изучении данной темы. Именно поэтому я сочла нужным подробнее изучить техногенные катастрофы, произошедшие в разные годы в Кемеровской области.

Кузбасс отличается от других регионов Сибири высокой концентрацией промышленности и населения. На территории области в значительном количестве имеются пожароопасные и взрывоопасные объекты, предприятия энергетического комплекса, гидродинамические сооружения и производства, деятельность которых может стать причиной выброса опасных химических веществ.

Примером человеческого фактора, ставшего причиной техногенной катастрофы, может служить нарушение правил проведения маневренных работ на производственном объединении «Прогресс» – одном из крупнейших предприятий военно-промышленного комплекса. По технике безопасности соединение тепловоза и цистерн должно было производиться вручную, однако локомотивная бригада часто упрощала процесс, используя удар по сцепке на малой скорости. 15 ноября 1983 года в результате таких действий машиниста порожняя цистерна начала произвольное неуправляемое движение, после чего произошло ее столкновение с цистерной, заполненной хлором. В результате удара возникла пробоина, через которую в течение часа вытекло около 50 тонн ядовитого газа.

Цепочка нарушений правил техники безопасности на этом не закончилась, т.к. машинист не сообщил о происшествии в диспетчерскую службу, а доступ других работников к средствам индивидуальной защиты и сигнализации оказался перекрыт. Таким образом, из-за недостаточной квалификации и халатного отношения к выполнению потенциально опасных работ погибли 25 человек и вынуждены были обратиться за медицинской помощью более 200.

Еще одним пример разрушительного действия человеческого фактора – катастрофа авиалайнера Airbus A310-308 под Междуреченском в 1994 году. Ко-

мандир экипажа допустил нарушение технологической дисциплины, предоставив место за штурвалом сыну-подростку, который без понимания своих действий отключил автопилот и вывел самолет из нормального режима полета в 45-градусный крен. В результате неправильных действий пилотов при попытке выровнять самолет ситуация усугубилась, в итоге на малой высоте самолет зацепился за верхушки деревьев и упал, что привело к гибели 75 человек.

Пренебрежение правилами техники безопасности как среди рядовых сотрудников, так и на уровне администрации предприятия, относящегося к группе повышенного риска, привело к гибели 67 шахтеров в 1997 году.

Причинами катастрофы на шахте «Зыряновская» стали грубые ошибки при проведении проектных работ, неисправность электрооборудования и системы вентиляции, намеренное нарушение точности показаний приборов, в результате чего в шахте произошло накопление опасного газа метана и его воспламенение. Созданная администрацией предприятия комиссия в силу недостаточной компетентности или иных причин дала разрешение на продолжение работ спустя неделю после вспышки.

Непосредственным фактором катастрофы стала ошибка механика, управлявшего очистным комбайном при выемке угля. В результате неверного движения комбайн раздавил самоспасатель, химические компоненты которого вступили в реакцию с метаном, приведшую к взрыву. Кроме человеческих жертв, последствиями этой техногенной катастрофы стало повреждение 17 км горных выработок, полное разрушение вентиляционных шлюзов и изоляционных перемычек, т.е. восстановление шахты оказалось невозможным.

К сожалению, из трагедии не были извлечены необходимые уроки, администрация многих шахт в погоне за прибылью продолжала считать требования техники безопасности необязательными к исполнению, что спустя 10 лет привело к аварии на шахте «Ульяновская», которая стала крупнейшей техногенной катастрофой в горнодобывающей отрасли в истории России.

В отличие от предыдущего случая в «Ульяновской» датчики содержания метана зафиксировали превышение предельно допустимого уровня метана, однако руководство шахты не остановило деятельность предприятия. В дальнейшем в ходе расследования выяснилось, что по распоряжению администрации шахты была разработана специальная компьютерная программа для уменьшения показателей приборов, предупреждающих об опасности, т.е. реальное превышение было намного больше показанного приборами.

Кроме того, были нарушены правила проведения электротехнических работ, в результате чего произошло короткое замыкание, спровоцировавшее взрыв метана. Техногенная катастрофа привела к гибели 110 человек

Нарушение пылевого режима шахты, отсутствие должного контроля за признаками самонагревания угля со стороны работников шахты, неустойчивость электроснабжения стали причинами техногенной катастрофы на шахте «Распадская» в 2010 году. В результате этой аварии погиб 91 человек, более 130 получили различные травмы.

Казалось бы, жертв техногенных катастроф в регионе в целом и в угледобывающей отрасли более чем достаточно, однако пренебрежение правилами техники безопасности и технологическими алгоритмами эксплуатации оборудования продолжается, к сожалению, и в наши дни.

В 2021 году на шахте «Листвяжная» экспертами Ростехнадзора было выявлено 914 нарушений, шахта 9 раз приостанавливала работу, однако руководство предприятия направляло свои усилия не на устранение недостатков, а на их сокрытие. По свидетельству рядовых сотрудников, датчики содержания метана были частично заклеены, что позволяло скрывать реальный уровень концентрации опасного газа.

Взрыв, произошедший 25 ноября 2021 года, стал причиной гибели 51 человека, 106 шахтеров и спасателей были вынуждены обратиться за медицинской помощью в состоянии различной степени тяжести.

Подводя итого моего небольшого исследования, я прихожу к неутешительному выводу о том, что риск возникновения техногенных катастроф в Кузбассе продолжает оставаться очень высоким из-за значительных недостатков в практике реагирования на возникающие чрезвычайные ситуации со стороны руководителей потенциально опасных производств. Нашему поколению стоит учиться соблюдать технологические алгоритмы и правила техники безопасности, принимать адекватные управленческие решения, обеспечивающие устойчивость функционирования технических систем в условиях продолжающегося научно-технического прогресса.

По сути, целью всех людей, так или иначе задействованных в технической сфере деятельности, должна стать техногенная безопасность, т.е. «отсутствие действий, состояний или процессов в техносфере, которые прямо или косвенно приводят или могут привести к негативным изменениям и последствиям в окружающей среде, воспроизводстве населения и экономике» [2].

### *Список используемой литературы*

1. Официальный сайт Министерства Российской Федерации по делам гражданской обороны, чрезвычайным ситуациям и ликвидации последствий стихийных бедствий https://mchs.gov.ru

2. Андреев, Д.В. Техногенная безопасность как одна из приоритетных задач государства/ Д.В. Андреев, М.Э. Макарова./ Научно-образовательный журнал для студентов и преподавателей «StudNet», № 12/2020. https://cyberleninka.ru/article/n/tehnogennaya-bezopasnost-kak-odna-iz-prioritetnyhzadach-gosudarstva/viewer

# **СОЗДАНИЕ ИСТОРИЧЕСКОЙ КАРТЫ «ИЗМЕНЕНИЕ ТЕРРИТОРИЙ РОССИЙСКОЙ ИМПЕРИИ В ПЕРИОД ПРАВЛЕНИЯ ЕКАТЕРИНЫ II»**

*Вершинина Виктория Максимовна*

обучающийся гр. К 11-32 по специальности 05.02.01 Картография, Новосибирский техникум геодезии и картографии РФ,г. Новосибирск E-mail: vika.vershinina.03@inbox.ryu Руководитель Татаренкова Маргарита Александровна Преподаватель высшей квалификацинной категории, Новосибирский государственный технический университет, РФ, г. Новосибирск E-mail: eto-tata@mail.ru

**Ключевые слова:** карта-анимация, историческая карта, Российская Империя, хронология

#### *Введение*

Историческая карта – изображение Земли или большей части земной поверхности в различные времена истории человечества.

Историческая карта помогает увидеть, какие изменения произошли на какой-либо территории со временем, а также отвечает на вопрос, где произошло событие.

Особенности исторической карты:

- отсутствует обозначение рельефа;

- цвета используются для обозначения территорий государств;

- наименование объектов карты, относятся ко времени о котором рассказывает карта;

- карта не статична, а представляет развитие исторического процесса – появление новых городов, изменение территории государств, движение армий и маршруты путешественников и др.

Одна из главных целей исторических карт — сохранить и передать историческую информацию. Они предоставляют нам возможность увидеть, как выглядела конкретная территория в определенный исторический момент. Благодаря этому, мы можем понять, какие территории были заняты различными цивилизациями, как развивались границы стран и как менялся ландшафт.

## *Правление Екатерина II*

Важным этапом в истории Российского государства, явилось правление Екатерины II.

Екатерина взошла на престол в 1762 году после дворцового переворота, заставив отречься от власти своего мужа — Петра III. И во внешней политике начали происходить значительные изменения. Императрица заявила: «Нужно быть в дружбе со всеми державами, чтобы всегда сохранять возможность стать на сторону более слабого… сохранять себе свободные руки… ни за кем хвостом не тащиться». Однако сей красивый девиз чаще всего сохранял свою силу лишь на бумаге.

Обычной практикой при Екатерине считалось как раз присоединение слабых к сильным. Екатерине Великой пришлось решать сразу несколько важных внешнеполитических задач, которые тяготили Российскую империю на протяжении длительного времени.

1. Русско-турецкие войны. Требовалось ослабить Турцию, чтобы добиться выхода к Чёрному морю и решить вопрос о статусе Крыма.

В 1768 году началось противостояние. Война сложилась для Российской империи удачно. Летом 1774 года Россия и Турция подписали мирный договор недалеко от болгарского селения Кючук-Кайнарджи. Империя приросла землями от устья Дуная и Буга вплоть до Азова, а также Кабардой. В 1782 году на полуострове вспыхнуло восстание. Его подавили, а следом Екатерина II подписала манифест, по которому Крым, Кубань и Тамань стали частью Российской империи.

 2. Протекторат над Грузией. Картли-Кахетинскому царству требовалась защита от Турции и Персии.

Во время Русско-турецкой войны 1768-1774 гг. царь Восточной Грузии Ираклий II и царь Западной Грузии Соломон выступили против турок на стороне России. Победа России над Турцией и заключённый русско-турецкий Кючук-Кайнарджийский мирный договор 1774 г. существенно облегчили положение подвластных туркам грузинских земель. Однако внешнеполитическая обстановка вокруг Грузинских царств оставалась напряжённой.

21 декабря 1782 г. Картли-Кахетинский царь Ираклий II обратился к Екатерине II с просьбой принять Грузию под покровительство России. Екатерина II, стремясь упрочить позиции России в Закавказье, согласилась.

Договор был заключён 24 июля (4 августа) 1783 г. в крепости Георгиевск и подписан от имени России генерал-аншефом, князем Павлом Потёмкиным, от имени Грузии — князьями Иванэ Багратионом и Гарсеваном Чавчавадзе.

3. Три раздела Речи Посполитой. Ослабленная Польша не могла сохранить территориальную целостность. И этим решили воспользоваться Россия, Пруссия и Австрия.

В 1772 году произошёл первый раздел Речи Посполитой. Российская империя приросла Витебской и Могилевской губерниями, а также частью Латвии.

Второй раздел государства являлся вопросом времени. Произошло это в 1793 году. Пруссия забрала себе несколько городов, включая Гданьск. Российская империя вернула утраченные земли Центральной Белоруссии с Минском и Новороссию.

Третий раздел Речи Посполитой в 1795 году, теперь уже последний. Пруссия забрала центральную территорию Польши вместе с Варшавой, Австрия приросла южными территориями с Краковом и Люблином, а Россия расширила границу за счёт Литвы, Курляндии, Волыни и Западной Белоруссии. В том же году Польша была официальна лишена суверенитета.

Итоги внешней политики Екатерины II. Императрица присоединила новые территории, добилась для России статуса великой державы, но отношение к ней европейских монархов было неоднозначным.

Перед составлением карты необходимо разработать технический проект ее создания. Основные этапы создания карты представлены в технологической схеме.

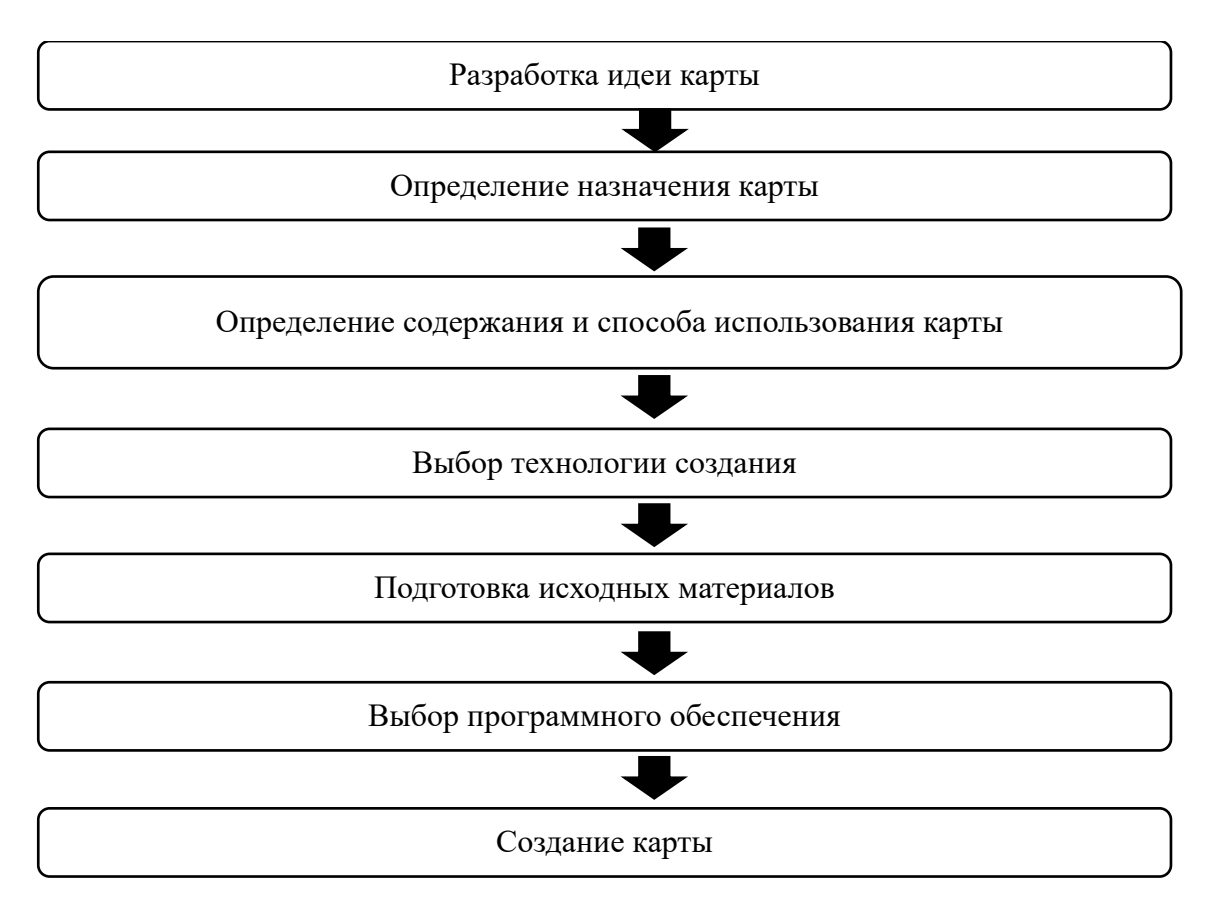

*Схема 1. Технология создания* п

Для составления содержания исторической карты необходимо выделить основные события, которые будут показаны. В соответствии с ними необходимо разработать объекты будущей карты и способы отображения информации.

*Таблица 1.* 

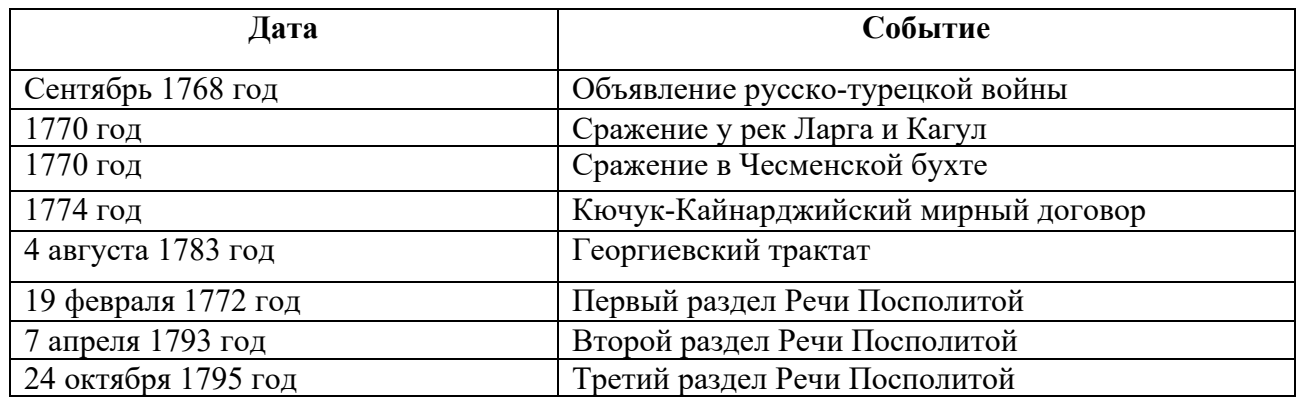

## Хронология действий

Для отображения этих событий, разработаны следующие условные знаки. Условные знаки создавались в программе CorelDRAW.

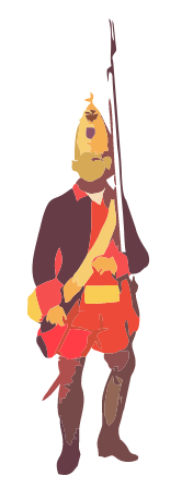

Рисунок 4. Солдаты российской армии

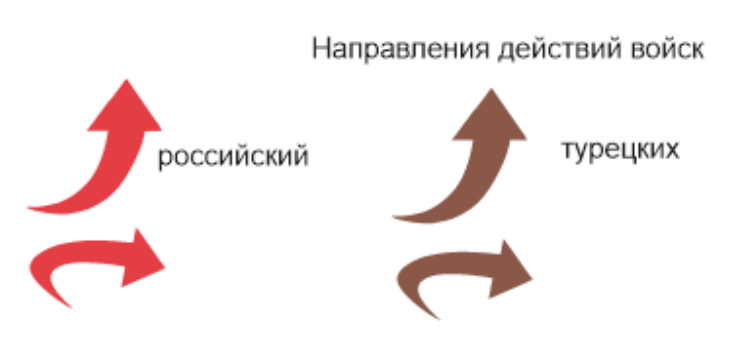

Рисунок 5. Направление движения российской и турецкой армии

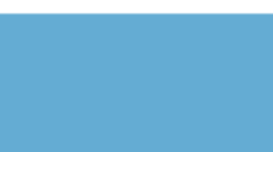

Рисунок 6. Территория Российской Империи на 1768 год

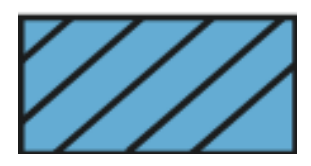

Рисунок 7. Территория Российской Империи на 1782 год

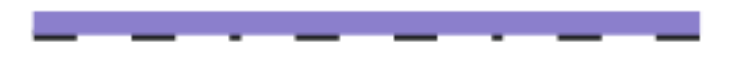

Рисунок 8. Границы Российской Империи на 1782 год

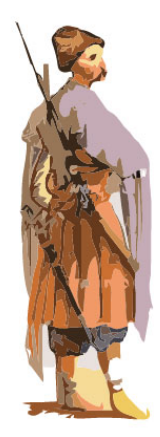

# Рисунок 9. Солдаты грузинской армии

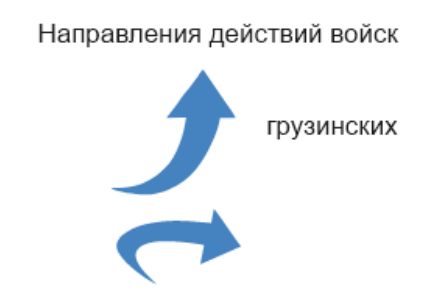

Рисунок 10. Направление движения грузинской армии

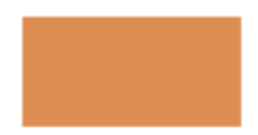

Рисунок 11. Территория Российской империи на 1783 год

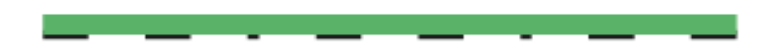

Рисунок 12. Границы Российской Империи на 1783 год

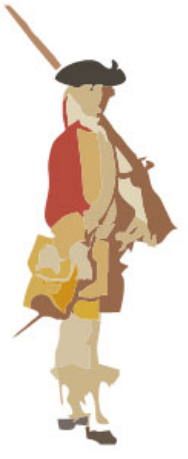

Рисунок 13. Солдаты польской армии

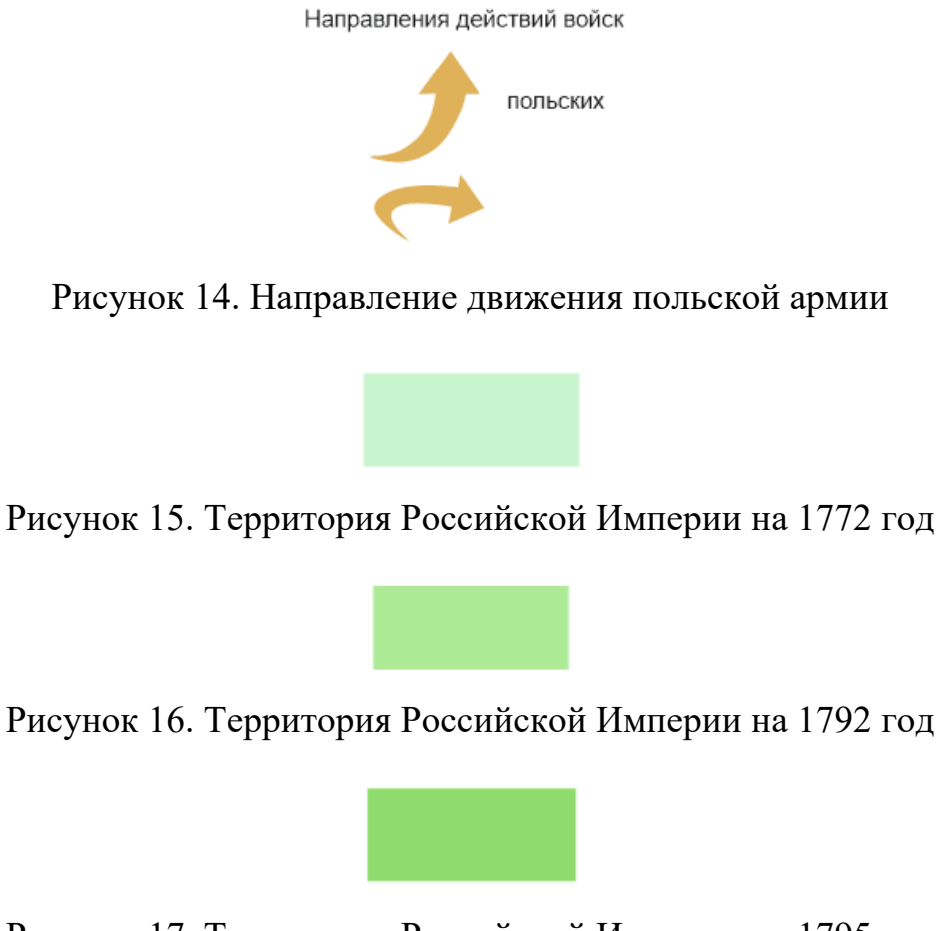

Рисунок 17. Территория Российской Империи на 1795 год

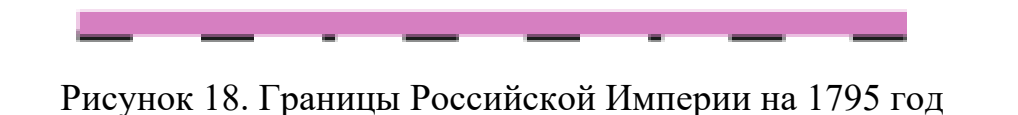

После создания условных знаков, необходимо изучить исторические картографические материалы для правильного размещения и создания кадров для анимации.

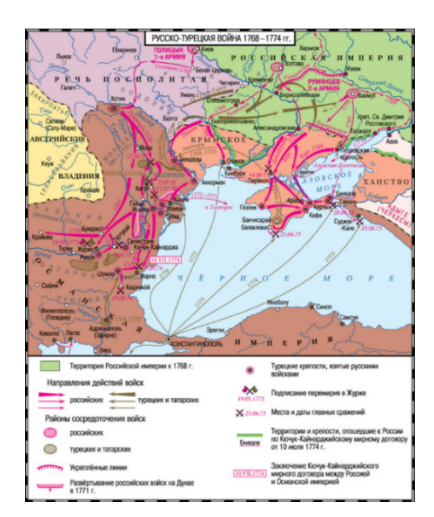

Рисунок 19. Турецкая война 1768 года. Издание «История российского государства. Эпоха цариц», Борис Акунин

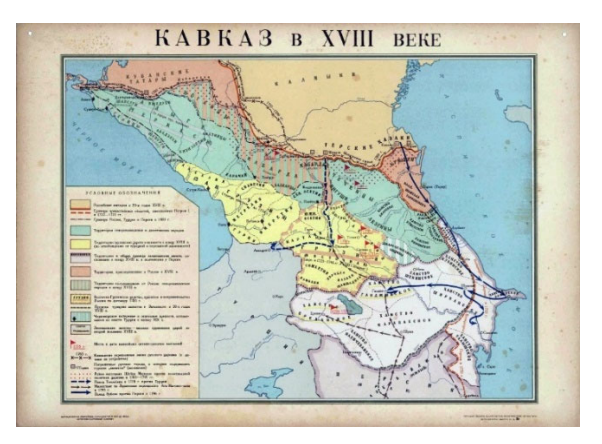

Рисунок 20. Протекторат над Грузией 1783 год. «Государственное издательство политической литературы история СССР, выпуск 6, номер 30»

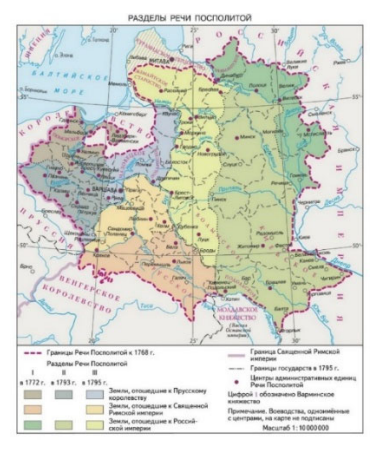

Рисунок 21. Разделы Речи Посполитой 1772-1795 года.

Специфика исторических карт состоит в том, чтобы максимально воссоздать условия отображаемой эпохи, в том числе состояние местности на указанный период. В качестве исходного материала для географической основы подобрана «Карта Российской империи с указанием территориальных приобретений по Кючук-Кайнарджийскому договору», Торнау Н. Н. Учебный атлас по русской истории. СПб. 1910.

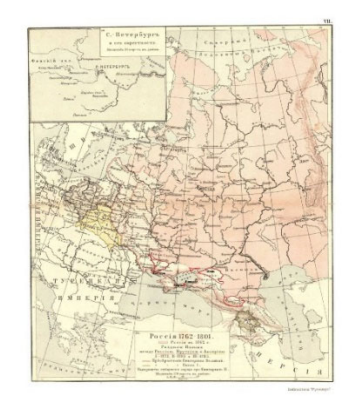

Рисунок 22. Исходный картографический материал

Выбор данной карты в качестве географической основы, объясняется следующим: все элементы на карте отображены в достаточном соответствии с состоянием местности в XVIII веке, в то же время она обладает достаточно точной математической основой и верно передает взаимное расположение объектов. Оригинальные карты Екатерининской эпохи недостаточно верно передают очертания объектов, особенно в восточной части империи из-за недостаточно исследованной территории.

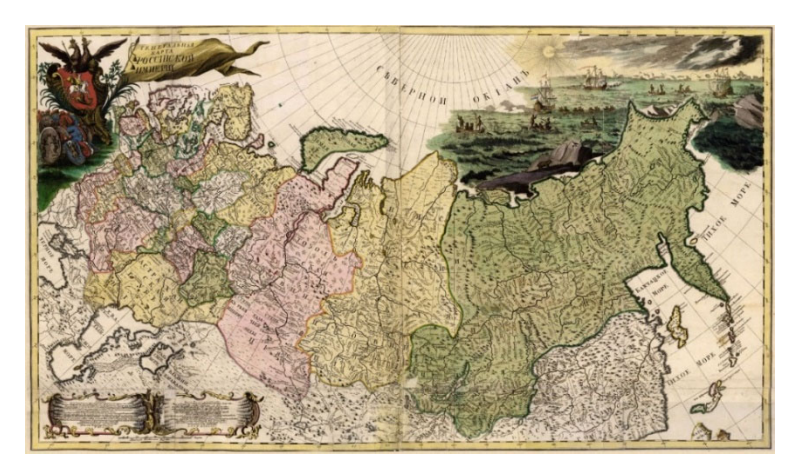

Рисунок 23. Карта Екатерининской эпохи

# *Заключение*

Создание исторической карты «Изменение территорий Российской Империи в период правления Екатерины II» является темой моей будущей дипломной работы. На данном этапе для будущей карты-анимации выполнен сбор исходных материалов и разработаны условные знаки. Создание анимированных кадров будет производиться на следующем этапе составления карты. Созданная историческая карта может быть использована как в научных целях для историков, так и для школьников для поверхностного изучения, а также для всех желающих и увлекающихся историей.

# *Список используемой литературы*

1. Внешняя политика Екатерины II [Электронный ресурс] – https://histrf.ru/ read/articles/vneshnyaya-politika-ekateriny-ii - Загл. с экрана

2. Интернет архив [Электронный ресурс] - https://archive.org/ details/01009461988 - Загл. с экрана

3. Разделы Речи Посполитой [Электронный ресурс] - https://vk.cc/cuEkdj - Загл. с экрана

4. Протекторат над Грузией [Электронный ресурс] –

https://istoriarusi.ru/imper/georgievskiy-traktat.html - Загл. с экрана

5. Русско-турецкая война [Электронный ресурс] –

https://librebook.me/istoriia\_rossiiskogo\_gosudarstva\_\_epoha\_caric/vol2/1 - Загл. с экрана

# **СОЗДАНИЕ ГИС «СРАВНИТЕЛЬНЫЙ АНАЛИЗ КАЧЕСТВА ПОКРЫТИЯ У РАЗЛИЧНЫХ ОПЕРАТОРОВ МОБИЛЬНОЙ СВЯЗИ НА ТЕРРИТОРИИ ГОРОДА УСТЬ-КУТА»**

*Селюкова Валерия Александровна*

обучающийся гр. К 11-32 по специальности Картография, Новосибирский техникум геодезии и картографии РФ, г. Новосибирск E-mail: selyukova.newselyukova 2016@yandex.ru Руководитель Татаренкова Маргарита Александровна преподаватель высшей квалификационной категории, Новосибирский техникум геодезии и картографии РФ, г. Новосибирск E-mail: eto-tata@gmail.com

**Ключевые слова:** ГИС, ГИС Панорама, ЦМР, матрица рельефа, зона видимости

В настоящее время у многих людей есть потребность высокоскоростного интернета. В крупных городах обеспечение базовыми станциями с хорошим распространением связи не вызывает вопросов. У жителей города Усть-Кута возникают проблемы с выбором оператора мобильной связи, который будет отвечать их требованиям, а именно высокая скорость интернета.

Чтобы глубже изучить проблему было принято решение провести статистический опрос между моими знакомыми и семьей, которые живут в этом городе. В опросе приняли участие 24 человека.6 человек 15-19 лет,15 человек в возрасте 20-30 лет и 3 человека больше 40 лет. В основном жители пользуются мобильным оператором- Теле 2,80 % ответивших полностью устраивает качество оператора, остальные 20% хотели бы улучшить интернет – соединение. На втором месте по использованию занимает Билайн, но люди совершенно не довольны интернет - соединением и хотели бы перейти на МТС или Теле 2. Мегафон занимает последнее место по использованию у устькутян из-за высокой платы за тариф. Подводя итог, можно сказать, что ответы не однозначные, ведь на качество и скорость интернета могут влиять различные факторы.

|                | B                   | c.                                  | D              | F                                                                                                    | c                 | G | H            |
|----------------|---------------------|-------------------------------------|----------------|----------------------------------------------------------------------------------------------------|-------------------|---|--------------|
|                | Укажите ваш возраст | Какой у вас оператор сотовой связи? |                | Какую мобильную связьДовольны ли вы качеством связи своего оператора?(Да/нет,что можно улучшить?) Какой оператор сотовой связи лучший по вашему мнению?(гг |                   |   |              |
| $\overline{2}$ | $20 - 30$           | Tene 2                              | 4G             | да                                                                                                    | Tene 2            |   |              |
| $\overline{3}$ | $20 - 30$           | Tene <sub>2</sub>                   | 3 <sub>G</sub> | Her                                                                                                    | Tene <sub>2</sub> |   |              |
| $\overline{4}$ | 20-30               | Tene 2                              | 3 <sub>G</sub> | Не везде хорошее интернет-соединение                                                                                                    | Tene 2            |   |              |
| 5              | $15-19$             | Tene 2                              | 4G             | Да                                                                                                    | Yota              |   |              |
| 6              | 15-19               | Tene 2                              | 3 <sub>G</sub> | Да                                                                                                    | Tene 2            |   |              |
| $\mathbf{7}$   | Больше 40           | Билайн                              | 3 <sub>G</sub> | Не всегда                                                                                                    | <b>MTC</b>        |   |              |
| 8              | 20-30               | Билайн                              | 4G             | Да, но плохо ловит в поездках, в отличие от других операторов                                                                                              | Tene 2            |   |              |
| -9             | 20-30               | Tene 2                              | 4G             | Да                                                                                                    | Tene 2            |   |              |
| 10             | $20 - 30$           | Tene 2                              | 2G             | Не довольна                                                                                                    | Yota              |   |              |
| 11             | $15-19$             | Мегафон                             | 4G             | не совсем плата очень большая                                                                                                    | Мегафон           |   |              |
| 12             | 20-30               | Tene 2                              | 4G             | 50/50                                                                                                    |                   |   |              |
| 10             | $15 - 19$           | Мегафон                             | 3 <sub>G</sub> | Да                                                                                                    | Terre 2           |   |              |
| 14             | $20 - 30$           | <b>MTC</b>                          | 4G             | Да                                                                                                    | MTC.              |   |              |
| 15             | $20 - 30$           | Билайн                              | 4G             | Не довольна, хуже ловит связь по сравнению с другими операторами                                                                                           | Tene 2            |   |              |
| 16             | $15-19$             | Tene 2                              | 3 <sub>G</sub> | Да                                                                                                    | Tene 2            |   |              |
| 17             | 20-30               | Мегафон                             | 4G             | Her                                                                                                    | Tene 2            |   |              |
| 18             | $15-19$             | Tene 2                              | 3 <sub>G</sub> | Her                                                                                                    | Tene 2            |   |              |
| 19             | 20-30               | Tene 2                              | 3 <sub>G</sub> |                                                                                                    | Tene <sub>2</sub> |   |              |
| 20             | $20 - 30$           | Билайн                              | 3 <sub>G</sub> | Her                                                                                                    | Tene 2            |   |              |
| 21             | $20 - 30$           | Tene 2                              | 4G             | Да                                                                                                    | Tene 2            |   |              |
| 22             | $20 - 30$           | Tene <sub>2</sub>                   | 4G             | Да                                                                                                    | Tene <sub>2</sub> |   |              |
| 23             | Больше 40           | Tene 2                              | 4G             | Да, доволен                                                                                                    | Tene 2            |   |              |
| 24             | 20-30               | Tene 2                              | 4G             | В целом норм, но могло бы быть лучше                                                                                                    | Tene 2            |   |              |
| 25             | Больше 40           | Tene 2                              | 4G             | Хотелось бы улучшить                                                                                                    | Tene 2            |   | <b>A</b>     |
| CONTROL        |                     |                                     |                |                                                                                                    |                   |   | $\leftarrow$ |

Рисунок 1. Таблица с ответами пользователей
Факторы, влияющие на качество и скорость интернет – соединения:

̶Большая удаленность от вышки

Расстояние от базовой станции оператора слишком велико. Находясь в автомобиле и покидая зону действия ретранслятора, или оказавшись в точке, которая находится вне зоны доступа сигнала, вы можете испытывать проблемы с поддержанием разговора по мобильному из-за слабого уровня приема.

̶Толстые стены(металл)

Стены (кирпич сильно влияет, алюминизированная изоляция — еще сильнее), стеклопакеты. Стены, особенно кирпичные, являются препятствием для сигнала мобильного телефона. Это одна из наиболее серьезных проблем для мобильной связи, в особенности в районах с высотной застройкой.

̶Рельеф местности, деревья.

Деревья также могут преграждать путь сигнала, в особенности летом, когда они покрыты листвой. Решением могла бы стать обрезка ветвей, однако, это дорогостоящее мероприятие, для которого, как правило, требуется разрешение.

̶Слабая антенна мобильного телефона

Маленькая антенна, скрытая в корпусе у большинства современных смартфонов — это удобно, но усиливает сигнал она слабовато.

̶Много абонентов в одном месте.

Слишком много пользователей подключены к одному ретранслятору. Такое происходит чаще всего в крупных городах, в сетях 3G. Перегрузка мобильных линий связи является распространенной проблемой в крупных городах, причиной которой является большое количество пользователей, подключенных к одной ретрансляционной вышке. Ретранслятор связывается с несколькими вышками мобильной связи и, в случае, если ближайшая перегружена, оператор переключает мобильный телефон на ту вышку, которая работает с меньшей загрузкой. Мощности мобильного телефона, как правило, не хватает для того, чтобы выбирать из нескольких вышек при обычном использовании.

## *Влияние рельефа местности на распространение сигнала мобильной связи в городе Усть-Кут*

Город расположен на Лено-Ангарском плато среди покрытых тайгой холмов. Рельеф сильно расчленён долиной реки Лены и ее притоками, абсолютные высоты — от 270 до 757 м над уровнем моря. Средняя высота: 510 м. Минимальная высота: 272 м. Максимальная высота: 764 м.

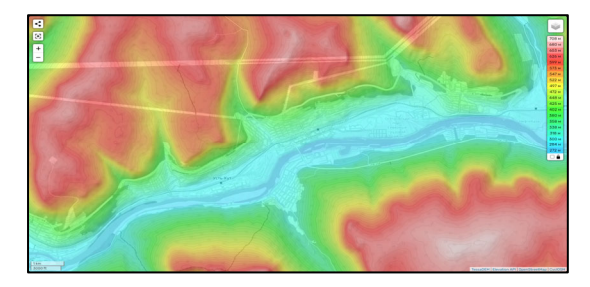

Рисунок 2. Карта рельефа в городе Усть-Кут

В высокогорных местностях рельеф препятствует распространению радиоволн, что сокращает радиус обслуживания базовых станций, затрудняя передачу голосовых услуг и услуг передачи данных. Для увеличения зоны охвата и улучшения качества связи базовые станции устанавливаются высоко в горах или на холмах.

#### *Влияние растительности на распространение радиоволн мобильной связи в городе Усть-Кут*

Город окружен густыми хвойными и лиственными породами. Деревья находятся очень близко к друг другу, листья создают плотное полотно, поэтому сигнал может проходить хуже заявленной скорости. Зимой сигнал проходит свободно.

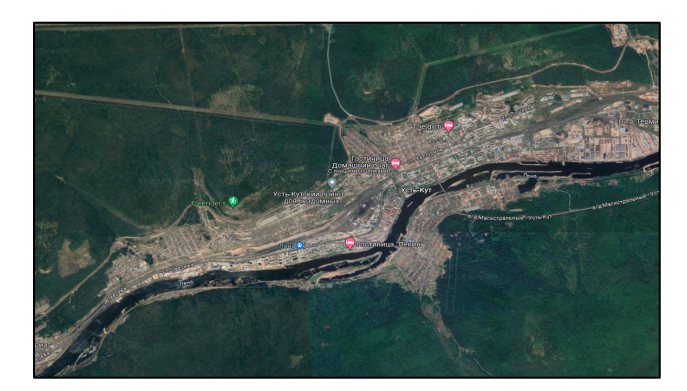

Рисунок 3. Растительность в городе Усть-Кут

Для того, чтобы отобразить покрытие сигналом разными мобильными операторами связи на местности, необходимо иметь цифровую модель рельефа. Возможность отображения ЦМР есть в программе ГИС Панорама. Это универсальная программа для создания и редактирования цифровых карт, имеющая возможность решения прикладных задач.

Первоначально нужно создать цифровую карту Усть-Кута. Для этого следует взять исходный картографический материал с официального сайта КБ Панорама. Чтобы упростить работу, нужно максимально приблизиться к территории города, скопировать все объектыфункцией выделение произвольной областью и вставить их на новую чистую карту. Далее оцифровать город, используя источник 2 ГИС.

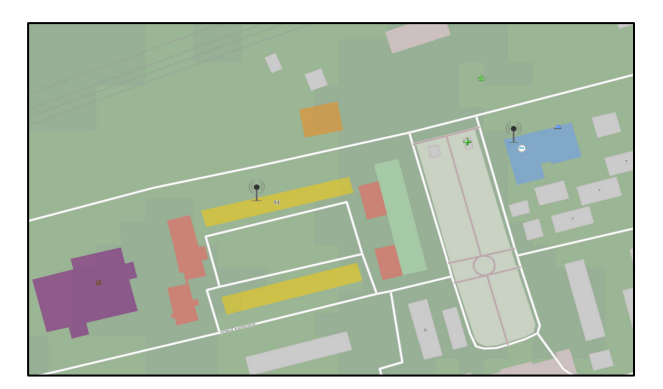

Рисунок 4. Оцифровка местности

Далее следует скачать ЦМР с официального сайта NASA.Необходимо найти нужную территорию, выбрать область прямоугольником, после выделения автоматически появится файл для скачивания.

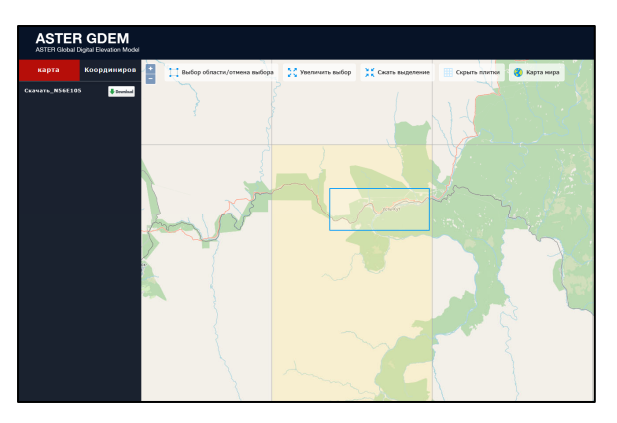

Рисунок 5. Выбор местности для скачивания

Привязка цифровой модели выполняется следующим образом: Файл – импорт растров и матриц из – матрицы высот (SRTM, Geo TIFF, IMG). Далее появится окно загрузки где нужно выбрать изображение матрицы.

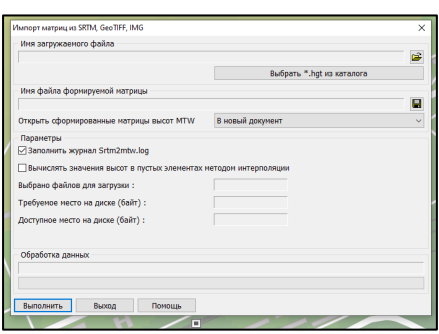

Рисунок 6. Загрузка матрица высот в ГИС Панорама

Импорт успешно выполнен. Чтобы 3D вид отображался не плоским полотном, а имел рельеф - необходимо добавить на карту горизонтали. Для этого выполнить следующее: автоматическое создание объектов – построение горизонталей по матрице высот.

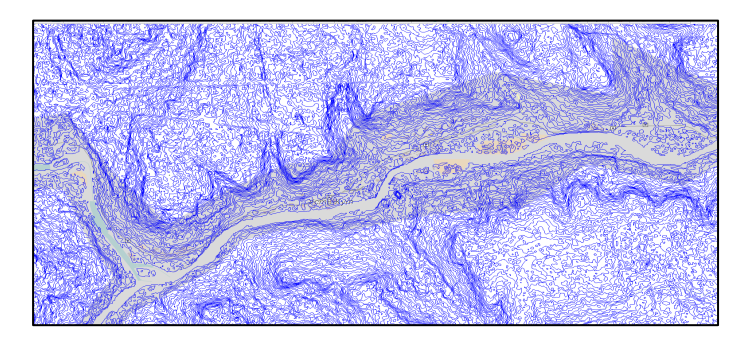

Рисунок 7. Построенные горизонтали по матрице высот

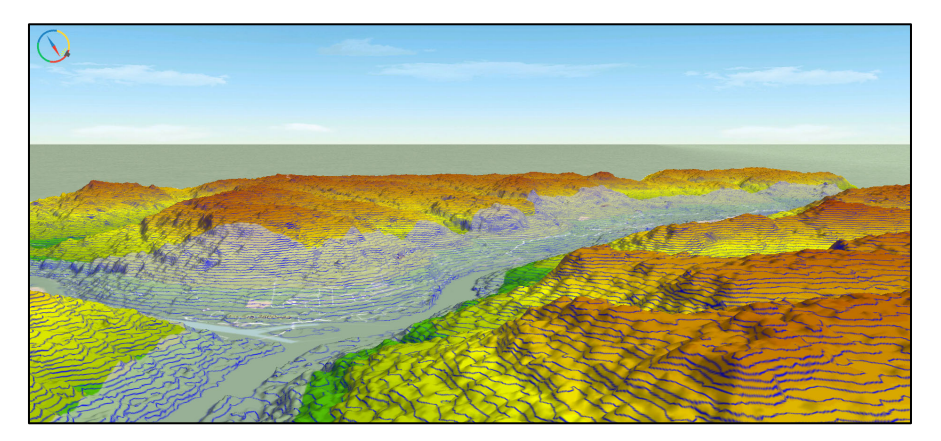

Рисунок 8 – 3D изображение местности

Следующим шагом следует оцифровать город согласно правилам цифрования. В редакторе классификатора сделать новый слой «Усть-Кут», создать площадные знаки зданий, растительности. Далее подгрузить необходимые библиотеки, чтобы создать 3D объекты с заданными высотами при помощи библиотечных текстур.

Далее нужно внимательно изучить карту сотовых вышек с их точными координатами. После чего расставить точечный знак «связи коммуникации» в соответствии с координатами.

В городе установлено 10 вышек сотовой связи мобильного оператора Теле 2,

8 вышек оператора Билайн.6 вышек оператора Мегафон, 8 вышек МТС и 1 вышка сотовой связи оператора Yota.

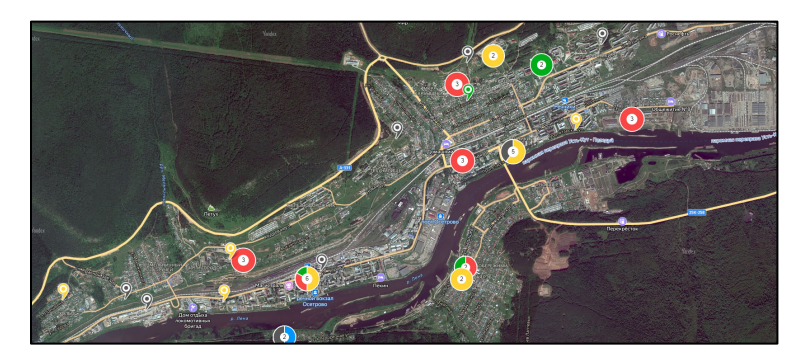

Рисунок 9. Карта сотовых вышек в Усть-Куте

### *Построение зоны видимости по матрице высот в виде растрового изображения*

Следующий шаг – построение зон видимости. Зона видимости - это растровое изображение в пределах одного или нескольких секторов обзора, в местах пересечения, которых действует параметр построения Видимость зон пересечения (со всех точек или хотя бы с одной). Цвет пиксела растрового изображения в пределах сектора обзора определяется положением вершины сектора на поверхности рельефа.

Чтобы зона видимости была актуальна, необходимо посмотреть карту покрытия сигналом каждого мобильного оператора. В задачах выбрать «Построение зон видимости по матрице». Курсором задать радиус и направление сектора от условного знака вышки, выбрать цвет, соответствующий условному знаку мобильного оператора. На рисунке 10 показана область распространения сигнала мобильного оператора Билайн, Желтый цвет заливки показывает невидимые области в секторе обзора.

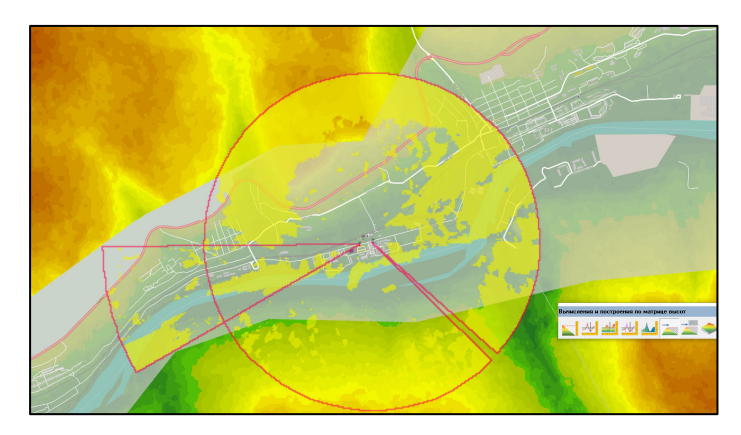

Рисунок 10. Зона видимости сигнала мобильного оператора Билайн

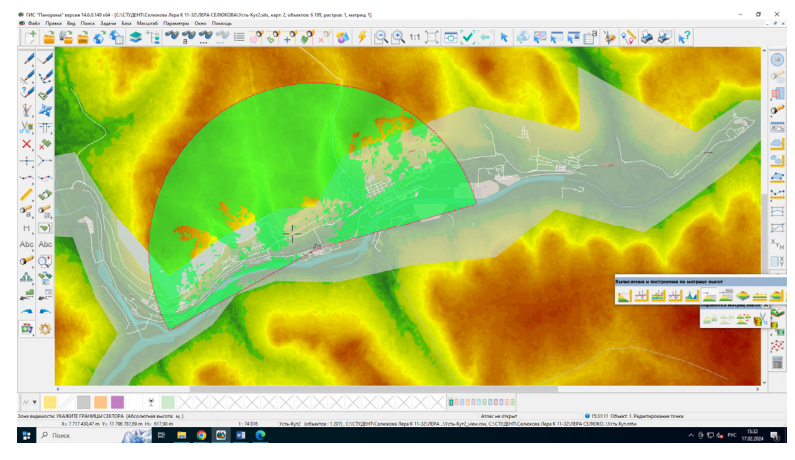

Рисунок 11. Зона видимости сигнала мобильного оператора Мегафон

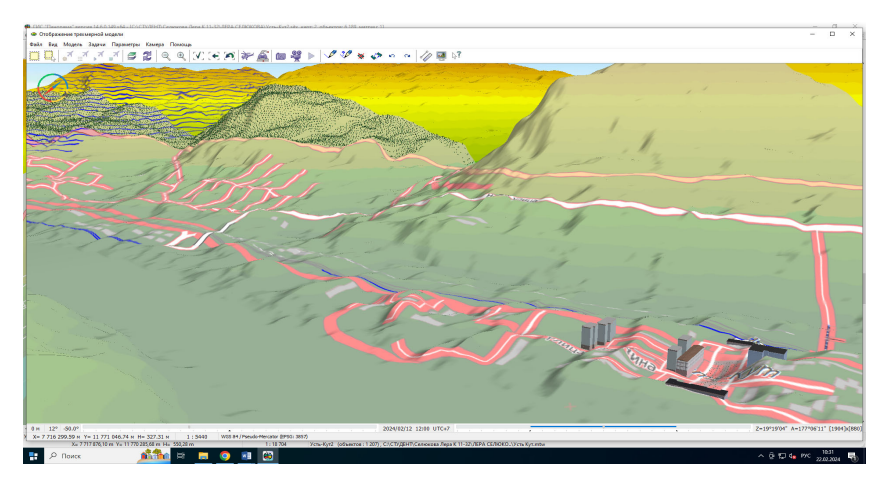

Рисунок 12.Построенная 3D модель местности

#### *Заключение*

Возможность построения зон видимости по матрице высот в ГИС Панораме позволяет показать на карте территорию, охваченную сигналом мобильного оператора, что невозможно определить в реальной жизни.

Созданная ГИС «Сравнительный анализ качества покрытия у различных операторов мобильной связи на территории города Усть-Кута» предназначена для мониторинга качества сигнала администрацией района, для возможности установления новых базовых станций мобильными операторами там, где это необходимо. Так же ГИС будет полезна жителям города Усть-Кута для выбора лучшего мобильного оператора. ГИС поможет решить одну из проблем горожан и гостей города – это плохой сигнал интернета.

#### *Список используемой литературы*

1. Карта сотовых вышек [электронный ресурс] – Режим доступа: https://infocelltowers.ru/ymaps - Загл. с экрана

2. Карта рельефа в городе Усть-Кут [электронный ресурс] – Режим доступа: https://ru-ru.topographic-map.com/map-knsd57/Усть-Кут/?6- Загл. с экрана

3. Генеральный план Усть - Кутского Муниципального образования [электронный ресурс] – Режим доступа: http://file.admustkut.ru/doc/grad/pz.pdf

4. ГИС «Панорама» - Трехмерное моделирование [Электронный ресурс]: Трехмерная модель местности в ГИС "Панорама"- Режим доступа: https://gisinfo.ru/3d/3d\_model.htm

5. Лекции по ГИС и привязке ЦМР.

6. Открытый картографический справочник 2ГИС [Электронный ресурс]: Режим доступа: https://2gis.ru/novosibirsk

## **СОЗДАНИЕ ЕДИНОГО СТАНДАРТА ВЕДЕНИЯ ЖУРНАЛА УГЛОМЕРНЫХ ИЗМЕРЕНИЙ ДЛЯ ПРЕПОДАВАТЕЛЕЙ И ОБУЧАЮЩИХСЯ**

*Хоренко Елизавета Николаевна*

Обучающаяся гр. ПГ 11-15 по специальности 21.02.08 Прикладная геодезия, Новосибирский техникум геодезии и картографии РФ, г. Новосибирск E-mail: khorenko2005@mail.ru Руководитель Кожевников Игорь Евграфович преподаватель Новосибирский техникум геодезии и картографии РФ, г. Новосибирск E-mail: igkozhevnikov@yandex.ru

**Ключевые слова:** тахеометрическая съемка, съемочный пикет, абрис, полевой журнал, шаблон, ведомость, план

Одним из наиболее распространенных видов геодезических работ является тахеометрическая съемка местности, служащая для создания на её основе топографического плана местности в крупных масштабах (1:500 – 1:5000).

Слово «тахеометрия» означает «быстрое измерение». Действительно, одно из преимуществ тахеометрической съемки — быстрота исполнения, достигается тем, что при одном только визировании на точку местности с исходного пункта сразу определяют расстояние до этой точки, направление на нее и превышение, что позволяет определить положение точки относительно исходного пункта в плане и по высоте.

Тахеометрическую съемку применяют для показа на плане небольших участков местности, а также при изысканиях, проектировании дорог и искусственных сооружений.

Съемка производиться с так называемых точек съемочного обоснования, которые в свою очередь определяются от исходных геодезических пунктов. Количество точек съемочного обоснования должно быть достаточным для того, чтобы заполнить съемочными пикетами всю площадь, определяемую под съемку для данного масштаба. Методы определения точек съемочного обоснования различны, но самым распространенным является проложение съемочного теодолитного хода. Это наиболее универсальный метод, где ведутся измерения углов и расстояний для определения координат точек теодолитного хода, которые обычно являются точками временного закрепления.

Технологию выполнения тахеометрической съемки можно описать следующим образом. Сначала создают точки съемочного обоснования с определением их координат. Потом второй раз устанавливают на эти точки поочередно теодолит или тахеометр и делают съемку местности методом координирования точек различных объектов.

Зачастую на производстве некоторые опытные исполнители совмещают процесс проложения теодолитного хода со съемкой пикетажа. Таким образом сокращая время в два раза на установку штатива и приведение прибора в рабочее положение.

Прокладку хода одновременно со съемкой производят в следующей последовательности:

1) тахеометр устанавливают на первой исходной точке, которая может быть принята за опорную с известными координатами и высотной отметкой. Установленный на исходной точке тахеометр центрируют, горизонтируют. Измеряют высоту прибора над точкой стояния;

2) ориентируют опорное направление путем наведения перекрестия сетки нитей на смежную видимую точку планово высотного обоснования и выставляют лимб горизонтального круга в  $0^{\circ}$  вперед (или назад) по линии хода (всегда одинаково) и закрепляют до конца съемки на данной точке. Пункты поворота хода и все станции закрепляют на местности.

3) измеряют горизонтальные углы посредством взятия отсчетов заднего и переднего наплавлений при двух кругах и вертикальные углы по ходу вперед и назад при круге левом и правом.

4) измеряют расстояния дальномером по ходу вперед и назад;

5) вычисляют значения горизонтальных и вертикальных углов и определяют коллимацию и место нуля для контроля и коррекции в измеренное значение вертикального угла, если измерительный прибор оптический;

6) Делают измерения на пикетные точки при одном круге, обычно при круге лево. Измеряют горизонтальный угол, отсчитанный от начального нулевого направления, вертикальный угол, и расстояние в виде наклонной дальности. Если измерения сделаны электронным тахеометром, то корректировать вертикальный угол за место нуля не надо, т.к. он корректируется автоматически, т.е. числовое значение вертикального угла на дисплее эл. тахеометра уже исправлено за место нуля.

С применением оптических теодолитов тахеометрическая съемка выполнялась с записью в полевые журналы результатов измерений и другой информации, заполнение которых велось согласно, используемых приборов. Результатами измерений, являлись горизонтальные и вертикальные углы, наклонные расстояния. Также необходимы другие исходные данные: координаты точки стояния, исходное направление, высота прибора, высота наведения

На рисунке 1 представлен фрагмент журнала тахеометрической съемки, где в каждый столбец вносились величины по старой технологии.

Со временем геодезическое оборудование усовершенствовали и на текущий момент времени используют электронные теодолиты и тахеометры, у которых есть внутренняя память, позволяющая автоматизировать результаты и записывать измерительные данные внутрь прибора. Затем полевые измерения переносятся в ПК для дальнейшей обработки в специализированных программах обработки результатов геодезических измерений. Это могут быть непосредственно сами измерения или уже по ним вычисленные координаты и высоты точек тахеометрического хода и пикетов. Таким образом, трудно поддающийся автоматизации процесс тахеометрической съемки с применением новейших роботизированных электронных тахеометров стал почти полностью автоматизирован. В некоторых передовых геодезических организациях перешли даже на ведение электронных абрисов с кодированием и фото фиксацией точек съемки.

| Журнал тахеометрической съемки                                                                        |                                 |                       |                               |    |                              |              |                 |                |                                    |                                           |                                  |                   |                          |                 |         |       |                    |  |
|----------------------------------------------------------------------------------------------------|---------------------------------|-----------------------|-------------------------------|----|------------------------------|--------------|-----------------|----------------|------------------------------------|-------------------------------------------|----------------------------------|-------------------|--------------------------|-----------------|---------|-------|--------------------|--|
| <b>2000 e.</b> $MO = \frac{\Pi + \Pi}{2} = -0.002$ ' $K = 100$ , kpyr $\Pi$<br>Станция 1"____" ______ |                                 |                       |                               |    |                              |              |                 |                |                                    |                                           |                                  |                   |                          |                 |         |       |                    |  |
| Ориентировано на ст. 2                                                                                |                                 |                       |                               |    |                              |              |                 |                |                                    |                                           |                                  | $V = 1,48$        |                          |                 |         |       |                    |  |
| Точки наблюде-<br>ния                                                                                 | Расст, читанное<br>рейке<br>ΟC. | Высота наведе-<br>ния | Отсчеты<br>по гориз.<br>кругу |    | Отсчеты<br>по верт.<br>кругу |              | Угол<br>наклона |                | 38<br>дальномера<br>Расст. исправ. | правленное за<br>Расстояние ис-<br>наклон | Превышения h<br>Σ<br>по таблице, | Разность<br>× ∣.× | Превышения<br>h=h′+v-l.м | Σ<br>Отметка Н, | Абрис   |       |                    |  |
|                                                                                                    |                                 |                       | ô                             |    | ±                            | $\circ$      |                 | ±              | Ô                                  |                                           | ٻ<br>۽                           |                   |                          |                 |         |       |                    |  |
| $\overline{1}$                                                                                        | $\overline{2}$                  | 3                     | 4                             |    | 5                            |              |                 | 6              |                                    |                                           | 7                                | 8                 | g                        | 10              | 11      | 12    | 13                 |  |
| CT.2                                                                                                  | П                               |                       |                               |    | $\ddot{}$                    | 0            | 51              |                | 0                                  | 53                                        |                                  |                   |                          |                 |         |       | Отметка станции 1  |  |
|                                                                                                    | Л                               |                       | 0                             | 00 | $\overline{a}$               | 0            | 55              |                | 0                                  | 53                                        |                                  |                   |                          |                 | $-3,15$ |       | 50,00              |  |
| 1                                                                                                    | 96,7                            | 2,5                   | 2                             | 50 | $\ddot{}$                    | 0            | 44              | $\ddot{}$      | 0                                  | 46                                        | 96,7                             | 96,7              | $+1,28$ -1,02            |                 | $+0,26$ | 50,26 | $2 - \phi$<br>$-4$ |  |
| $\mathbf 2$                                                                                           | 59,1                            | 1,48                  | 11                            | 07 | $\ddot{}$                    | $\mathbf{1}$ | 06              | ÷              | 1                                  | 08                                        | 59,1                             | 59,1              | $+1,17$                  | 0               | $+1,17$ | 51,17 |                    |  |
| 3                                                                                                    | 28,6                            | 1,48                  | 12                            | 30 | $\ddot{}$                    | 1            | 33              | ÷              | 1                                  | 35                                        | 28,6                             | 28,6              | $+0.79$                  | 0               | $+0,79$ | 50,79 |                    |  |
| 4                                                                                                    | 128,2                           | 2,5                   | 24                            | 53 | $\ddot{}$                    | 0            | 28              | +              | Û                                  | 30                                        | 128,2                            | 128,2             | $+1,12$                  | $-1,02$         | $+0,10$ | 50,10 | $\frac{1}{2}$      |  |
| 5                                                                                                    | 79,1                            | 1,48                  | 47                            | 00 | $\ddot{}$                    | 1            | 52              | ÷              | 1                                  | 54                                        | 79,1                             | 79,0              | $+2,62$                  | 0               | $+2,62$ | 52,62 |                    |  |
| 6                                                                                                    | 53,4                            | 1,48                  | 74                            | 30 | $\ddot{}$                    | 1            | 06              | $\ddot{}$      | 1                                  | 08                                        | 53,4                             | 53,4              | $+1,05$                  | 0               | $+1,05$ | 51,05 |                    |  |
| $\overline{7}$                                                                                        | 52,3                            | 1,48                  | 110                           | 03 |                              | 1            | 01              | $\blacksquare$ | $\Omega$                           | 59                                        | 52,3                             | 52,3              | $-0,90$                  | $\Omega$        | $-0,90$ | 49,10 |                    |  |
| CT.2                                                                                                  |                                 |                       | 0                             | 00 |                              |              |                 |                |                                    |                                           |                                  |                   |                          |                 |         |       |                    |  |

Рисунок 1. Журнал тахеометрической съемки

Но данный автоматизированный процесс полностью понятен для опытного исполнителя, чего не скажешь о обучающихся. Начинающим осваивать процесс тахеометрической съемки, чтобы понять и научиться, нужно следить за каждым шагом данной технологии. Т.е. самому проверять и вычислять данные измерений. Этот процесс в достаточной доле может быть реализован при заполнении результатами измерений полевых журналов.

До сих пор технология записи геодезических измерений на бумагу существует для того, чтобы специалист на месте мог дополнительно наблюдать свои ошибки. Например, ведутся они с целью проверить заснятые точки, зарисовать абрис, отметить дополнительные пометки и т.д. Также тахеометрические журналы могут передаваться в качестве документации при сдаче проекта.

Так как при проложении теодолитного хода и выполнении тахеометрический съемки используют один геодезический прибор – теодолит или тахеометр, оборудование усовершенствовали, но с точки зрения ведения полевого журнала такого журнала нет, в связи с этим есть смысл их совместить. Для создания такого журнала нужно:

во – первых, создать универсальный шаблон, то есть текстовый документ, печать, одинаковая шапка журнала и шрифт;

во – вторых, поскольку у каждого специалиста есть под рукой мобильное устройство, можно воспользоваться бесплатным ПО Microsoft Excel, таким образом, автоматизировать процесс и создать специальную таблицу для телефона или электронного планшета, в которую специалист также сможет дополнительно вносить всю необходимую информацию, и таблица за счет заранее прописанных формул будет всё «считать».

Пример разработанного журнала представлен на рисунке 2.

Что бы совместить новое оборудование со старой технологией, занесение информации на бумажный носитель, назрела практическая задача, создание унифицированного полевого журнала тахеометрической съемки. Т.е. журнала пригодного как для старых оптических приборов, так и для новых оптикоэлектронных приборов, способных измерять одновременно углы и расстояние за короткое время. Более того, реализовать такой журнал в электронном виде в программе Эксель, как наиболее популярной и доступной для пользователей.

Поскольку тахеометрическая съёмка проводится на тех же пикетах или станциях, которые участвовали в проложении теодолитного хода, и тахеометрическая съемка в своём классическом виде осуществляется ровно тем же оборудованием, следовательно, можно журнал теодолитного хода совместить с журналом тахеометрической съемки.

Журнал теодолитного хода также разрабатывается, мы из него взяли частичную информацию и дополнили её своей. У журнала есть как достоинства, так и недостатки: его можно автоматизировать, удобен в плане использования, недостатком является то, что он занимает много места.

Далее реализовать совмещенный электронный журнал теодолитного хода и тахеометрической съемки с последующим апробированием на пригодность такого типа журнала.

Файлы с реализацией в программе Эксель полевого журнала тахеометрической съемки прилагаются.

| Дата           |                         |                           | Температура_ |                                              |                   | Объект                                                           |              |  |  |  |  |  |
|----------------|-------------------------|---------------------------|--------------|----------------------------------------------|-------------------|------------------------------------------------------------------|--------------|--|--|--|--|--|
| Время_         |                         |                           | Погода_      |                                              |                   | Инструмент_<br>S <sub>N<sup>2</sup></sub>                        |              |  |  |  |  |  |
|                | Название станции_       |                           |              | Название точки ориентирования                |                   | Значение направления ориентировки (° ' ")<br>Исполнитель (Ф.И.О) |              |  |  |  |  |  |
|                | Высота инструмента (м)  |                           |              | Значение M0 или MZ(° ' ")                    |                   |                                                                  |              |  |  |  |  |  |
|                |                         |                           |              |                                              |                   |                                                                  |              |  |  |  |  |  |
| Пикет<br>№/код | Высота<br>HaBen.<br>(M) | Отсчет по<br>ГК<br>(° '") | BK<br>(° '") | Отсчет по   Наклонное  <br>Расстояние<br>(M) | Превышение<br>(M) | С<br>Ю                                                           | <b>АБРИС</b> |  |  |  |  |  |
|                |                         |                           |              |                                              |                   |                                                                  |              |  |  |  |  |  |
|                |                         |                           |              |                                              |                   |                                                                  |              |  |  |  |  |  |
|                |                         |                           |              |                                              |                   |                                                                  |              |  |  |  |  |  |
|                |                         |                           |              |                                              |                   |                                                                  |              |  |  |  |  |  |
|                |                         |                           |              |                                              |                   |                                                                  |              |  |  |  |  |  |
|                |                         |                           |              |                                              |                   |                                                                  |              |  |  |  |  |  |
|                |                         |                           |              |                                              |                   |                                                                  |              |  |  |  |  |  |
|                |                         |                           |              |                                              |                   |                                                                  |              |  |  |  |  |  |
|                |                         |                           |              |                                              |                   |                                                                  |              |  |  |  |  |  |
|                |                         |                           |              |                                              |                   |                                                                  |              |  |  |  |  |  |
|                |                         |                           |              |                                              |                   |                                                                  |              |  |  |  |  |  |
|                |                         |                           |              |                                              |                   |                                                                  |              |  |  |  |  |  |
|                |                         |                           |              |                                              | ФОРМУЛЫ           |                                                                  |              |  |  |  |  |  |
|                |                         |                           |              |                                              |                   |                                                                  |              |  |  |  |  |  |
|                |                         |                           |              |                                              |                   |                                                                  |              |  |  |  |  |  |

Рисунок 2. Разработанный журнал тахеометрической съемки

*Научное издание*

# СТУДЕНЧЕСКАЯ НАУЧНО-ПРАКТИЧЕСКАЯ КОНФЕРЕНЦИЯ

Сборник материалов

Материалы публикуются в авторской редакции

Ответственный за выпуск *О. С. Дудинова*

Компьютерная верстка *Ю. С. Мерзликиной*

Изд. лиц. ЛР № 020461 от 04.03.1997. Подписано в печать 08.05.2024. Формат  $60 \times 84$  1/16. Усл. печ. л. 13,25. Тираж 35 экз. Заказ 53. Гигиеническое заключение № 54.НК.05.953.П.000147.12.02. от 10.12.2002. Редакционно-издательский отдел СГУГиТ 630108, Новосибирск, ул. Плахотного, 10. Отпечатано в картопечатной лаборатории СГУГиТ 630108, Новосибирск, ул. Плахотного, 8.